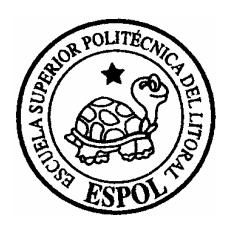

# **ESCUELA SUPERIOR POLITÉCNICA DEL LITORAL**

Facultad de Ingeniería en Electricidad y Computación

"Diseño de un Predictor de Superficie y Antiaéreo para el Montaje 76/62 mm. de las Lanchas Misileras clase Quito"

# **TESIS DE GRADO**

Previa a la obtención del Título de:

# **INGENIERO EN ELECTRICIDAD ESPECIALIZACIÓN ELECTRÓNICA INDUSTRIAL**

**Presentada por:** 

TNFG-SU JORGE ANTONIO VIZCAÍNO VANONI

**GUAYAQUIL – ECUADOR** 

**AÑO : 2004** 

# **TRIBUNAL DE GRADO**

\_\_\_\_\_\_\_\_\_\_\_\_\_\_\_\_\_\_\_\_\_\_\_\_\_ \_\_\_\_\_\_\_\_\_\_\_\_\_\_\_\_\_\_\_\_\_\_\_\_\_

\_\_\_\_\_\_\_\_\_\_\_\_\_\_\_\_\_\_\_\_\_\_\_\_\_ \_\_\_\_\_\_\_\_\_\_\_\_\_\_\_\_\_\_\_\_\_\_\_\_\_

Ing. Norman Chootong Ch. SUB-DECANO DE LA FIEC PRESIDENTE

Ing. Carlos Jodán V. DIRECTOR DE TESIS

Ing. Carlos Villafuerte P.. MIEMBRO DEL TRIBUNAL

Ing. Holger Cevallos B. MIEMBRO DEL TRIBUNAL

# **DECLARACIÓN EXPRESA**

"La responsabilidad del contenido de esta Tesis de Grado, me corresponden exclusivamente, y el patrimonio intelectual de la misma a la ESCUELA SUPERIOR POLITÉCNICA DEL LITORAL"

(Reglamento de Graduación de la ESPOL)

**JORGE ANTONIO VIZCAÍNO VANONI** 

**\_\_\_\_\_\_\_\_\_\_\_\_\_\_\_\_\_\_\_\_\_\_\_\_\_\_\_\_\_\_\_\_\_\_\_\_\_** 

### **RESUMEN DE LA TÉSIS**

El desarrollo de la presente Tesis se basa en el siguiente objetivo: "Diseño de un predictor de superficie y antiaéreo para el montaje 76/62 mm. de las lanchas misileras clase "Quito" como un módulo para la futura modernización integral del sistema de control de fuego"

 Para tal efecto, el presente Trabajo se ha dividido en dos capítulos. La descripción del problema, analizando aspectos logísticos y técnicos, una descripción de las lanchas misileras clase "Quito" y su Sistema de Combate se describe en el primer capítulo de este trabajo.

 En el segundo capítulo se describe el concepto del problema de control de fuego y de la predicción, haciendo las diferencias entre el predictor antiaéreo y el predictor de superficie; también se describen los requerimientos necesarios para la predicción en un sistema de artillería. En este capítulo también se describe el uso de polinomios para el acceso a la tabla de tiro.

La tabla de tiro de superficie y antiaérea de la OTOBREDA para montajes de 76mm. fue digitada en "Excel", luego, con esos datos tabulados, se usó un programa estadístico "Data Fit", que hace regresiones no lineales. Este programa calculó los polinomios de regresión no lineal para la tabla de Superficie (una variable independiente) y antiaérea (dos variables independientes). Los polinomios calculados se ajustan en mejor forma a las correcciones balísticas que las tabuladas, pues al usar interpolación lineal de los datos tabulados se cometen errores, pues estos datos no tienen comportamiento lineal; con el uso de estos polinomios se disminuye este error.

 Este trabajo generaliza también, los conceptos de predicción, haciéndolos universales para cualquier sistema de artillería, pudiéndose utilizar estos conceptos para diseñar, implementar o entender el funcionamiento de centrales de control de fuego.

 Los algoritmos que se presentan en el diseño del predictor son de fácil implementación en cualquier lenguaje de programación, este debe ser acorde con el que se use con para el sistema de control de fuego a implementar.

# **ÍNDICE GENERAL**

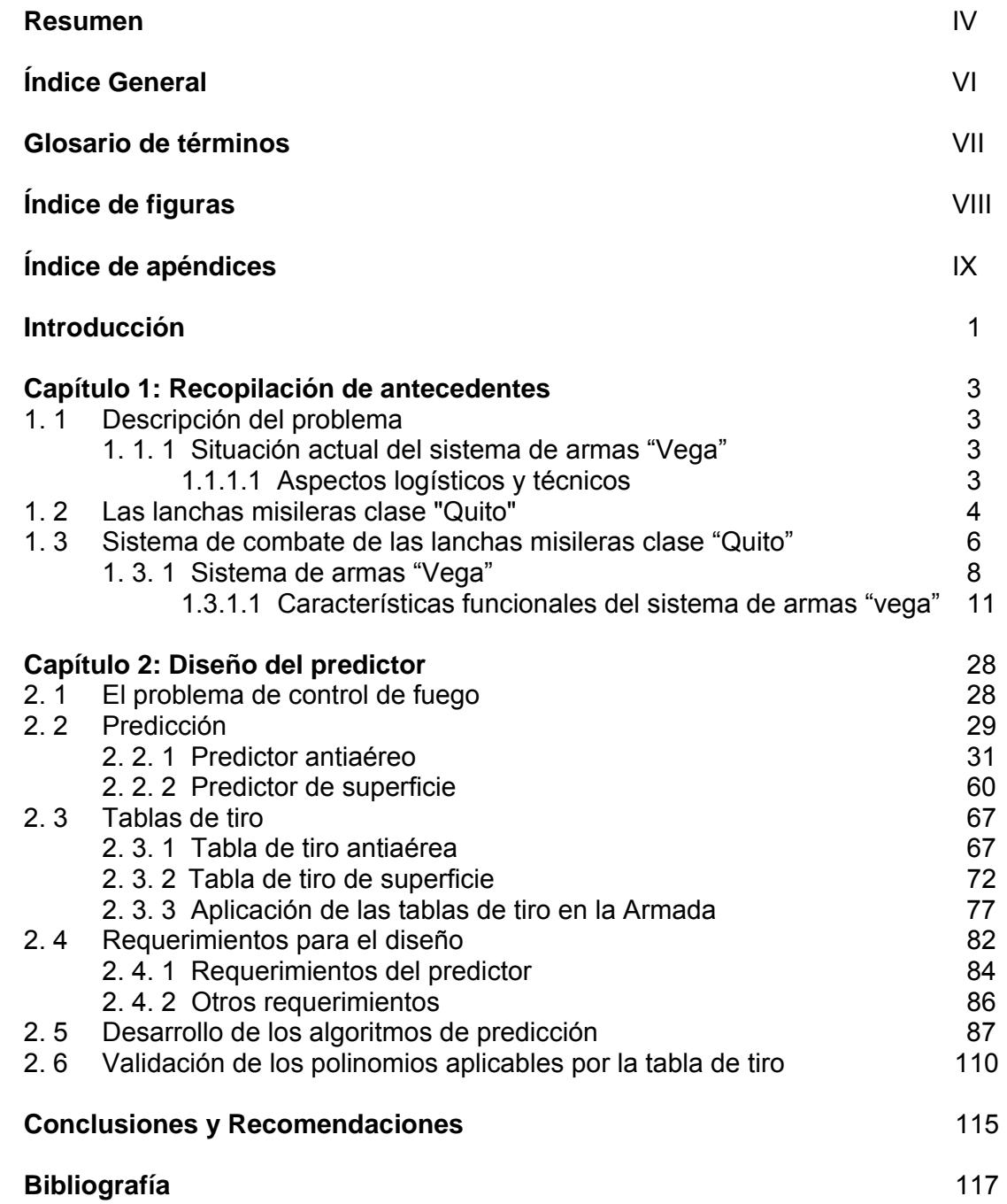

# **GLOSARIO DE TÉRMINOS**

**PREDICTOR.-** Computador analógico o digital que calcula la posición futura del blanco para la puntería de cañones.

**LOS.-** línea de mira (LINE OF SIGHT)

**S.-** Angulo de mira (ANGLE OF SIGHT) Angulo que forma la línea de mira con la horizontal verdadera.

**TWS.-** Traqueo Mientras Rebusca (TRACKING WHILE SCAN)

**SMC.-** Sistema de Mando y Control

**Tiro PAC.-** Tiro Previo al Combate.

**FCR.-** Radar de Control de Fuego (FIRE CONTROL RADAR)

**LOF.-** Plano de tiro (LINE OF FIRE)

# **ÍNDICE DE FIGURAS**

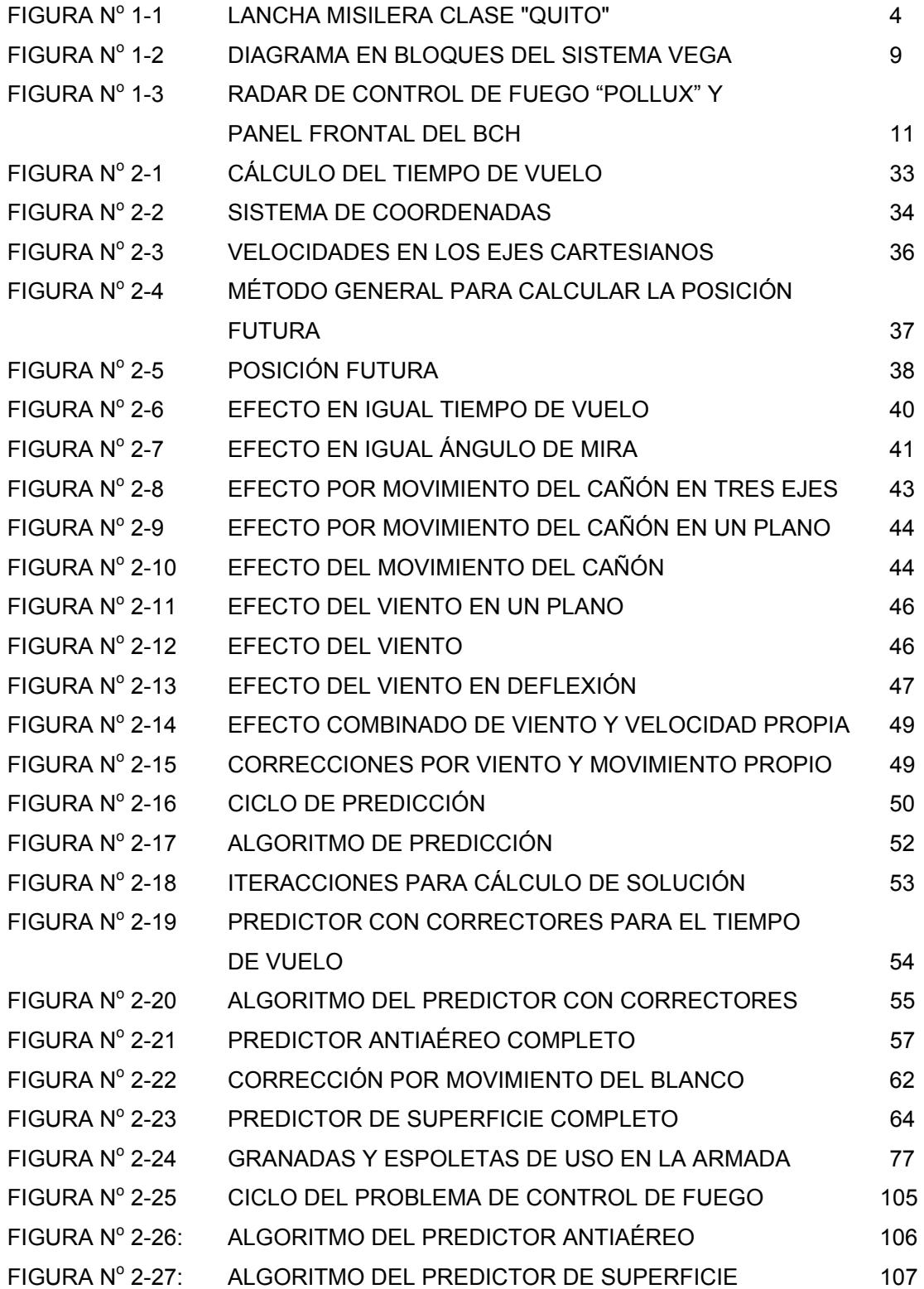

# **ÍNDICE DE APÉNDICES**

- **APÉNDICE 1 TABLA DE TIRO ANTISUPERFICIE**
- **APÉNDICE 2 TABLA DE TIRO ANTIAÉREO**
- **APÉNDICE 3 TABLAS Y GRÁFICOS DE VALIDACIÓN DE POLINOMIOS DE LA TABLA DE TIRO ANTIAÉREA**
- **APÉNDICE 4 TABLAS Y GRÁFICOS DE VALIDACIÓN DE POLINOMIOS DE LA TABLA DE TIRO DE SUPERFICIE**
- **APÉNDICE 5 CÓDIGO FUENTE DEL PROGRAMA DE PREDICCIÓN**

#### **INTRODUCCIÓN**

 La Armada del Ecuador, dentro del escuadrón de Lanchas Misileras, cuenta actualmente con tres unidades misileras Tipo TNC 45, de origen Alemán, que han tenido constantes modernizaciones y actualización de sistemas para prolongar su vida útil y que son el núcleo del escuadrón al que pertenecen.

 Las amenazas de la guerra moderna hacen necesario que las unidades de superficie de las fuerzas Navales cuenten con sistemas y armamento modernos acorde a las nuevas tecnologías, que puedan hacer frente a dichas amenazas.

 Las unidades clase "Quito" poseen un computador BCH para resolver el problema de control de fuego, este es de tecnología de los años 60, y se ha convertido en un problema logístico y técnico.

 El desarrollo del presente trabajo de Titulación se basa en el siguiente objetivo: "Diseño de un predictor de superficie y antiaéreo para el montaje 76/62 mm. de las lanchas misileras clase "Quito" como un módulo para la futura modernización integral del sistema de control de fuego"

 Para tal efecto, el presente Trabajo se ha dividido en dos capítulos. La descripción del problema, analizando aspectos logísticos y técnicos, una descripción de las lanchas misileras clase "Quito" y su Sistema de Combate se describe en el primer capítulo de este trabajo.

 En el segundo capítulo se describe el concepto del problema de control de fuego y de la predicción, haciendo las diferencias entre el predictor antiaéreo y el predictor antisuperficie, también se describen los requerimientos necesarios para la predicción en un sistema de artillería.

 En la parte de las conclusiones de este trabajo se incluyen también recomendaciones para mejorar el sistema de armas de las lanchas misileras clase Quito.

 La importancia de este trabajo radica en que se generalizan los conceptos de predicción, haciéndolos universales para cualquier sistema de artillería, pudiéndose utilizar estos conceptos para diseñar, implementar o entender el funcionamiento de centrales de control de fuego.

# **CAPÍTULO 1 RECOPILACIÓN DE ANTECEDENTES**

## **1.1 DESCRIPCIÓN DEL PROBLEMA**

 En la actualidad las Lanchas misileras clase Quito cuentan con su sistema original de control de fuego VEGA, el cual ha venido experimentando problemas logísticos y técnicos y se sugiere su modernización. El diseño de un predictor de Superficie y Antiaéreo pretende ser el comienzo de una eventual modernización integral del sistema de control de fuego y su integración con otros sistemas de a bordo.

# **1.1.1 SITUACIÓN ACTUAL DEL SISTEMA DE ARMAS "VEGA"**

#### **1.1.1.1 Aspectos Logísticos y Técnicos**

- a) El sistema de armas "VEGA", para su funcionamiento, cuenta con un computador BCH (Computador Híbrido) que ha sufrido degradación por desgaste en sus componentes mecánicos, produciendo una baja confiabilidad y disponibilidad del sistema.
- b) Las lanchas clase "Quito" son el núcleo del escuadrón de lanchas misileras y cuentan con otros sistemas, aparte del sistema de armas "VEGA", que son de última tecnología, por lo que sólo el sistema de armas "VEGA" está quedando en obsolescencia técnica.
- c) El sistema está afectado también por la obsolescencia logística de la mayor parte de sus componentes, los cuales ya no se fabrican, careciendo de repuestos para dar solución a la demanda logística. Es posible contratar la fabricación de algunos elementos en Alemania pero obviamente a un muy alto costo.
- d) En la actualidad, el problema de repuestos está siendo solucionado mediante la utilización de elementos correspondientes a otras Unidades

de la Armada tipo lanchas (deshuase). En cualquiera de los casos anteriores, tanto el grado de acierto de los repuestos adquiridos como la confiabilidad de los usados fueron relativamente bajos, por lo que no es actualmente una vía efectiva.

e) Finalmente, con las características operacionales del sistema al momento, especialmente en cuanto a su integración con otros sistemas, hacen que la misilera sea ineficiente táctica y técnicamente ante las nuevas amenazas y contramedidas existentes en la guerra moderna.

## **1.2 LAS LANCHAS MISILERAS CLASE "QUITO"**

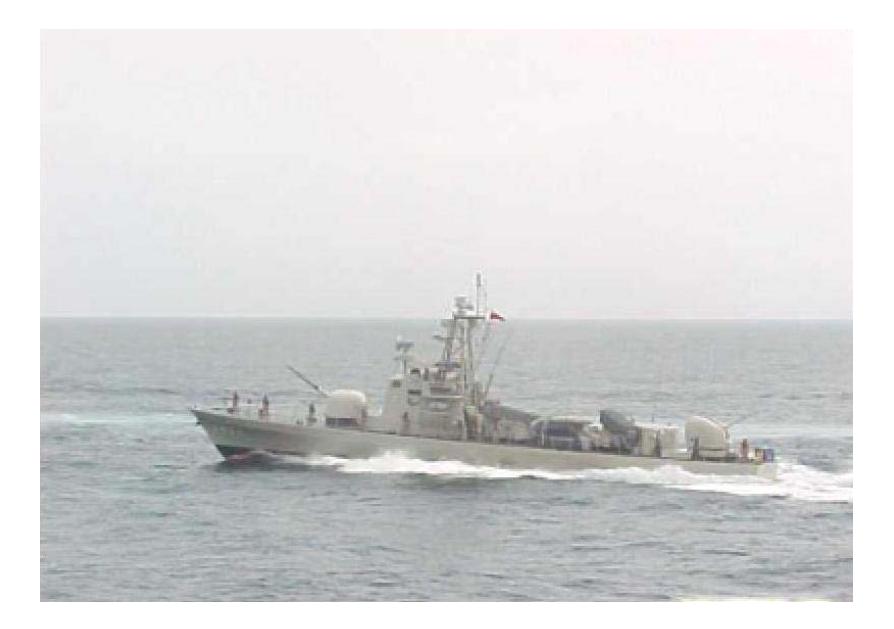

Fig.1-1: LANCHA MISILERA CLASE "QUITO" TIPO TNC-45

Desde el punto de vista tecnológico, con las lanchas, la Armada del Ecuador entró en la era del misil, arma que revolucionó en el ámbito mundial la concepción táctica del enfrentamiento con cañones, extendiendo el brazo de acción de la fuerza de superficie y reduciendo el tiempo de combate. Incorporamos el cañón dirigido por sistemas de armas computarizados y automatizados, experimentando el cambio de los viejos radares, pesados telémetros y lentos directores de tiro por el Sistema Vega, un moderno sistema de armas con tecnología electrónica digital, que reemplazó el obsoleto y compartimentado esquema mental cartesiano por una visión sistemática de integración, interdependencia y retroalimentación, logrando integrar sus diferentes capacidades: la capacidad de detección a larga distancia con las ventajas del "track while scan", la capacidad de identificación dada por el IFF, la capacidad de enganche y traqueo automático y las varias alternativas de designación de blancos y asignación a montajes de artillería automáticos. Conocimos por primera vez la guerra electrónica pasiva, capaz de detectar señales de radares dentro del amplio espectro electromagnético.

Desde el punto de vista estratégico, la adquisición de las lanchas nos otorgó una importante independencia del tutelaje de los EE.UU., que frente a las tendencias tecnológicas amplió nuestra visión hacia nuevas estrategias y tácticas de empleo de nuestra flota, cambiando temporalmente el concepto del buque de guerra de mayor permanencia al de unidades pequeñas y rápidas que causen sorpresa en el ataque al enemigo.

Realizada esta introducción sobre la gran incidencia de las lanchas misileras en la Armada, recordemos sus orígenes históricos:

El mando naval toma la decisión de modernizar la Escuadra con unidades que le permitan fortalecer su poder de combate con armamento sofisticado y, al igual que otros países de América del Sur, inicia una época de transición, firmando en Agosto de 1971 el contrato de construcción de tres lanchas misileras. En 1974, en los astilleros alemanes "FR.LURSSEN WERFT", en Bremen Vegesack., se inició la construcción de tres lanchas clase "Quito", tipo TNC-45, de 45 mts. de eslora, 268 tons. de desplazamiento, propulsadas por 4 motores MTU de 3500 HP, con 3 generadores MWM de 18 Kw. y una velocidad máxima de 40 nudos. Para la detección fueron equipadas con el Sistema Vega para cumplir funciones de vigilancia de superficie y aérea, dirección de tiro y asignación de blancos a las armas; con un Detector de Radar de las bandas X, C y S; con un radar secundario IFF para identificación de unidades amigas/enemigas y con Miras Ópticas para designación de emergencia. En cuanto a su armamento, se instaló un Sistema ITS con 4 misiles superficie- aire MM-38 Exocet, un cañón automático de doble propósito OTOMELARA de 76/62 mm y una ametralladora antiaérea doble OERLIKON tipo GDM-A de 35 mm.

El 25 de agosto de 1976 arriba la primera unidad a Puerto Nuevo, la LAE "Quito" y a las 1550 hrs. se iza por primera vez el pabellón nacional en aguas ecuatorianas, posteriormente en Febrero y Agosto de 1977 arriban las lanchas "Guayaquil" y "Cuenca" respectivamente. Las nuevas unidades fueron clasificadas como LM-31, LM-32 y LM-33 respectivamente.

En el año de 1978 nace el proyecto "Cobra", mediante el cual en los Astilleros Navales Ecuatorianos modifican las lanchas torpederas clase "Manta" y con asesoría israelita se las transforma en misileras, reemplazando su armamento por 4 misiles Gabriel MK-1 con su respectivo sistema de armas, basado en el radar ORION- 10ª. Al re-incorporarse a la Escuadra en 1982, la Armada reclasifica a las unidades clase "Quito" como LM-21, LM-23. LM-24.

Algunos de los sistemas de las lanchas clase "Quito" en diferentes épocas fueron cambiados, pero no por inoperatividad sino debido a las necesidades tácticas de modernización. Se les instaló un lanzador de chaffs SRBOC, el sistema de G.E NS 9010 que reemplazó al DR-2000 y fueron cambiadas las máquinas principales por nuevos motores MTU dotándoles de una renovada energía propulsora.

#### **1.3 SISTEMA DE COMBATE DE LAS LANCHAS MISILERAS CLASE "QUITO"**

El término "Sistema de Combate" es una generalización que abarca un amplio espectro de componentes y subsistemas. Estos componentes se extienden de dispositivos simples, controlados a mano por un hombre solo, logrando una función específica, a una colección compleja de subsistemas, interconectados por ordenadores, y los eslabones de comunicación de datos que son capaces de realizar varias funciones. Aunque cada subsistema expresamente pueda ser diseñado para solucionar una parte particular del problema de control de fuego, son estos componentes, funcionando en

conjunto, los que permiten al sistema completo alcanzar su principal objetivo: la neutralización del blanco.

En cuanto al Sistema de Combate de las lanchas clase Quito, lo componen:

# **SENSORES**

- Radar de Navegación FURUNO
- Radar de Vigilancia TRITÓN
- Radar de Control de Tiro POLLUX
- Radar identificación amigo/enemigo IFF
- Guerra Electrónica pasiva (ESM) G.E NS 9010-EC
- Girocompás LITEF
- Corredera JUNGER
- Radiocomunicación
- Navegador satélite MAGELLAN
- Anemómetro

# **SISTEMAS DE CONTROL**

- Sistema de Armas VEGA
- Sistema de Lanzamiento Misiles Exocet ITS
- Sistema de Control de Tiro POLLUX
- Sistema de enlace C3I
- Sistema de lanzamiento de Chaff (SRBOC)

#### **ARMAS**

- 04 Misiles Exocet Superficie/Superficie MM38
- Cañón doble propósito 76/62 Otomelara
- Ametralladora OERLIKON GDM-A de 35 mm.
- Lanzador de Chaff SRBOC de efecto centroide y de distracción

#### **1.3.1 SISTEMA DE ARMAS "VEGA"**

 Se puede notar que, en el sistema de combate de las lanchas misileras clase "Quito", el sistema Vega no se integra con todos los sistemas del buque, como se mencionó en el problema, funcionando éste como principal sistema de armas de a bordo. En el diagrama en bloques del sistema de armas Vega FIG.1-2 podemos notar los equipos y subsistemas integrados a este sistema principal.

#### **COMPUTADOR BCH**

El computador BCH es un computador híbrido (analógico y digital) de la familia BCH (Bloc de Calcul Hybride ó Hybrid Computer Unit) diseñado para el sistema de control de armas Vega.

El sistema de control de fuego, en el cual este computador está incluido se encarga de:

- La autodefensa del buque en contra de aviones o misiles.
- El ataque a buques de superficie.

El computador tiene un papel en procesos funcionales del sistema como son:

- Vigilancia
- Adquisición y traqueo de los blancos designados
- Solución del problema de control de fuego
- Control de montajes
- Lanzamiento de misiles

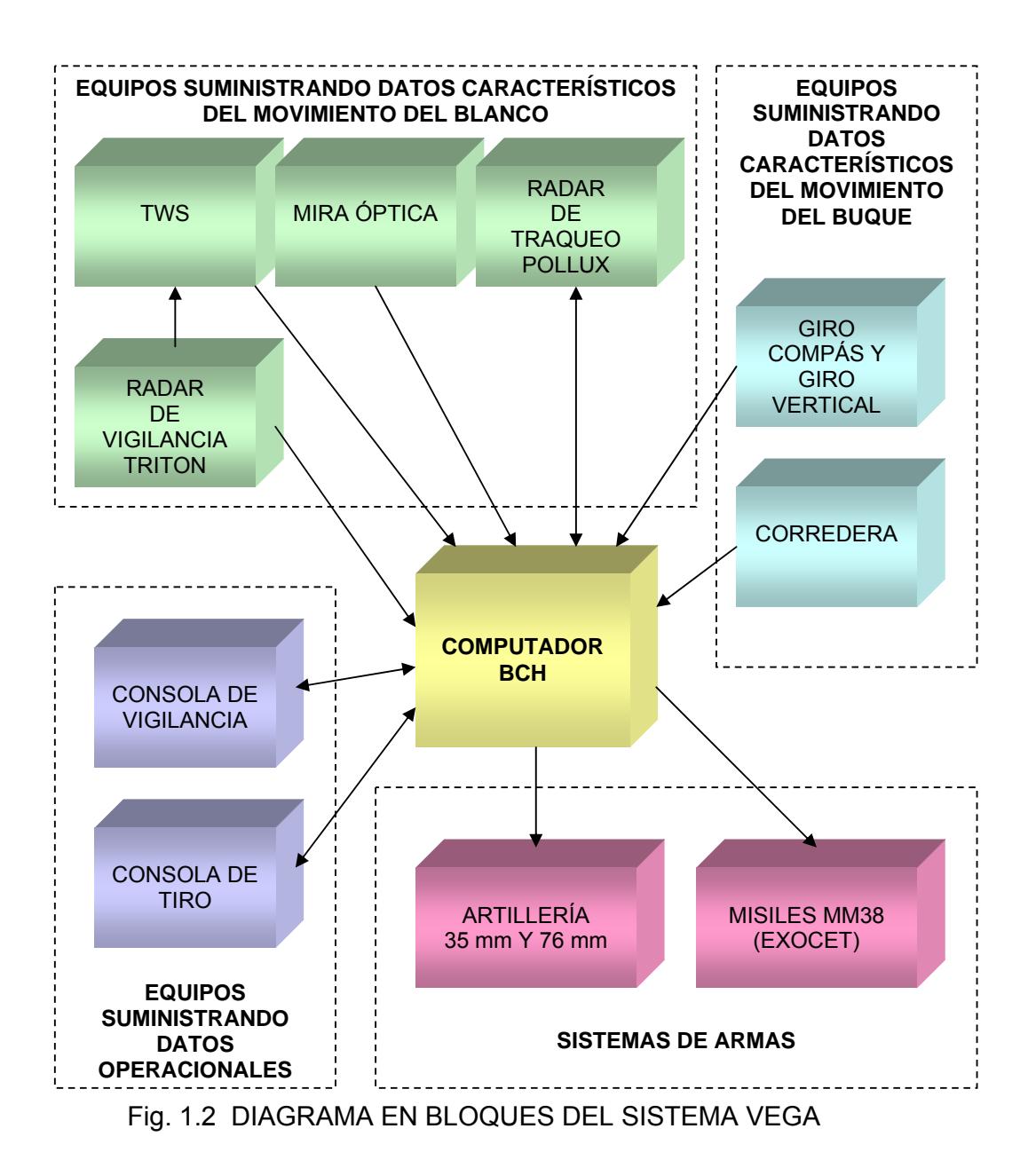

# **CAMPO DE ACCIÓN DEL COMPUTADOR.**

El computador debe llevar a cabo las siguientes funciones principales:

- Control de la antena de traqueo, llevando al radar de control de fuego como un recurso autónomo de vigilancia.
- Ayuda en el control de la antena del radar de traqueo para el traqueo automático.
- Cálculos requeridos para asegurar el control y fuego de los cañones de 76 mm y 35 mm.
- Cálculo y transferencia de parámetros de lanzamiento a la instalación de misiles MM 38.

Las funciones mencionadas son llevadas a cabo por medio de:

- Datos característicos del blanco suministrados por:
	- o El radar de vigilancia TRITON, el cual provee la demarcación inicial de puntería para el radar de control de fuego antes de que se lleve a cabo el traqueo.
	- o El radar de control de fuego POLLUX, asociado con la antena, proveyendo traqueo del blanco y posición instantánea del blanco: demarcación (Grp), elevación (Srp) y distancia (Dp).
	- o El extractor de tracks "TWS" (en conjunto con el radar de vigilancia), el cual lleva a cabo el traqueo de la demarcación en blancos de superficie.
- Datos característicos del movimiento del buque lanzador:
	- o El girocompás y giro de vertical los cuales proveen rumbo (Ke), balanceo relativo (Rr) y cabeceo absoluto (Ta).
	- o La corredera, la cual provee la velocidad (Vt)

El control de fuego para los cañones requiere el ingreso de información suplementaria (correcciones meteo-balísticas) obtenidas por el oficial artillero e ingresadas a través del panel frontal del computador FIG. 1-3.

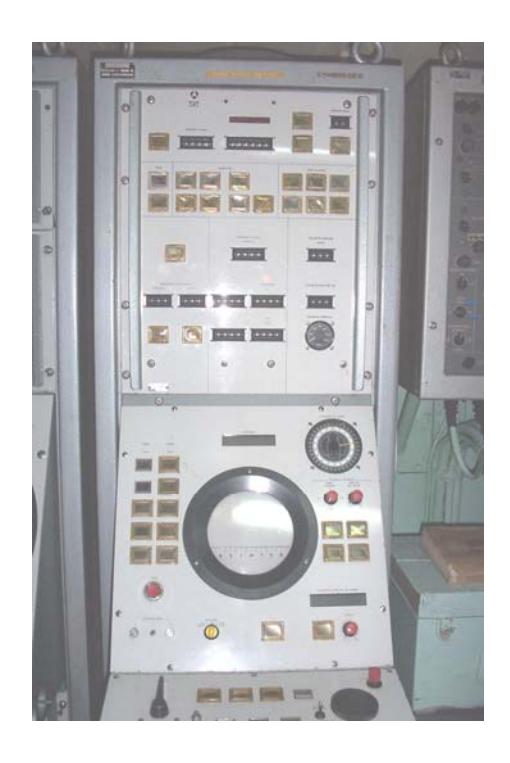

Fig. 1-3: Radar de control de Fuego "Pollux" y Panel Frontal del BCH Independiente de las funciones mencionadas abajo, el computador toma parte permanentemente en funcionamiento del sistema por medio de "trabajos permanentes":

- Mejorando la extracción y presentación de plots.
- Asegurando la selección de valores angulares usados para verificar la posición de la antena de traqueo.

# **1.3.1.1 Características Funcionales Del Sistema De Armas "Vega"**

# **FUNCIONES RELATIVAS A LA VIGILANCIA.**

La vigilancia está diseñada para asegurar la localización de blancos.

El operador está provisto con la posibilidad de usar "TRUE MOTION" donde el computador lleva a cabo la integración de los datos de navegación.

En el modo "vigilancia normal" con el radar de vigilancia, el computador solamente procesa "trabajos permanentes":

En el modo "vigilancia autónoma" usado cuando sea necesario o cuando sea respaldado con el radar de traqueo, el computador genera órdenes de control a los servos de la antena de traqueo. Esas órdenes cumplen varios requerimientos de vigilancia: rotación continua o rebusca sectorizada, o una posición fija dada en azimut y elevación absoluta. El computador posiciona los cañones mediante órdenes a sus respectivos servos.

#### **FUNCIONES RELATIVAS A LA ADQUISICIÓN Y TRAQUEO.**

El computador recibe datos de designación de blancos (TD) del sistema de radar de vigilancia.

Usando esta información, él genera órdenes de puntería requeridas para la antena de traqueo tomando la demarcación absoluta de la designación y llevando a cabo el traqueo en elevación en forma automática.

Después de la adquisición del blanco con el traqueo automático enganchado en elevación, demarcación y distancia, los servos de la antena de traqueo procesan directamente la información recibida de desviación del radar y el computador toma parte en la puntería controlando los servos a través de sus movimientos cinemáticos de aceleración. Simultáneamente, genera los elementos de "velocidad del blanco". Aún más, el computador participa en los siguientes modos de traqueo:

- Memoria de distancia.
- Colocación de altitud.

Durante el traqueo de un blanco por el extractor de tracks (TWS), usando datos estabilizados obtenidos del STDC, el computador genera un voltaje de corrección diferencial para estabilizar el extractor de acuerdo al cabeceo y balance.

# **FUNCIONES RELATIVAS A LAS ARMAS Y CONTROL DE FUEGO.**

Al mismo tiempo que el traqueo, el computador genera órdenes de elevación y ronza para cada montaje usando los siguientes elementos:

- Posición del blanco y velocidad suministrada por el radar de traqueo.
- Señales de cabeceo, balance, rumbo y velocidad del buque lanzador.
- Balística.

Los cálculos son hechos por separado para cada montaje para hacer fuego al mismo blanco aéreo o de superficie.

En una configuración limitada (sin cálculos cinemáticos o balísticos) el computador apunta el montaje de 35 mm obedeciendo a la posición dada por la estación de mira óptica.

Esta configuración, específica para 35 mm, toma prioridad sobre el control con el radar de traqueo y no es aplicable para 76 mm.

## **FUNCIONES RELATIVAS A LOS MISILES.**

Los datos calculados para la instalación de misiles MM38 están relacionados con los siguientes parámetros requeridos para el lanzamiento:

- Vertical en cada rampa en forma de tres componentes rectangulares (Triedro).
- Componentes de la velocidad por corredera en componentes
- Dirección del blanco en componentes para la rampa seleccionada.
- La dirección del blanco generada puede solamente entregarse a una rampa y un blanco a la vez. La dirección es generada por medio de la posición del blanco proporcionada por una de las siguientes fuentes:

o TWS.

- o Radar de traqueo.
- o Alidada de vigilancia o indicador de la consola de designación de blancos.
- o Control de selección manual (TD3).

# **PROCESAMIENTO EFECTUADO POR EL COMPUTADOR.**

#### **TRABAJOS PERMANENTES.**

#### Presentación.

La posición de la antena de traqueo está definida por el ángulo de Azimuth Ap y el ángulo de elevación absoluta Sa.

El azimut absoluto está presentado por una tarjeta integral graduada con un mecanismo repetidor controlado por el computador. Este último suministra un voltaje de error proporcional a la diferencia entre la posición del mecanismo y el valor de azimut calculado por medio de los ángulos (relativo) de la antena de traqueo y los datos desde el giro vertical y el girocompás. La elevación absoluta es mostrada por un display digital en la consola de tiro.

#### Estabilización de la traza de video en el indicador STDC.

El computador genera el voltaje de corrección del repetidor de demarcación de la antena de vigilancia para estabilizar la presentación en azimut en el indicador de la consola. La corrección es calculada para una elevación absoluta de:

- 2 grados cuando el radar de traqueo no está traqueando.
- 0 grados cuando el radar de traqueo está traqueando.

Si el video del radar de traqueo esta siendo usado en el indicador, el computador genera correcciones estrictas por medio de ángulos relativos de la antena de traqueo y los datos del girocompás y el giro vertical.

#### Estabilización de Plots TWS.

Con el extractor TWS controlado por el indicador de demarcación, el computador genera una corrección diferencial para permitir la extracción de demarcación absoluta del ploteo TWS.

La corrección es cero cuando la antena de traqueo está traqueando desde la demarcación provista por el extractor TWS por la antena de vigilancia correspondiente a cero elevación: la operación normal de elevación del TWS.

#### Test en el programa operacional.

Estos test son llevados a cabo continuamente por el computador para garantizar la correcta operación de todo el conjunto del computador.

#### **TRABAJOS ESPECIFICOS.**

**Funciones relativas a la vigilancia.** 

#### Movimiento verdadero.

Tan pronto corno el operador ordene "true motion" el computador, a través de la integración del muestro de los datos de navegación (Vt, Ke) genera dos voltajes caracterizando la posición actual de el buque en coordenadas cartesianas con respecto a su posición en el momento inicial.

Esos voltajes están alimentando al indicador con la siguiente convención:

- Voltaje Xt: Posición oeste-este, positivo hacia el este.
- Voltaje Yt: Posición norte-sur, positivo al norte.

El excederse del máximo valor presentable en el indicador:  $\sqrt{X_i^2 + Y_i^2} \ge 30$ *Km* resulta en la inversión de los dos voltajes (reseteo de la posición inicial simétricamente con respecto a centro de la presentación).

#### Vigilancia autónoma con la antena de traqueo.

Durante la vigilancia autónoma, los canales de demarcación y elevación de la antena de traqueo son esclavizados por dos voltajes de error generados por el computador para asegurar las operaciones anteriores.

La elevación es esclavizada, así que la elevación absoluta tiene el valor mostrado en la consola de fuego. (entre 0 y 90°)

#### a) Vigilancia circular:

La demarcación es esclavizada para asegurar la rotación de la antena en azimut a una velocidad constante de 0.8 rad/sec, generada por el programa en el computador.

#### b) Vigilancia sectorizada:

 La demarcación es esclavizada para llevar a cabo rebusca sectorizada con una amplitud ajustable entre  $+/-5$ ° y  $+/-90$ ° respecto a un azimut seleccionado a una velocidad promedio de 0.8 rad/sec. Esta función es generada por un programa.

Con la finalidad de generar órdenes, el computador también toma en cuenta un valor de desaceleración de la antena de traqueo de menos de 3.5 rad/seg $^2$  de tal forma que el sector escaneado corresponda al sector seleccionado.

#### c) Sector nulo:

Si un contacto es recibido en un sector nulo, la rebusca no tiene lugar, la antena de traqueo es entonces esclavizada en demarcación por medio de azimut medio seleccionado.

#### Fijando el cañón en un valor fijo.

Durante la fase de vigilancia (Ej. Cuando no hay designación o traqueo) el cañón está fijado en un valor fijo.

Para este propósito, el computador genera órdenes para fijar el cañón a los siguientes valores:

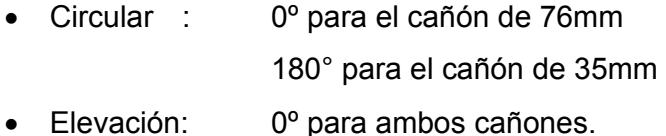

#### **Funciones relativas a la designación y adquisición.**

Tan pronto como se reciba la orden TD generada por un operador en el radar, el computador genera voltajes de error de demarcación y elevación con la finalidad de resetear la antena de traqueo a las siguientes posiciones:

- en demarcación, a la demarcación designada y, si es necesario, corregida por un valor correspondiente a valores de +3° y -3° sobre la posición ordenada, para mantener la línea de mira en un plano vertical pasando a través de la demarcación TD considerada como absoluta, sin considerar la orden de elevación.
- en elevación:
	- o Durante la búsqueda manual, en el valor seleccionado en la consola de fuego.
	- o Durante la búsqueda automática, de acuerdo al procedimiento de búsqueda habilitando a la antena a rebuscar a una

velocidad promedio de 8°/sec entre 0º absolutos de elevación y la elevación absoluta seleccionada en la consola de fuego (desaceleración por cambios de dirección: 3.5 rad/sec2).

#### **Funciones relativas al traqueo.**

#### Generación de aceleraciones de control de la antena de traqueo.

Tan pronto como la antena de traqueo está traqueando, el computador genera las aceleraciones cinemáticas lateral y en elevación orientadas a esclavizar la antena de traqueo. En estos términos, generando velocidades medidas por girómetros y el traqueo en distancia permite cero error traqueando en una trayectoria rectilínea y uniforme.

#### Colocación de altitud de traqueo.

En el modo colocar altitud, la línea de mira del radar de traqueo está esclavizada para traquear un blanco a una altitud constante seleccionada.

La selección de altitud es entre:

- 0 y 250 metros para fuego a blancos aéreos.
- 0 y 25 metros para fuego contra blancos de superficie.

NOTA: Ambas escalas son generadas en la consola de tiro y el gradiente de los datos a la entrada del computador es constante.

Durante el traqueo, el computador suministra un voltaje proporcional a la altitud calculada del blanco traqueado. Cuando la altitud calculada y seleccionada coinciden y cuando la elevación de la antena de traqueo es menor de 2°30', la función "set altitud" puede ser enganchada por el operador. El computador entonces provee un voltaje de error para esclavizar la antena en elevación a un valor correspondiente a la altitud seleccionada.

Si la altitud se incrementa sobre 2°30', la función "set altitud" es automáticamente interrumpida por el computador.

#### Traqueando con distancia en memoria.

En caso de traqueo sobre jammer o traqueo sobre memoria de radar, el computador genera una distancia extrapolada usando la velocidad radial previamente calculada y las aceleraciones de control de filtrado, de tal forma que la distancia extrapolada corresponde a un blanco con vector de velocidad constante.

La distancia extrapolada puede también ser modificada agregando una corrección de velocidad proporcional a la posición en distancia del joystick, codificada por el computador. La máxima corrección es de +/- 500 m/seg.

Finalmente, el computador genera un voltaje correspondiente a la diferencia entre la distancia extrapolada y la distancia leída en el equipo telemétrico.

Este voltaje es usado por el radar para esclavizar el sistema telemétrico.

#### Presentación del ploteo traqueado en el STDC.

Por el tiempo que el radar de traqueo este traqueando, el computador genera dos voltajes para las características del STDC de las coordenadas cartesianas de la posición del blanco traqueado.

- El voltaje a lo largo Xp representa la componente este-oeste de la aproximación del blanco a través del plano horizontal. (positivo hacia el este).
- El voltaje a lo largo Yp representa la componente norte-sur de la aproximación del blanco al plano horizontal. (positivo hacia el norte)

Esto permite que el plot traqueado sea hecho coincidir con el plot de vigilancia estabilizado.

#### Presentación de la velocidad del blanco.

La velocidad del blanco traqueado está presentada en el panel frontal del computador. La escala de lectura es 0-600 m/seg.

#### **FUNCIONES DE CONTROL DE ARTILLERIA.**

#### **Tipos de fuego.**

El computador efectúa los cálculos requeridos para controlar el cañón de 35mm y 76mm y hacer fuego al mismo blanco con las siguientes configuraciones de fuego:

- blancos aéreos: fuego AT
- blancos de superficie: fuego ST

Los cálculos son hechos para los dos cañones separadamente usando los siguientes elementos:

- Posición, rumbo y velocidad del blanco provista por el radar de traqueo.
- Cabeceo, balance, rumbo y velocidad del buque propio.
- Balísticas de los cañones.

### **Filtro de velocidad del blanco.**

Con el blanco siendo traqueado por la antena de traqueo, el computador genera las velocidades filtradas del blanco, las cuales son componentes cartesianas de velocidad en el triedro de vista del radar, por medio del traqueo en distancia y velocidades girométricas medidas por la antena de traqueo.

El algoritmo de filtrado toma en cuenta:

- Velocidades de giro de la antena de traqueo debido a los movimientos del engranaje de giro.
- El tipo de blanco (aéreo o de superficie).
- Distancia al blanco, adaptando el filtrado acorde al tiempo de vuelo del proyectil.

En el estado transciente (adquisición o re-trinca del traqueo en distancia), las características de filtrado son adaptadas para minimizar el tiempo de reseteo del filtrado.

# **Determinación del blanco futuro.**

El computador genera la posición futura del blanco para cada montaje tomando en cuenta los elementos de calculo cinemáticos (movimiento del blanco con respecto al lanzador) y los elementos de calculo balísticos junto con el paralaje geométrico de la antena de traqueo y de los montajes.

#### Paralaje.

El paralaje está definido por medio de los siguientes puntos:

- Radar de traqueo: Intersección de los ejes de elevación y de demarcación analizados de la antena de traqueo.
- Montajes: Intersección de los ejes de ronza y de elevación analizados de los montajes.

# Determinación de la posición futura del blanco.

Durante el fuego AT y ST, la posición futura del blanco está determinada por la extrapolación usando el tiempo de la trayectoria balística y la velocidad filtrada del blanco.

Durante el fuego ST, las correcciones de ajuste para el disparo pueden ser entradas por medio de incrementos (o decrementos) en distancia y dirección. Esos pasos son acumulados algebraicamente hasta que se rompe el traqueo si ellos son cancelados.

En ambos casos, los elementos para fuego a blancos futuros son alterados por la influencia de la velocidad de gobierno del buque y las correcciones meteo-balísticas.

El presentarse esas alteraciones, será motivo de cálculos balísticos secundarios. Si no hay alteraciones, el blanco futuro y el blanco real se superpondrán.

# **Generación de correcciones balísticas.**

Las perturbaciones tomadas en cuenta por el computador para realizar los cálculos balísticos secundarios, además de los elementos de navegación son:

- Kw: Dirección del viento (0a 360º),
- Vw: Velocidad del viento (0 a 39.9 m/s),
- $\bullet$  Θ: Temperatura del aire (-35° a +30°C),

(para el cañón de 76 mm, esta corresponde a perturbaciones con respecto a la temperatura de referencia de la tabla de tiro)

- P: Presión barométrica,
- H: Humedad relativa (0 a 99.9%),
- dVo: Corrección a la velocidad inicial:
- $\bullet$  dVo1 (montaje 35 mm):  $\qquad$  -40 m/s a +10 m/s,
- $\bullet$  dVo2 (montaje 76 mm):  $\qquad$  -75 m/s a +10 m/s,
- dGb: Pasos en demarcación (0 a 99/16 de grado),
- dDb: Pasos en distancia (0 a 990 m).

#### **Fijación del cañón.**

Tan pronto como el traqueo ocurre, el operador engancha uno o dos cañones.

Para este propósito, el computador genera:

- Valores de ronza y elevación para el cañón de 76mm.
- Términos de error de ronza y elevación (enlace invertido) para los cañones de 35mm.

#### Control de la torre de 76 mm.

La torre de 76mm es controlada remotamente para los movimientos de ronza y elevación por sincro-transmisores y repetidores que son controlados por el voltaje de error del computador.

 Estos mecanismos junto con los sincro-transmisores se encuentran ubicados en la caja de mecanismos en un gabinete separado.

#### Control de la torre de 35 mm.

El computador recibe la posición en ronza y elevación de la torre de 35 mm y comparándolas con los valores calculados, entrega voltajes de error para el control remoto del montaje.

#### Puntería de la torre de 35 mm utilizando la estación de mira óptica.

Cuando la señal de mira óptica es recibida, el computador genera órdenes de control para ronza y elevación para la puntería de la torre de 35 mm directamente a la designación del blanco en elevación y ronza relativas a la estación de mira óptica  $(SO_2, GO_2)$ .

Esta configuración toma prioridad sobre el control por el sistema de traqueo por radar. Los cálculos balísticos y cinemáticos permanecen válidos para la puntería del montaje de 76 mm.

La autorización del disparo para el montaje de 35 mm es inhibido a nivel del computador.

#### **Validación de la orden de fuego.**

Para cada montaje, el computador genera información lógica de relevancia, las cuales son:

VALIDACIÓN = ESTADO LÓGICO 1 para las siguientes condiciones simultáneas:

- Traqueo por radar,
- Cañón asignado,
- Error del repetidor del montaje ≤ 15 min,
- Distancia de disparo dentro de límites:
	- o Para montaje de 76 mm: ≤ 6 Km. Para AT, ≤ 15 Km. Para ST,
	- o Para montaje de 35 mm: ≤ 4 Km.

# **FUNCIONES PARA EL CONTROL DE MISILES MM 38**

#### **Organización de los misiles a bordo.**

El sistema de armas MM38 consiste en 4 misiles instalados en pares en lanzadores a babor y estribor orientados hacia proa.

Para cada lanzador, un triedro de referencia está definido por tres ángulos de ronza, elevación e inclinación con respecto al triedro de referencia del buque. Esos ángulos definen las rotaciones que deben ser hechas para hacer coincidir el triedro del lanzador con el del buque.

 Los triedros de misiles pareados en la misma banda tienen el mismo triedro.

#### **Parámetros generados.**

Los cálculos generados se relacionan a los siguientes parámetros, necesarios para el lanzamiento:

- Vertical en cada triedro del lanzador por medio de tres componentes.
- Dirección del blanco en el triedro del lanzador seleccionado.
- Componentes de la velocidad del buque en el triedro calculado.
- Triedro del blanco para presentación.
- Datos del "misil enganchado".

#### **Generación de la vertical**

La vertical es generada por el computador en forma de tres componentes (cosenos directores) del vector unitario llevado por la vertical en cada triedro del lanzador del misil respectivo. Los componentes están definidos por los voltajes comparados con el voltaje de referencia V1 del gabinete de servos del misil.

### **Generación de demarcación del blanco.**

La demarcación de un blanco es generada por el computador usando datos proporcionados por:

- El radar de traqueo POLLUX.
- EI TWS.
- La alidada de vigilancia del indicador de vigilancia.
- Control manual desde la instalación lanzadora de misiles. (TD3)

El dato de demarcación del blanco es generado por el computador por medio de dos componentes para un triedro del lanzador y para un blanco a la vez en el triedro calculado. Los dos componentes están definidos por voltajes de referencia comparados con el voltaje de referencia V1 del gabinete de servos del misil. Ellos son enviados simultáneamente a ambos misiles de la banda escogida.

Las componentes, sen  $\theta_v$  y sen  $\theta_z$ , tienen un campo limitado de voltajes correspondientes a:

$$
|\theta_{y}|, |\theta_{z}| \leq 48^{\circ}.
$$

#### **Fuente de designación (TD) y asignación de lanzador.**

La generación de la demarcación de un blanco es aplicada a un triedro del lanzador y un blanco a la vez.

La fuente de datos a ser considerados es designado al computador por estado 1 en el botón correspondiente a esta fuente. La fuente TD3, constituye para la instalación lanzadora del misil como control manual y toma absoluta prioridad sobre otras fuentes. El computador toma en cuenta esta particularidad en su lógica.

El lanzador seleccionado (babor o estribor) es designado al computador por estado 1 del botón de "asignación" correspondiente al lanzador. .

Si el TD y los estados de asignación del triedro no están disponibles, el dato de demarcación del blanco esta establecido al nivel 0 voltios.

#### **Velocidad del buque lanzador.**

El computador determina las dos componentes de la velocidad por corredera en el cálculo del triedro oxyz (apuntado a la demarcación del blanco: ox).

Esas componentes están definidas como sigue:

- Vx:velocidad del buque disparador de acuerdo al eje ox hacia el blanco del misil.
- Vy: velocidad del buque disparador de acuerdo al eje oy hacia la derecha.

# **Datos del "'misil enganchado".**

Esta información es recogida por el computador (botón m4) para indicar que la demarcación del blanco es tal que:  $1 \theta_y$  I < 30° +/- 0.3°

Donde I  $\theta$ <sup>v</sup> I es el ángulo formado por dos planos verticales uno de los cuales contiene la demarcación del blanco y el otro el eje del lanzador.

Los datos no pueden aparecer si:

- No hay asignación a babor estribor.
- Hay dos asignaciones simultáneas.
- No hay TD.

NOTA: el dato de misil no enganchado aparece cuando:  $150^\circ < \theta_y < 210^\circ$ 

#### **Demarcación de un blanco traqueado.**

El computador puede transmitir la demarcación absoluta de un blanco traqueado a la instalación lanzadora de misiles por medio de un link de transmisión sincrónica.

Este link toma lugar a través de un repetidor portador de señales de sincro, controlado por voltaje de error (∆Gm) por el computador. Este mecanismo está localizado en la gaveta de mecanismos localizada en un gabinete separado.
# **CAPÍTULO 2 DISEÑO DEL PREDICTOR**

## **2.1 El problema de control de Fuego**

El término problema de control de fuego involucra una serie entera de mediciones y los cálculos usados en el control de armas, que comienzan con la designación del blanco y el tipo de fuego, y terminando con la destrucción del blanco. Para todos los montajes, el problema de control de fuego es solucionado en cinco pasos:

1. Establecimiento de la posición presente del blanco. El primer paso en la solución del problema es establecer la posición presente del blanco con relación al buque propio, midiendo su distancia, demarcación, y, para blancos aéreos, la elevación. Esta es la principal función del sistema de Traqueo.

2. Cálculo de posición futura. Ángulos de mira (Sf), de demarcación (Bf) y de distancia futura (Rf) son calculados para hacer blanco, teniendo en cuenta el viento, la balística del arma, y el movimiento relativo del buque propio y el blanco durante el tiempo de vuelo del proyectil. Esta es la principal función de todo el sistema de predicción.

3. Corrección por movimiento de la plataforma. Las correcciones son calculadas para neutralizar el efecto del balanceo y cabeceo constante del buque.

4. Generación de órdenes al cañón. Ya que los cañones están montados en cubierta y sólo pueden moverse en ronza y elevación, toda la información recibida es convertida en órdenes de posicionamiento al cañón, y es constantemente corregida, para que los cañones estén continuamente posicionados para el disparo.

5 Corrección de espoteo. En caso de inexactitud del cálculo, los proyectiles pueden no lograr dar en blanco. Los errores son determinados por la observación y son corregidos por el uso de correcciones de espoteo.

## **2.2 PREDICCIÓN**

El problema fundamental de un sistema de control de fuego es dirigir el cañón en tal dirección que el proyectil impacte el blanco deseado. Si el blanco está estacionario y suficientemente cerca, el problema no es difícil. Las complicaciones son introducidas al incrementar la distancia, disparando desde una plataforma móvil como un buque, disparando a blancos móviles, y disparando varios cañones al mismo blanco con un solo control centralizado. El incremento en distancia incrementa el tiempo de vuelo del proyectil, permitiéndole a la gravedad ejercer su influencia por un período mayor de tiempo que cause que el proyectil caiga cada vez más por debajo del eje proyectado del ánima del cañón. El aumento de tiempo de vuelo también permite mayor acumulación de errores causados por el movimiento del buque propio y el blanco o por factores balísticos como el viento y deriva. Con el aumento de la distancia de combate y el aumento de velocidad del blanco, incrementan también las exigencias para la exactitud de mediciones y de cómputos más complejos.

El principal objetivo en todos los casos de artillería contra blancos en movimiento es disparar un proyectil en una dirección y en un tiempo tal que cause que el proyectil y el blanco alcancen cierto punto simultáneamente. Este punto es llamado posición futura del blanco y será denotada como F. Los cálculos necesarios para alcanzar este objetivo constituyen el problema de predicción en su sentido más amplio.

Un predictor, para su funcionamiento, necesita de sistemas asociados, que no son motivo de análisis en este trabajo como son:

 Un sistema de traqueo, que puede estar asociado al radar de control de fuego y que entrega la posición actualizada del blanco en **demarcación, elevación y distancia** en forma continua y suave, debe también entregar **rumbo y velocidad**.

 Un Sistema de estabilización, generalmente la plataforma del buque, que entrega la información de **rumbo, cabeceo y balanceo** de la unidad.

 Una red viento que entrega la **dirección e intensidad del viento relativo y absoluto**.

Una red de datos nave que entrega **rumbo y velocidad del buque propio**, estos datos podrían venir de la plataforma del buque y corredera.

Los datos que entregan estos sistemas asociados al predictor: demarcación, elevación y distancia al blanco, rumbo y velocidad del blanco, cabeceo y balanceo de la plataforma, dirección e intensidad del viento relativo y absoluto, rumbo y velocidad del buque propio, son necesarios e indispensables para su funcionamiento.

El predictor es el encargado de:

- Determinar la posición futura de blancos en movimiento después de un tiempo de vuelo (tf). Hacer correcciones acordes a la balística del proyectil y a los valores entregados por los sistemas asociados.
- Emitir las órdenes de ronza y elevación a los cañones a fin de que un proyectil sea apuntado a dicha posición futura y luego de transcurrido dicho tf el blanco y el proyectil lleguen en el mismo instante. Para el cálculo de las órdenes al cañón se basa en una tabla de tiro diseñada para la combinación Proyectil espoleta a ser disparado y del tipo de blanco, sea este aéreo o de superficie.

 Existen diferencias entre los predictores Antiaéreos y los de Superficie, aunque ambos hacen las correcciones para determinar la posición futura y emitir las órdenes de ronza y elevación. Los predictores Antiaéreos hacen correcciones al tiempo de vuelo y a la tangente elevación Te, y toman en consideración el viento relativo. El predictor de superficie hace correcciones a la distancia, y toman en consideración el viento verdadero. Estas diferencias radican en que usan tablas de tiro que fueron diseñadas y hechas en polígonos con conceptos diferentes para ser aplicadas en blancos de distinta naturaleza. Por ser esta

razón, el análisis del predictor de superficie y del predictor antiaéreo se deberá hacer por separado.

## **2. 2. 1 PREDICTOR ANTIAÉREO**

Ya que en casi ningún caso es posible ignorar el tiempo de vuelo  $t_f$  de un proyectil desde el cañón hasta la posición futura, es necesario tener completo conocimiento de cómo el blanco y el proyectil se moverán durante este intervalo.

 La predicción del movimiento del blanco está basada en la medición de su movimiento previo al momento de disparo y a la asunción de cómo se moverá durante el tiempo de vuelo. Las mediciones necesarias constituyen el problema del traqueo. La tarea del traqueador es obtener y presentar en forma adecuada, información de la posición presente del blanco y de cómo se está moviendo, para que la predicción pueda ser hecha constantemente o a un instante adecuado para el disparo. El éxito de la predicción dependerá en gran medida del cumplimiento de condiciones asumidas para el blanco (velocidad constante). Un piloto que toma una curva o que se endereza de una curva durante el tiempo de vuelo, sea esto hecho por casualidad o por una acción evasiva puede reducir muy considerablemente la posibilidad de impacto, a pesar de haber elaborado la fórmula de predicción.

 La predicción del movimiento del proyectil se basa en la teoría y en la experimentación; la exactitud de la predicción es naturalmente dependiente de la confiabilidad de ambos. Es aún mas dependiente sin embargo de la reproducción en la práctica, de las condiciones bajo las cuales los experimentos se llevaron a cabo o en las que se basa la teoría. Esas condiciones están sujetas a muchos detalles como el estado de la atmósfera, la velocidad y dirección del viento a varias alturas, movimiento del cañón al instante del disparo, anormalidades del proyectil, etc.

 El más importante efecto a considerar en la predicción es el movimiento del blanco. Es conveniente considerar este problema separadamente y hacer correcciones consecutivas para anormalidades balísticas. Será por lo tanto asumido que no hay viento o movimiento del cañón, que la velocidad inicial y que las condiciones atmosféricas son estándar y que la deriva es ignorada. Podemos decir entonces que el cañón está apuntado en cierta dirección y es disparado, la posición del proyectil en el espacio a cualquier tiempo subsiguiente es conocida, además, la trayectoria estará en un plano vertical a través de la línea de fuego. Entonces es posible determinar la dirección de puntería y el tiempo de vuelo si la trayectoria va a pasar por la posición futura F.

#### **Establecimiento del tiempo de vuelo**

 Siempre que la posición futura es estimada continuamente, cierto problema aparece: se debe conocer el tiempo de vuelo. Pero el tiempo de vuelo no se puede calcular hasta que dicha posición futura ha sido alcanzada. Para demostrar como este problema es resuelto, se deben expresar las ecuaciones:

$$
F = f_1 (P, t_f) \t (2-1)t_f = f_2 (F) \t (2-2)
$$

 La primera es una ecuación cinemática determinada por el blanco. Esta da la posición del blanco después de un tiempo  $t_f$ . De hecho deben ser dos ecuaciones que den Rf y Sf que involucran no solo las coordenadas de P sino también sus derivadas. La segunda ecuación es basada en el movimiento del proyectil y por lo tanto balística. El mejor método para resolver las ecuaciones planteadas es del tipo iterativo. Su aplicación al problema planteado es como sigue: Seleccione un valor de prueba para  $t_f$ , decimos que  $t_p$  es el tiempo presente para una posición presente P. Usamos este valor para calcular la posición futura F en la ecuación (1). Sustituimos las coordenadas de F en la ecuación (2) y obtenemos el nuevo valor de  $t_f$ . Este ciclo se repite hasta que no se obtengan cambios apreciables en los valores de Rf y  $t_f$ , habremos entonces obtenido los valores necesitados. Se puede determinar matemáticamente que este proceso es siempre convergente, lo que quiere decir que los valores obtenidos para Rf y  $t_f$ son los requeridos. El ciclo de operación se muestra en la figura 2-1.

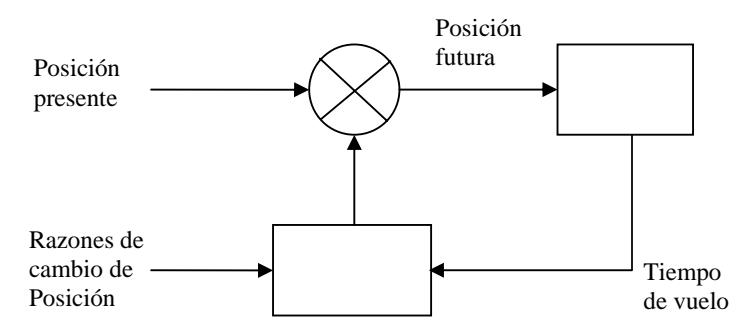

Fig. 2-1: CÁLCULO DEL TIEMPO DE VUELO

 Los métodos automáticos de computación que son usados en sistemas modernos, permiten que el tiempo de vuelo se establezca automáticamente.

### **Sistema de coordenadas**

 Para el diseño de nuestro predictor utilizaremos los siguientes sistemas de coordenadas:

- Coordenadas esféricas-Polares: distancia (R), demarcación (B) y ángulo de mira (S).
- Coordenadas cartesianas: en los 3 ejes en cuadratura X, Y, Z. ó N, E, H

Estos se relacionan con las siguientes ecuaciones:

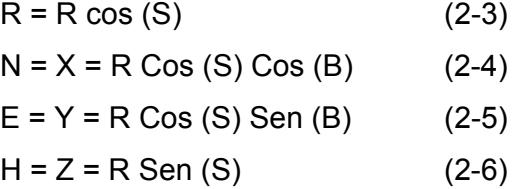

 Las coordenadas esféricas-polares son las más importantes, puesto que sus componentes son medidas por el sistema de traqueo a través de su radar o director. Las coordenadas cartesianas usadas para la predicción serán obtenidas por conversión de las coordenadas medidas de un sistema esférico-polar.

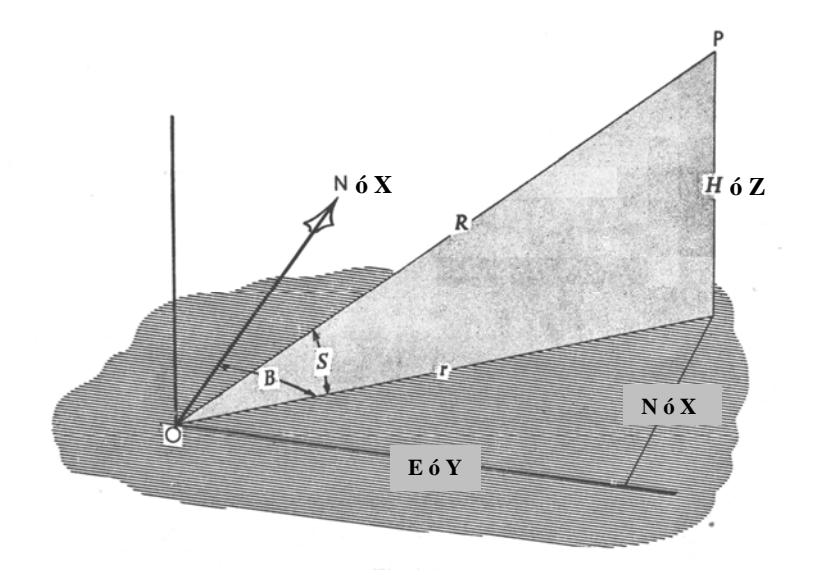

Fig. 2-2: SISTEMA DE COORDENADAS

 La predicción es ejecutada encontrando la diferencia entre las coordenadas presente y futura.

 Los cómputos se hacen en coordenadas rectangulares debido a la simplicidad para sacar diferencias entre posiciones proyectadas en los ejes, y a la simplicidad de sacar productos del Tf por las razones de cambio de posición en los ejes coordenados. Pero la principal ventaja del sistema de coordenadas cartesiano es que sus derivadas no están sujetas a errores de retardo de tiempo con blancos de velocidad y rumbo constante.

 Quizás la más importante consideración para escoger el sistema de coordenadas cartesianas sea que la cartografía utilizada para bombardeo de costa es hecha con grillas cartesianas, siendo así es obvio que se use un predictor que use coordenadas cartesianas para ese fin.

 Además con el sistema de coordenadas cartesiano es fácil hacer cambios en el origen, esto se hace sumando constantes a los ejes con el motivo de hacer correcciones de paralaje entre el director o radar y el montaje.

#### **Asunciones para el predictor**

 Se tiene que asumir un comportamiento del blanco durante el tiempo de vuelo.

- a. El blanco viaja a velocidad constante, en línea recta y a altura constante. Entonces la Velocidad U, el rumbo C, y la altura H son constantes.
- b. El blanco viaja a velocidad constante, línea recta pero no necesariamente a altura constante, en este caso  $U, C, H$  son constantes.
- c. El blanco viaja a velocidad constante, con razón constante de cambio de altura y razón constante de cambio de rumbo, en este caso  $\overline{U}, \overline{H}$   $\overline{y}$   $\overline{C}$ son constantes.
- d. El blanco tiene vector de aceleración constante

 De las cuatro combinaciones, la a. es la más restrictiva pero la más comúnmente llevada a cabo en vuelos normales. Ellas se pueden esperar que se mantengan cuando el blanco está haciendo acciones evasivas o está maniobrando para atacar.

 La asunciones de b. son las mas generales, para los cuales el vector velocidad del blanco es constante. Para aplicar esta es necesario ser capaz de medir  $R$ ,  $yR$  constantemente tanto como  $B$ ,  $S$ ,  $B$   $yS$ . El radar hace esto posible así que es la más comúnmente usada.

 Las asunciones c y d las cuales permiten el traqueo de blancos que curvan es la mas completa y la que deben llevar todos los sistemas de armas modernos, tenía el inconveniente de que se necesitaban calcular las segundas derivadas en las coordenadas correspondientes para predictores analógicos, pero esto no es dificultad en predictores digitales.

### **El método general**

 Si θ es cualquier coordenada de posición del blanco, esta puede dar la coordenada  $\theta_f$  como una serie de potencia de  $t_f$ , donde los coeficientes dependen de  $\theta_p$  y sus derivadas, entonces:

$$
\theta_f = \theta_p + t_f \dot{\theta}_p + \frac{1}{2!} t_f^2 \ddot{\theta}_p + \frac{1}{3!} t_f^3 \ddot{\theta}_p + \dots
$$
 (2-7)

 Este método es el más completo y realizable fácilmente con los computadores modernos. Este no está restringido a realizar traqueo de blancos que solo tengan trayectorias rectas.

 En la FIG. 2-3 se aprecian las razones de cambio de posición o velocidades instantáneas en los tres ejes coordenados.

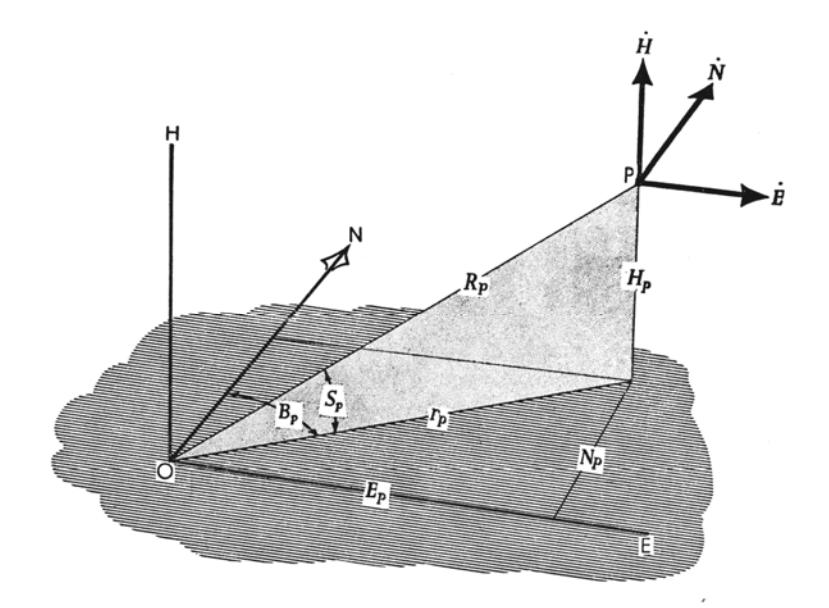

Fig. 2-3: VELOCIDADES EN LOS EJES CARTESIANOS

 Se puede estimar entonces la posición futura del blanco con las razones de cambio del posición y de velocidad y el tiempo de vuelo como indica la Fig.2-4:

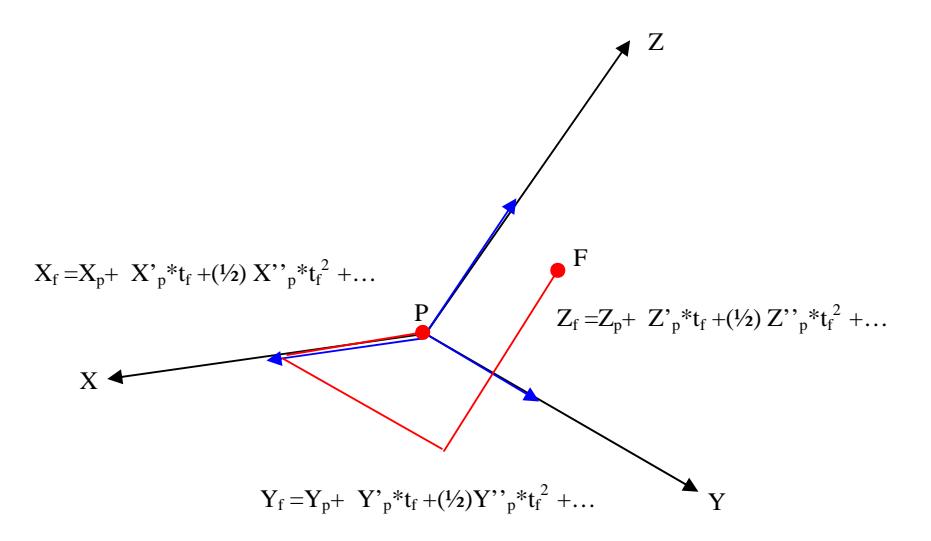

## Fig.2-4: MÉTODO GENERAL PARA CALCULAR LA POSICIÓN FUTURA

 El error que se comete en predecir la posición futura corresponde al término de tercer orden que sigue a continuación en la serie 1/6<sup>\*</sup> θ"<sub>p</sub>\*t<sub>f</sub><sup>3</sup>, (θ se generaliza por los tres ejes coordenados) el cual es muy pequeño y podemos despreciar, el término de cuarto orden es aún mas despreciable.

 El principal objetivo en el problema de la predicción es determinar a partir de Sp, Bp y Rp de línea de mira presente (LOS), los correspondientes Sf, Bf y Rf. Para esto los predictores modernos deben transformar la posición presente de coordenadas esféricas-polares a coordenadas rectangulares, hacer los cálculos de las razones de cambio de posición y de velocidad (en caso de que el sistema de traqueo no lo haga), determinar la posición futura con el método mencionado y luego llevar esa posición futura de coordenadas cartesianas a esféricas-polares.

## **Otras correcciones**

 Existe otro problema que tiene que resolver el predictor y es el de incluir otras correcciones y cálculos necesarios cuando existen diferencias de las condiciones estándar, estos se resumen como siguen:

 Primero, hay que sobreelevar el cañón para contrarrestar el efecto de la gravedad, esto es la tangente elevación (Te).

 La posición futura se define por los ángulos de posición Sf, Bf y la distancia futura Rf tal como se indica en la figura 2.5.

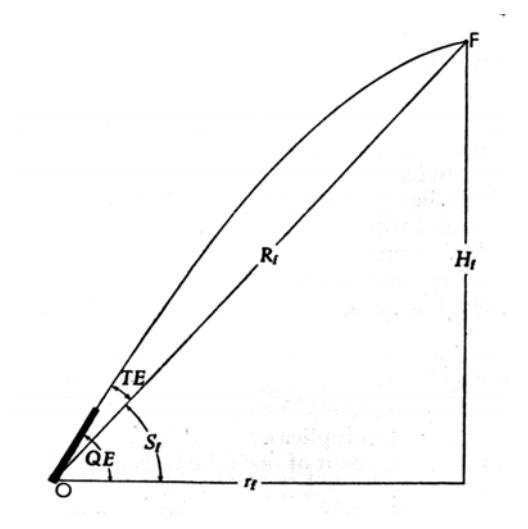

Fig.2-5: POSICIÓN FUTURA

Las coordenadas  $r_f$  y  $H_f$  son las componentes de la posición futura en coordenadas rectangulares.

 Rf y Sf son los argumentos de entrada (variables independientes) a la tabla de tiro y por lo tanto:

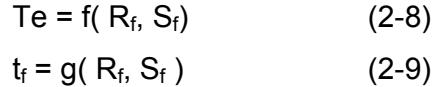

 El ángulo Te (Tangente elevación) es el ángulo medido en el plano vertical comprendido entre OF y el eje central del cañón.

El ángulo QE o elevación cuadrantal es la suma de  $S_f$  y Te.

$$
QE = S_f + Te
$$
 (2-10)

 El vector Vi tiene la dirección de salida del proyectil y el ángulo entre esa línea y la horizontal es igual a QE + Salto. El ángulo de salto del cañón varia dependiendo del montaje del que se trate. El cañón Otomelara de 76mm no considera este salto.

 Un segundo efecto que afecta es la deriva. También la deriva es una función de Tf pero debe tabularse como:

$$
Der = f(R_f, S_f) \qquad (2-11)
$$

 Otras correcciones importantes son debidas a la velocidad del buque que dispara y por el viento. Finalmente se deben hacer correcciones por condiciones balísticas no estándar. Estas pueden ser separadas como de efectos internos y externos. Los primeros incluyen desgaste del ánima y variaciones en la temperatura de la pólvora, las cuales afectan a la velocidad inicial. Los últimos surgen debido a la variación de la temperatura exterior, humedad y presión barométrica y generan correcciones al porcentaje de variación de presión, que luego se traducen en correcciones a la súper elevación, a la demarcación y al tiempo de vuelo.

 La mayoría de las correcciones mencionadas anteriormente son funciones de la posición futura Y principalmente de sus componentes  $R_f$  y  $S_f$  ya que la mayoría de sistemas navales utilizan el sistema de coordenadas esférico-polar. El uso de este sistema de coordenadas para las correcciones tiene otra ventaja, podemos determinar polinomios para las correcciones por condiciones no estándar en función de las componentes de la posición futura  $R_f$  y  $S_f$ . Estas funciones se detallan posteriormente.

 Todas las correcciones se encuentran tabuladas en la tabla de tiro y son usadas por los predictores para determinar la solución del problema de predicción, nos Interesa entonces conocer los efectos causados por las variaciones de las condiciones estándar y que afectan a la trayectoria estándar. Las correcciones por estos efectos son determinadas y aplicadas por el predictor.

#### **Efecto por variación de velocidad inicial.**

Vamos a analizar este efecto bajo tres puntos de vista diferentes:

a.- Efecto en un tiempo igual al de la trayectoria en condiciones estándar.

 Al calcular la trayectoria del proyectil que sale con distinta velocidad inicial, usando la misma elevación y el tiempo de vuelo tabulado para cierta posición F, definida por  $R_f$  y  $S_f$ , se llega a una posición cuya diferencia con la anterior es un vector prácticamente paralelo a la Vi o línea de partida del proyectil. En la Fig.2-6 se aprecia la posición Futura F' para una mayor velocidad inicial que la estándar y el mismo tiempo de vuelo. La posición Futura F'' corresponde a una menor velocidad inicial que la estándar y el mismo tiempo de vuelo.

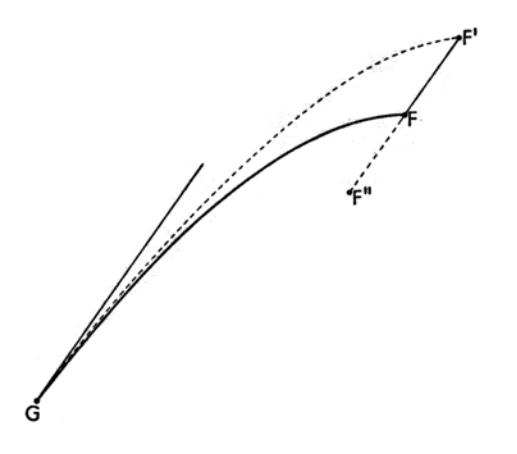

Fig.2-6: EFECTO EN IGUAL TIEMPO DE VUELO

b.- Efecto en distancia y tiempo para llegar a un mismo  $S_f$  o ángulo de posición

 Puede ser necesario, tal como en el tiro de superficie, donde el ángulo de posición no es afectado significativamente por la variación del tiempo de vuelo y la velocidad del blanco, conocer cuánto más lejos (o más cerca) caerá el proyectil en la misma línea de mira y la diferencia del tiempo de vuelo empleado.

En este caso, el cálculo de la trayectoria debe continuarse hasta que el proyectil esté sobre la línea de mira determinada por  $S_f$ . En la Fig.2-7, la diferencia entre distancia es (GF<sub>1</sub>) - (GF) y la diferencia en tiempo será el tiempo en que se detuvo el cálculo de la nueva trayectoria hasta el punto  $F_1$ -t<sub>f</sub> (que es el tiempo en llegar a F).

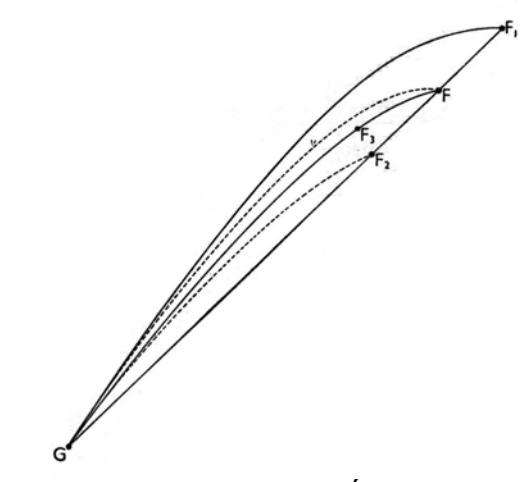

Fig.2-7: EFECTO EN IGUAL ÁNGULO DE MIRA

c.- Efecto de la variación de la densidad del aire en la trayectoria

 Las tablas de tiro son calculadas para la atmósfera estándar. La densidad del aire, en cada punto estará definida por la presión y temperatura del lugar, de acuerdo a la variación con respecto a los valores estándar en la superficie.

 El factor de cálculo de la resistencia del proyectil está determinado por el tipo de proyectil, la densidad del aire y la temperatura en grados Kelvin del lugar, así como además es función de la velocidad del sonido.

 Si varía la presión o temperatura de la superficie también variará la densidad y la velocidad del sonido a diferentes alturas, en comparación con la correspondiente de atmósfera estándar.

 Las ecuaciones que relacionan estos parámetros serán analizadas junto con la tabla de tiro posteriormente.

## **Efecto por movimiento del cañón.**

 El movimiento de la plataforma es sumado a la velocidad inicial del proyectil relativa al cañón, que tiene la misma dirección en que esta su eje en el momento que lo abandona. El proyectil enfrenta a la masa de aire con una

velocidad igual a la suma de esa velocidad y la resultante de todas las componentes de velocidad de la plataforma. En un buque será la resultante de su velocidad sumada a la velocidad instantánea de subir y bajar por efecto de las olas y la velocidad instantánea que resulte en el brocal producto de los movimientos angulares de cabeceo, balance y guiñada, no corregidos por la estabilización y también en rigor, por la misma velocidad de elevación del blanco

 Debido a su estabilización giroscópica el eje del proyectil toma casi inmediatamente la dirección relativa de su masa de aire. Esto es muy importante de entender, porque el resultado práctico, es que la verdadera velocidad inicial de la trayectoria es la suma vectorial de la velocidad con respecto al cañón y la velocidad del brocal. El efecto de la trayectoria puede ser calculado comparando la trayectoria correspondiente en condiciones estándar para la elevación del cañón con respecto a la horizontal, con la trayectoria calculada con la elevación, dirección y magnitud de la velocidad resultante, definida anteriormente

 Debido a que los errores residuales de estabilización son pequeños ya que la mayoría de los buques el movimiento de subir y bajar no es medido, los sistemas de artillería convencionales toman en cuenta solamente el movimiento horizontal debido a la velocidad del buque. Al ser los otros movimientos alternativos, dependiendo de la frecuencia de ellos y de la cadencia de fuego, el efecto se considera una componente más de la dispersión del sistema. Solo en algunos sistemas modernos de misiles este tipo de movimiento es considerado, por su influencia en el traqueo del blanco y en la orientación de las plataformas inerciales.

 Dada la explicación anterior podemos deducir de la Fig.2-8, la dirección y el valor de la verdadera velocidad inicial y por lo tanto su efecto en la trayectoria.

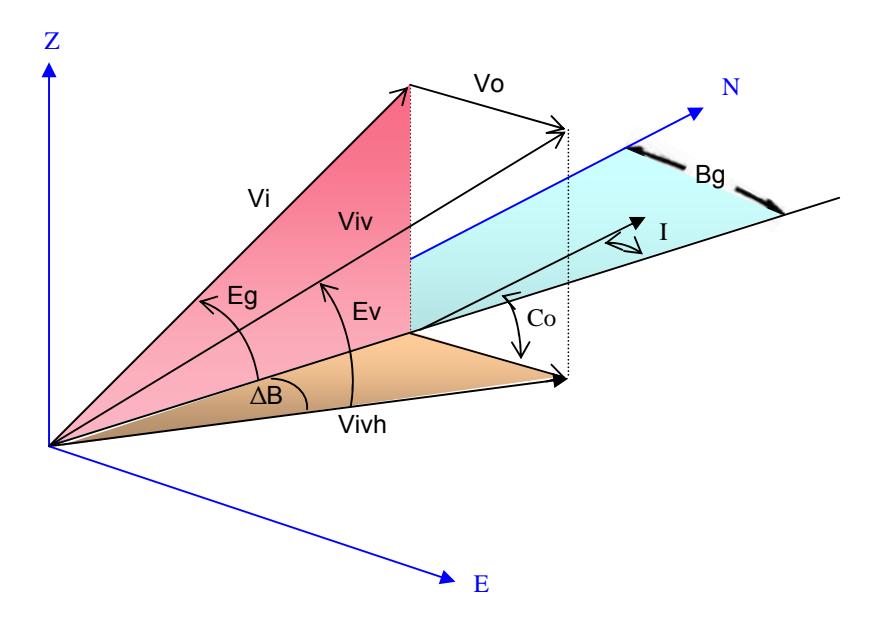

Fig.2-8: EFECTO POR MOVIMIENTO DEL CAÑÓN

Si el cañón se mueve con velocidad Vo, igual a la velocidad del buque, rumbo Co y magnitud Vo, de la figura anterior podemos deducir:

$$
I = Co-Bg
$$
  
Vert = Vi \* sen EG  
Vhor = Vi \* cos EG  

$$
Vox = Vo * cos I
$$

$$
Voy = Vo * sen I
$$

$$
\Delta B = ATM (Voy / (Vhor + Vox))
$$

$$
Vivh = \Delta (Vhor + Vox) + Voy
$$

$$
Viv = \Delta Vivh + Vvert
$$

$$
Ev = ATM (Vvert / Vivh)
$$

Donde,

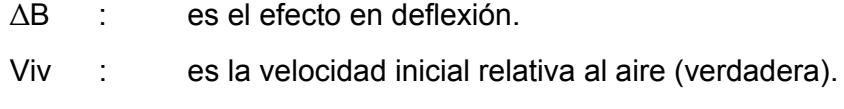

Ev : es la elevación efectiva con que sale el proyectil.

 El efecto con la trayectoria es entonces caer un ángulo ∆B, desviado, y el efecto producido en elevación y en distancia por el cambio de magnitud de la velocidad inicial y por el cambio de elevación efectiva sumados.

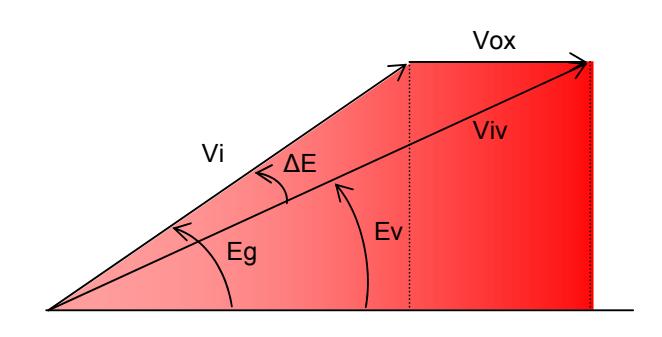

Fig.2-9: EFECTO POR MOVIMIENTO DEL CAÑÓN EN UN PLANO

La práctica normal es considerar los efectos de Vox y Voy por separados, descomponiendo la velocidad propia en el sentido de la línea de fuego y a través de ella, Vox y Voy, usando el ángulo de demarcación relativa de fuego. En la Fig.2-9,

> $\Delta E = Eg-EV$ Ev = ATN (Vi  $*$  Sen Eg / (Vi  $*$ cos Eg + Vox))

 El efecto total con respecto a la trayectoria estándar es para Eg y Tf, en el mismo Tf de ella, puede ser establecido calculando, con Viv y EV la trayectoria hasta un tiempo de vuelo Tf.

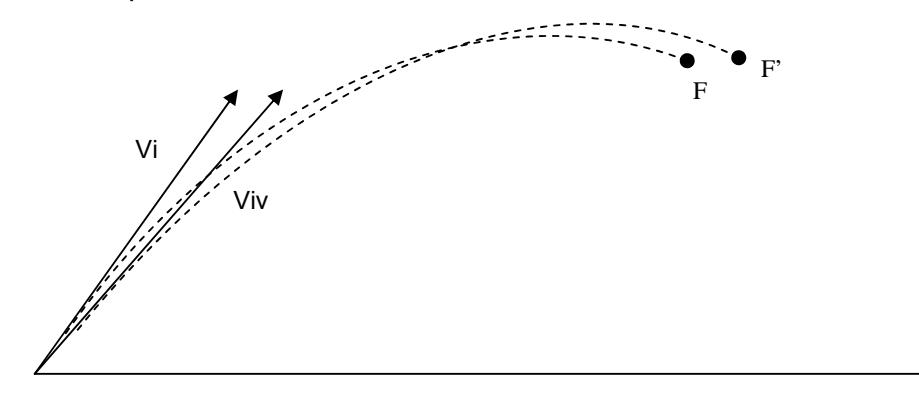

Fig.2-10: EFECTO DEL MOVIMIENTO DEL CAÑÓN También mediante iteraciones sucesivas, se puede buscar la diferencia en tiempo de vuelo y elevación necesarios para llegar al punto original F, con Viv.

 En algunos casos, el predictor aplica directamente una corrección aproximada que tiene validez dada la magnitud de Vox \* Cos Eg y corrigiendo además el ángulo de posición futura Sf con el ángulo ∆E de la figura con el signo contrario.

 Es importante indicar que el efecto de la velocidad propia en la trayectoria no es un error cinemático de valor Vo \* tf (lo que resulta cierto solo en una trayectoria en el vacío); sino que es un efecto producido por un cambio en la velocidad inicial que efectivamente toma al proyectil, comparando el punto de llegada en esas condiciones con el que tiene al ser disparado con la misma elevación si la plataforma está quieta.

#### **Efectos del viento en la trayectoria**

 En forma análoga a lo que sucede con el movimiento de el cañón en el momento de el disparo, el proyectil apunta rápidamente su eje en la dirección de su velocidad relativa a la masa de aire, que es igual a la suma vectorial de la velocidad del proyectil referida a la tierra menos la velocidad de la masa de aire referida también a la tierra

$$
Vrw = Vr - Vw
$$

 Lo anterior indica, que si la velocidad del viento no es constante durante la trayectoria, su efecto no puede ser calculado exactamente si no se conoce la magnitud como función de la posición del proyectil en su camino. Solamente se podrán asumir efectos medios aproximados si es que se tiene información relativamente acertada respecto a la dirección y velocidad del viento a diferentes alturas.

 No obstante lo anterior, en trayectorias de corto tiempo de vuelo, en las cuales el efecto total es menor, y de alturas relativamente bajas, el viento de superficie se considera como una información adecuada.

 La trayectoria con respecto a la tierra, en una atmósfera con un viento constante, es la resultante o suma de la trayectoria calculada en la atmósfera con la velocidad del proyectil relativa a la masa de aire y la trayectoria de esta última (masa de aire) durante el tiempo de vuelo.

 Para un viento paralelo al plano de la L.O.F., tal como podemos deducir de la Fig.2-11, el proyectil enfrenta a la masa de aire con una velocidad relativa a ella Viw y dirección Ew, cuyos valores se deducen aplicando las siguientes fórmulas.

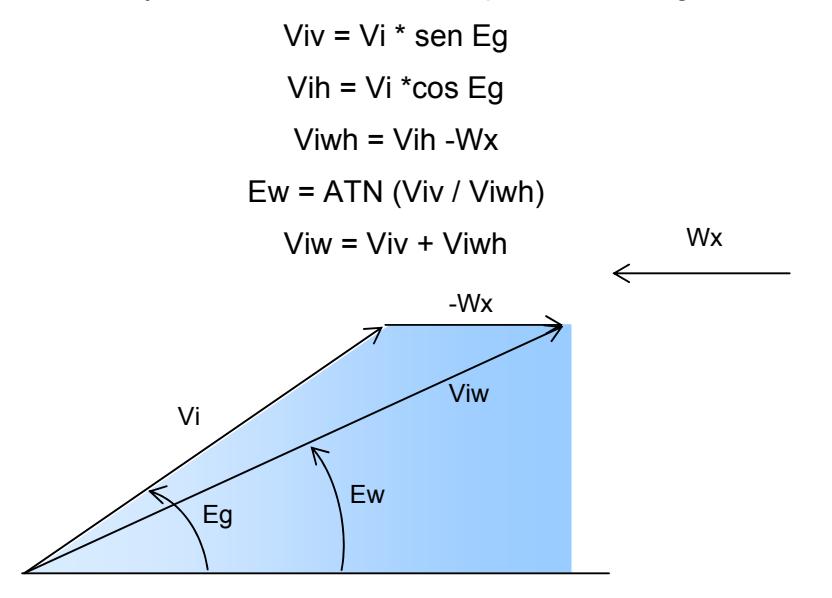

Fig.2-11: EFECTO DEL VIENTO EN UN PLANO

Para calcular el efecto de Wx, en el mismo tiempo de vuelo que la trayectoria estándar con elevación Eg y tiempo tf, se calcula la trayectoria con elevación Ew y Viw en el tiempo tf ya la posición alcanzada, que representa el fin de la trayectoria en la masa de aire, se le suma el vector Vw \* tf, que es la trayectoria de la masa de aire en la tierra en ese tiempo

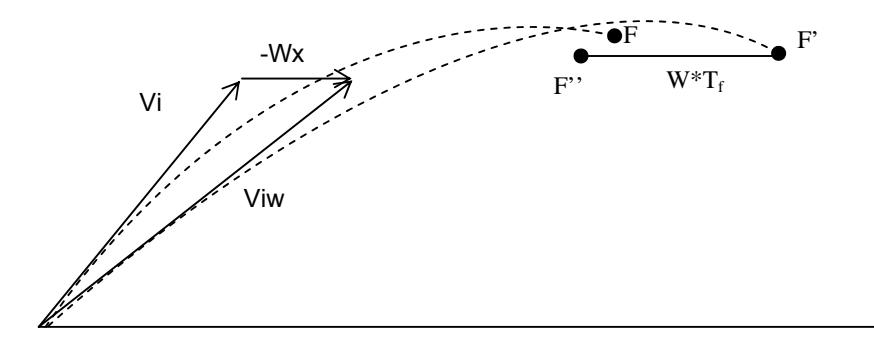

Fig.2-12: EFECTO DEL VIENTO

 Mediante correcciones a la elevación Eg y al tf, por aproximaciones sucesivas se puede llegar a hacer coincidir el punto F" de la figura con el punto de F y en ese caso se han establecido las correcciones necesarias a Eg y a tf para llegar al mismo punto de la trayectoria sin viento.

 El viento de través o a 90° con el plano de fuego, produce un error en deflexión que puede ser calculado siguiendo el procedimiento que se describe a continuación:

En la Fig.2-13 sólo se considera viento de través.

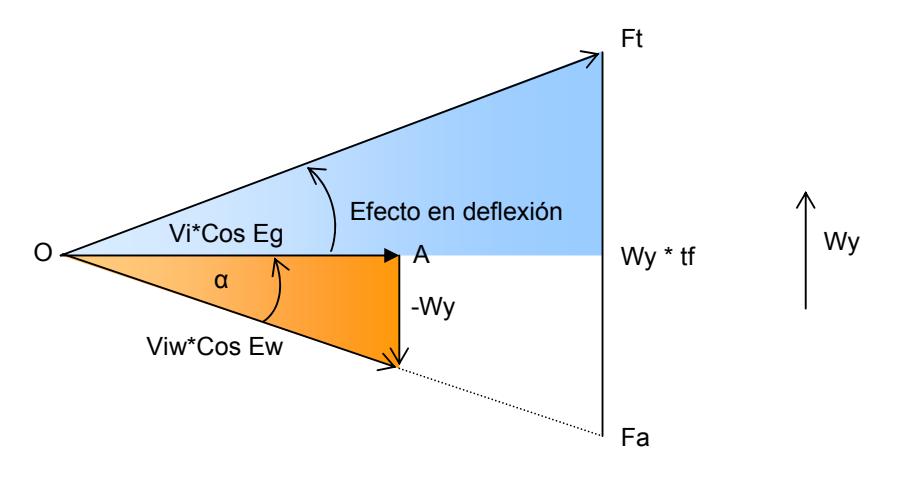

Fig.2-13: EFECTO DEL VIENTO EN DEFLEXIÓN

 Vi \*cos Eg es la proyección en el plano horizontal de la velocidad inicial del cañón. Wiw\*cos Ew es la proyección de la velocidad inicial con respecto a la masa de aire; en este caso  $α=$  ATN (-Wy / Vi cos Eg)

 El punto Fa es la proyección en el plano horizontal del punto final de la trayectoria en la masa de aire, después del tiempo de vuelo tf. FaFt es la distancia horizontal que se ha movido la masa de aire durante tf en la dirección de Wy y tiene el valor Wy \* tf, siendo el Ft el punto de llegada con respecto a la tierra

 El efecto de deflexión es el ángulo AOFt que puede ser calculado resolviendo el triángulo OfaFt.

1. El viento relativo está definido por la siguiente ecuación

$$
Wr = Wv - Vo
$$

2. La velocidad relativa del blanco esta dada por:

$$
Vr = Vt - Vo
$$

- 3. Efectos:
	- a) En la velocidad inicial.
		- 1. Usando viento verdadero, velocidad verdadera y corrección por velocidad propia

 $Vir = Vi + Vo - Wv$ 

2. Usando viento relativo y velocidad relativa del blanco y la velocidad propia cero

 $-Wr = V_0 - Wv$ 

el efecto en la Vi es el mismo en ambos casos

- b) Efecto considerado de desplazamiento de la masa de aire:
	- 1. Usando viento verdadero y corrección por velocidad propia.

Wv \* tf que debe corregirse como –Wv \* tf

2. Usando viento relativo.

Wv  $*$  tf – Vo  $*$  tf que debe corregirse como –Wv  $*$  tf + Vo  $*$  tf

- c) Corrección a aplicar por movimiento del blanco
	- 1.  $Vv * tf$
	- 2.  $Vv * tf Vo * tf$

 Puede verse entonces que las correcciones totales, en ambos casos son iguales

$$
b1 + c1 = (Vv-Wv) * tf
$$

$$
b2 + c2 = (Vo - Wv + Vv - Vo) * tf = (Vv - Wv) * tf
$$

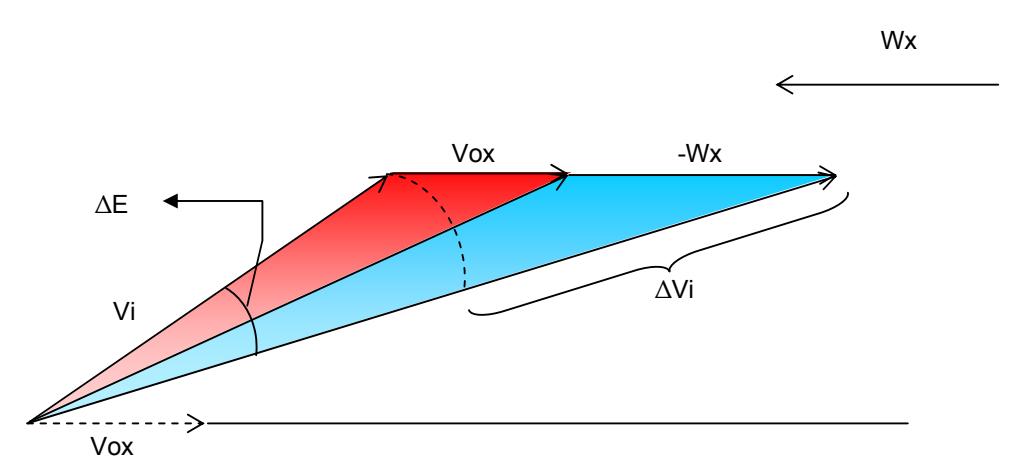

Fig.2-14: EFECTO COMBINADO DE VIENTO Y VELOCIDAD PROPIA

 El efecto combinado en la velocidad inicial relativa a la masa de aire producido por componentes de la velocidad propia y del viento es:

$$
Vir = Vi + (Vox - Wx)
$$

 Este efecto es corregido aumentando la elevación en ∆E y considerando los efectos de ∆Vi, por lo tanto, considerar sólo el efecto del viento relativo es correcto

 La corrección por viento tiene, implícita, una corrección horizontal al punto de caída en la masa de aire que se mueve igual a -Wv \* tf, lográndose que el proyectil y el blanco se junten en F.

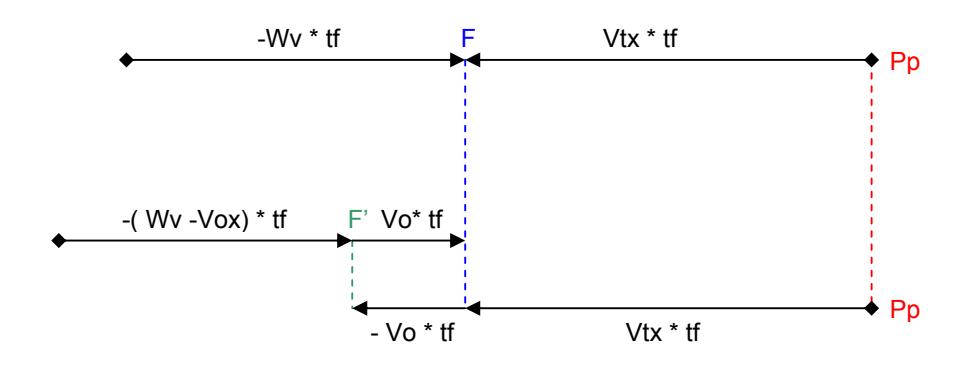

Fig.2-15: CORRECCIONES POR VIENTO Y MOVIMIENTO PROPIO

Si se usa la velocidad relativa del blanco, la posición futura calculada será

 $F' = Py + (Vtx -Vox) * tf$ , y la corrección implícita por el desplazamiento de la masa de aire, que está considerando que el viento relativo es -( Wv -Vox ) \* tf

En la realidad, este desplazamiento es sólo Wv  $*$  tf y el error compensa exactamente en Vox \* tf, lográndose el punto de caída real en F.

## **Ciclo de básico de funcionamiento del predictor**

 Esta obra sólo analizará el funcionamiento de sistemas de predicción digitales que son los que están en vigencia en las armadas que presuman de tener buques modernos.

 Si recordamos como se obtuvo la solución del tiempo de vuelo con las ecuaciones 2-1 y 2-2 por métodos iterativos, en un sistema de predicción digital el computador soluciona el problema de igual manera mediante un método iterativo pero en vez de tener una solución continua en el tiempo, ella es discreta, lo que significa que los resultados se mantienen estáticos durante un periodo que está determinado por la frecuencia de muestreo, es decir entre cada renovación de los datos de entrada. Este problema no es de gran importancia dada la gran velocidad que tienen los computadores modernos, ganándose con ellos enormemente en la exactitud de la solución.

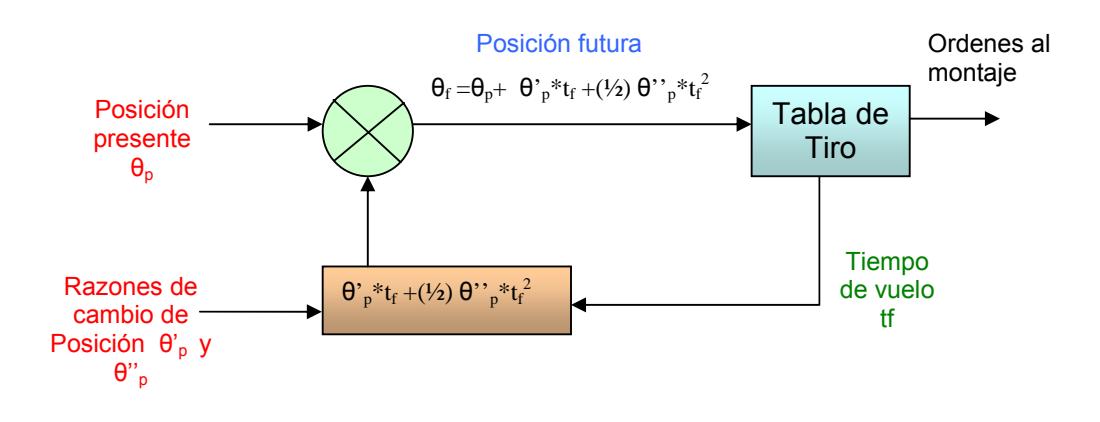

El ciclo de predicción de manera general se observa en la Fig.2-16:

El Valor de θ se generaliza para los tres ejes coordenados. Fig. 2-16: CICLO DE PREDICCIÓN

 En la gráfica anterior se omitió un conversor de coordenadas, puesto que la tabla de tiro recibe la información en coordenadas polar-esférico.

Los pasos que se siguen en el ciclo de predicción son los siguientes:

1. Inicialización de variables, en el predictor básico es solo el tiempo de vuelo, tf, puede ser igualado a cualquier valor pero normalmente se define inicialmente como cero. En los predictores prácticos las variables a inicializar y sus valores dependen del método escogido.

2. Entrada de los datos del blanco, vale decir: Demarcación, ángulo de posición y distancia, (o las coordenadas que se usen). En el caso de un predictor práctico, el programa que se repite, o loop, se inicia con la lectura de los datos del blanco, a intervalos regulares determinados por la frecuencia de muestreo elegida.

3. Cálculo de la posición futura del blanco. En la primera iteración, si el tiempo de vuelo fue definido en cero en la inicialización, la posición futura es igual a la posición presente. En la segunda iteración el valor de tf será el calculado en el paso 4, tabla de tiro, con la posición futura de la primera iteración y así sucesivamente, en cada iteración se usa el tf calculado en la anterior. Luego de calculada la posición futura se debe transformar del sistema de coordenadas cartesiano al polar-esférico, para entregar dicha posición a la tabla de tiro.

4. Entrada a la tabla de tiro con los datos de Rf y Sf calculados en 3 y obtención de tf como función de Rf y Sf. El valor utilizado puede ser obtenido usando los polinomios o simplemente buscar el dato más cercano e interpolar teniendo la tabla en memoria

 El siguiente diagrama de flujo muestra la solución digital correspondiente al ciclo de predicción mencionado como pasos anteriormente:

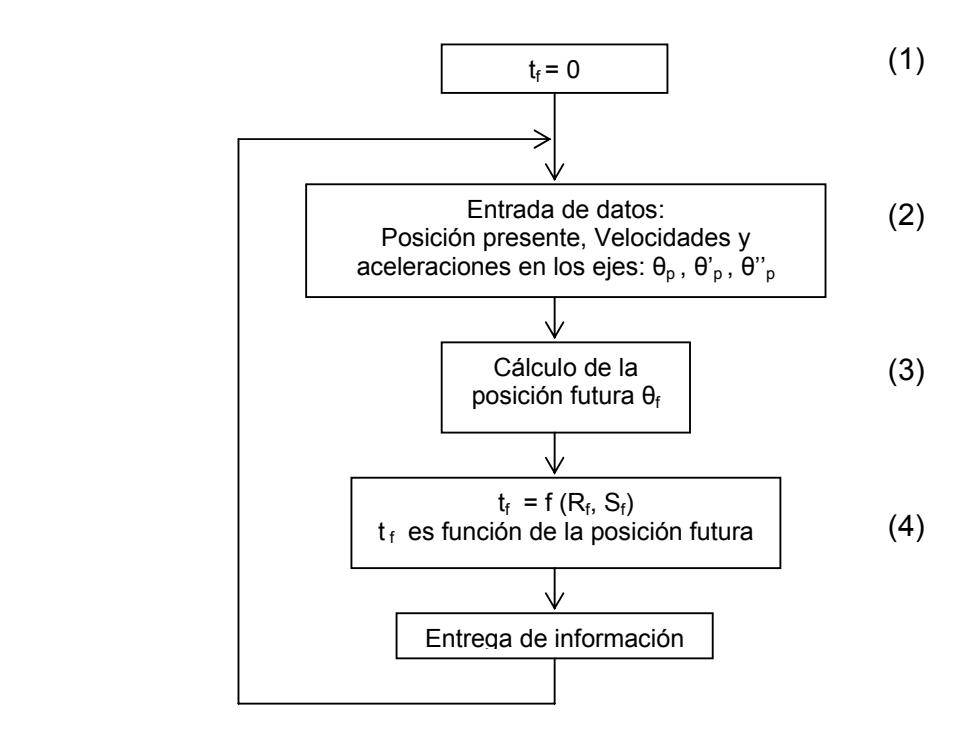

Fig. 2-17: ALGORITMO DE PREDICCIÓN

La repetición de los pasos 3 y 4, conduce a la solución del problema estático (o entrada fija) por aproximaciones discretas como se aprecia en la Fig. 2-17

 Este predictor se convierte en dinámico al repetirse los pasos 2, 3 y 4 a la frecuencia de muestreo.

 En el caso estático, (entrada fija), la solución calculada se acerca a la verdadera solución, aunque discretamente, y el número de iteraciones necesarias para tener un error menor que una tolerancia dada, depende de la velocidad del blanco y de si se emplea o no una técnica adecuada para apurar la convergencia. La constante de tiempo depende del número de iteraciones y del tiempo empleado en cada una, puesto que entre resultado y resultado el dato de salida permanece constante.

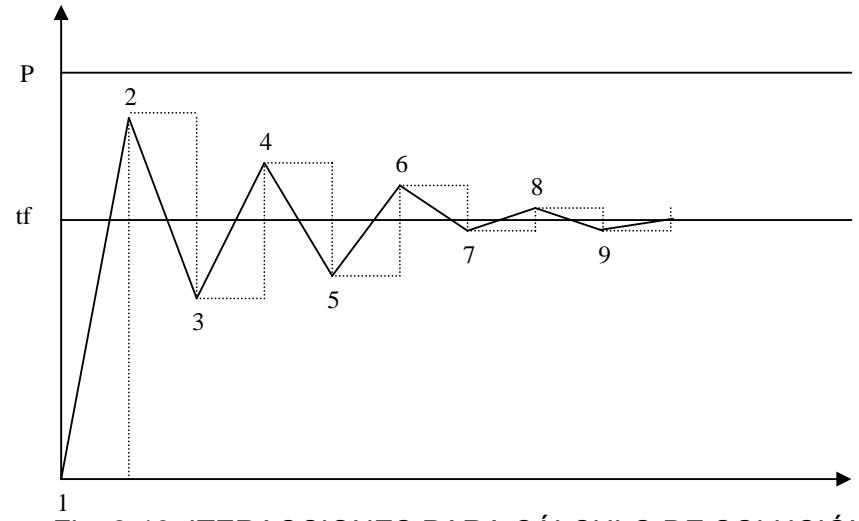

Fig. 2-18: ITERACCIONES PARA CÁLCULO DE SOLUCIÓN

 En el caso dinámico (entrada variable y repetición de los pasos 2,3 y 4, tal como en el caso analógico, la solución calculada se acerca a la verdadera aunque discretamente, existiendo las siguientes causas para el error de estado estacionario:

a. El tiempo de vuelo que se usa para el cálculo de la posición futura fue calculado en la iteración anterior, con la posición futura también calculada con un tiempo de vuelo calculado en la iteración que la precedió.

b. Al final de cada iteración, la posición presente ha variado por el movimiento del blanco, durante el tiempo de cálculo empleado y que es, normalmente, igual al período de muestreo.

 No obstante, el error de estado estacionario puede ser disminuido a valores muy pequeños corrigiendo la variación del tiempo de vuelo entre iteraciones sucesivas y considerando el movimiento en el tiempo de cálculo o empleando otras técnicas en tal sentido. Como por ejemplo, repetir varias veces los pasos 3 y 4 antes de ir nuevamente al paso 2.

# **Funcionamiento del predictor Antiaéreo haciendo correcciones al tiempo de vuelo**

 El predictor básico descrito anteriormente sirve para calcular la súperelevación y  $t_f$  en condiciones estándar. La adaptación a las condiciones imperantes (no estándar) se hace mediante correctores que suman las correcciones calculadas durante la construcción de las tablas de tiro, a la solución calculada con la tabla estándar, en la proporción correspondiente.

 Para la tabla de tiro de 76 mm, todas las correcciones necesarias para calcular el tiempo de vuelo y la súper-elevación pueden ser hechas mediante cuatro correcciones básicas (resultado de las diferencias con las condiciones estándar), estas son: de velocidad inicial, del porcentaje de variación de la temperatura del aire, del porcentaje de variación de la presión del aire y del viento relativo. Todas estas para el caso del predictor Antiaéreo.

 En la figura 2-19 vemos la disposición inicial o balística de un predictor con correctores para el tiempo de vuelo por diferencias de velocidad inicial, del porcentaje de variación de la temperatura del aire, del porcentaje de variación de la presión del aire y del viento relativo (Diferencias con las condiciones estándar).

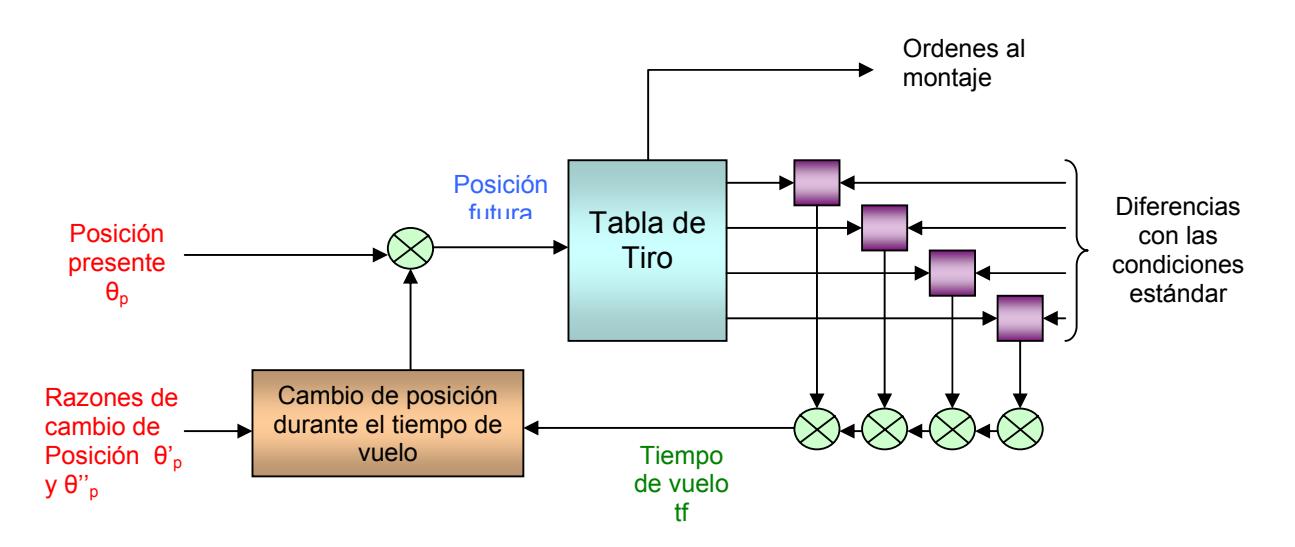

Fig. 2-19: PREDICTOR CON CORRECTORES PARA EL TIEMPO DE VUELO

 La solución digital de esta expansión del predictor básico que corrige el tiempo de vuelo por las diferencias de las condiciones estándar se expresa con el diagrama de flujo de la Fig. 2-20.

 Se insinúa cómo puede reducirse el error de estado estacionario y apurar la convergencia usando dos loops ya que los pasos 3 y 4 se repiten 10 veces dentro de cada iteración que termina, cada una, con la entrega del tiempo de vuelo en el paso 5.

 La definición de ∆tf en cero en la inicialización no es absolutamente necesaria, en este caso, porque puede sumarse a tf en el paso 4 y usar el tf corregido en el paso 3.

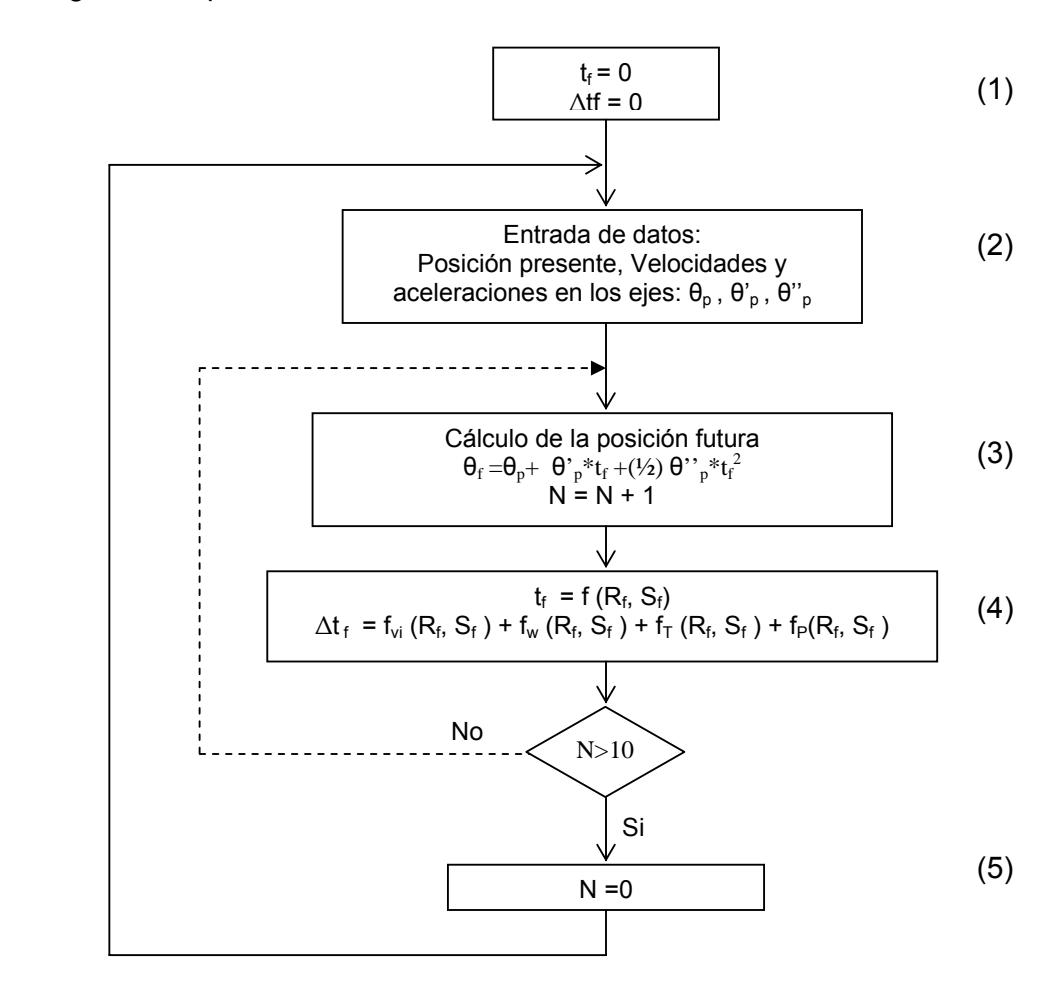

Fig. 2-20: ALGORITMO DEL PREDICTOR CON CORRECTORES

 Las Ordenes que da el predictor al cañón son: la ronza (Bg) y la elevación (Qe) que para el caso AA, Qe =  $S_f$  + Te. En este sentido, también se deben hacer correcciones a estos valores por efecto de la diferencia de condiciones estándar.

 La Orden de ronza Bg debe ser corregida por deriva y por viento relativo de través al plano de tiro.

 La Orden de elevación, o mejor dicho a su componente la súper-elevación, se le debe también aplicar correcciones por las diferencias con las condiciones estándar al igual que el tiempo de vuelo, estas correcciones se encuentran tabuladas en la tabla de tiro.

## **Predictor Antiaéreo completo**

 De acuerdo a lo mencionado en párrafos anteriores, tenemos en la Fig.2-21 la disposición general de un predictor, indicando los elementos principales de cálculo, su función y el flujo general de señales. La disposición general es por supuesto una extensión de lo tratado en los párrafos anteriores, incluyendo también las correcciones por viento, movimiento del cañón, deriva y calculando al final las ordenes de elevación y ronza correspondientes.

 Este predictor completo hace correcciones a la súper-elevación, a la demarcación y al tiempo de vuelo.

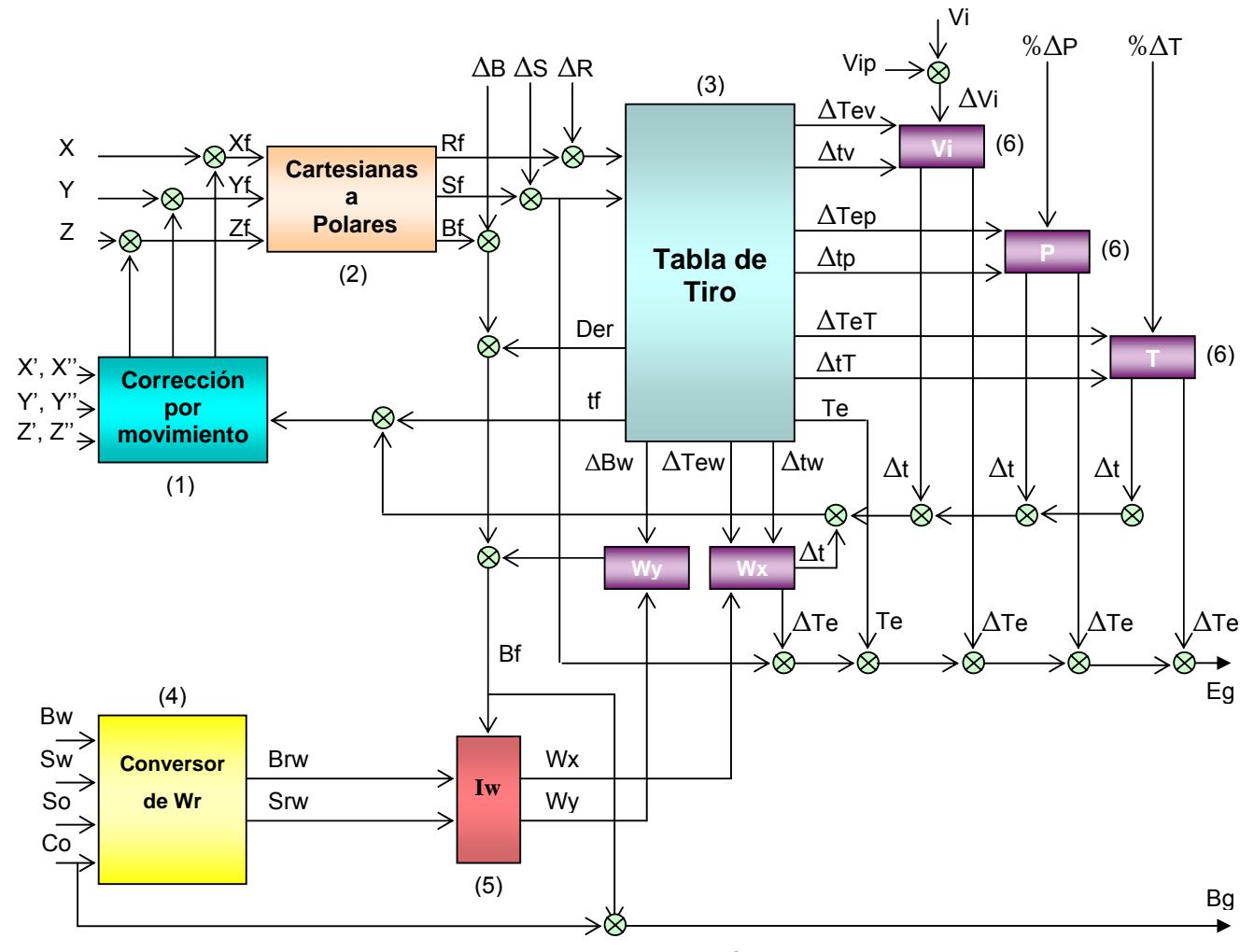

FIG. 2-21: PREDICTOR ANTIAÉREO COMPLETO

## **Datos de entrada:**

a) Datos del blanco: Posición presente, Velocidad y Aceleración. En este caso particular, el estado del blanco esta representado por sus coordenadas cartesianas es decir coordenadas en los ejes Y, X y Z. y las componentes de su velocidad y aceleración relativas al buque propio en las direcciones anteriores. En muchos casos se usa este tipo de coordenadas el lugar de polares por la facilidad que ello representa para encontrar las derivadas de las componentes de posición cuando la velocidad del blanco es constante y debido a que no hay pérdida de precisión apreciable en la conversión cuando se usa computación digital.

- b) Datos propios: rumbo y velocidad
- c) Datos ambientales:
	- 1. Rumbo y velocidad del viento balístico: Este viento es calculado como promedio para la trayectoria que recorrerá el proyectil. En tiro AA. se usa normalmente el viento de superficie dado el corto tiempo de vuelo del proyectil. La práctica normal en tiro AA. es usar viento relativo y velocidad relativa del blanco, no necesitándose en tal caso la corrección por movimiento del cañón. Ajustar el viento verdadero es mejor en el caso en que la lectura directa del anemómetro no sea bien filtrada. El viento relativo es calculado internamente con los datos de la velocidad propia.
	- 2. Velocidad inicial: Se debe ajustar como dato inicial de entrada. La velocidad inicial actual (tomada de tiros previos de calibramiento a temperatura de almacenaje de la pólvora) se debe llevar a la velocidad inicial a temperatura estándar de 21ºC, con esta velocidad inicial calculada se compara con la velocidad inicial estándar de 900 m/s, para obtener una diferencia de velocidad inicial y con ella calcular las correcciones balísticas necesarias.
	- 3. Porcentaje de variación de la temperatura del aire balístico: Este dato es calculado previamente al tiro, comparándolo con la temperatura estándar. Para el caso del predictor AA, la corrección que corresponde al porcentaje de variación de la temperatura del aire balístico afecta a la súper-elevación y al tiempo de vuelo. Cabe aclarar que la temperatura del aire balístico es diferente que la temperatura de la superficie, su diferencia se aclara en las tablas de tiro.
	- 4. Porcentaje de variación de la Presión del aire balístico: Este dato se tiene dos componentes, el primero es dado por la combinación del

proyectil y la espoleta a usar y el segundo por la variación porcentual de la presión atmosférica comparada con la presión estándar.

d) Correcciones de espoteo: Estas son correcciones al punto de caída, y por lo tanto corrigen la posición futura. Aunque algunos predictores suelen corregir la salida en elevación y ronza, lo teóricamente correcto es corregir la posición futura.

 Estos correctores deben permitir la introducción de la corrección inmediata y mantener informado al operador de tal corrección existente. También debe tener una forma rápida de dejar los totales en cero, que es un valor normal a usar en tiro AA. o al comienzo de una acción, a no ser que haya una razón especial para querer una corrección inicial de espoteo.

#### **El funcionamiento de este predictor es como sigue:**

 Los datos de entrada son leídos al comienzo de la iteración. El corrector por movimiento (1) calcula la posición futura usando el tiempo de vuelo calculado por la iteración anterior, o en la primera, con el valor definido en la inicialización. En este paso se puede usar un tiempo que corrija la posición presente al tiempo en que el cañón cumplirá la orden de posición que se le dará, Tf +Tc donde Tc es el tiempo transcurrido desde el instante correspondiente a la medición de los datos entregados hasta el tiempo de posicionamiento de el cañón en la posición ordenada.

 También se puede corregir el error de estado estacionario de la iteración, tomando en cuenta la variación del tiempo de vuelo entre iteración e iteración, sin embargo esta última corrección debe aplicarse con el cuidado de no caer en una auto realimentación y puede evitarse su aplicación si se repite el loop varias veces entre muestra y muestra.

 En (2) la posición futura cartesiana se convierte a las coordenadas polares Rf, Sf y Bf, las que eventualmente pueden ser corregidas por espoteo. Estas coordenadas son los argumentos de entrada a la sección tabla de tiro (3) que como ya se ha dicho entrega los valores correspondientes a la tangente de elevación, tiempo de vuelo, deriva azimutal y además las correcciones correspondientes por diferencias unitarias de ∆vi, ∆%T, ∆%P y por vientos unitarios a lo largo ya través del plano de la trayectoria.

 En (4) y (5) se calcula primero, el viento relativo y luego las componentes a lo largo y de través con respecto a la dirección de disparo Bg.

 Las correcciones de tf y Te calculadas en (6) por ∆vi, ∆%T, ∆%P y por Wx sumadas se suman a su vez al tf y a la Te que entrega el modulo Tabla de Tiro (3) y finalmente, en Wy se calcula la corrección a la ronza debido al viento de través.

 La Te corregida más el ángulo de posición futura, Sf, forma la orden de Elevación cuadrantal y Bf corregido menos el rumbo, Co, forma la orden de ronza relativa al cañón.

## **2. 2. 2 PREDICTOR DE SUPERFICIE**

 La teoría mencionada para los blancos aéreos también es aplicable para los blancos de superficie, sin embargo hay ciertas características de especial consideración.

 Quizás la más importante es que la velocidad del blanco es mucho menor. Esto significa que la elaborada fórmula utilizada en el tiro AA no es necesaria, ya que en todos los casos aproximaciones de primer orden son adecuadas, de hecho las correcciones para el movimiento del blanco serán del mismo orden de magnitud como los que para velocidad propia y viento.

 En fuego AA las razones de cambio de posición y de velocidad en las cuales la predicción es basada, son medidas y suavizadas automáticamente. Este hecho también se da en blancos de superficie pero al tener razones de cambio menores comparadas con las perturbaciones necesitan el uso de suavizadores (Kalman) con una constante de tiempo mayor.

 Las correcciones por velocidad propia y velocidad del viento se obtienen ingresando las componentes de la velocidad propia y la del viento a lo largo del plano de tiro y a través del plano de fuego en la tabla de tiro, de esta se obtienen correcciones a la distancia y a la demarcación. Las correcciones por velocidad del blanco se efectúan con las razones de cambio de posición verdaderas y el tiempo de vuelo usando el primer y segundo término de la serie de Taylor, no como el caso del predictor AA.

 La segunda diferencia importante entre el fuego AA y el de Superficie radica en que las correcciones en el plano vertical de la primera, por diferencias de las condiciones estándar, se traducen en correcciones a la tangente elevación y al tiempo de vuelo. En tiro de superficie las correcciones por variación de las condiciones estándar se hacen a la distancia. Además el mayor tiempo disponible durante los enfrentamientos y la posibilidad de observar los piques en el agua, hacen posible efectuar correcciones por espoteo.

 La distancia es normalmente medida por radar. A esta distancia son agregadas correcciones por espoteo, correcciones por velocidades, propias, del blanco y del viento y correcciones por diferencias de las condiciones estándar para generar la seudo distancia con la que se va a obtener la elevación del cañón, la cual es solo función de la distancia.

 Los efectos causados por la variación de las condiciones estándar y que afectan a la trayectoria estándar en el tiro de superficie son los mismos que los explicados para tiro AA. Las correcciones correspondientes a estos efectos son determinadas y aplicadas por el predictor.

## **Correcciones por velocidad del blanco**

 En la gráfica P y F son la posición presente y futura y PQF es un ángulo recto. Entonces la corrección en distancia es aproximadamente PQ = *Ut Cos I* y la deflexión QF/GF = (*Ut Sin I*)/R. La deflexión es al menos de unos pocos grados, estas aproximaciones de primer orden están bien dentro de los límites de precisión requerida.

 Las correcciones por movimiento del blanco se obtienen de la misma forma que con el predictor antiaéreo, haciendo un cálculo cinemático con la velocidad del blanco y el tiempo de vuelo del proyectil a la distancia de disparo. Se tiene también esta corrección tabulada en la tabla de tiro pero debe usarse solo como referencia, y no tomarla para correcciones a la distancia y a la demarcación.

Por movimiento del blanco tenemos:

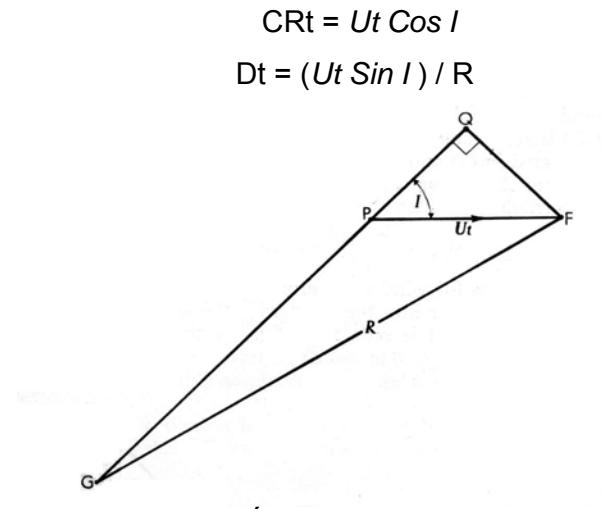

FIG 2-22: CORRECCIÓN POR MOVIMIENTO DEL BLANCO

**Correcciones por velocidad Propia (Movimiento del cañón) y por viento en la trayectoria**

 Las correcciones por movimiento propio y por viento se obtienen ingresando las componentes de la velocidad propia y la del viento a lo largo del plano de tiro y a través del plano de tiro en la tabla de tiro, de esta se obtienen correcciones balísticas a la distancia y a la demarcación. No se usa como en el caso del predictor AA la combinación de la velocidad del viento relativo y la velocidad relativa del blanco para no corregir por movimiento propio. Esto se debe a que el efecto por cambio de la velocidad inicial del proyectil con respecto a la masa de aire es considerable debido al mayor tiempo de vuelo del proyectil, además se debe usar el viento balístico, que normalmente se mide en verdadero y no el superficial como en el caso del tiro AA.

 Las suma de las correcciones usando la combinación de la velocidad del viento relativo y la velocidad relativa del blanco, comparada con las correcciones usando movimiento propio, movimiento verdadero del blanco y viento verdadero son iguales y correctas.

 Debido a que las velocidades propias y las del blanco son del mismo orden, las evoluciones del buque propio afectan al cálculo de la velocidad del blanco. El sistema de traqueo debe considerar restar el movimiento propio que es conocido al movimiento del blanco medido y así entregar al predictor de superficie velocidades y aceleraciones verdaderas del blanco.
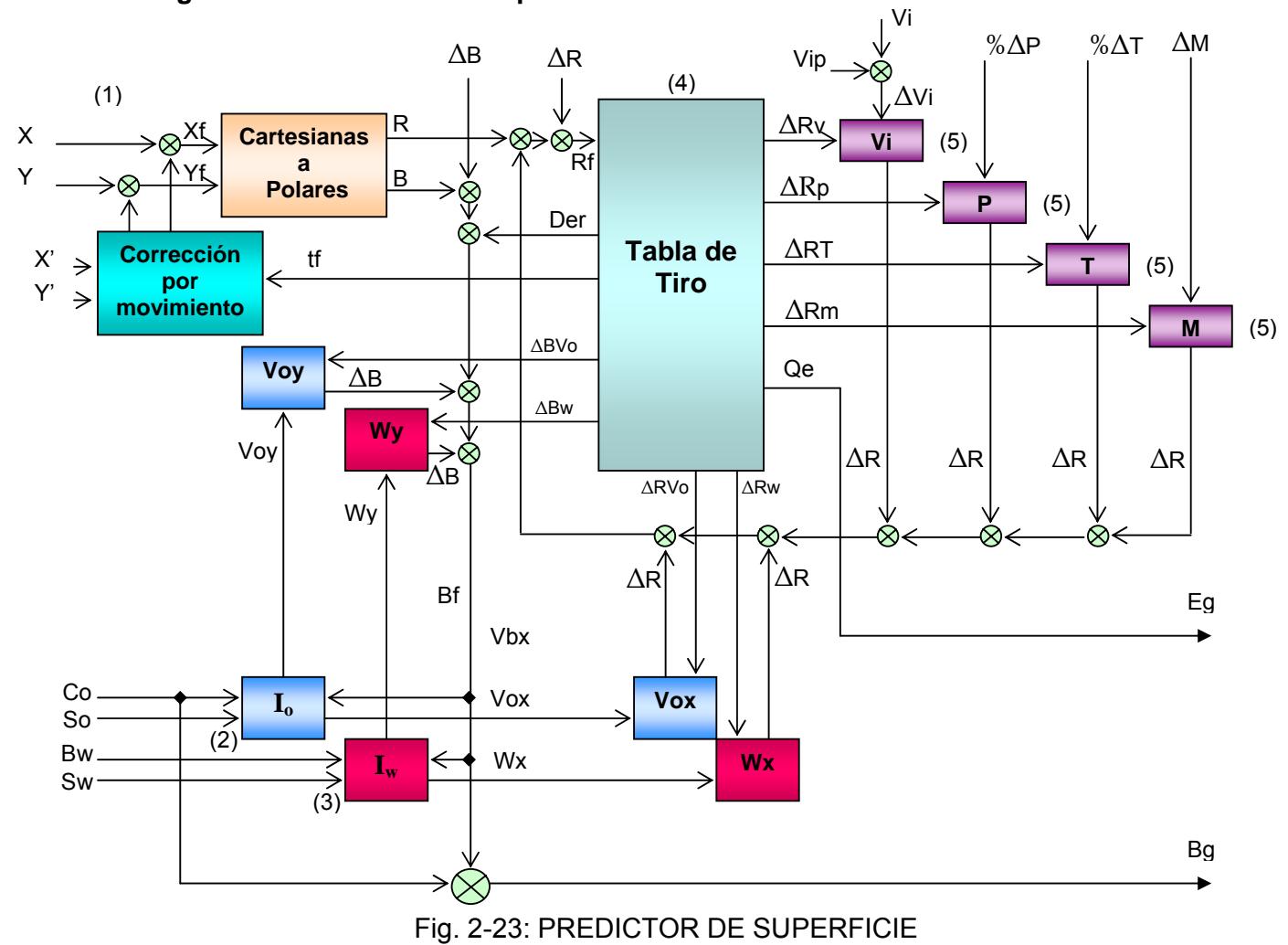

**Diagrama del Predictor de Superficie** 

#### **Datos de entrada:**

a) Datos del blanco: Posición presente y velocidad verdadera. En este caso particular, el estado del blanco esta representado por sus coordenadas cartesianas es decir coordenadas en los ejes, X y Y y las componentes de su velocidad verdadera a las direcciones anteriores. En muchos casos se usa este tipo de coordenadas el lugar de polares por la facilidad que ello representa para encontrar las derivadas de las componentes de posición cuando la velocidad del blanco es constante y debido a que no hay pérdida de precisión apreciable en la conversión cuando se usa computación digital.

b) Datos propios: rumbo y velocidad

- c) Datos ambientales:
	- 1. Rumbo y velocidad del viento balístico: Este viento es calculado como promedio para la trayectoria que recorrerá el proyectil. En tiro de Superficie se usa normalmente el viento verdadero y sus componentes a lo largo y través del plano de tiro, necesitándose en tal caso la corrección por movimiento del cañón (movimiento propio). Ajustar el viento verdadero es mejor en el caso en que la lectura directa del anemómetro no es bien filtrada.
	- 2. Velocidad inicial: Se debe ajustar como dato inicial de entrada. La velocidad inicial actual (tomada de tiros previos de calibramiento a temperatura de almacenaje de la pólvora) se debe llevar a la velocidad inicial a temperatura estándar de 21ºC, con esta velocidad inicial calculada se compara con la velocidad inicial estándar de 900 m/s, para obtener una diferencia de velocidad inicial y con ella calcular las correcciones balísticas necesarias.
	- 3. Porcentaje de variación de la temperatura del aire balístico: Este dato es calculado previamente al tiro, comparándolo con la temperatura estándar. Para el caso del predictor de Superficie, la corrección que corresponde al porcentaje de variación de la temperatura del aire balístico afecta a distancia. Si se dispone de la temperatura del aire a nivel del mar, se debe realizar el cálculo correspondiente para determinar la temperatura del aire balístico, las fórmulas correspondientes se verán en la aplicación de la tabla de tiro.
	- 4. Porcentaje de variación de la Presión del aire balístico: Este dato se tiene dos componentes, el primero es dado por la combinación del proyectil y la espoleta a usar y el segundo por la variación porcentual de la presión atmosférica comparada con la presión estándar.

d) Correcciones de espoteo: Estas son correcciones al punto de caída, y por lo tanto corrigen la posición futura en distancia y demarcación.

e) Diferencia de la masa del proyectil: Esta diferencia se determina con la cantidad de cuadros dibujados en el cuerpo del proyectil. Dos cuadros corresponden a la masa estándar de 6.3 Kg., cada cuadro mas o menos corresponde a una diferencia de 0.13 Kg. de variación de masa.

#### **Funcionamiento del predictor de superficie**

 El funcionamiento del predictor de superficie es como sigue: Primero se leen los datos de entrada al comienzo de la iteración: posición y velocidad vectorial verdadera del blanco, rumbo y velocidad propios, dirección e intensidad del viento verdadero. Con los argumentos de entrada de posición del blanco, la sección tabla de tiro (4) entrega los valores correspondientes a la elevación, deriva y tiempo de vuelo.

 Se calculan las componentes a lo largo del plano de tiro y a través de este, de: la velocidad del blanco, de la velocidad propia y del viento verdadero.

 Con las diferencias de las condiciones estándar: diferencia de velocidad inicial ∆Vi, porcentaje de variación de la temperatura del aire balístico, porcentaje de variación de la presión del aire balístico, diferencia de la masa del proyectil, velocidades propia y del blanco a lo largo del plano de tiro, viento a lo largo del plano de tiro, se calculan las correcciones balísticas a la distancia, estas de suman a la distancia presente y a las correcciones por espoteo para determinar la distancia futura.

 Con las diferencias de las condiciones estándar: velocidades propia y del blanco a través del plano de tiro, viento a través del plano de tiro, se calculan las correcciones balísticas a la demarcación, estas de suman a la demarcación presente, a la deriva y a las correcciones por espoteo para determinar la demarcación futura.

 La orden de elevación del cañón se toma de la tabla de tiro de forma directa (para tiro de superficie no existe el concepto de tangente elevación), y Bf corregido menos el rumbo, Co, forma la orden de ronza relativa para el cañón.

# **2. 3 TABLAS DE TIRO**

 Las tablas de tiro Antiaérea y de Superficie que se mencionarán tienen parámetros básicos similares en cuanto a que fueron hechas bajo condiciones estándar, pero tienen diferencias el cuanto a sus conceptos de elaboración.

# **2.3.1 TABLA DE TIRO ANTIAÉREA**

Las Condiciones para la aplicación de la tabla de tiro son las siguientes:

1. La tabla de tiro antiaéreo es aplicable sin ninguna corrección por presión de aire equivalente para los proyectiles 76/62 HE mod. 79 y proyectiles 76/62 HE-OM-1, ambos proyectiles junto con espoletas de proximidad: TB 76 mod. 0, TB 76 mod. 1 y VTPA FB 76 siendo disparados a plena carga.

 Una masa estándar de 6.3 Kg. fue usada para el proyectil y espoleta en la preparación de esta tabla de tiro.

 Las siguientes correcciones por presión de aire equivalente son necesarias de hacer para que la tabla de tiro sea aplicable a la combinación proyectil espoleta indicada.

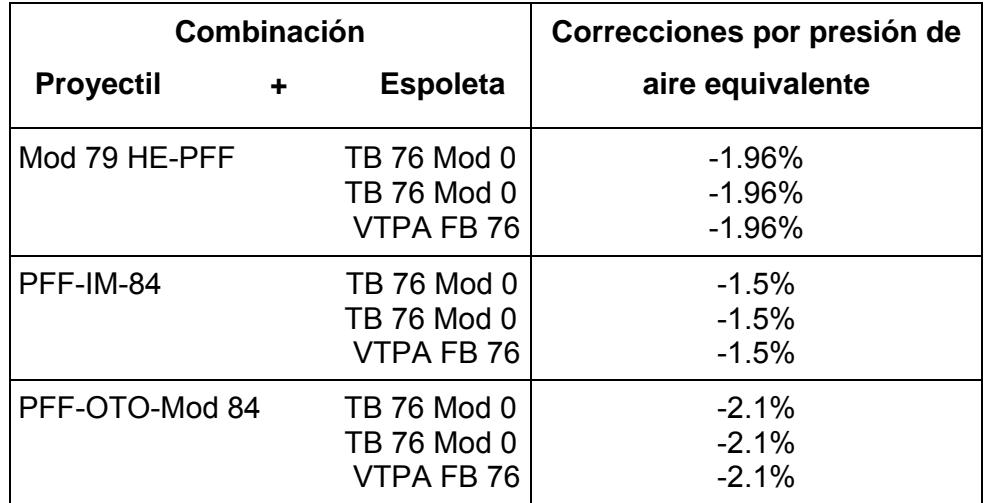

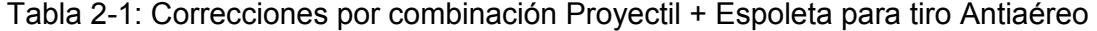

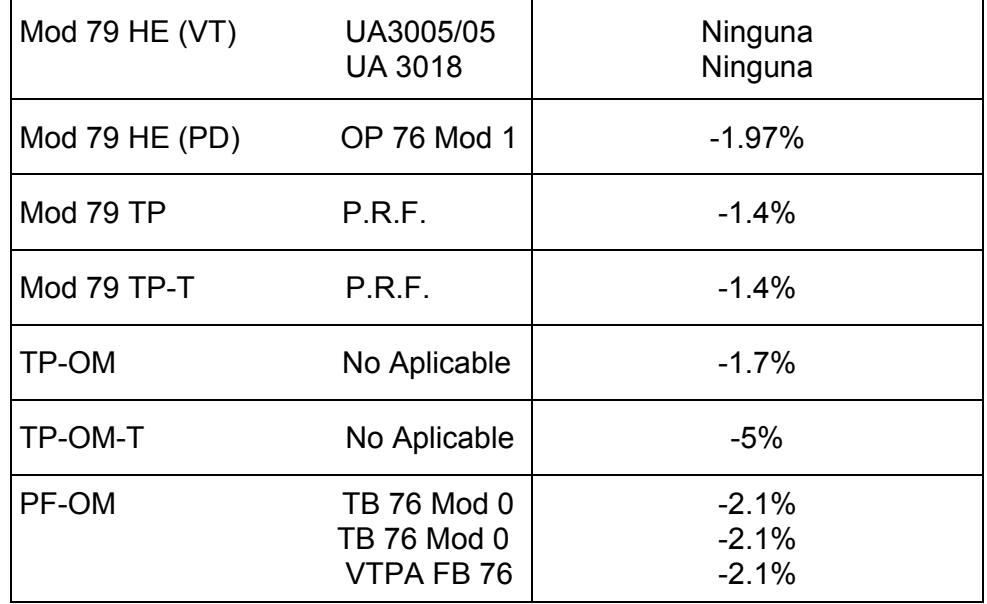

2. Esta tabla de tiro es preparada para la velocidad inicial promedio esperada a lo largo del tiempo de vida del tubo del cañón, esto es 900 m/s.

 La velocidad inicial nominal para un proyectil de 6.3 Kg. disparados a plena carga con una temperatura de la pólvora de 21ºC desde un tubo nuevo de cañón es de 905.0 m/s.

3. La tabla F(I) da la información básica de las trayectorias estándar y las correcciones a la demarcación para ángulos de mira que van de 0 a 85 grados.

 Esa información es obtenida de trayectorias por el método de masa puntual calculadas usando las siguientes condiciones estándar y parámetros.

# **Condiciones Estándar:**

- a. Muñones del cañón a nivel del mar.
- b. No viento o movimiento del cañón.
- c. No es necesaria corrección por salto del arma (El salto del cañón es considerado automáticamente para la elevación).

69

- d. Velocidad inicial, 900 m/s.
- e. Masa de proyectil cargado y con espoleta. 6.3 Kg.
- f. Humedad relativa del aire, ninguna.

g. Temperatura del aire balístico a nivel del mar,  $T_0 = 288.15 \text{ °K}$ . (Para cálculo de la temperatura del aire balístico en condiciones diferentes a las estándar vea párrafo 10 adelante) La variación de la temperatura del aire balístico con la altitud está dada por la ecuación:

$$
T = T_0 - 0.0065 Y
$$

 Donde T es la temperatura en grados Kelvin y Y el la altura en metros sobre el nivel del mar.

h. Presión del aire balístico a nivel del mar P<sub>o</sub> = 1013.25 X 10<sup>5</sup> N/m<sup>2</sup>, (1013.25 mBAR)

 La presión del aire balístico Versus la temperatura del aire balístico esta dado por la ecuación:

$$
P = P_o (T/T_0)^{5.25588}
$$

i. Velocidad del sonido a nivel del mar, Vs = 340.294 m/s. La Velocidad del sonido Versus la temperatura del aire balístico esta dado por la ecuación:

$$
Vs = 20.04668 \sqrt{T}
$$

j. Aceleración de la gravedad a nivel del mar,  $g_0$  = 9.80665 m/s<sup>2</sup>. La variación de la aceleración de la gravedad con la altura esta dado por la ecuación:

$$
g = g_{o} (1 - 2Y / 6356766)
$$

k. Diámetro del proyectil, d = 0.076 m

l. Temperatura de la pólvora, 21ºC

# **Parámetros:**

a. La fuerza instantánea de Drag (resistencia del aire al avance) en N, D, en

 el proyectil es dado por : 2 \*  $i * C d * K * A * P *$ 2  $\frac{1}{2}$ \* i \* Cd \* K \* A \* P \*  $\left(\frac{V}{V}\right)$ ⎠  $\left(\frac{V}{V}\right)$  $D = \frac{1}{2} * i * C d * K * A * P * (\frac{V}{V_S})^2$ 

Donde:

- i es el factor de forma balístico, dado en la tabla 1 mas adelante;
- Cd es el coeficiente de Drag dado en la tabla 2 mas adelante;
- K es la razón entre la capacidad de calor específico del aire a presión constante sobre la capacidad de calor específico del aire a volumen constante,  $K = 1.40$ ;
- A es la sección transversal del proyectil,

$$
A=\frac{\pi d^2}{4}, \text{ en } m^2
$$

• V es la velocidad del proyectil relativa al aire, en m/s.

b. El efecto de deflexión, en metros, debido a la deriva está dada por:

Drift (m) = 
$$
C^{\ast}t^{2\ast}
$$
cos ε

donned:

- $C = 0.0846189887$
- $\bullet$  t = tiempo de vuelo (s)
- $ε = \text{ángulo de mira}$

4. La tabla F (II) da la corrección a la súper-elevación para condiciones no estándar.

5. La tabla F (III) da la corrección al tiempo de vuelo para condiciones no estándar.

6. La tabla G da información suplementaria tal como: Errores probables en el tiempo de vuelo, Deflexión y Altura, Velocidad Remanente, Altura máxima (Vertex), Inclinación, Distancia de Seguridad.

7. El sistema de coordenadas usado en esta tabla de tiro se define como sigue:

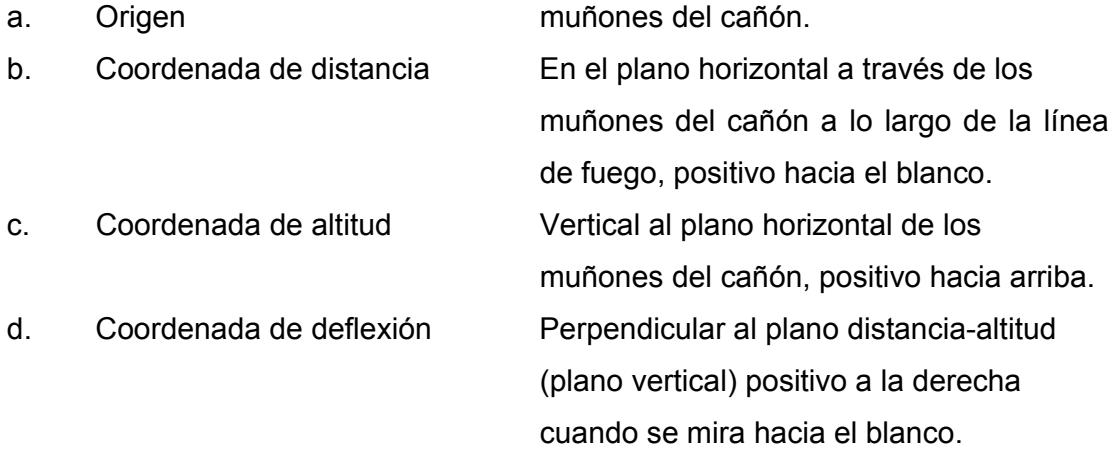

8. La corrección a la velocidad inicial debido a la variación de la temperatura de la pólvora es: 0.5 m/s por ºC.

9. El proyectil estándar (masa = 6.3 Kg.) tiene dos cuadrados pintados en el cuerpo. Cada cuadrado mas o menos los dos estándar, equivalen a 0.13kg de variación en la masa.

10. En condiciones meteorológicas ordinarias (por ejemplo: diferentes a las condiciones estándar) y cuando las condiciones meteo-balísticas no están disponibles, es posible calcular la temperatura del aire balístico con la siguiente fórmula:

$$
T = \frac{T_A}{\left(1 - 0.38 \times \frac{r^* E}{P}\right)}
$$

Donde:

•  $T_A$  = temperatura del aire en  ${}^{\circ}$ K a nivel del mar (lectura en termómetro de bulbo seco en ºC, mas 273.15);

- $\bullet$   $\tau$  = humedad relativa del aire(en forma decimal);
- $\bullet$  P = Presión del aire en mBAR a nivel del mar;
- $\bullet$  E = Presión del vapor de agua a temperatura  $T_A$ , en mBAR.
- Los valores de E versus  $T_A$  están dados en la tabla 3.

### **2.3.2 TABLA DE TIRO DE SUPERFICIE**

Las Condiciones para la aplicación de la tabla de tiro son las siguientes:

1. La tabla de tiro de superficie es aplicable sin ninguna corrección por presión de aire equivalente para los proyectiles 76/62 HE mod. 79 y proyectiles 76/62 HE-OM-1, ambos proyectiles junto con espoletas de proximidad: TB 76 mod. 0, TB 76 mod. 1 y VTPA FB 76 siendo disparados a plena carga.

 Una masa estándar de 6.3 Kg. fue usada para el proyectil y espoleta en la preparación de esta tabla de tiro.

 Las siguientes correcciones por presión de aire equivalente son necesarias de hacer para que la tabla de tiro sea aplicable a la combinación proyectil espoleta indicada.

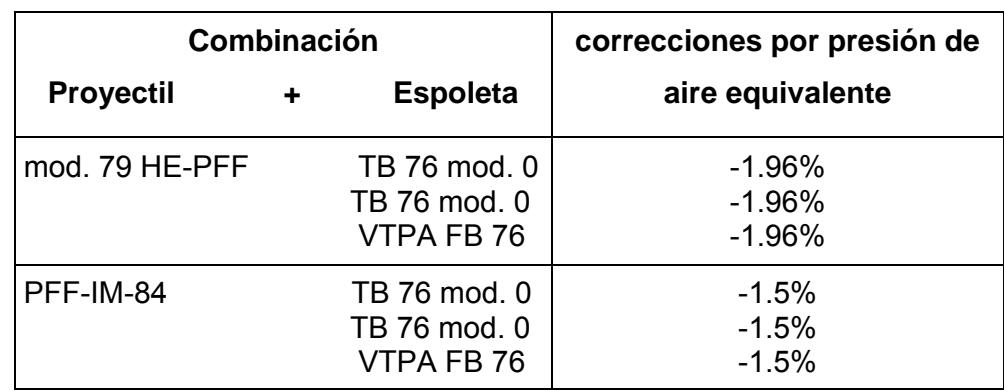

Tabla 2-2: Correcciones por combinación Proyectil + Espoleta para tiro de Superficie

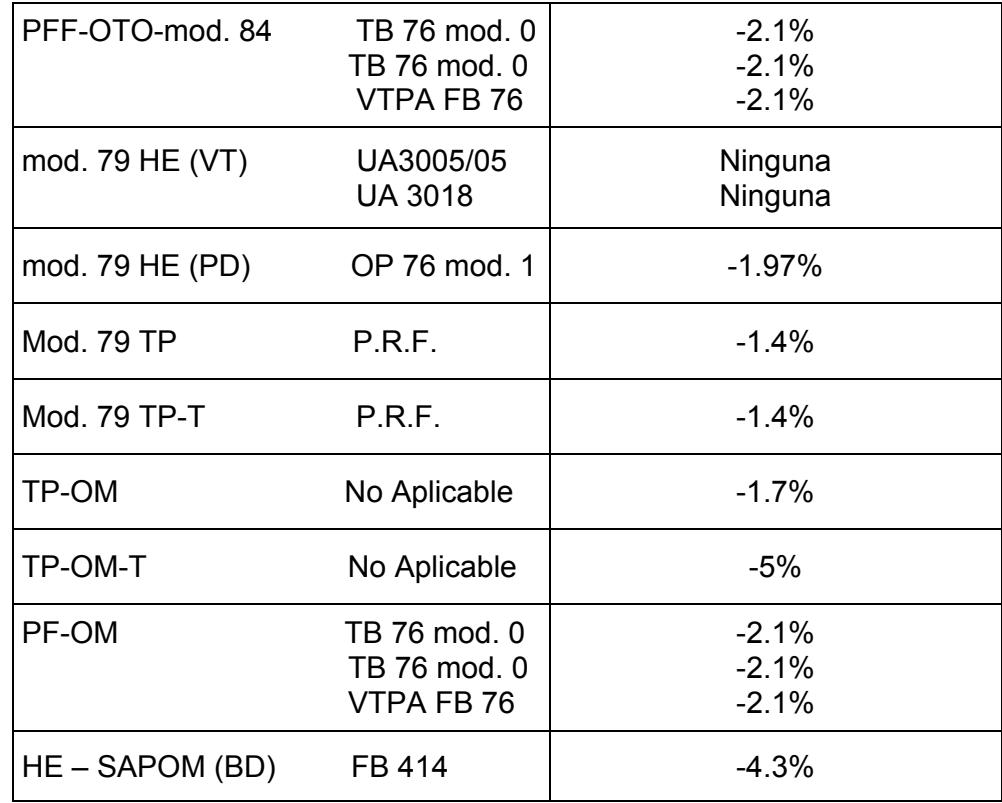

2. Esta tabla de tiro es preparada para la velocidad inicial promedio esperada a lo largo del tiempo de vida del tubo del cañón, esto es 900 m/s.

 La velocidad inicial nominal para un proyectil de 6.3 Kg. disparados a plena carga con una temperatura de la pólvora de 21ºC desde un tubo nuevo de cañón es de 905.0 m/s.

3. La tabla F(I) da la información básica de las trayectorias estándar referidas al plano horizontal que pasa a través de los moñones del cañón y las correcciones a la demarcación.

 Esa información es obtenida de trayectorias por el método de masa puntual calculadas usando las siguientes condiciones estándar y parámetros.

# **Condiciones Estándar:**

a. Muñones del cañón a nivel del mar.

- b. No viento o movimiento del cañón.
- c. No es necesaria corrección por salto del arma (El salto del cañón es considerado automáticamente para en la elevación).
- d. Velocidad inicial, 900 m/s.
- e. Masa de proyectil cargado y con espoleta. 6.3 Kg.
- f. Humedad relativa del aire, ninguna.
- g. Temperatura del aire balístico a nivel del mar,  $T_0 = 288.15 \text{ °K}$ . (Para cálculo de la temperatura del aire balístico en condiciones diferentes a las estándar vea párrafo 9 adelante) La variación de la temperatura del aire balístico con la altitud está dada por la ecuación:

$$
T = T_0 - 0.0065 Y
$$

 Donde T es la temperatura en grados Kelvin y Y el la altura en metros sobre el nivel del mar.

h. Presión del aire balístico a nivel del mar P<sub>o</sub> = 1013.25 X 10<sup>5</sup> N/m<sup>2</sup>, (1013.25 mBAR)

 La presión del aire balístico Versus la temperatura del aire balístico está dado por la ecuación:

$$
P = P_o (T/T_0)^{5.25588}
$$

i. Velocidad del sonido a nivel del mar, Vs = 340.294 m/s. La Velocidad del sonido Versus la temperatura del aire balístico esta dado por la ecuación:

$$
Vs = 20.04668 \sqrt{T}
$$

j. Aceleración de la gravedad a nivel del mar,  $g_0$  = 9.80665 m/s<sup>2</sup>.

 La variación de la aceleración de la gravedad con la altura esta dado por la ecuación:

$$
g = g_{o} (1 - 2Y/6356766)
$$

- k. Diámetro del proyectil, d = 0.076 m
- l. Temperatura de la pólvora, 21ºC

### **Parámetros:**

a. La fuerza instantánea de Drag (resistencia del aire al avance) en N, D, en

el proyectil es dado por :

$$
D = \frac{1}{2} * i * Cd * K * A * P * \left(\frac{V}{Vs}\right)^2
$$

Donde:

- i es el factor de forma balístico, dado en la tabla 1 mas adelante;
- Cd es el coeficiente de Drag dado en la tabla 2 mas adelante;
- K es la razón entre la capacidad de calor específico del aire a presión constante sobre la capacidad de calor específico del aire a volumen constante,  $K = 1.40$ ;
- A es la sección transversal del proyectil,

$$
A=\frac{\pi d^2}{4}, \text{ en } \mathsf{m}^2
$$

- V es la velocidad del proyectil relativa al aire, en m/s.
- b. El efecto de deflexión, en metros, debido a la deriva está dada por:

$$
Drift (m) = C^*t^2
$$

donned:

- $C = 0.0846189887$
- $\bullet$  t = tiempo de vuelo (s)
- 4. La tabla F (II) da la corrección a la distancia para condiciones no estándar.

5. La tabla G da información suplementaria tal como: Errores probables en Distancia y Deflexión, ángulo de caída, Velocidad Remanente, Altura máxima (Vertex) y la distancia de la altura máxima (Vertex Abscissa).

6. El sistema de coordenadas usado en esta tabla de tiro se define como sigue:

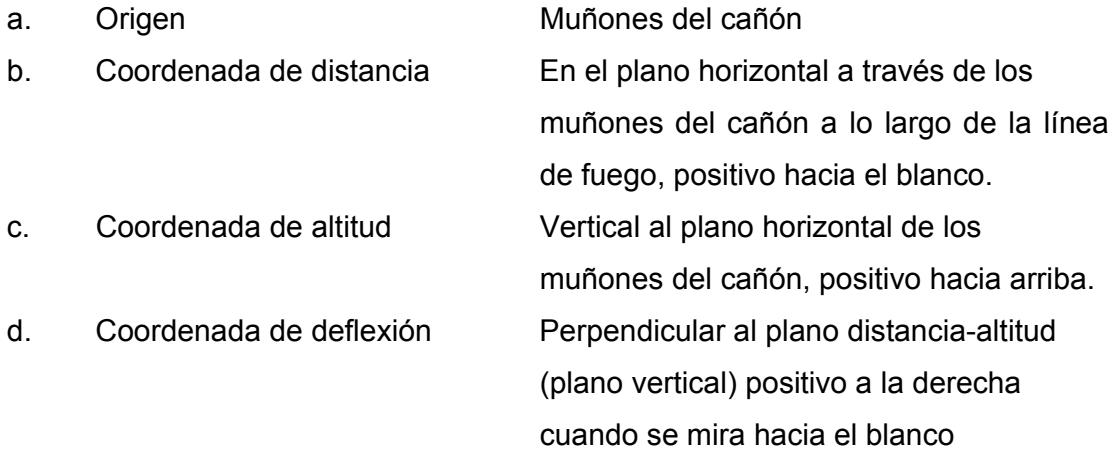

7. La corrección a la velocidad inicial debido a la variación de la temperatura de la pólvora es: 0.5 m/s por ºC.

8. El proyectil estándar (masa = 6.3 Kg.) tiene dos cuadrados pintados en el cuerpo. Cada cuadrado más o menos los dos estándar, equivalen a 0.13kg de variación en la masa.

9. En condiciones meteorológicas ordinarias (por ejemplo: diferentes a las condiciones estándar) y cuando las condiciones meteo-balísticas no están disponibles, es posible calcular la temperatura del aire balístico con la siguiente fórmula:

$$
T = \frac{T_A}{\left(1 - 0.38 \times \frac{r^* E}{P}\right)}
$$

donde:

•  $T_A$  = temperatura del aire en  ${}^{\circ}$ K a nivel del mar (lectura en termómetro de bulbo seco en ºC, mas 273.15);

- $\bullet$   $\tau$  = humedad relativa del aire(en forma decimal);
- P = Presión del aire en mBAR a nivel del mar;
- $E =$  Presión del vapor de agua a temperatura  $T_A$ , en mBAR.
- Los valores de E versus  $T_A$  están dados en la tabla 3.

# **2.3.3 APLICACIÓN DE LAS TABLAS DE TIRO EN LA ARMADA**

 Para la aplicación de la tabla de tiro necesitamos conocer las condiciones atmosféricas imperantes al momento del disparo en la zona que va a ser usada y la combinación proyectil espoleta.

- a) La munición de uso en la armada es la siguiente:
	- TP Mod. 79 con espoleta de ejercicio
	- HE con espoleta OPA 54
	- HE-Frag con espoleta VT (USA)

# **PROYECTIL**

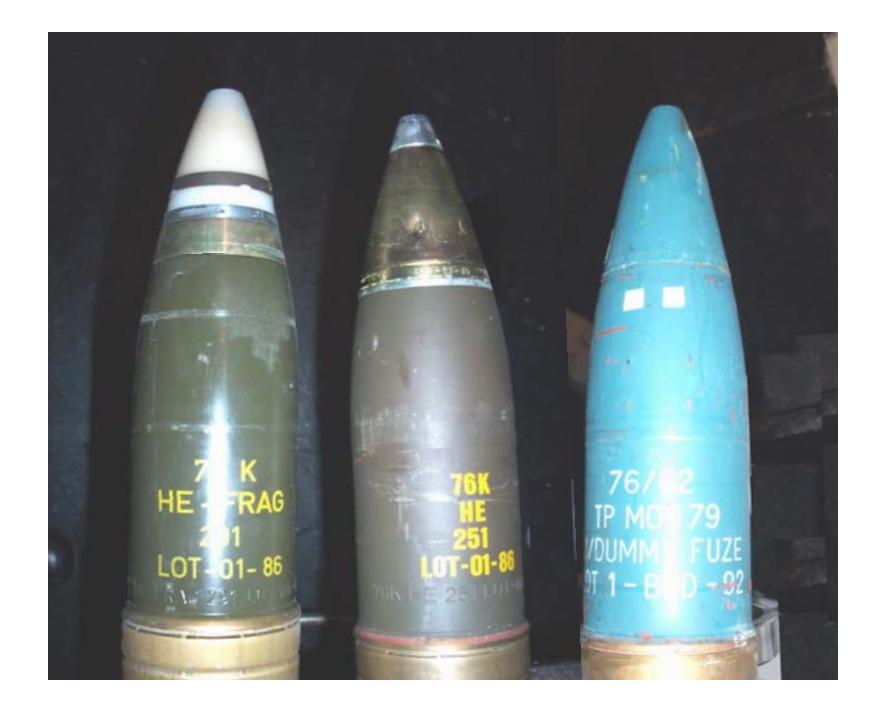

FIG. 2-24: GRANADAS Y ESPOLETAS DE USO EN LA ARMADA

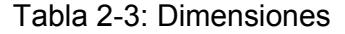

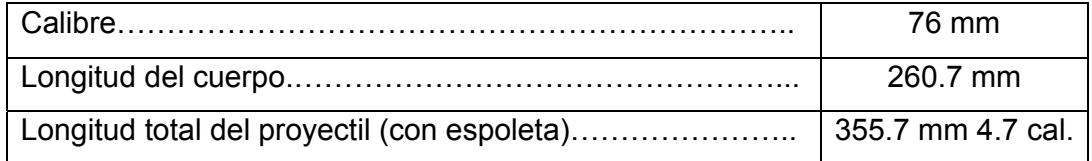

Tabla 2-4: Pesos con espoleta tipo OPA 54

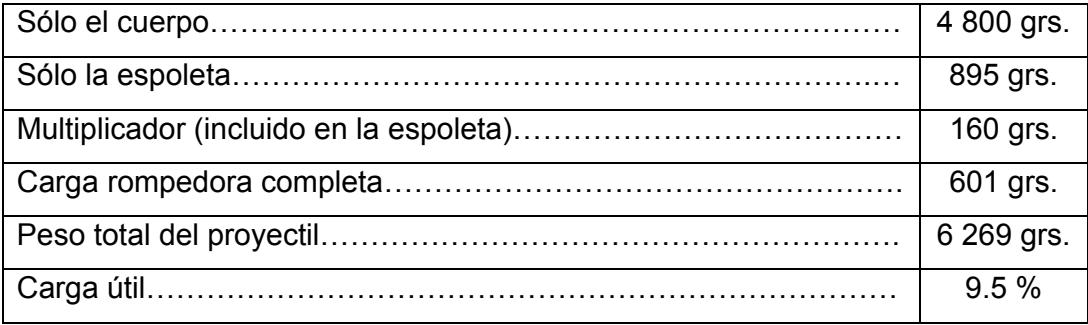

Tabla 2-5: Pesos con espoleta tipo VT (norteamericana)

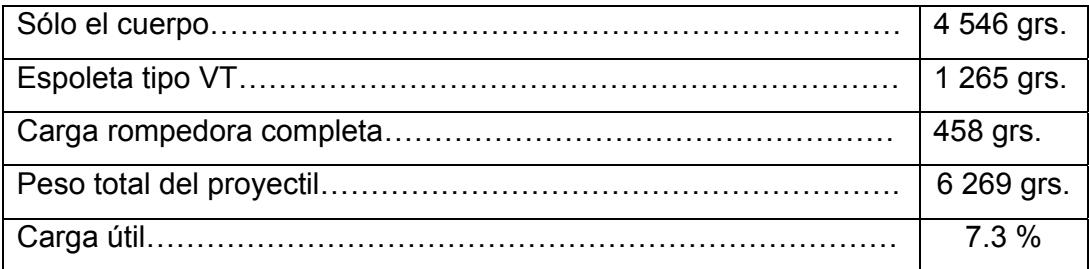

**VAINILLA :** De latón 72/28 normalizado

Tabla 2-6: Dimensiones

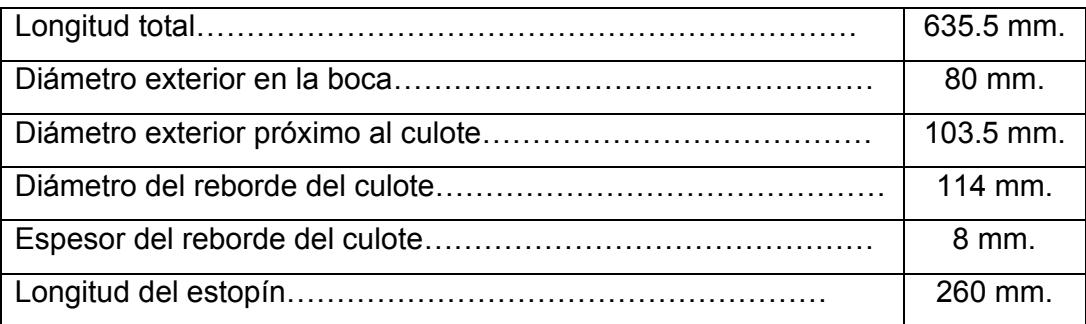

# Tabla 2-7: Pesos

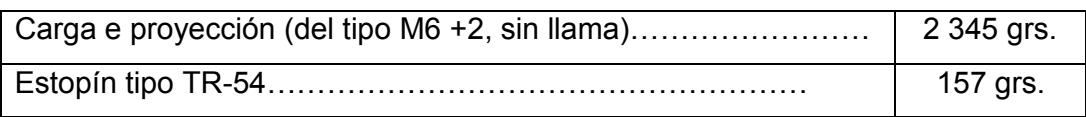

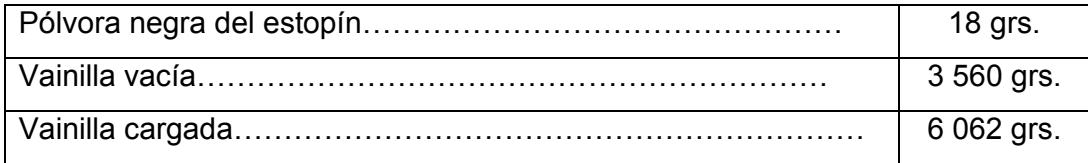

# **CARTUCHO COMPLETO**

Tabla 2-8: Dimensiones

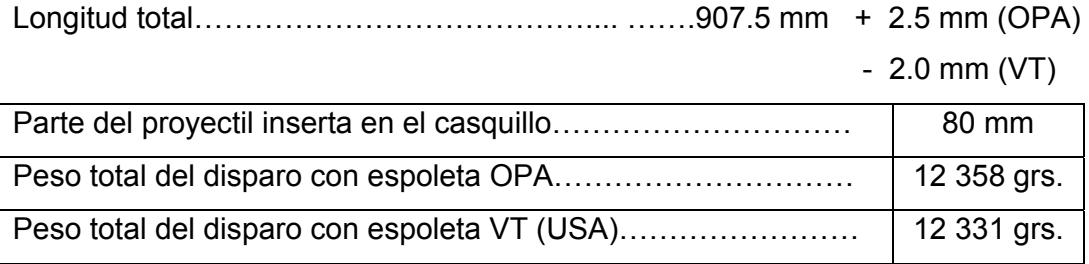

 De la información presentada se puede determinar el peso del proyectil con la espoleta OPA de 6.296 Kg. y con la espoleta VT de 6.269 Kg., teniéndose una diferencia de masa con la estándar de 0.004 gr. y de 0.031 gr.. Estos valores no determinan una corrección por diferencia de masa.

b) En cuanto a las condiciones atmosféricas reinantes en el ecuador hacemos a continuación en las tablas 2-9 a la 2-14 un promedio de los parámetros meteorológicos en un periodo de los últimos 5 años en los principales puertos de la Costa Continental y e Insular:

 Evaluando las temperaturas, presiones, Humedad relativa y vientos nos podemos dar una buena idea de las condiciones en las que desenvolverá nuestro predictor.

#### **Tabla 2-9:LIBERTAD 02º 12' S; 80º 54' W**

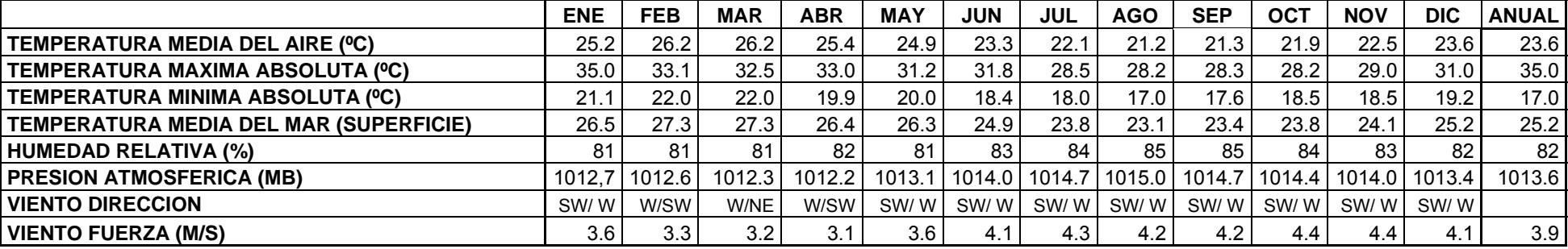

#### **Tabla 2-10:ESMERALDAS 00º 59' N; 79º 38' W**

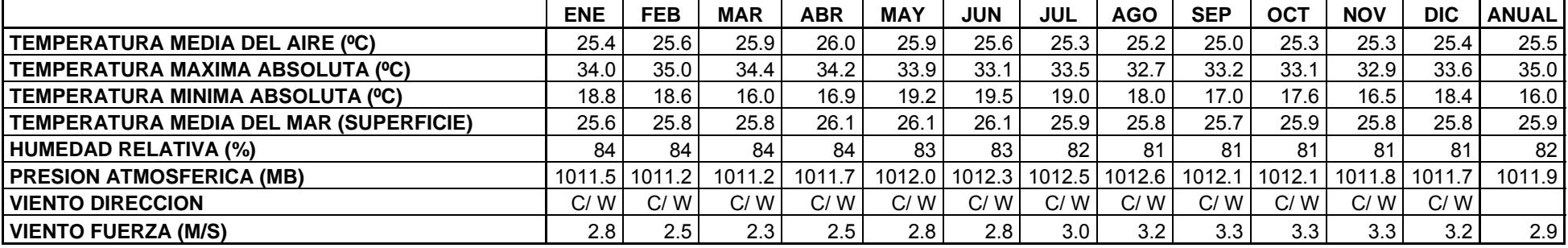

#### **Tabla 2-11:MANTA 00º 56' S; 80º 44' W**

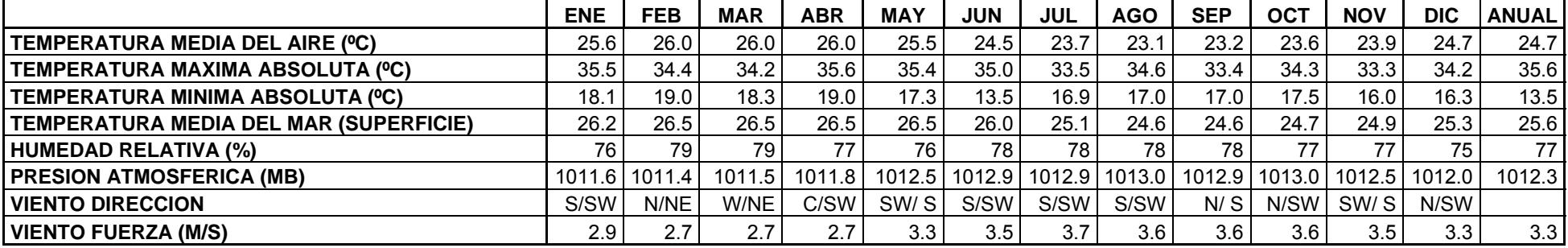

# **Tabla 2-12:**

#### **PUNA 02º 44' S; 79º 54' W**

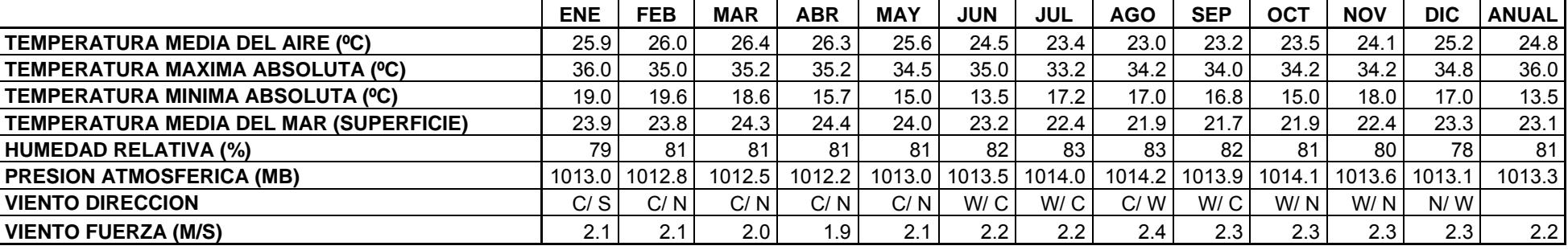

#### **Tabla 2-13: PTO BOLIVAR 03° 15´ S; 80° 00´ W**

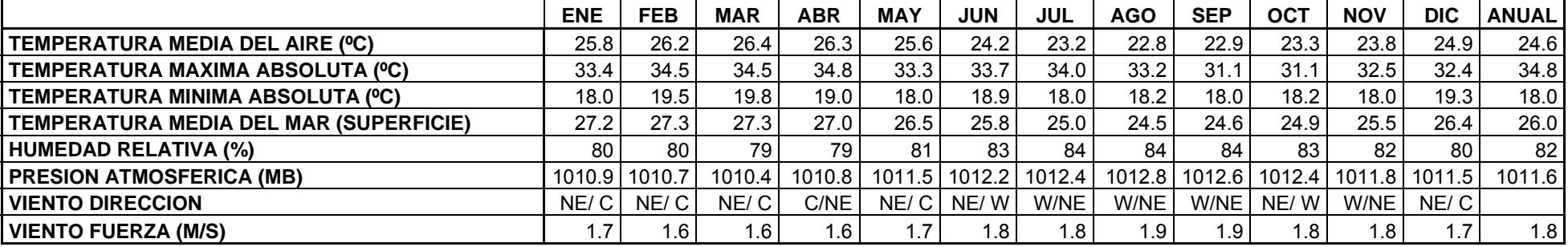

#### **Tabla 2-14: SAN CRISTOBAL 00º 54' S; 89º 36' W**

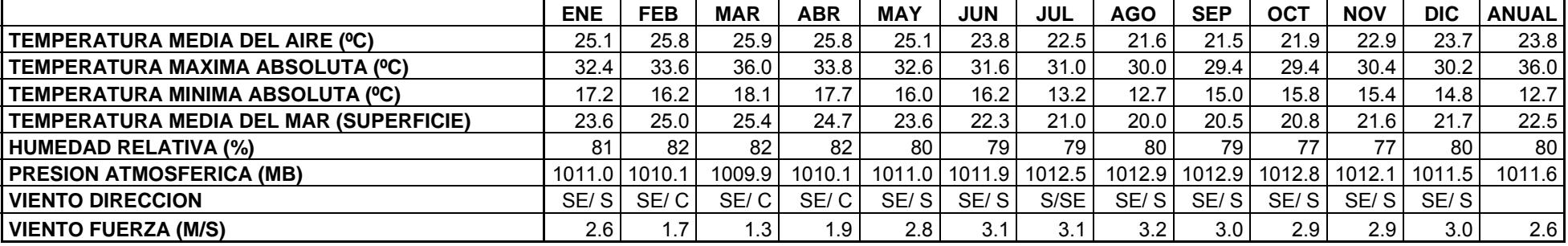

# **2. 4 REQUERIMIENTOS PARA EL DISEÑO**

 Para dar cumplimiento del objetivo de este trabajo de titulación debemos analizar el entorno en el que se ejecutará la predicción o el módulo de predicción.

 Tomemos en cuenta las tendencias modernas, unidades con sistemas de mando y control (SMC), que reciben información en tiempo real y en formato digital de: Radares, Sistemas de Guerra Electrónica, IFF, Plataforma, corredera, Miras Ópticas, GPS, Red de Viento, etc.; estos sistemas de mando y control (SMC) evalúan el panorama táctico automáticamente y en forma autónoma designan los blancos a los sistemas de armas o sistemas de control de fuego. A su vez los sistemas de control de fuego asignan las armas dependiendo del tipo de amenaza, su funcionamiento también obedece a rutinas de programa o módulos de programa con su correspondiente vinculación e interdependencia. Entre estos módulos de software para el sistema de mando y control (SMC) se encuentran el "tracking while scan" o Traqueo Mientras Rebusca (TWS) y el "Threat Evaluation and weapon assignment" o Evaluación de amenaza y asignación de armas (TEWA), terminando su accionar con la designación de blancos, y confirmación de la eliminación de la amenaza para ya no asignar más recursos.

 Para los sistemas de control de fuego modernos, que gobiernan las armas, y cuya función principal es solucionar el problema de control de fuego para el abatimiento de blancos, existen también módulos de programa que realizan tareas específicas, estos comienzan a actuar luego de la designación del sistema de mando y control (SMC), entre estos módulos podemos mencionar:

• **Traqueo:** De modo general tenemos el traqueo de superficie o de blancos aéreos y dentro de cualquier de estos procesos de traqueo tenemos subprocesos como control del radar de control de fuego o director, adquisición de blancos (Patrones de rebusca), conversión de coordenadas (Esféricas-Polares a Cartesianas), estabilización del marco de referencia (lectura de la información de la plataforma), medición de errores de posición y filtrado digital de los mismos (que generan correcciones para el traqueo), determinación de la razón de cambio de posición y de la razón de cambio de la velocidad. La función principal de este módulo es entregar la posición presente, velocidades y aceleraciones del blanco debidamente estabilizadas y en coordenadas Esféricas-Polares para el caso del predictor Antiaéreo y en coordenadas Cartesianas para el predictor de superficie.

- **Predicción:** Su función principal es la de determinar la posición futura de blancos. Para el caso de blancos aéreos, debido a su velocidad, la predicción se realiza haciendo primero un cálculo cinemático con los datos entregados por el módulo de traqueo y el tiempo de vuelo calculado de iteración a iteración y luego efectuando las correcciones que entrega la tabla de tiro para la posición futura generada por el cálculo cinemático. Para el caso de blancos de Superficie es más sencillo, puesto que los blancos son más lentos, los cálculos cinemáticos son de menor orden y no se toma en cuenta la elevación.
- **Entrega de órdenes a los montajes:** La función principal de este módulo es entregar órdenes de puntería desestabilizada a una frecuencia muy alta, mayor que la de proceso de predicción para que la orden sea casi continua. Esta orden es generada en función del movimiento de cabeceo y balanceo del buque y deben ser generadas por un computador de órdenes a los montajes, mismo que puede controlar los parámetros del montaje por un algoritmo de control automático genérico del tipo PID.
- **Espoteo:** Puede ser visual (en deflexión) o por radar (en distancia). Luego de efectuar el disparo de superficie o aéreo, se debe efectuar un espoteo para efectuar la última corrección y seguir impactando en blanco en forma efectiva.
- **Tiro Previo al Combate (PAC):** La función de este módulo es determinar las correcciones por las alteraciones ambientales no determinadas, también se lo llama tiro de calibramiento.
- **Emergencia antimisil:** En este modo, el sistema de control de fuego genera una barrera antimisil sobre cierta demarcación dada por el sistema de mando y control; el sistema da solución para el disparo de los cañones a cierta distancia (2000 mts.) y a cero elevación.
- **Emergencia antiaérea:** Este modo es similar al anterior pero el operador del sistema puede controlar el montaje en elevación.
- **Tiro Fuego de Apoyo Naval (FAN).**
- **Tiro Hipotético.**
- **Lanzamiento de Misiles**
- **Sintonía y Alineamiento de Montajes.**

 De estas funciones principales del sistema de control de fuego, la predicción, es la que compete a este trabajo.

# **2.4.1 REQUERIMIENTOS DEL PREDICTOR**

 Los requerimientos para la implementación del módulo de predicción los podemos agrupar en requerimientos de Software y requerimientos de Hardware. Los requerimientos de Software los ponemos de acuerdo a las capacidades que queremos que tenga el sistema, mientras que los requerimientos de Hardware son en base al software que se va a aplicar y al entorno de otros sistemas que se quiera integrar.

#### **Requerimientos de Software**

 El predictor para su funcionamiento requiere del traqueador los datos del blanco de forma filtrada.

 Se deben considerar la inicialización de variables al comienzo de la predicción.

 Se beben considerar las correcciones por paralaje por la diferencia de posición entre la antena de traqueo y el montaje.

 Se debe poder seleccionar el modo de disparo: Blancos Aéreos o de Superficie.

 Debe efectuar una conversión de coordenadas del sistema cartesiano al esférico polar.

 Debe calcular las componentes de la velocidad propia, del viento verdadero, del viento relativo y de la velocidad del blanco a lo largo y a través del plano de tiro.

 En caso de encontrarse en modo antiaéreo, el predictor tiene que efectuar un cálculo cinemático para poder determinar la posición futura y luego hacer las correcciones por condiciones no estándar.

 En caso de encontrarse en modo de Superficie, el predictor solo accede a las correcciones de la tabla de tiro en base a la distancia futura calculada y a las condiciones no estándar.

 Se debe poder acceder de manera rápida a las correcciones que tiene la tabla de tiro en forma tabulada.

 El predictor debe generar ronza y elevación estabilizados a los montajes.

 Determinación de la humedad relativa en base a temperatura seca y húmeda.

Determinación de la temperatura balística.

Determinación de la Velocidad Inicial en condiciones estándar.

### **Requerimientos de Hardware**

 Se requiere de una arquitectura de computadores capaz de integrarse a otros sistemas existentes y a otros por instalar .

 Se requieren interfases capaces de acoplar señales digitales a las requeridas por todos los equipos a integrar.

# **2.4.2 OTROS REQUERIMIENTOS**

 Será necesario hacer modificaciones a otros equipos para que puedan ser integrados a la tecnología digital:

- **Montajes:** No son de análisis en este trabajo pero se pueden mencionar:
	- o Reemplazo de los sincros CT, que producen la señal de error a ser amplificada y mover motores de ronza y elevación por sincros CX que envíen la posición del montaje directo al "computador de órdenes para el montaje".
	- o Implementación de un algoritmo de control automático del tipo PID, (software) con parámetros ajustables para sintonía.
	- o Creación de un acoplador de señal, que ajuste la señal digital que genera el computador de órdenes a los niveles de voltaje requeridos en la etapa de potencia.
- **Radar de Control de Fuego:** No son de análisis en este trabajo pero se pueden mencionar:
- o Digitalización de la señal de video (PROVIDEO)
- o Procesamiento (MTI) o mejor aún Doppler de las señales digitales de radar.
- **Antena de Traqueo:** No son de análisis en este trabajo pero se pueden mencionar:
	- o Modernización de servomecanismos.
	- o Control de la dinámica con algoritmos de control.
	- o Capacidad de sintonía.
- **Mira Óptica:** Ya no existe a bordo.

# **2. 5 DESARROLLO DE LOS ALGORITMOS DE PREDICCIÓN**

 Recordemos para empezar los datos que son entregados por el sistema de traqueo, por otros sistemas o de forma manual al predictor, estos datos serán representados con la nomenclatura a usar en el programa de predicción:

- **Xp :** Posición presente en la coordenada X
- **Yp :** Posición presente en la coordenada Y
- **Zp :** Posición presente en la coordenada Z
- **Vbx :** Velocidad del blanco en la coordenada X
- **Vby :** Velocidad del blanco en la coordenada Y
- **Vbz :** Velocidad del blanco en la coordenada Z
- **Abx :** Aceleración del blanco en la coordenada X
- **Aby :** Aceleración del blanco en la coordenada Y
- **Abz :** Aceleración del blanco en la coordenada Z
- **Bw :** Dirección del viento
- **Sw :** Velocidad del viento
- **Co :** Rumbo Propio
- **So :** Velocidad propia
- **T :** Temperatura del aire
- **Tbh :** Temperatura del bulbo húmedo
- **P :** Presión Atmosférica

### **Tp :** Temperatura de la Pólvora

 En base a los requerimientos de Software para nuestro módulo de predicción tenemos:

# **Inicialización de variables:**

 Se determina que para el predictor Antiaéreo, el tiempo de vuelo inicial será de 25 seg. Este es el tiempo para el máximo alcance disparado contra blancos de baja altura, esto le dará agilidad al sistema para los cálculos iniciales.

 Para el predictor de superficie se le asigna un tiempo inicial para su máximo alcance, esto es 60 seg.

### **Correcciones por paralaje:**

Se determina que las correcciones por paralaje son:

- Distancia entre el eje de la antena y el eje del cañón = 4.95 m +/- 50 dm
- Altura del eje de la Antena sobre el nivel del mar = 7.924 m +/- 50 dm
- Altura del eje de cañón sobre el nivel del mar = 4,023 m +/- 20 dm

### **Cálculo cinemático:**

 El Cálculo cinemático de la posición futura se realiza con las siguientes ecuaciones:

$$
Xf = Xp + Vbx*tf + (\frac{1}{2}) Abx*tf2
$$
  

$$
Yf = Yp + Vby*tf + (\frac{1}{2}) Aby*tf2
$$
  

$$
Zf = Zp + Vbz*tf + (\frac{1}{2}) Abz*tf2
$$

Donde,

- **Xf :** Posición futura en la coordenada X
- **Yf :** Posición futura en la coordenada Y
- **Zf :** Posición futura en la coordenada Z

# **Conversión de coordenadas:**

 Para efectuar la conversión de coordenadas del sistema cartesiano al esférico polar utilizamos las siguientes fórmulas:

$$
Rf = \sqrt{Xf^{2} + Yf^{2} + Zf^{2}}
$$
  
\n
$$
Sf = \arctan (Zf / \sqrt{Xf^{2} + Yf^{2}})
$$
  
\n
$$
Bf = \arctan (Yf / Xf)
$$
  
\n
$$
Vb = \sqrt{Vbx^{2} + Vby^{2} + Vbz^{2}}
$$
  
\n
$$
Cb = \arctan (Vby / Vbx)
$$

Donde,

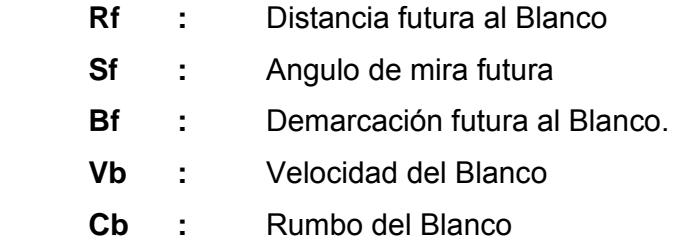

# **Cálculo de componentes:**

 Para efectuar el cálculo de las componentes de la velocidad propia, del viento verdadero, del viento relativo y de la velocidad del blanco a lo largo y a través del plano de tiro utilizamos las siguientes fórmulas:

$$
lb = Cb - B
$$
  
\n
$$
lw = (Bw - 180) - B
$$
  
\n
$$
lo = Co - B
$$
  
\n
$$
Vbpt = Vb * Cos (lb)
$$
  
\n
$$
Vbpt = Vb * Sen (lb)
$$
  
\n
$$
Vopt = Vo * Cos (lo)
$$

Votpt =  $Vo * Sen (lo)$ Vwpt =  $Sw * Cos (lw)$ Vwtpt =  $Sw * Sen$  (  $Iw$  )

Donde,

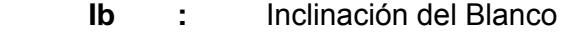

- **Iw :** Inclinación del Viento
- **Io :** Inclinación del Rumbo propio
- **Vbpt :** Velocidad del blanco en el plano de tiro
- **Vbtpt :** Velocidad del blanco a través del plano de tiro
- **Vopt :** Velocidad Propia en el plano de tiro
- **Votpt :** Velocidad Propia a través del plano de tiro
- **Vwpt :** Velocidad del Viento en el plano de tiro
- **Vwtpt :** Velocidad del Viento a través del plano de tiro

# **Humedad Relativa:**

 El cálculo de la Humedad Relativa se realiza con las siguientes fórmulas:

$$
Pvs = 6,11 * exp [(17,27 * T) / (237,3 + T)]
$$
  
Pr = Pvs - 0.66 \* 10<sup>3</sup> \* P \* (T - Tbh) \* (1 + 1.146 \* 10<sup>3</sup> \* Tbh)  

$$
\emptyset = (Pv/Pvs)
$$

Donde,

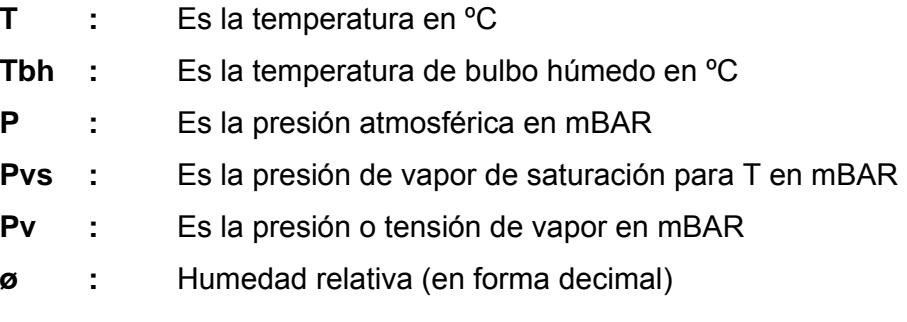

#### **Temperatura Balística:**

 El cálculo de la Temperatura Balística se realiza con la siguiente fórmula:

$$
TB = (T + 273.15) / [1 - 0.38 * (0 * PV) / P]
$$

Donde,

**TB :** Es la Temperatura Balística en ºK

# **Velocidad Inicial:**

 Para la determinación de la Velocidad Inicial en condiciones estándar usamos las siguientes fórmulas:

$$
Vi = Vi' + 0.5 * (15 - Tp)
$$

Donde,

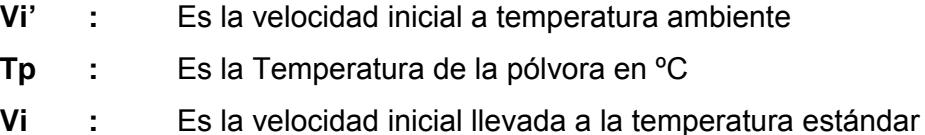

# **Acceso a la Tabla de Tiro:**

 Para poder acceder de manera rápida a las correcciones que tiene la tabla de tiro en forma tabulada se hizo una regresión no lineal con los datos de la tabla (la validación de los polinomios se detalla posteriormente).

 Debido al carácter académico de este trabajo, se considera un solo polinomio para correcciones positivas y negativas cambiando solo el signo del polinomio según sea el caso. Para el caso de una implementación real se

deben calcular polinomios para correcciones positivas y negativas de forma separada.

Se calcularon los siguientes polinomios para las correcciones:

# Tabla de Tiro Antiaéreo:

 Recordemos que las correcciones de la tabla de tiro de superficie están en función de la distancia futura Rf (X1) y del ángulo de mira Sf (X2).

Los polinomios que generan las correcciones son de la forma:

a+b\*Rf+c\*Sf+d\*Rf^2+e\*Sf^2+f\*Rf\*x2+g\*Rf^3+h\*Sf^3+i\*Rf\*Sf^2+j\*Rf^2\*Sf , por lo que a continuación se indicarán los coeficientes del polinomio.

# **1. Súper-Elevación del cañón (en minutos).**

Se determinaron los siguientes coeficientes del polinomio:

- a 16,15851173
- b 0,008282682598
- c -0,601559031
- d 2,849491586E-006
- e -0,004479892171
- f 0,0006321039406
- g 3,702553455E-010
- h 0,0001163664396
- i -7,089992721E-006
- j -7,934284429E-008

## **2. Tiempo de Vuelo.**

- a -0,2298342188
- b 0,001322213042
- c 0,004549043076
- d 4,183877052E-008
- e 4,94103763E-005
- f -5,298673018E-006
- g 8,138476681E-012
- h -4,776912244E-007
- i 6,520919521E-009
- j 6,07149034E-010

# **3. Corrección a la DEMARCACIÓN por Deriva**

Se determinaron los siguientes coeficientes del polinomio:

- a 2,234589247
- b -0,001285831795
- c -0,1212799357
- d 6,734973976E-008
- e 0,0006854527688
- f 8,241604402E-005
- g 5,805555E-011
- h 4,966135672E-006
- i -5,552336151E-007
- j -8,508603187E-009

# **4. Corrección a la DEMARCACIÓN por un nudo de viento de través.**

- a -0,07403703499
- b 2,352849513E-005
- c 0,00373305173
- d 4,656313099E-008
- e -2,881664678E-005
- f -2,11456518E-006
- g 2,277626468E-012
- h 2,429560998E-008
- i 1,267528739E-008
- j 2,402565547E-011

# **5. Corrección a la SÚPER-ELEVACIÓN por 10 m/s menos de velocidad inicial.**

Se determinaron los siguientes coeficientes del polinomio:

- a 0,5916248879
- b 0,0002540371475
- c -0,05931797865
- d 4,69699322E-008
- e 0,0007142510966
- f 2,442252872E-005
- g 1,04993435E-011
- h 2,497668909E-007
- i -3,683489279E-007
- j -9,770382628E-010

# **6. Corrección a la SÚPER-ELEVACIÓN por 10 nudos de viento a favor a lo largo del plano de tiro.**

- a -0,229995084
- b 0,0001980193226
- c -0,02381901174
- d 3,698491996E-008
- e 0,001143257937
- f 1,610557215E-005
- g -2,17498211E-011
- h -8,874674958E-006
- i -1,892349501E-007
- j 3,876834398E-009
- **7. Corrección a la SÚPER-ELEVACIÓN por decremento de 10% en la temperatura balística del aire.**

Se determinaron los siguientes coeficientes del polinomio:

- a 2,453530259
- b -0,00141136353
- c -0,1475023147
- d 8,607752643E-008
- e 0,0007871946851
- f 0,0001050799741
- g 1,068609312E-010
- h 6,230544887E-006
- i -5,924318145E-007
- j -1,530586796E-008
- **8. Corrección a la SÚPER-ELEVACIÓN por incremento de 10% en la presión del aire balístico.**

Para 0 a 45 grados:

- a -0,5863084088
- b 0,0003438057948
- c -0,04789638029
- d 1,646593869E-007
- e 0,003234894281
- f -1,214008236E-005
- g 7,403717783E-011
- h -2,969535247E-006
- i -1,359065343E-006
- j 5,129897594E-009

# Para 45 a 85 grados:

Se determinaron los siguientes coeficientes del polinomio:

- a 24,28330082
- b -0,01323087618
- c -0,6610260131
- d 9,75049237E-007
- e 0,003210165802
- f 0,0003682793998
- g 1,269052058E-010
- h 1,000100527E-005
- i -1,834952583E-006
- j -2,924092206E-008
- **9. Corrección al TIEMPO DE VUELO por 10 m/s menos de velocidad inicial.**

- a -0,0294683339
- b 4,367295719E-005
- c 0,0003034833258
- d -4,26486506E-009
- e 1,011484673E-005
- f -5,917690281E-007
- g 2,75899704E-013
- h -7,892636739E-008
- i -3,404821557E-010

# j 9,924571188E-011

# **10. Corrección al TIEMPO DE VUELO por 10 nudos de viento en contra a lo largo del plano de tiro.**

Se determinaron los siguientes coeficientes del polinomio:

- a 0,01508687696
- b -7,089449496E-006
- c -0,001201945435
- d 2,933658768E-010
- e 1,413323335E-005
- f 5,803386405E-007
- g 4,477714365E-013
- h -1,282894176E-008
- i -4,988243596E-009
- j -5,244427183E-011
- **11. Corrección al TIEMPO DE VUELO por decremento de 10% en la temperatura balística del aire.**

- a -0,155792667
- b 0,0001541744025
- c 0,003666965388
- d -2,334570933E-008
- e -1,585608256E-005
- f -2,623338689E-006
- g 2,887491313E-012
- h 3,365013464E-008
- i 5,880253608E-009
- j 2,308509927E-010

# **12. Corrección al TIEMPO DE VUELO por incremento de 10% en la presión del aire balístico.**

# De 0 a 45 grados:

Se determinaron los siguientes coeficientes del polinomio:

- a -0,0757940885
- b 4,578599314E-005
- c 0,00452364716
- d 1,150563361E-008
- e -2,189634764E-005
- f -3,716895157E-006
- g -6,190891408E-014
- h -6,092922624E-008
- i 8,328126745E-009
- j 4,924020349E-010

# De 45 a 85 grados:

 El polinomio es de la forma : a\*b^Rf\*Sf^c Se determinaron los siguientes coeficientes del polinomio:

- a 0,006090178116
- b 1,000443283
- c 0,4491141648

# Tabla de Tiro de Superficie:

 Recordemos que las correcciones de la tabla de tiro están en función de la distancia futura Rf (X1).

 Los polinomios que generan las correcciones son le décimo orden, por lo que a continuación se indicarán los coeficientes del polinomio.

# **1. Elevación del cañón (en minutos).**

Se determinaron los siguientes coeficientes del polinomio:

- a 1,788954176E-036
- b -1,311654337E-031
- c 4,081006836E-027
- d -7,021450247E-023
- e 7,304115715E-019
- f -4,724307826E-015
- g 1,882399293E-011
- h -4,363302897E-008
- i 5,521932539E-005
- j -0,005946282814
- k 2,769044429

# **2. Efecto sobre la distancia por 1 min. de elevación**

- a -2,517792911E-038
- b 2,174259731E-033
- c -8,058195638E-029
- d 1,668951375E-024
- e -2,106873988E-020
- f 1,659757761E-016
- g -8,052735346E-013
- h 2,297193342E-009
- i -3,088636824E-006
- j -0,005746091152
- k 45,5557402
#### **3. Tiempo de vuelo**

Se determinaron los siguientes coeficientes del polinomio:

- a 2,576825482E-038
- b -1,873019958E-033
- c 5,806012078E-029
- d -1,003622453E-024
- e 1,062540583E-020
- f -7,11211867E-017
- g 2,975872952E-013
- h -7,268459073E-010
- i 1,019153247E-006
- j 0,0006102818367
- k 0,05484614356

### **4. Corrección a la DEMARCACIÓN por Deriva**

Se determinaron los siguientes coeficientes del polinomio:

- a 9,364685319E-038
- b -7,099293708E-033
- c 2,297386058E-028
- d -4,142186366E-024
- e 4,556663146E-020
- f -3,147450394E-016
- g 1,351169045E-012
- h -3,4150885E-009
- i 4,603448722E-006
- j -0,002075529075
- k 0,1574244812
- **5. Corrección a la DISTANCIA por 1 m/s más de velocidad inicial.**

Se determinaron los siguientes coeficientes del polinomio:

- a -5,037663523E-039
- b 3,702858597E-034
- c -1,143960988E-029
- d 1,922905609E-025
- e -1,898841019E-021
- f 1,106115383E-017
- g -3,591141227E-014
- h 4,906248442E-011
- i 1,632244572E-007
- j -0,002276946235
- k 0,005944013634

### **6. Corrección a la DISTANCIA por un nudo de viento a favor a lo largo del plano de tiro.**

Se determinaron los siguientes coeficientes del polinomio:

- a -6,726718921E-039
- b 4,709607645E-034
- c -1,390652524E-029
- d 2,265366568E-025
- e -2,251655188E-021
- f 1,43900635E-017
- g -6,042910526E-014
- h 1,577298206E-010
- i -3,083872915E-007
- j 0,0001504496246
- k -0,01321394515
- **7. Corrección a la DISTANCIA por incremento de 1% en la temperatura balística del aire.**

Se determinaron los siguientes coeficientes del polinomio:

- a 8,206476722E-039
- b -6,062021755E-034
- c 1,886704009E-029
- d -3,196649561E-025
- e 3,176555703E-021
- f -1,861545521E-017
- g 6,24333818E-014
- h -9,624263251E-011
- i -6,066112647E-007
- j -9,971588457E-006
- k 0,003054179492

## **8. Corrección a la DISTANCIA por incremento de 1% en la presión del aire balístico.**

Se determinaron los siguientes coeficientes del polinomio:

- a 1,251428414E-038
- b -1,231814594E-033
- c 5,253159247E-029
- d -1,247468808E-024
- e 1,778364821E-020
- f -1,537139956E-016
- g 7,804642891E-013
- h -2,217952104E-009
- i 3,971288361E-006
- j -0,001684250471
- k 0,1781669263
- **9. Corrección a la DISTANCIA por incremento de 1cuadro en la masa.**

Se determinaron los siguientes coeficientes del polinomio:

- a 2,973799664E-038
- b -1,833333074E-033
- c 3,67098855E-029
- d -5,237892995E-026
- e -8,593239253E-021
- f 1,369332447E-016
- g -9,343890672E-013
- h 3,190732674E-009
- i -7,549933365E-006
- j 0,01339782548
- k -0,3186163554

### **10. Corrección a la DISTANCIA por un nudo de velocidad propia a lo largo del plano de tiro.**

Se determinaron los siguientes coeficientes del polinomio:

- a 9,296162199E-039
- b -7,061593189E-034
- c 2,303397785E-029
- d -4,215338183E-025
- e 4,738108884E-021
- f -3,356487161E-017
- g 1,475664039E-013
- h -3,820502535E-010
- i 4,998535472E-007
- j 0,0002463052552
- k 0,04802060617

#### **Orden de ronza:**

La orden de ronza se realiza con la siguiente ecuación:

Donde,

 **Bg :** Orden de ronza para el cañón

#### **Orden de elevación:**

 La orden de elevación en el caso de tiro de superficie se obtiene directamente del polinomio. Para el caso del tiro Antiaéreo se realiza con la siguiente ecuación:

$$
\mathsf{Eg} = \mathsf{Sf} + \mathsf{Te}
$$

Donde,

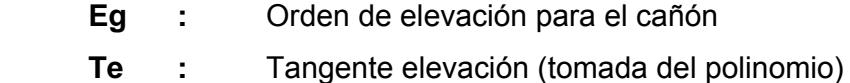

#### **Algoritmo del predictor:**

La secuencia comienza con una designación del sistema de vigilancia o del sistema de Mando y Control (SMC). Se debe tener la entrada manual de datos del tipo de proyectil y diferencia de masas con la estándar, la entrada de temperaturas y presión pueden ser en forma automática o manual. Se debe poder seleccionar el tipo de blanco aéreo o de superficie para cada uno de los traqueos. El módulo de traqueo o "tracker" ordena al radar de control de fuego seguir un patrón de rebusca del blanco hasta engancharlo, luego comienza el traqueo. El sistema de traqueo envía la posición presente al predictor; a continuación el predictor realiza sus cálculos y determina la posición futura, y esa información de posición es enviada al computador de órdenes o módulo de órdenes que desestabiliza las órdenes al sistema de coordenadas del buque para la puntería de cañones.

La secuencia para resolver el problema de control de fuego la observamos en la figura 2-25.

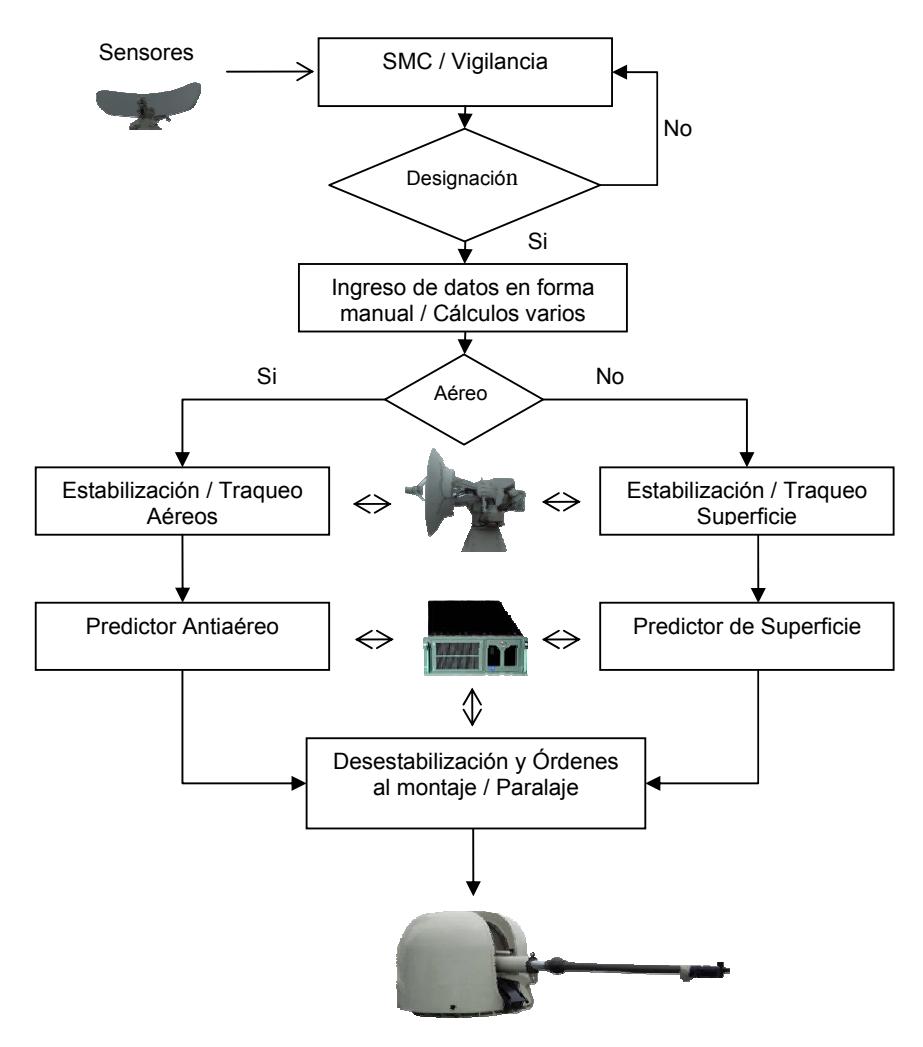

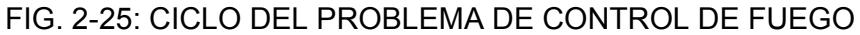

Cálculos varios e ingreso de datos:

Cálculos Varios **Ingreso de : T, Tbh, P, Tp, Vi', ∆<sup>M</sup>** Pvs =  $6,11 * exp [(17,27 * T) / (237,3 + T)]$ Pv = Pvs -  $0.66*10^3 * P * (T - Tbh) * (1 + 1.146 * 10^3 * Tbh)$  $\varnothing$  = (Pv/Pvs) TB =  $(T + 273.15) / [1 - 0.38 * (Ø * PV) / P]$  $Vi = Vi' + 0.5 * (15 - Tp)$ 

#### Predictor AA

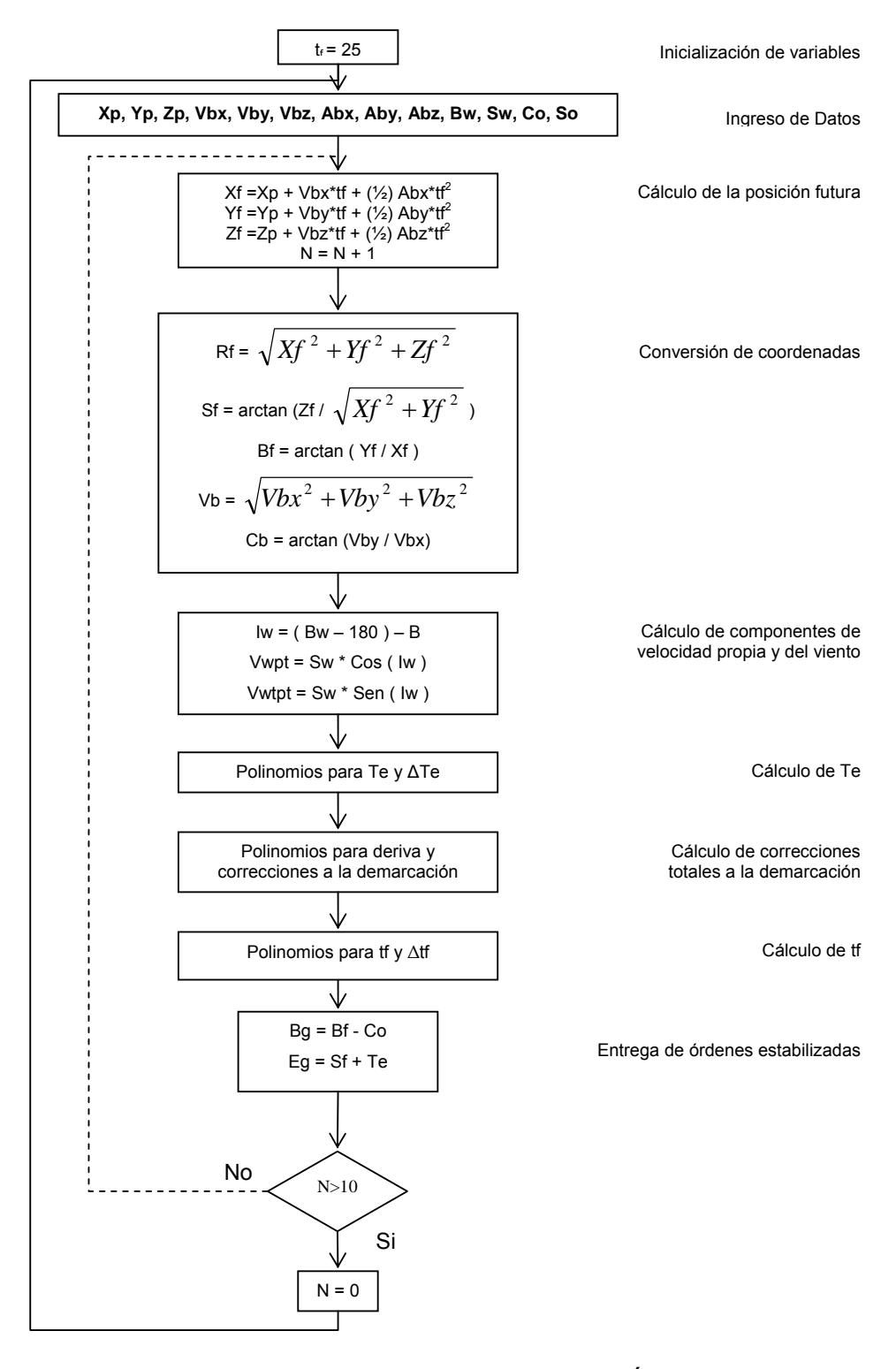

FIG. 2-26: ALGORITMO DEL PREDICTOR ANTIAÉREO

#### Predictor de superficie

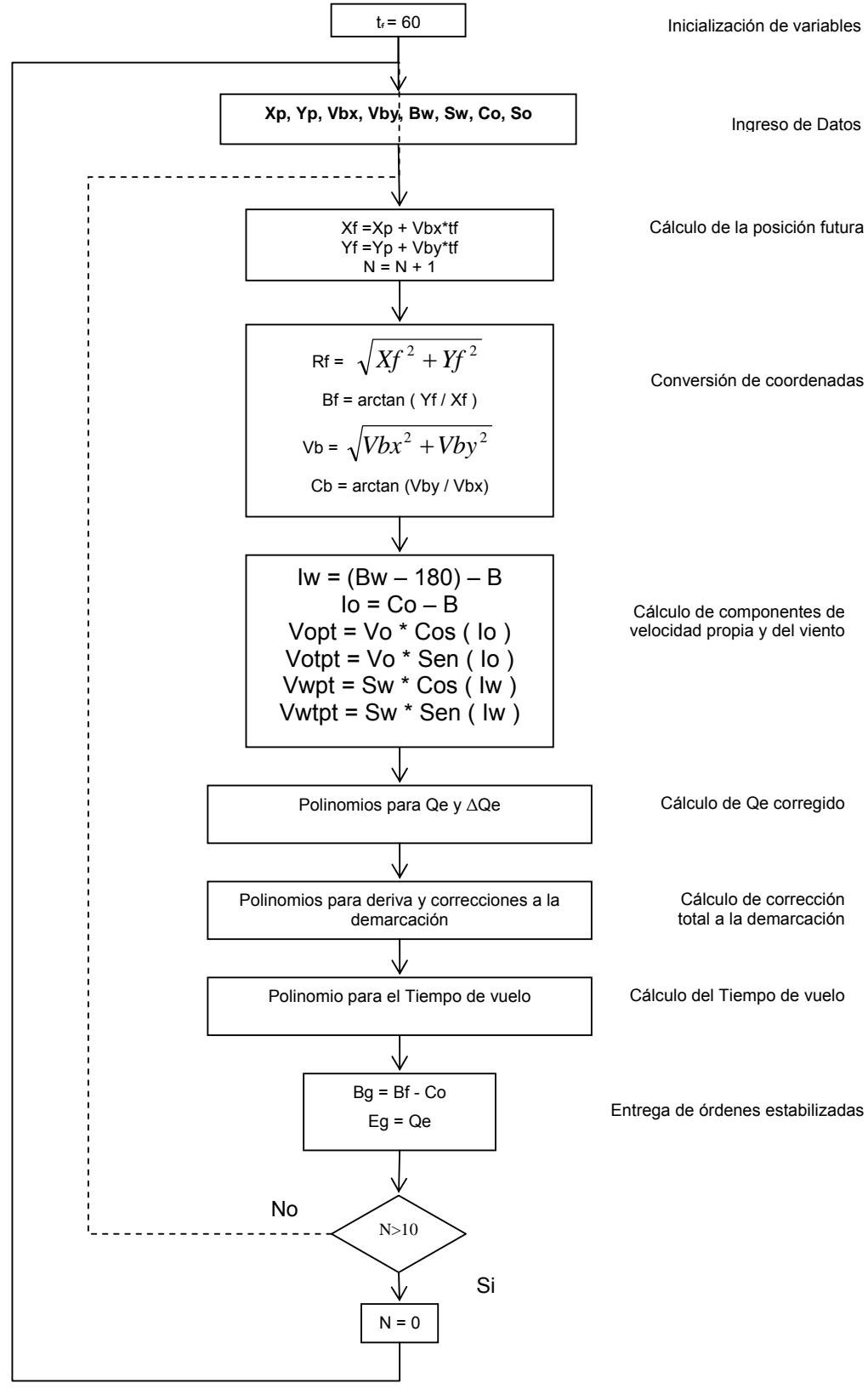

FIG. 2-27: ALGORITMO DEL PREDICTOR DE SUPERFICIE

#### **Arquitectura del Hardware:**

 Debido a que no se tiene fecha para la implementación de este predictor y a las los rápidos avances en el desarrollo de microprocesadores cada vez mas rápidos, el autor de este trabajo no quiere recomendar un microprocesador en especial, mas bien va a recomendar un tipo de arquitectura de computadores que sirva para integrar el sistema de control de fuego, cuyo módulo de predicción se desarrolla en este trabajo, al sistema de Armas del buque.

 El desarrollo de sistemas que trabajan en tiempo real requiere de un sin número de tecnologías. Para establecer cual se requiere para cierta aplicación es necesario un cuidadoso estudio de tecnologías comerciales.

 Se suele cometer el error de elegir el tipo de hardware a usar, al comienzo de un proyecto, pero muchas veces, debido al tiempo que toma desarrollar un sistema, cuando los equipos están por instalarse a bordo ya se encuentran obsoletos, la forma recomendable es usar hardware tipo COTS que permita utilizar en los sistemas la última tecnología de hardware disponible en el mercado al momento de instalación de los equipos.

 Existen en la industria una gran variedad de buses abiertos, como VMEbus, PCI, CompactPCI y el PMC. De los mencionados El VMEbus tiene su fortaleza en los mercados militares y aeroespaciales a pesar de las soluciones basadas en PCI que son muy populares por tecnología de escritorio y su bajo costo en relación a los anteriores.

 La solución más usada en proyectos de tipo militar es el VMEbus con tarjetas de adquisición PMC en lugar de las CompactPCI por razones como disponibilidad de vendedores, capacidad de multiprocesamiento y número de slots disponibles.

 En realidad el VMEbus no es el bus mas rápido del mercado, aproximadamente 50 MB/s versus 200 MB/s de una CompactPCI a 64 bits 33 MHz, pero eso no es problema debido a que la información de alta velocidad no es enviada por el VMEbus en el ambiente actual, caminos de datos adjuntos como el FPDP (Front Panel Data Port) y canales de fibra (usualmente implementados con módulos PCM) toman la carga de datos móviles a velocidades en el rango de 100-200 MB/s. Debido a que las interconexiones en un sistema se duplican muchas veces, no es difícil encontrar tasas en el orden de los GB/s. Esto significa que los requisitos del rendimiento de procesamiento de datos exigidos para usos tales como adquisición de datos y DSP (encontrado en aplicaciones de radar, sonar y otras aplicaciones de captura de imagen y presentación) están resueltos fácilmente en un ambiente de VMEbus.

 Por supuesto hay los proyectos que eligen el PCI o CompactPCI, pero éstos principalmente son el control de automatización industrial (PCI), y las telecomunicaciones (CompactPCI). El mercado de PMC ha crecido substancialmente debido a su papel como suplemento a la arquitectura de VMEbus y de CompactPCI.

 Las Primeras versiones del VMEbus son de los años 60 y ha sufrido modificaciones y perfeccionamientos y está siendo utilizado en proyectos militares modernos de muchos países del mundo, y se espera que estos proyectos funcionen varias décadas.

 Los proyectos con VMEbus tienen la ventaja de que no dependen de la moda tecnológica del momento. ¿Cuanto tiempo durará el formato PCI dentro de las PC de escritorio?. No mucho, ya existen planes para reemplazarlo por buses seriales de alta velocidad como el IEEE 1394 (FireWire). El VMEbus sobrevivirá y adoptará los nuevos buses como medio de interconexión, posiblemente reemplazando a los PMC basados en PCI que vemos hoy en día. Además se está desarrollando nuevos protocolos y ampliando el ancho de banda del VMEbus para alcanzar velocidades de hasta 1GB/s y será posible con la misma tecnología básica.

 Como conclusión de lo mencionado anteriormente, este autor recomienda el uso de los computadores multipropósito más modernos, al momento de instalar el sistema, de construcción modular, basados en tecnología digital COTS, sobre bus VME con tarjetas de adquisición de datos PMC para aplicaciones de alta velocidad como radares (o las que existan en ese momento) y tarjetas VME para interfases de baja velocidad.

### **2.6 VALIDACIÓN DE LOS POLINOMIOS APLICABLES POR LA TABLA DE TIRO**

 La tabla de tiro de superficie y antiaérea de la OTOBREDA para montajes de 76mm. fue digitada en "Excel", luego, con esos datos tabulados, se usó un programa estadístico "Data Fit ", que hace regresiones no lineales. Este programa calculó los polinomios de regresión no lineal para la tabla de Superficie (una variable independiente) y antiaérea (dos variables independientes). Los polinomios calculados se ajustan en mejor forma a las correcciones balísticas que las tabuladas, pues al usar interpolación lineal de los datos tabulados se cometen errores, pues estos datos no tienen comportamiento lineal; con el uso de estos polinomios se disminuye este error.

 Para los polinomios calculados para la tabla Antiaérea, X1 es la distancia y X2 es el Angulo de mira.

#### **Tabla Antiaérea:**

#### **Súper-Elevación (en minutos)**

Tipo de Ecuación: a+b\*x1+c\*x2+d\*x1^2+e\*x2^2+f\*x1\*x2+g\*x1^3+h\*x2^3+i\*x1\*x2^2+j\*x1^2\*x2

Número de observaciones = 1818 Número de observaciones perdidas = 0 Tipo de solución: No lineal Límite de interacciones no lineales = 250 Diverging nonlinear iteration limit =10 Número de interacciones no lineales desarrolladas = 1 Tolerancia residual = 0,0000000001 Suma de residuos = 7,00346731719037E-07 Promedio Residual = 3,85229225368007E-10 Suma de cuadrados residuales (Absoluto) = 42743,1596943578 Suma de cuadrados residuales (Relativo) = 42743,1596943578 Error estándar de la estimación = 4,86221432575058 Coeficiente de determinación Múltiple (R^2) = 0,9991692692 Proportion of Variance Explained = 99,91692692% Coeficiente ajustado de determinación múltiple (Ra^2) = 0,9991651339 Probabilidad Durbin-Watson = 4,26216958227354E-02

#### **Resultado de las variables de regresión:**

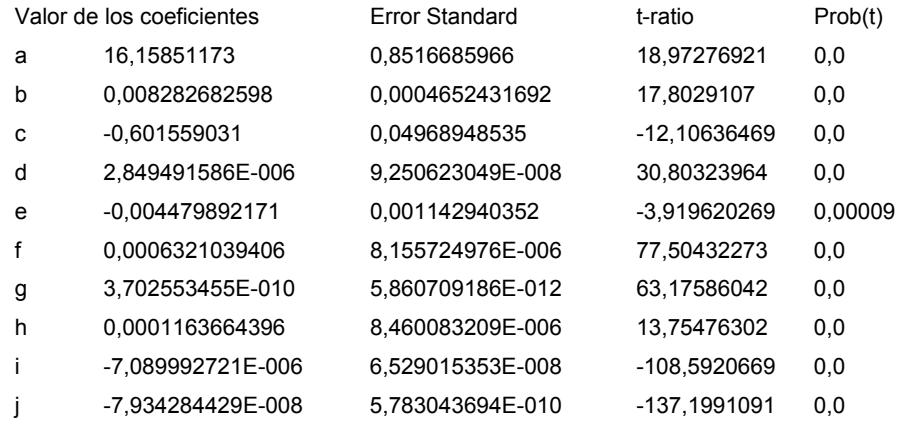

### **Súper-Elevación = F(distancia, Ángulo de mira):**

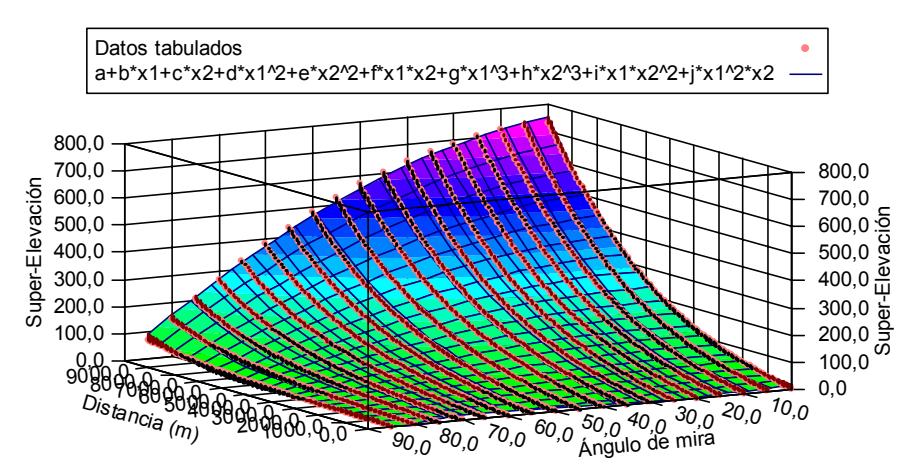

#### **Error Absoluto del polinomio calculado con los datos tabulados:**

Residual Error for Equation a+b\*x1+c\*x2+d\*x1^2+e\*x2^2+f\*x1\*x2+g\*x1^3+h\*x2^3+i\*x1\*x2^2+j\*x1^2\*x2 (unlicensed copy)

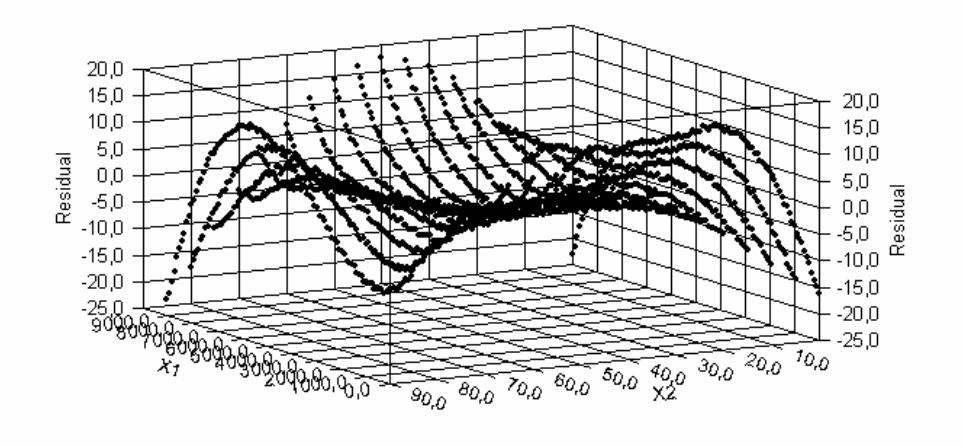

#### **Gráfico normalizado de la probabilidad de Error:**

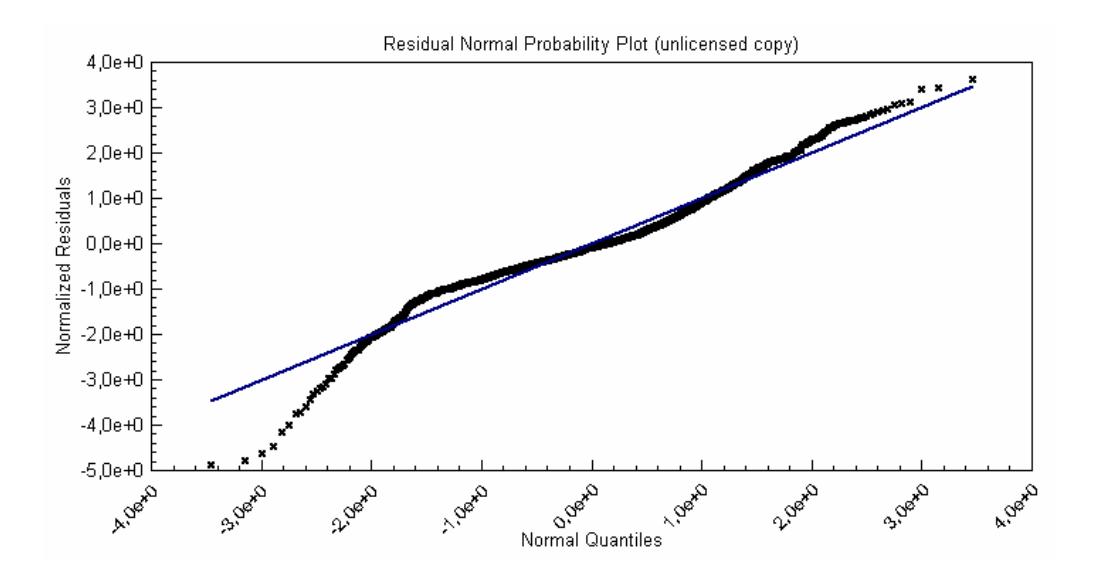

#### **Tabla de superficie:**

#### **Elevación del canon (en minutos):**

Grado del Polinomio: Décimo grado

Número de observaciones = 160 Número de observaciones perdidas = 0 Tipo de solución: No lineal Límite de interacciones no lineales = 250 Diverging nonlinear iteration limit =10 Número de interacciones no lineales desarrolladas = 36 Tolerancia residual = 0,0000000001 Suma De residuos = 2,59481751641033E-08 Promedio residual = 1,62176094775646E-10 Suma de cuadrados residuales (Absolute) = 1390,52982421568 Suma de los cuadrados residuales (Relative) = 1390,52982421568 Error standard de la estimación = 3,05490015018855 Coeficiente de determinación múltiple(R^2) = 0,9999784698 Proportion of Variance Explained = 99,99784698% Coeficiente ajustado de determinación múltiple (Ra^2) = 0,9999770248 Probabilidad Durbin-Watson = 0,76453598862324

#### **Resultado de las variables de regresión:**

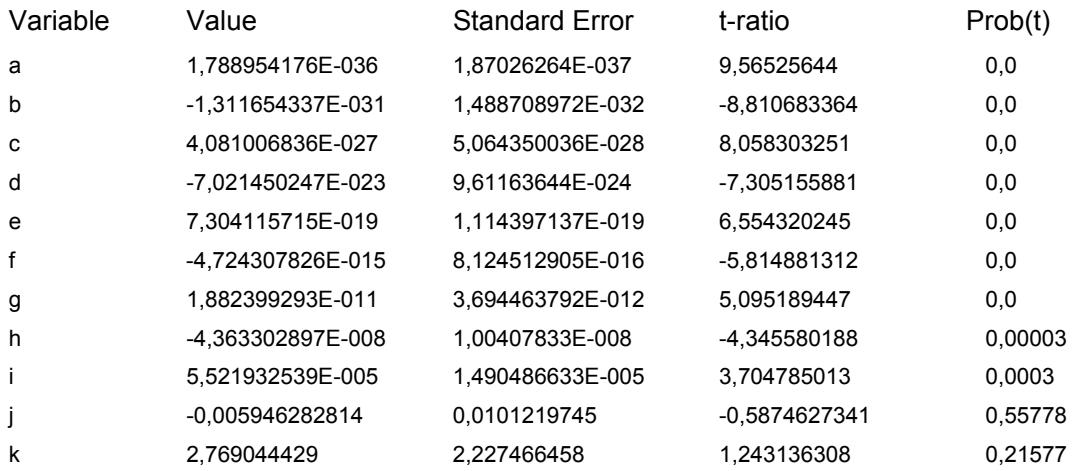

Los resultados de todos los otros parámetros y correcciones para condiciones no estándar se encuentran en los apéndices 3 y 4.

### **Elevación = F(distancia):**

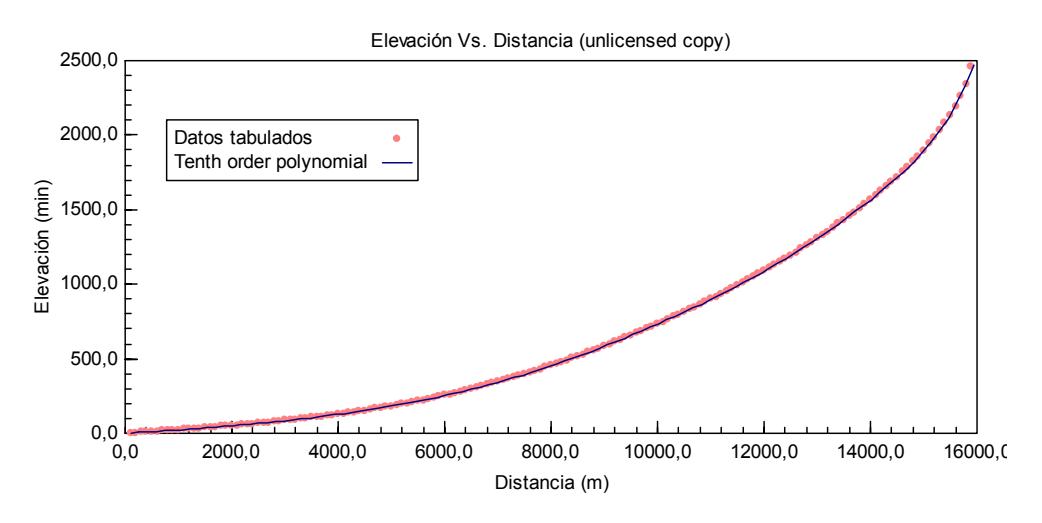

**Error Absoluto del polinomio calculado con los datos tabulados:** 

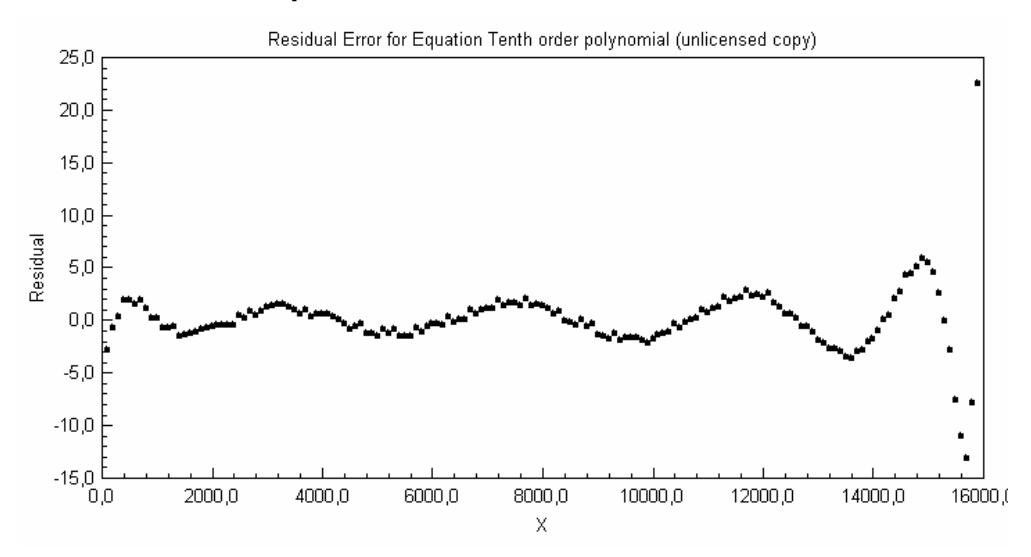

**Gráfico normalizado de la probabilidad de Error:** 

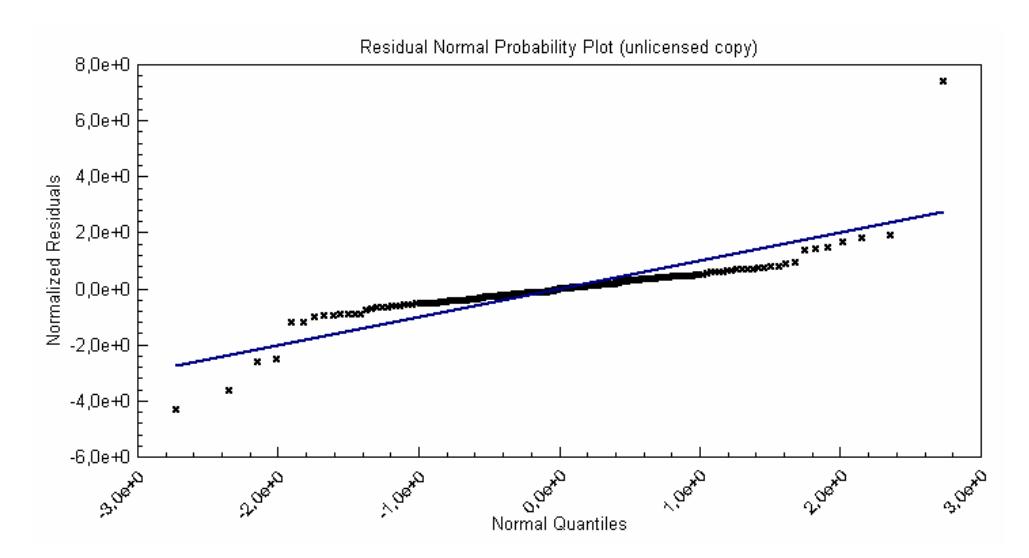

### **CONCLUSIONES**

- 1. Se desarrollaron los Algoritmos de los predictores Antiaéreo y de Superficie, de fácil implementación en cualquier lenguaje de programación con lo que se cumple con los objetivos planteados en este trabajo.
- 2. Se implementó un predictor en Visual Basic 6.0 utilizando los algoritmos de predicción planteados.
- 3. De los resultados de las pruebas de validación se concluye que los errores que se cometen con el uso de polinomios es mucho más pequeño que la dispersión a cualquier distancia.
- 4. El uso de los polinomios de regresión facilita el acceso a la Tabla de Tiro y disminuye el error al tener datos continuos y no hacer interpolación lineal de datos tabulados (Recordemos que los datos tabulados no tienen comportamiento lineal).

### **RECOMENDACIONES**

 Las siguientes recomendaciones fueron hechas para sugerir al mando modificaciones para mejorar el sistema de combate de las Lanchas Misileras clase "Quito"

- 1. Los problemas logísticos y técnicos que ha tenido últimamente el Sistema de Armas "Vega" limitan el uso operacional de las unidades misileras clase "Quito" por lo que se sugiere la modernización de su sistema de control de fuego.
- 2. La falta de un sistema de mando y control en las lanchas misileras clase "Quito" impide la integración de otros sistemas del buque, por lo que se

recomienda la instalación de un sistema de mando y control a las misileras a fin de integrar todos los sistemas en un solo sistema de combate.

- 3. La degradación normal de los sistemas analógicos limitan la confiabilidad de los equipos. Por lo que se recomienda actualizarlos o reemplazarlos por similares de tecnología digital que sean de fácil integración al nuevo sistema de combate. Entre estos sistemas podemos mencionar:
	- a) Radares de Vigilancia y de control de fuego.- se recomienda su digitalización y procesamiento MTI o Doppler de su señal.
	- b) Plataforma.- Se recomienda su cambio por otra de tipo digital de anillos laser.
- 4. Debido a la pérdida de la mira óptica para traqueo visual, se recomienda su recuperación o implementación de otro sistema de traqueo. Este podría se de tipo optrónico. Esto es necesario para tener dos líneas de traqueo y usar los cañones para dos blancos en forma independiente o para ser usada en Tiro Hipotético. También se recomienda la renovación de las cámaras de televisión para el traqueo por TV con la antena del FCR.
- 5. Se recomienda hacer este estudio para la balística del montaje de 35 mm. de popa y para la munición SAPOMER de 76mm. de largo alcance para que sea implementado en una misma central de tiro.

### **BIBLIOGRAFÍA**

- [1] FR.LURSSEN WERFT, Manual del Sistema de Armas "VEGA", Alemania, 1975.
- [2] Capitán de Navío (R.) Sebastián Gutiérrez Domínguez, Sistema de Control de Fuego, Tomo 2 "predicción en sistemas de artillería", Chile, Imprenta Ugalde, 1992.
- [3] Lieutenant Commander David R. Frieden, Principles of Naval Weapons Systems, Anápolis, Maryland, Naval istitute Press, 1985, pp. 526-560.
- [4] OTOBREDA, Range Tables for 76/62 OTO MELARA Guns Firing, La Spezia, Octubre 1992.
- [5] Naval Ordnance Department, Gunnery Manual, Volume 1, Part 9 "Prediction Systems", UK,1955.

**APÉNDICE 1** 

**TABLA DE TIRO ANTISUPERFICIE** 

Page 18

## TABLE F(I)

Información básica y correcciones a la demarcación

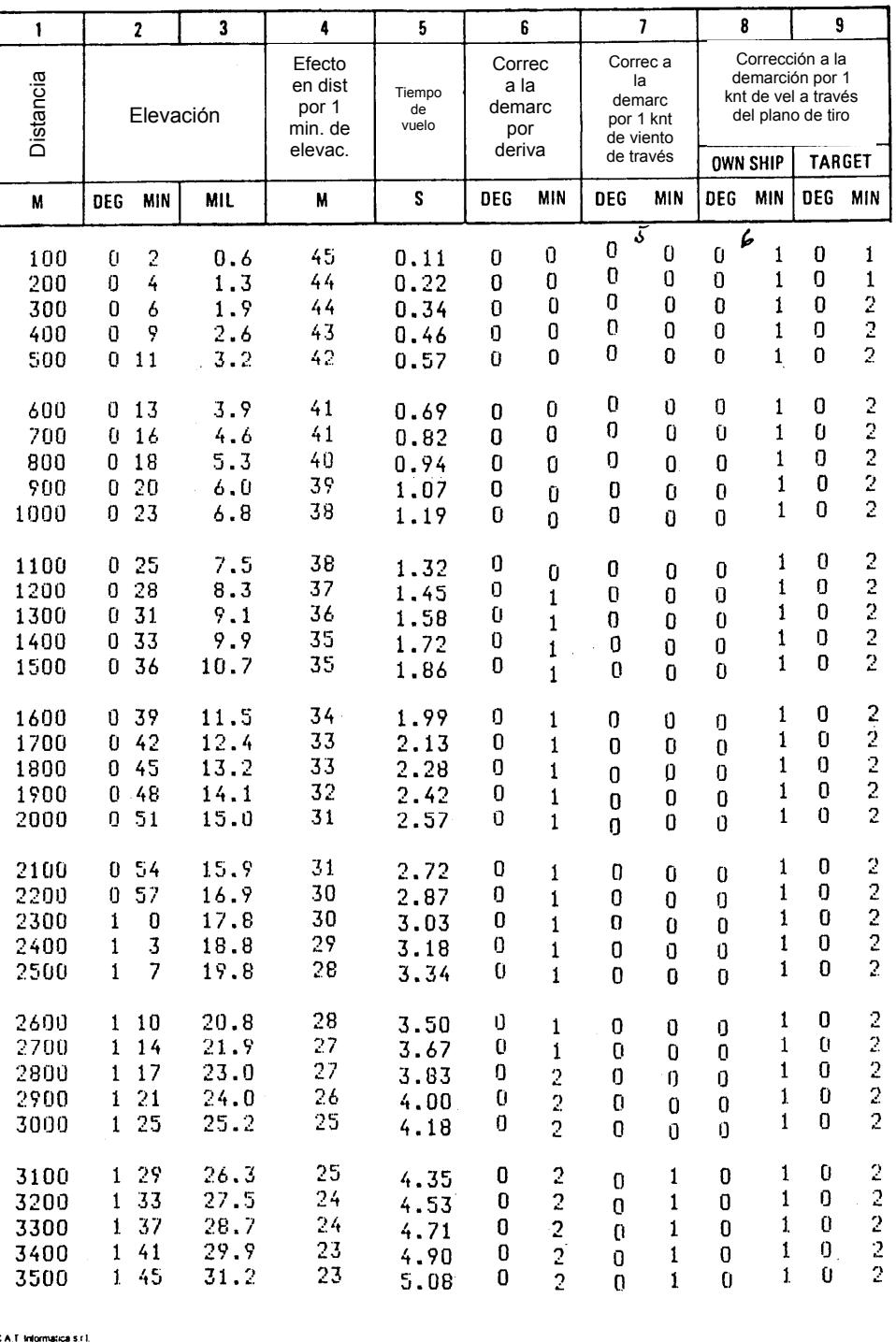

Page 19

 $\overline{ }$ 

# TABLE F(II)

# Correcciones a la distancia para condiciones no estándar

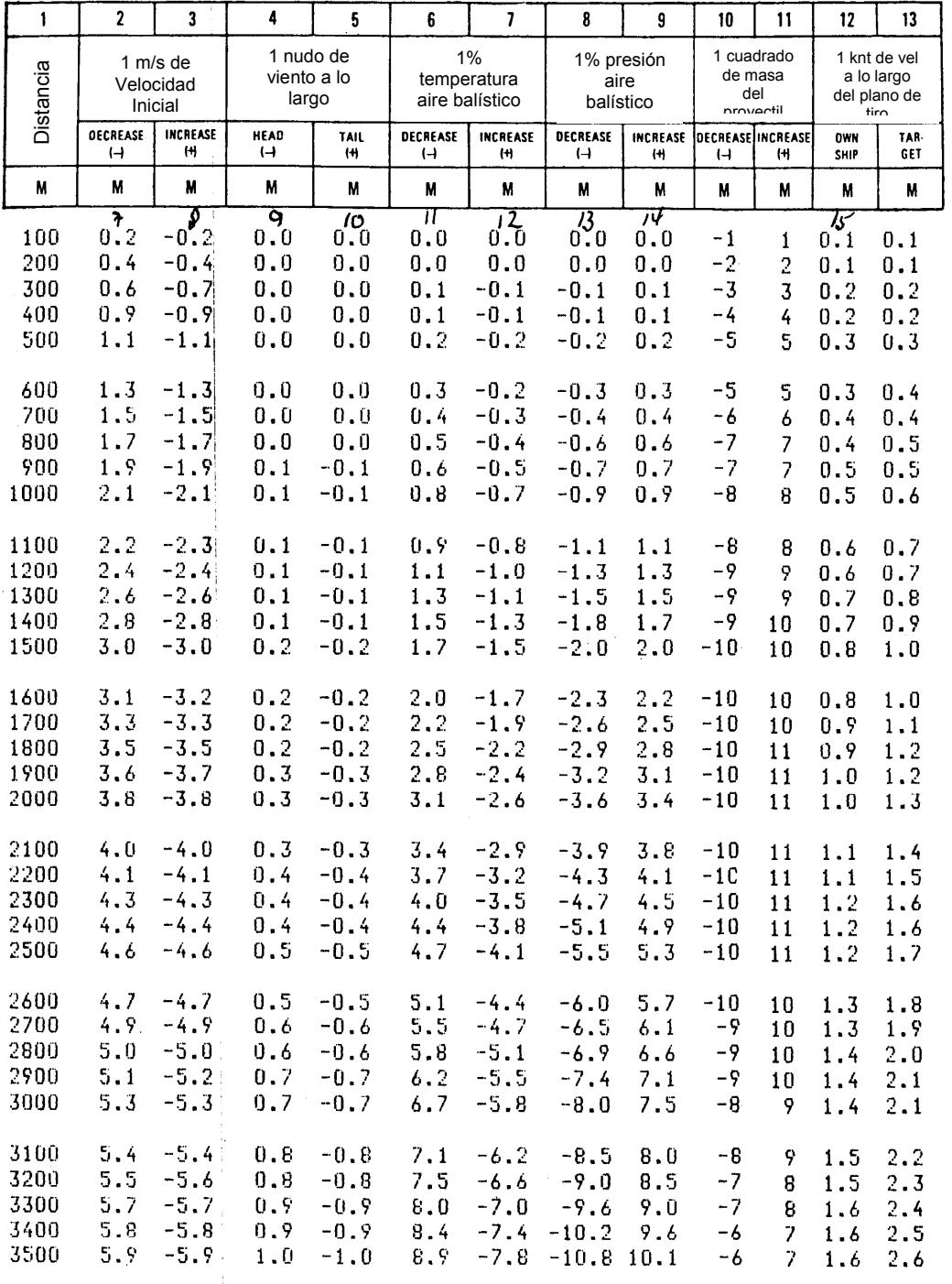

 $\mathbf C\mathbf A$ f. Informatica s $\mathbf r$ l

## TABLE F(I)

# Información básica y correcciones a la demarcación

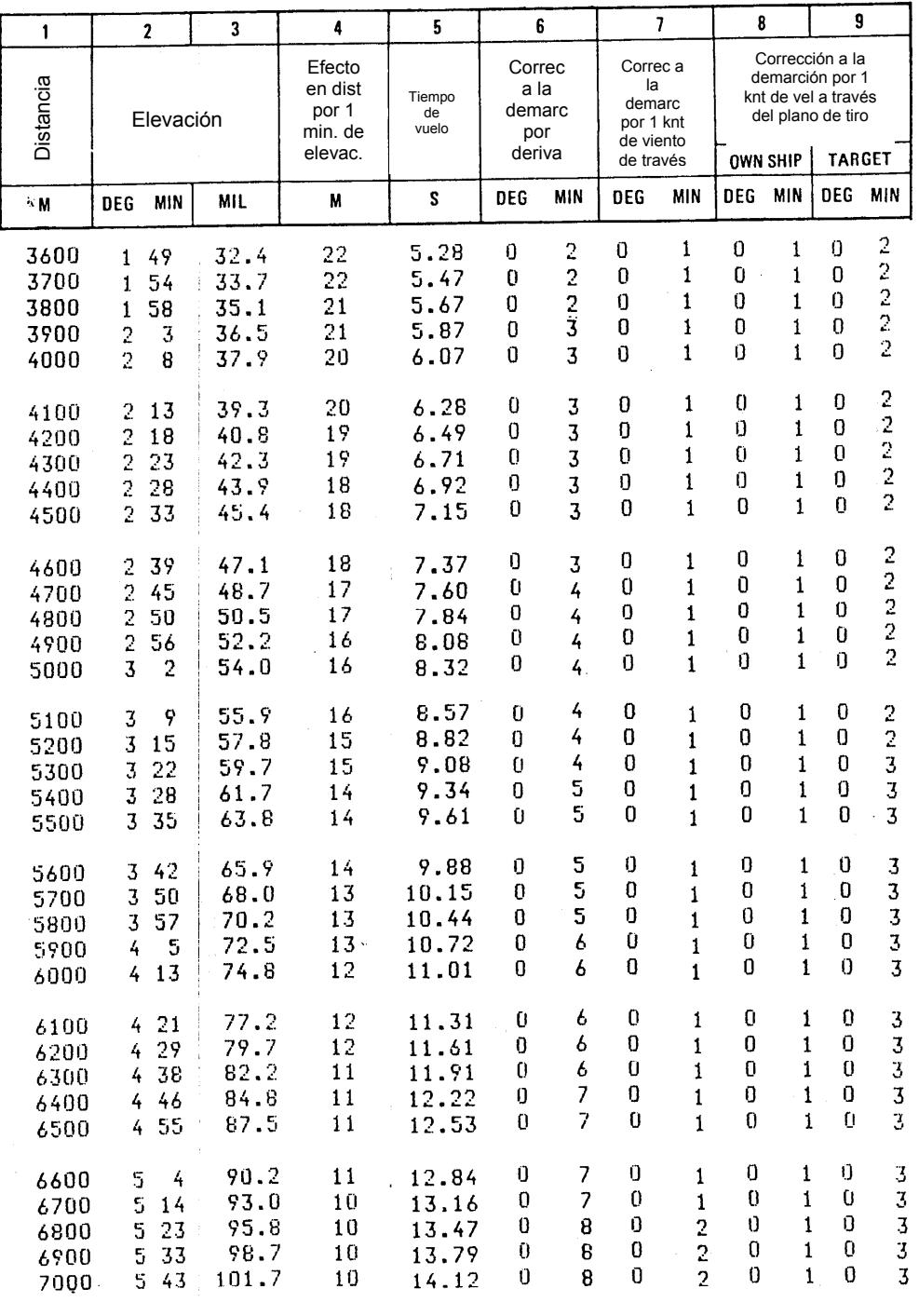

 $CAT$  Informatica s.r.f.

Page 21

## TABLE F(II)

# Correcciones a la distancia para condiciones no estándar

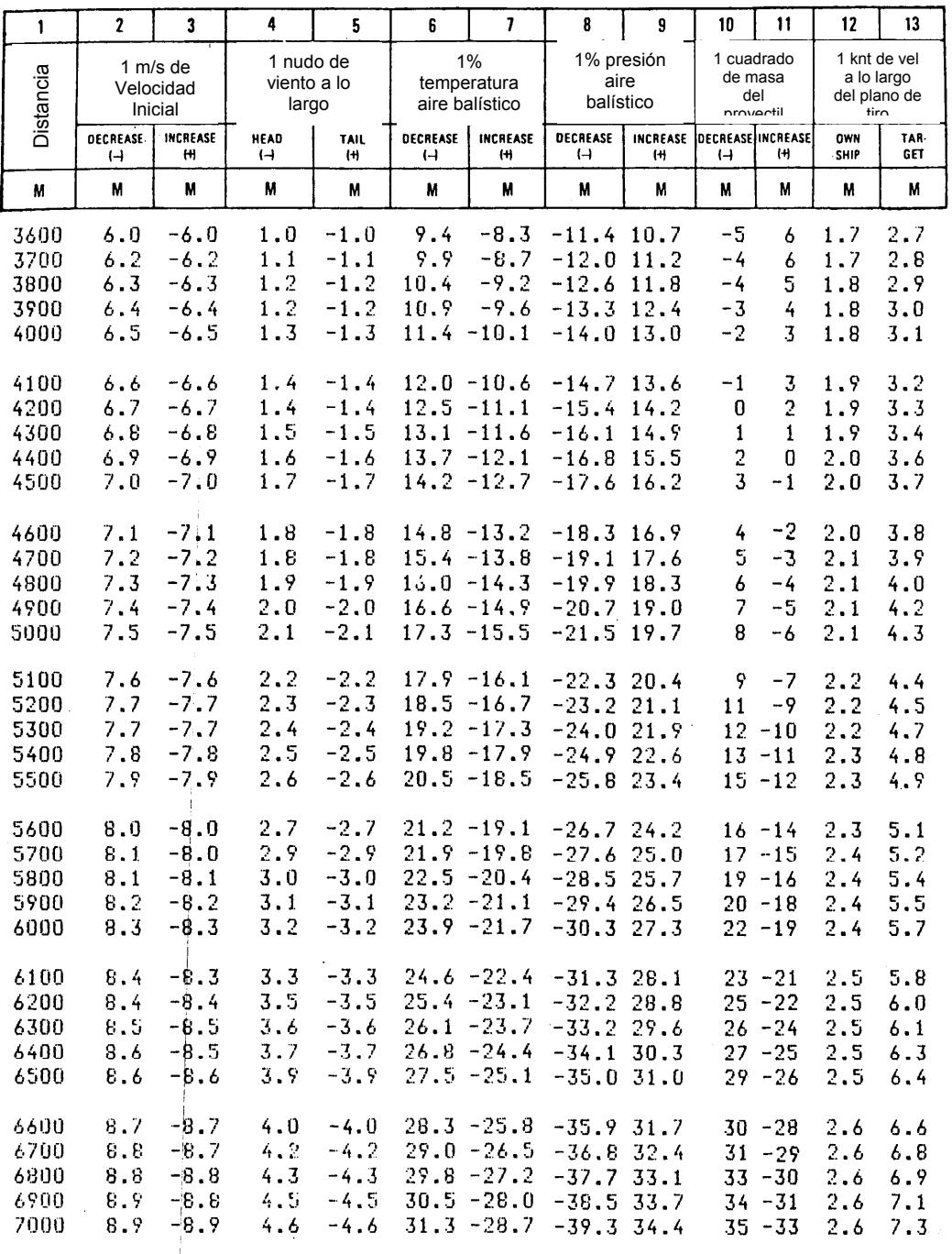

C.A.T. Informatica s.r.l.

### TABLE F(I)

Información básica y correcciones a la demarcación

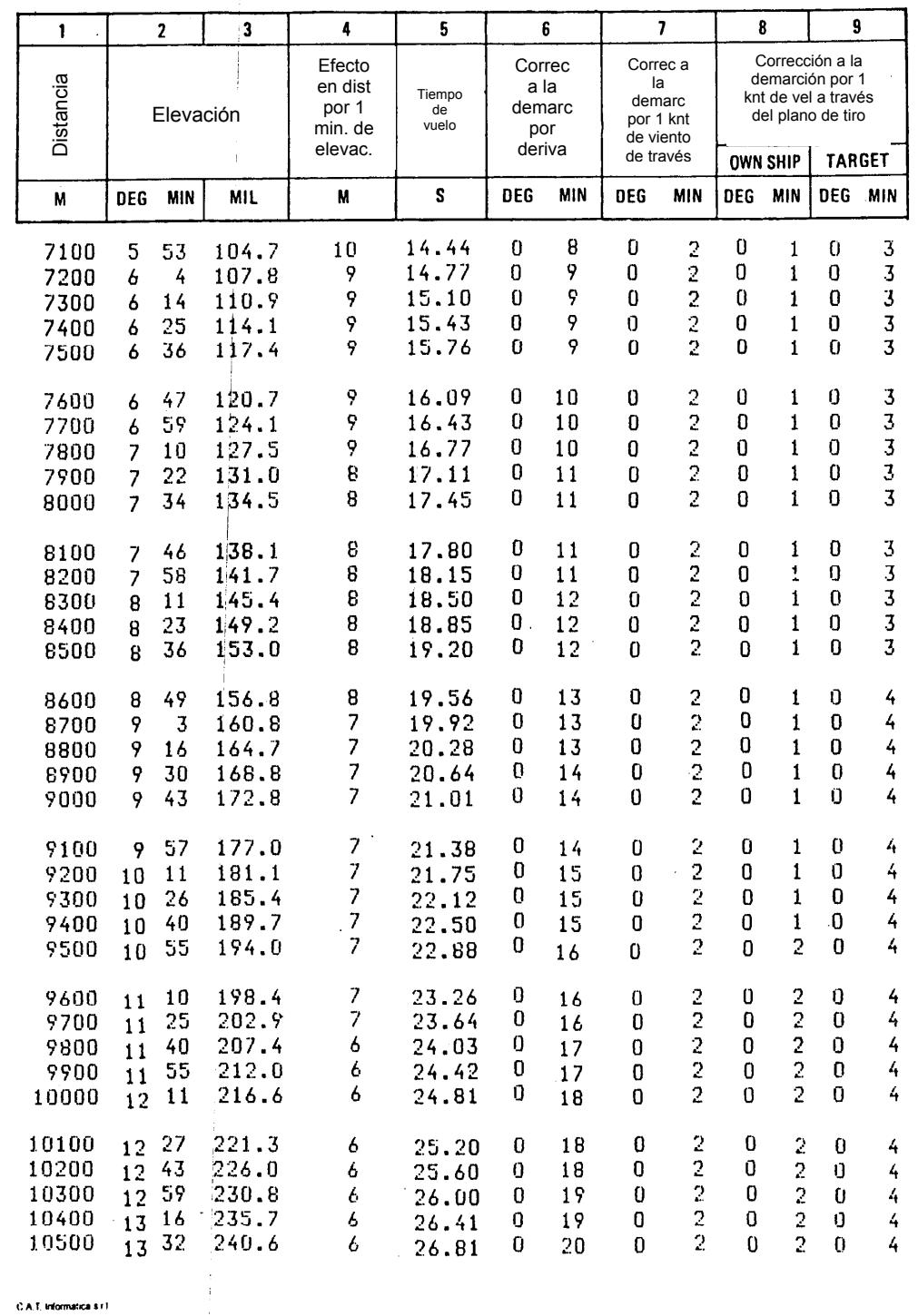

CB/761/049

 $\dot{\mathbf{1}}$ 

124

# TABLE F(II)

# Correcciones a la distancia para condiciones no estándar

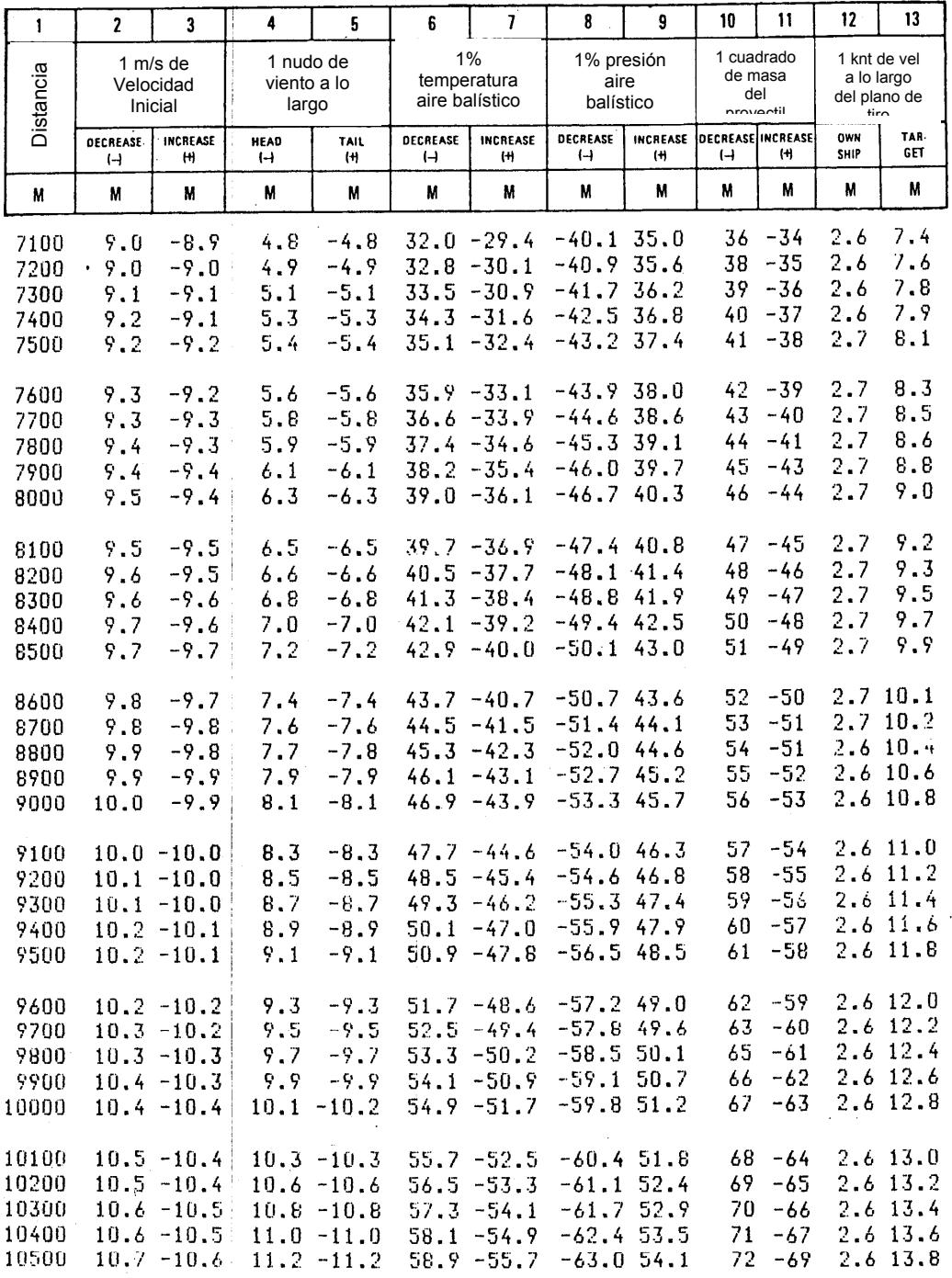

C.A.T. Informatica s.r.t

## TABLE F(I)

# Información básica y correcciones a la demarcación

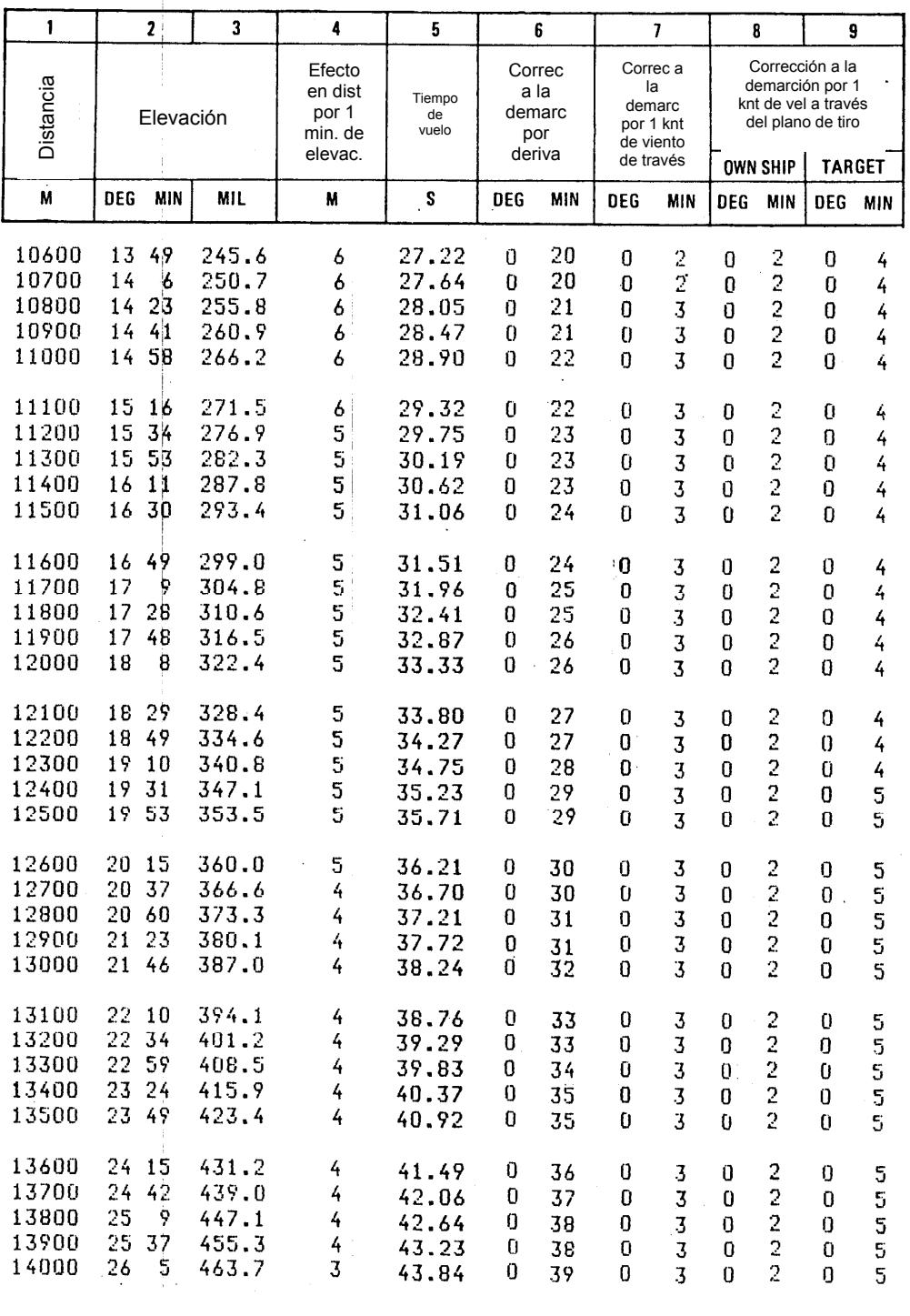

C.A.T. Informatica s.r.l.

Page 25

## TABLE F(II)

# Correcciones a la distancia para condiciones no estándar

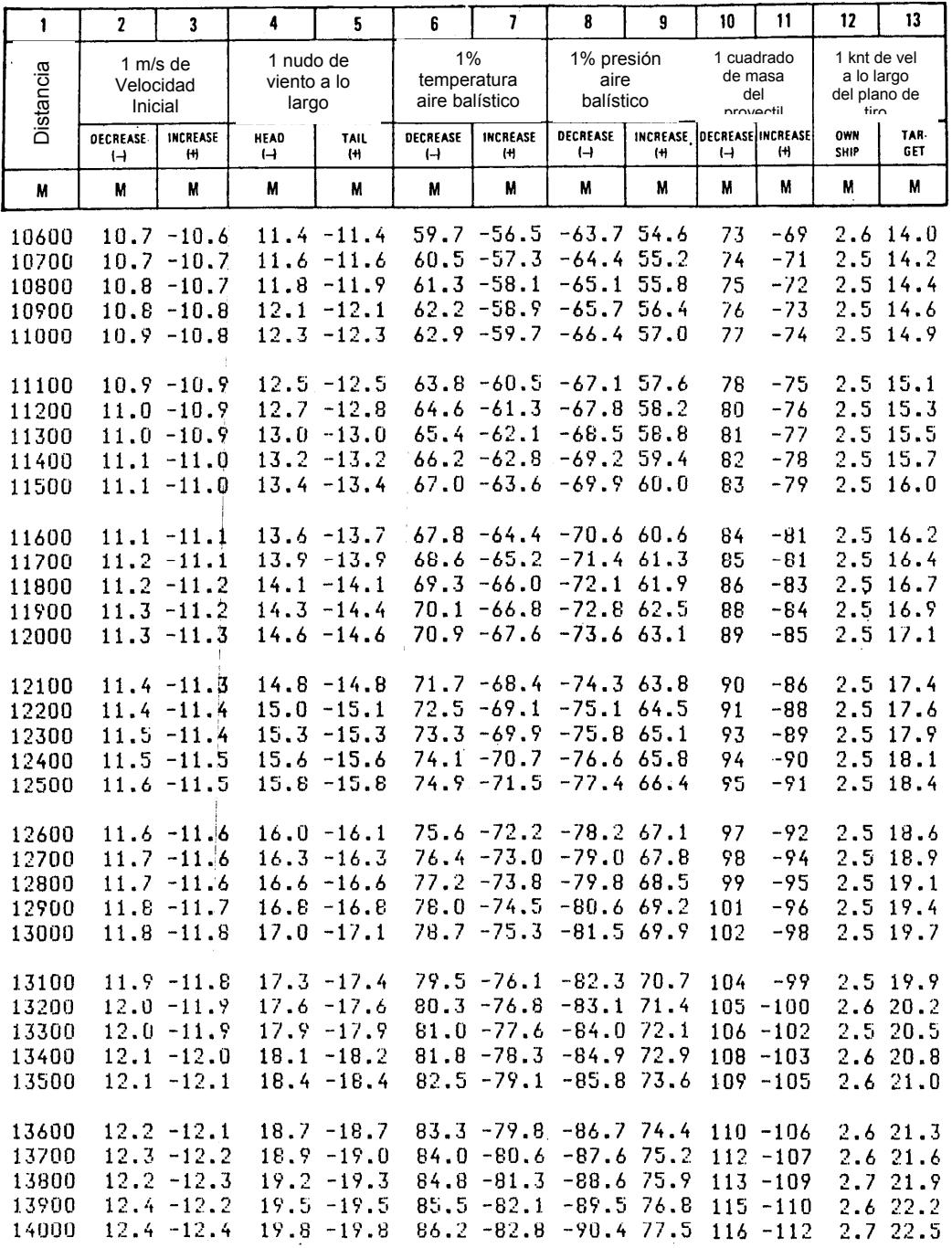

C.A.T. Informatica  $\mathfrak{sr}(\cdot)$ 

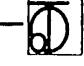

Page 26

 $\frac{1}{2}$  and

 $\sim$   $\sim$ 

### TABLE F(I)

BASIC DATA AND CORRECTIONS TO BEARING

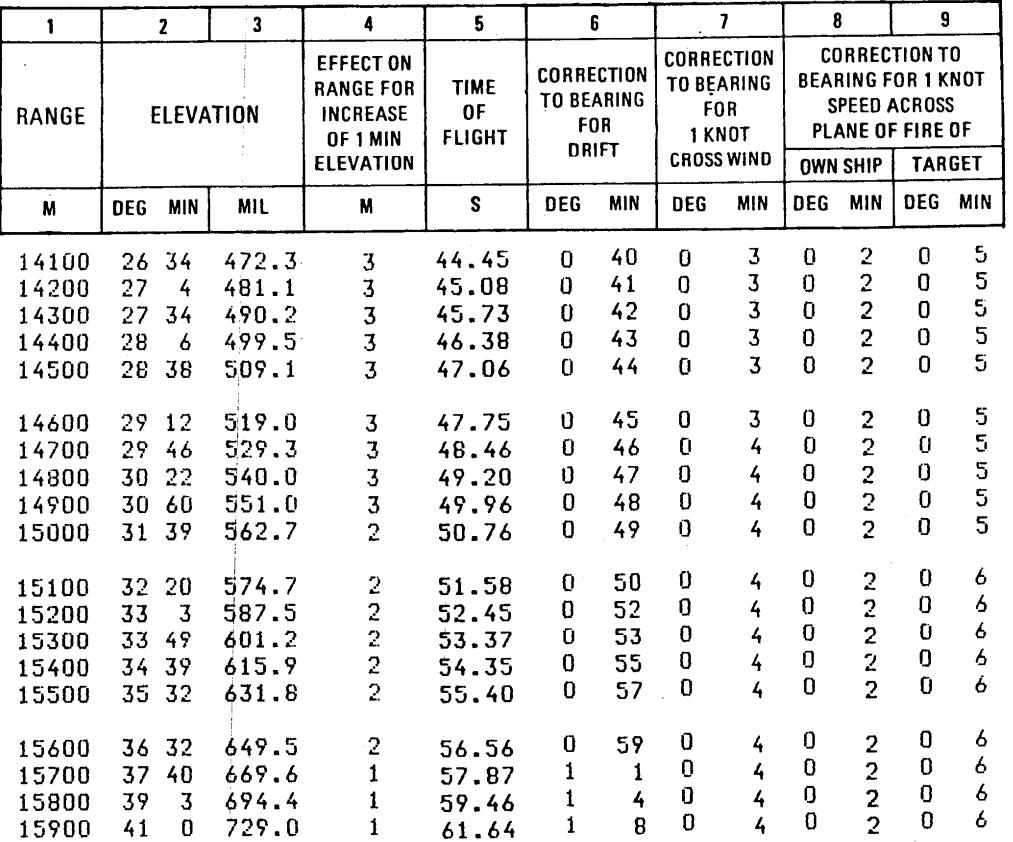

 $\sim 10^{-1}$ 

 $\epsilon$ 

 $\hat{\mathcal{A}}$ 

 $\bar{\beta}$ 

CAT Informatica si il

 $\mathfrak{a}$ 

### TABLE F(II)

## **CORRECTIONS TO RANGE** FOR NON-STANDARD CONDITIONS

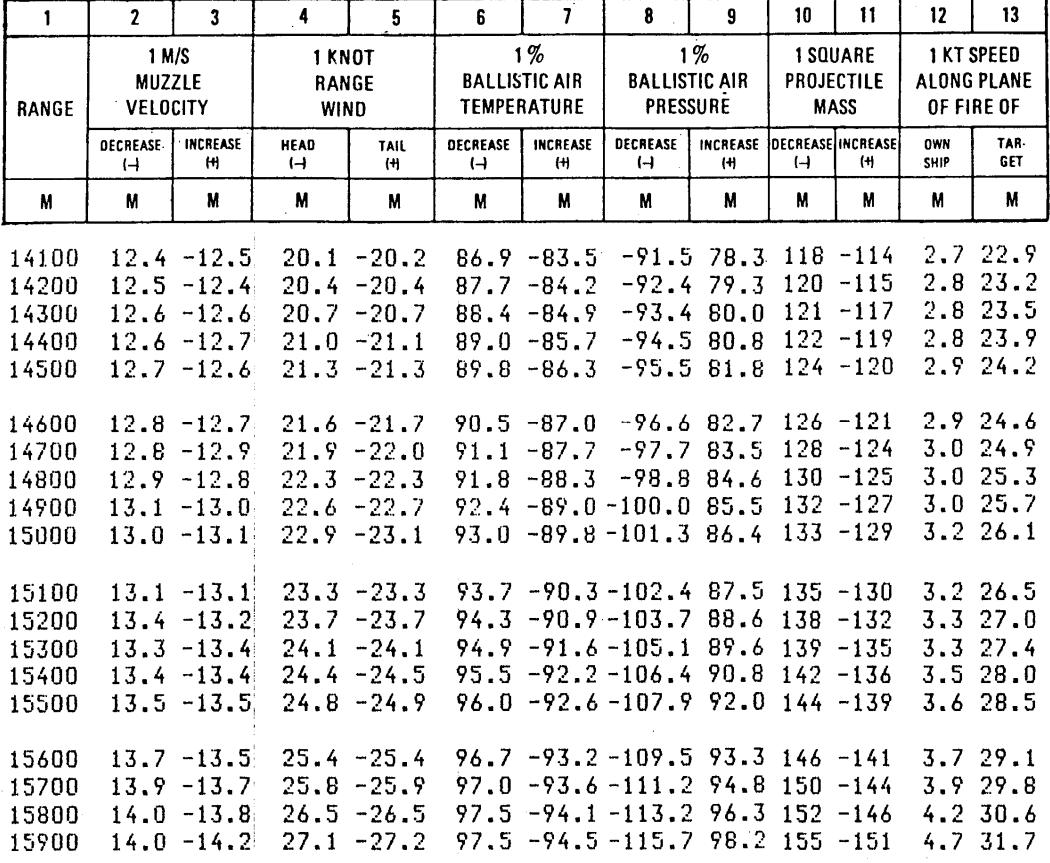

C.A.T. Informatical s.r.l.

 $\bar{\gamma}$ 

**APÉNDICE 2** 

**TABLA DE TIRO ANTIAÉREO** 

### TABLE F (I)

# Información básica y correcciones a la demarcación

### ANGLE OF SIGHT: 0 Degrees

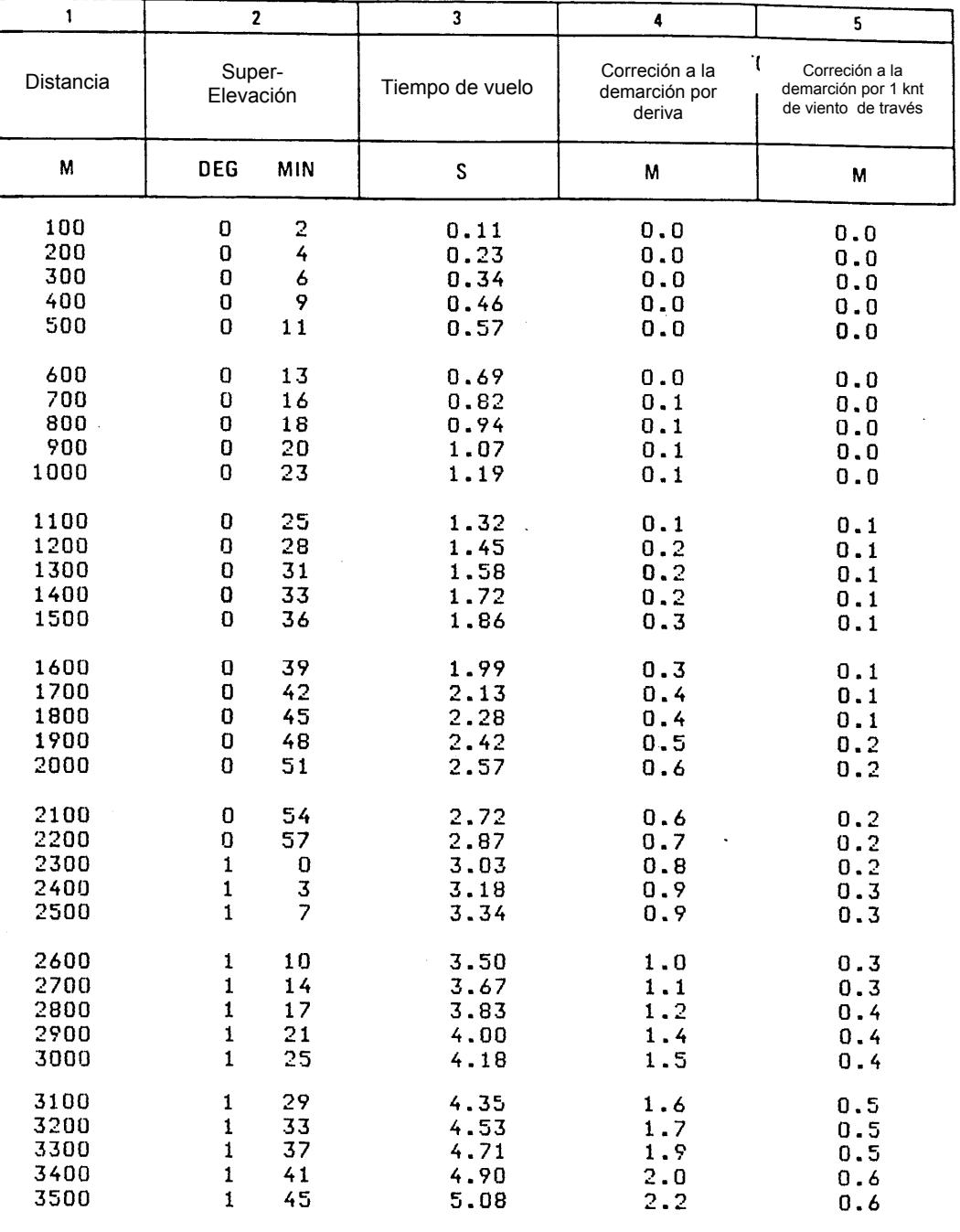

GRAFICE RESTAIL - LA SFEZIA

# TABLE F (II) Correcciones a la super-elevación para condiciones no estándar

Angulo de mira: 0 grados

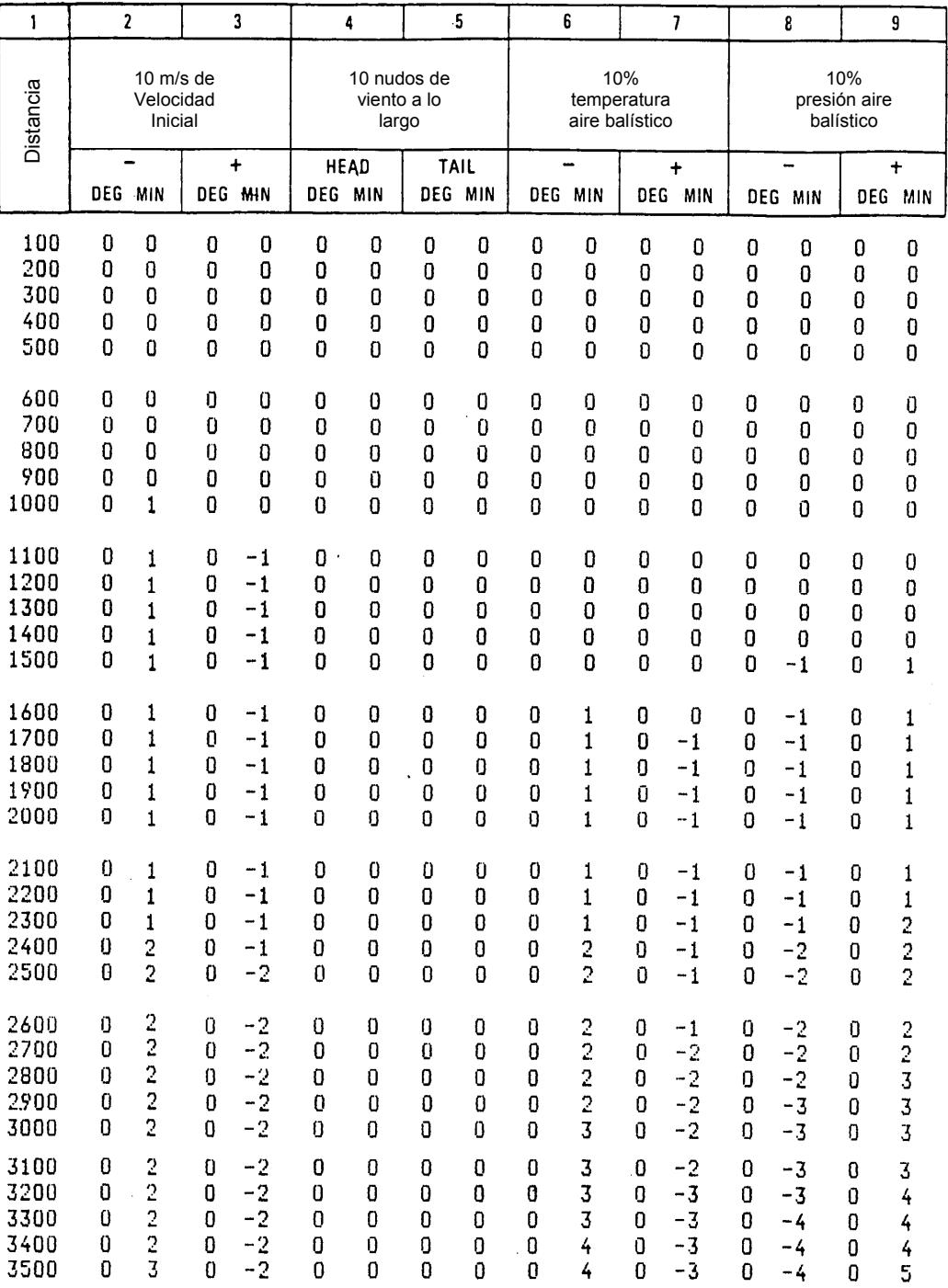

### TABLE F (III)

## Correcciones al tiempo de vuelo para condiciones no estándar

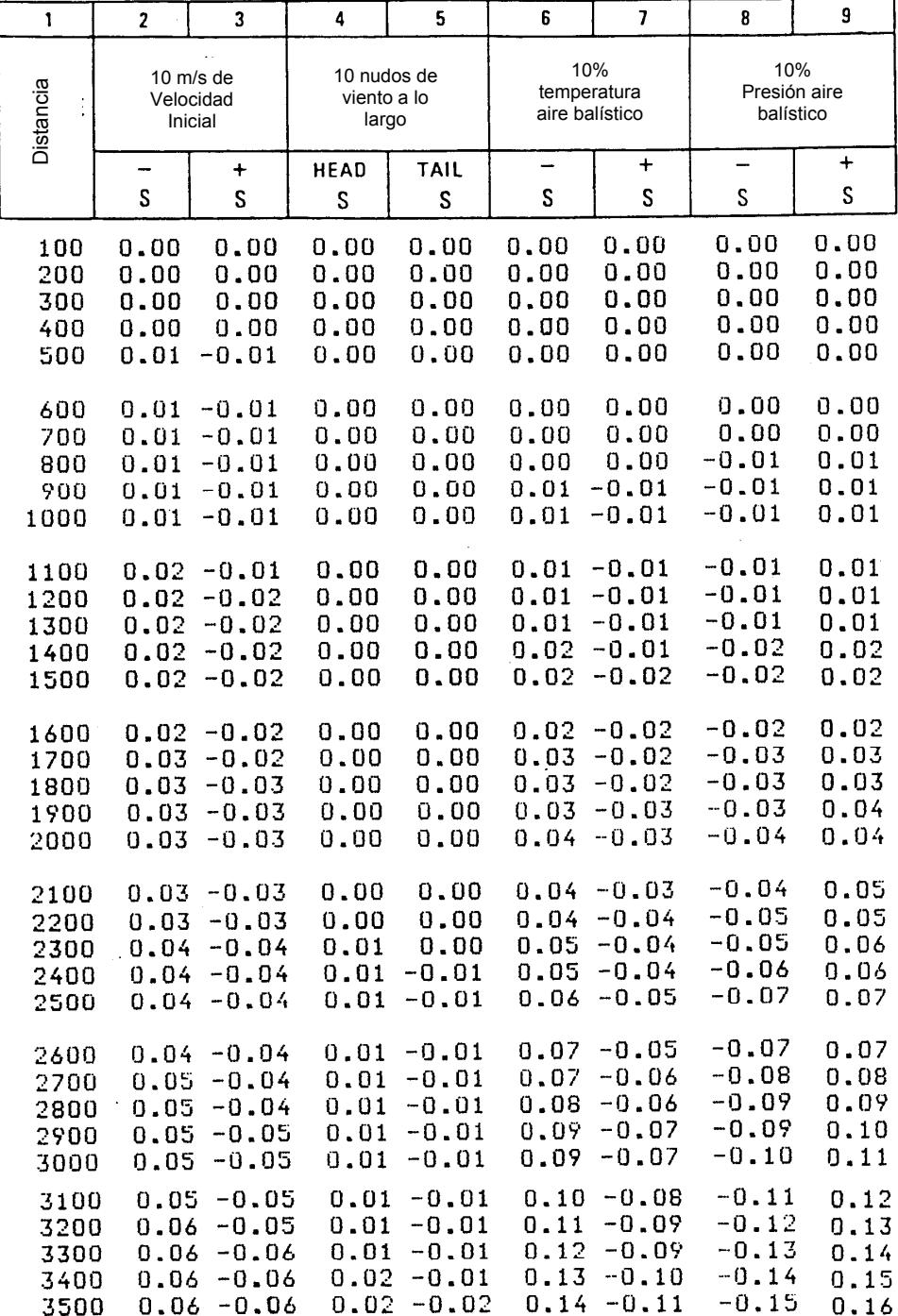

### TABLE F (I)

### BASIC DATA AND CORRECTIONS TO BEARING

### ANGLE OF SIGHT: 0 Degrees

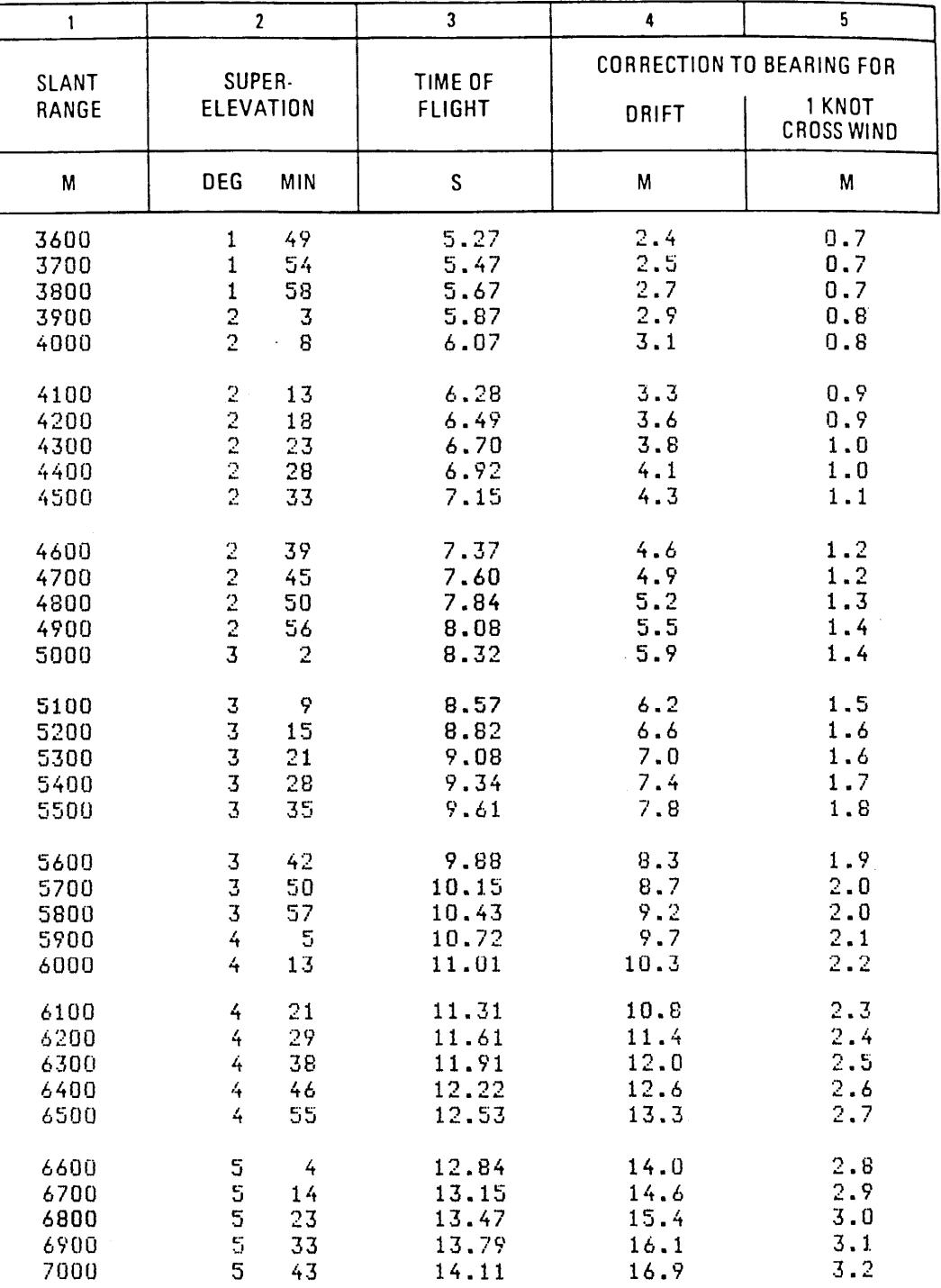

**GRAFICO RESTANI - LA SPEZIA** 

### TABLE F (II)

#### **CORRECTIONS TO SUPER-ELEVATION**  $\hat{\boldsymbol{\cdot}$ FOR NON-STANDARD CONDITIONS

### ANGLE OF SIGHT: 0 Degrees

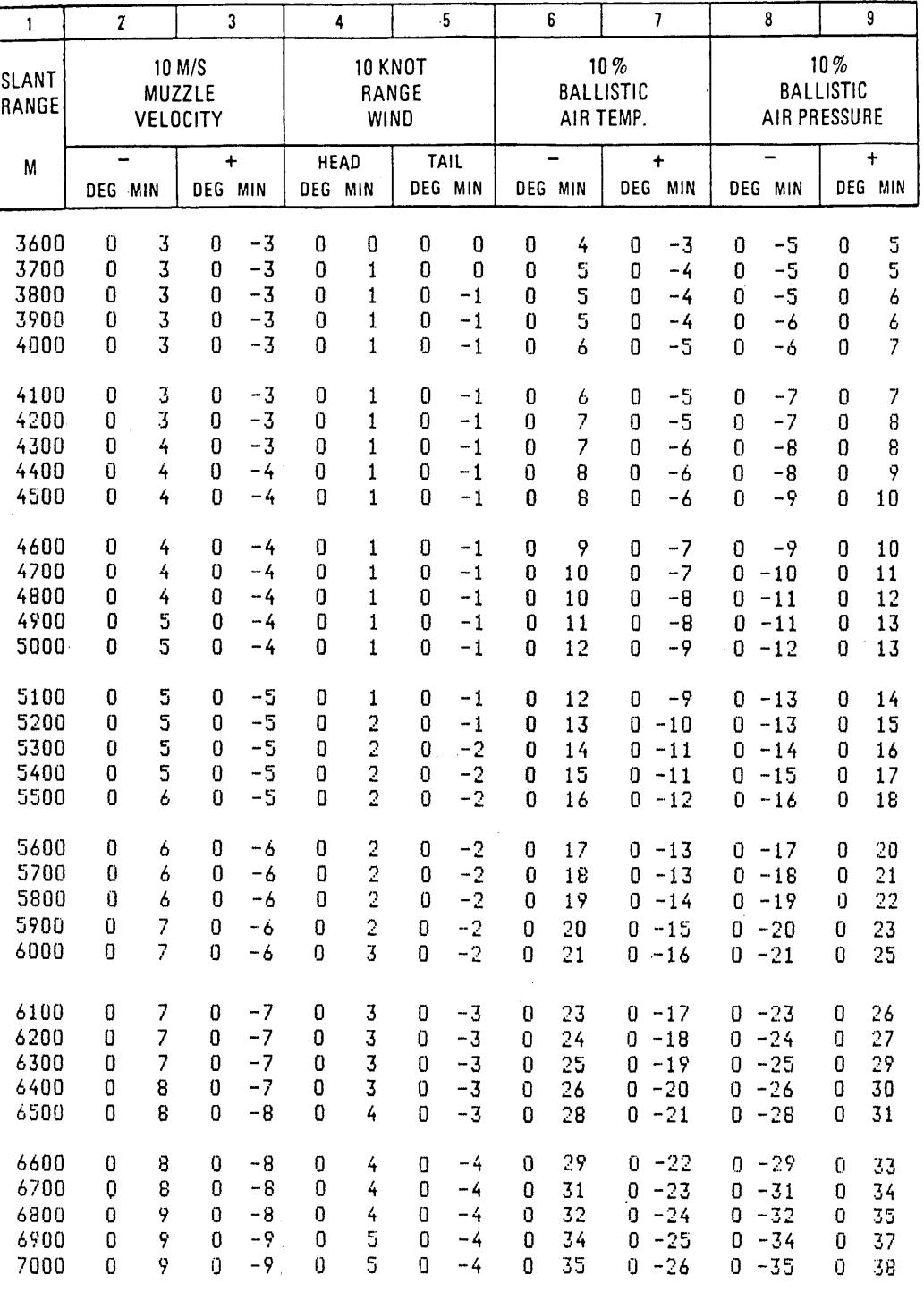

### TABLE F (III)

# **CORRECTIONS TO TIME OF FLIGHT** FOR NON-STANDARD CONDITIONS

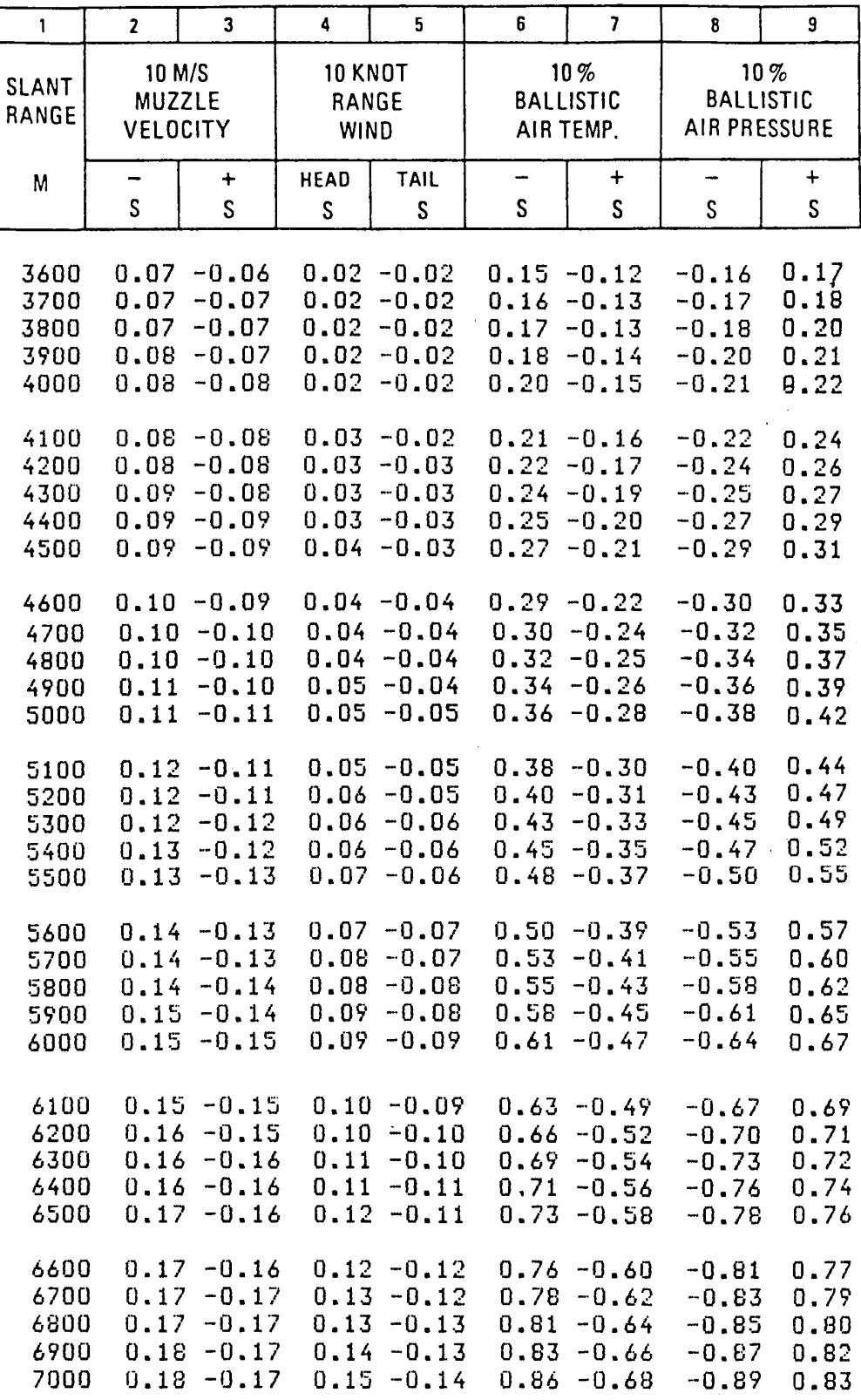
# BASIC DATA AND CORRECTIONS TO BEARING

### ANGLE OF SIGHT: 0 Degrees

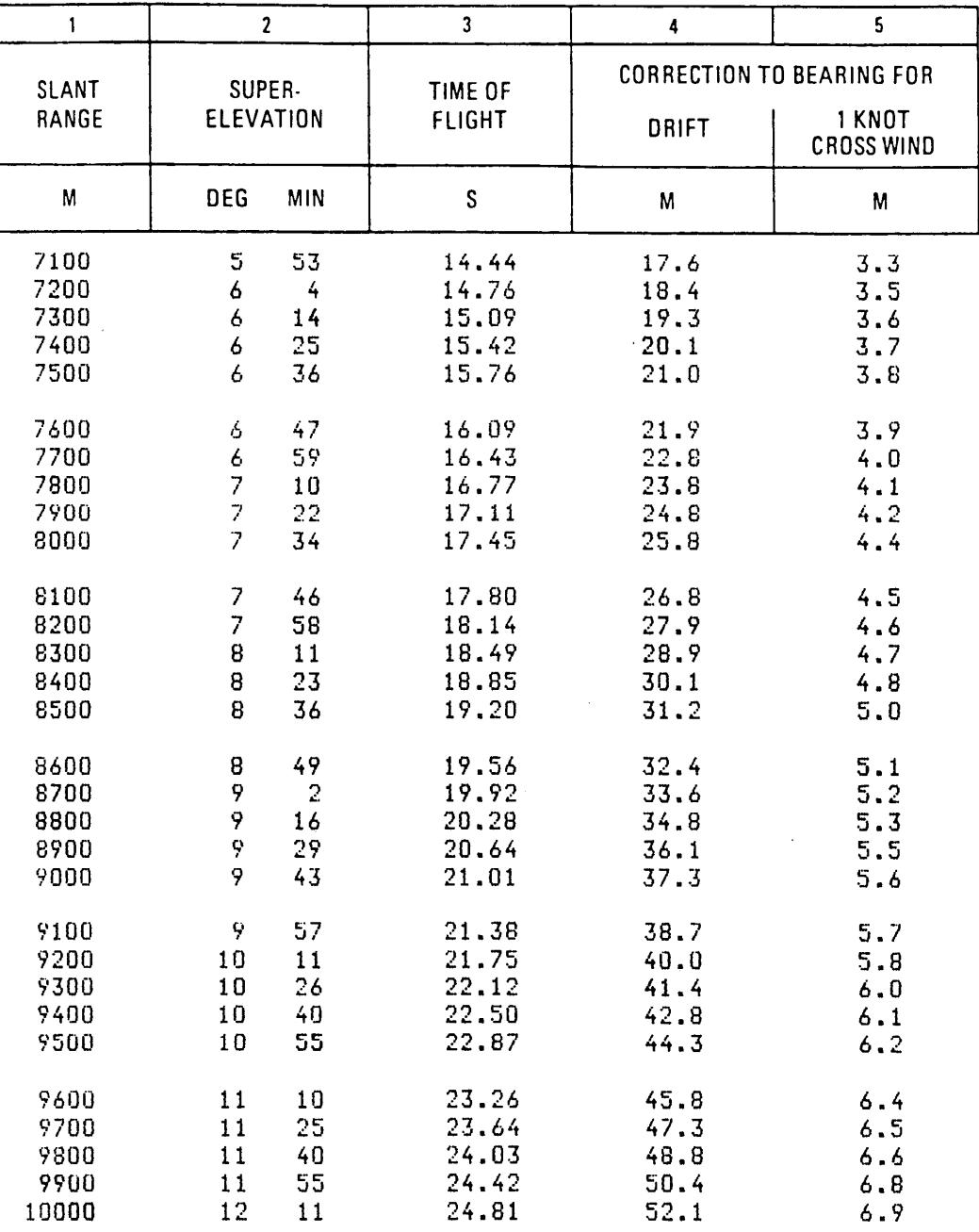

 $\sim$ 

# **CORRECTIONS TO SUPER-ELEVATION** FOR NON-STANDARD CONDITIONS

ANGLE OF SIGHT: 0Degrees

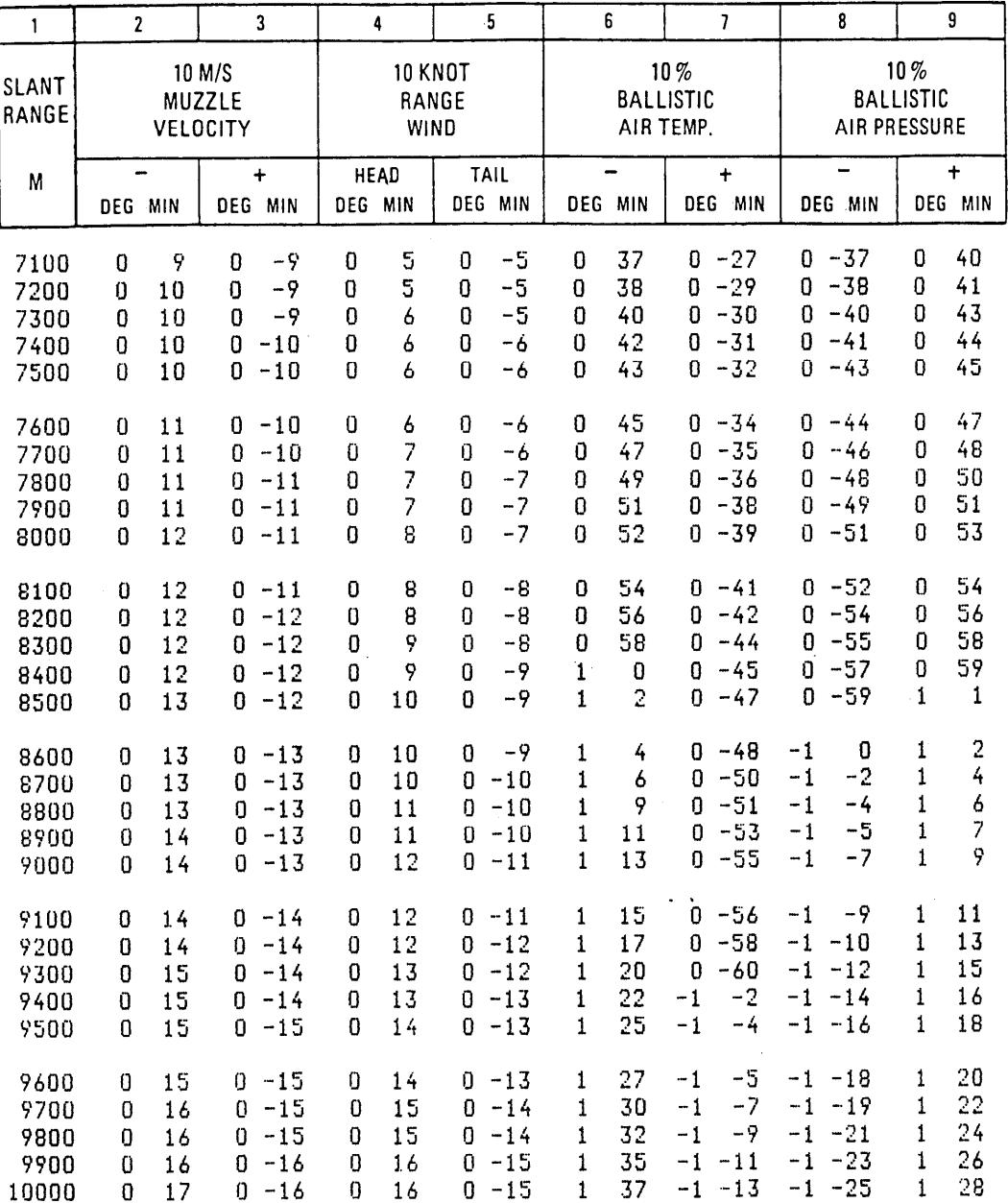

 $\hat{\boldsymbol{\beta}}$ 

### Page 23

### TABLE F (III)

# **CORRECTIONS TO TIME OF FLIGHT** FOR NON-STANDARD CONDITIONS

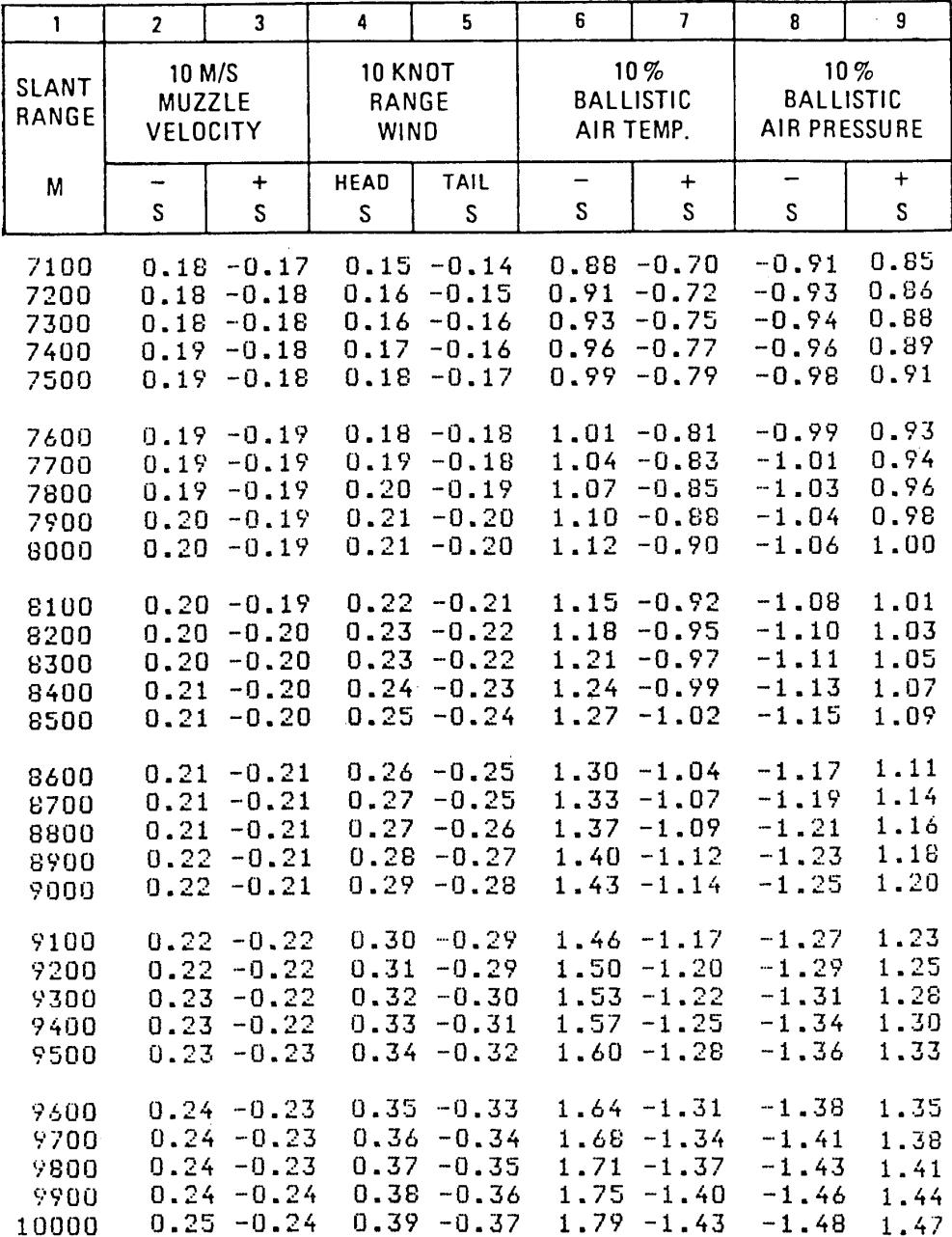

 $\mathcal{L}^{\pm}$ 

# **BASIC DATA AND CORRECTIONS TO BEARING**

# ANGLE OF SIGHT:30 Degrees

i,

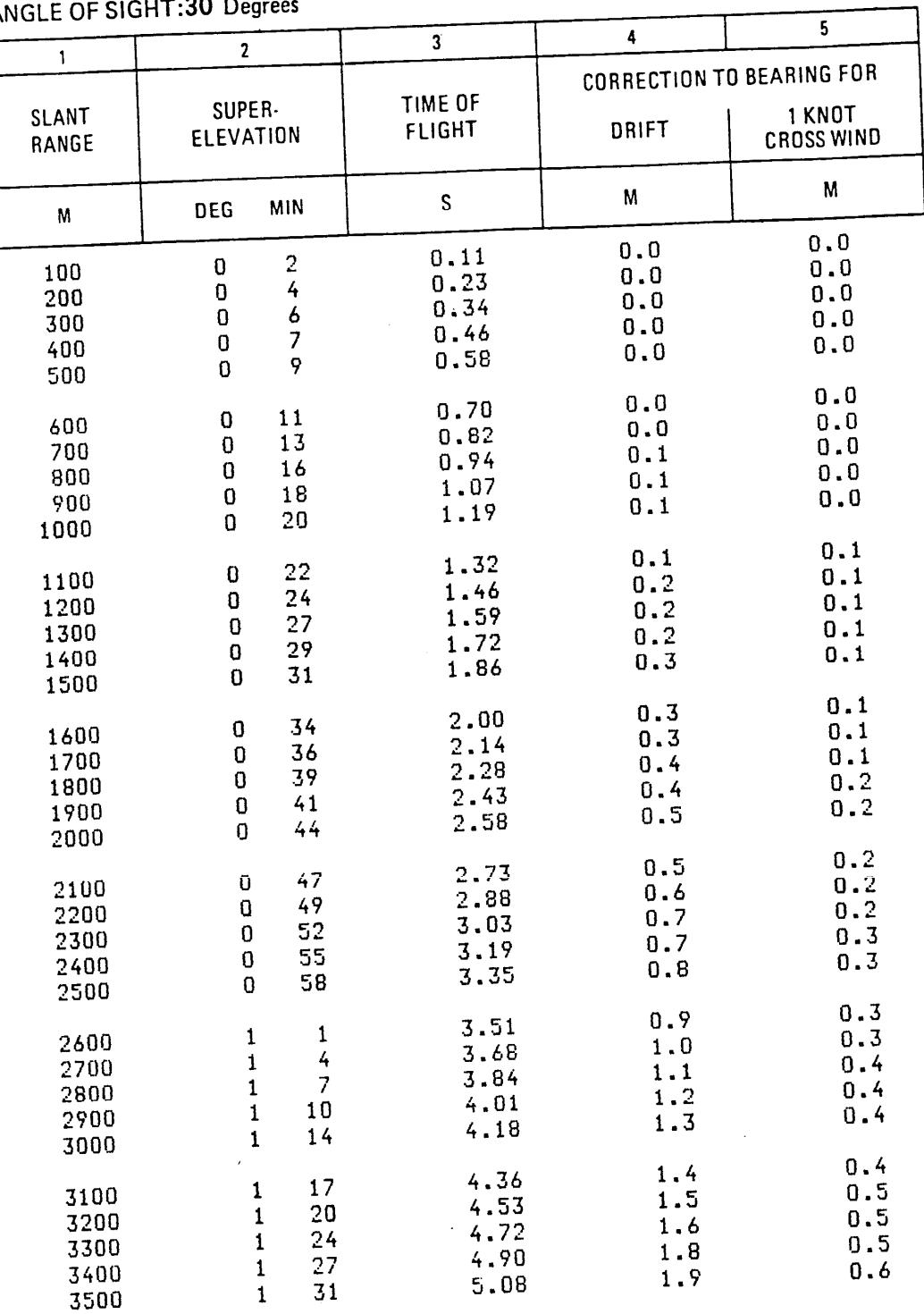

# **CORRECTIONS TO SUPER-ELEVATION** FOR NON-STANDARD CONDITIONS

### ANGLE OF SIGHT: 30 Degrees

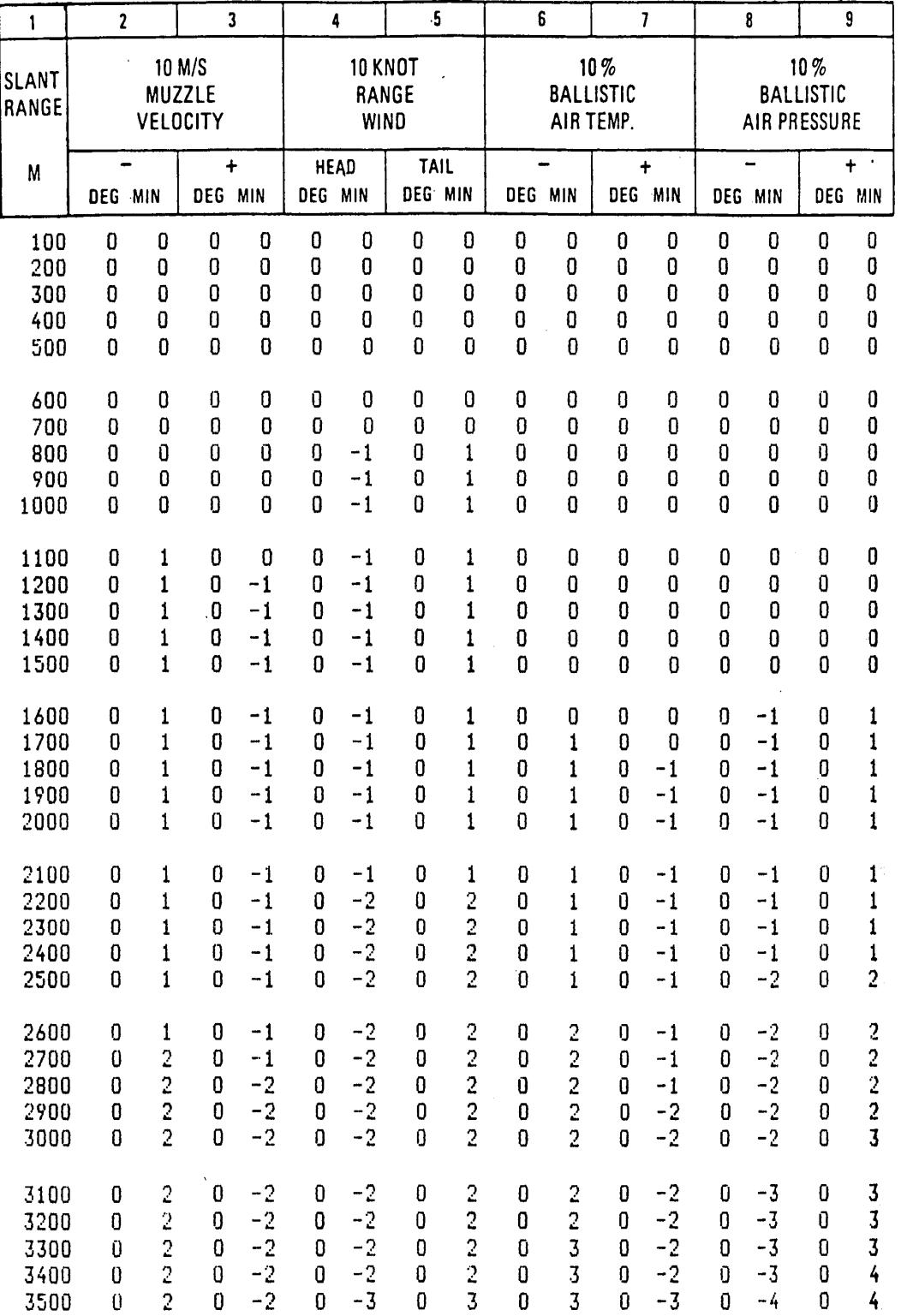

# Page 55

#### TABLE F (III)

# **CORRECTIONS TO TIME OF FLIGHT** FOR NON-STANDARD CONDITIONS

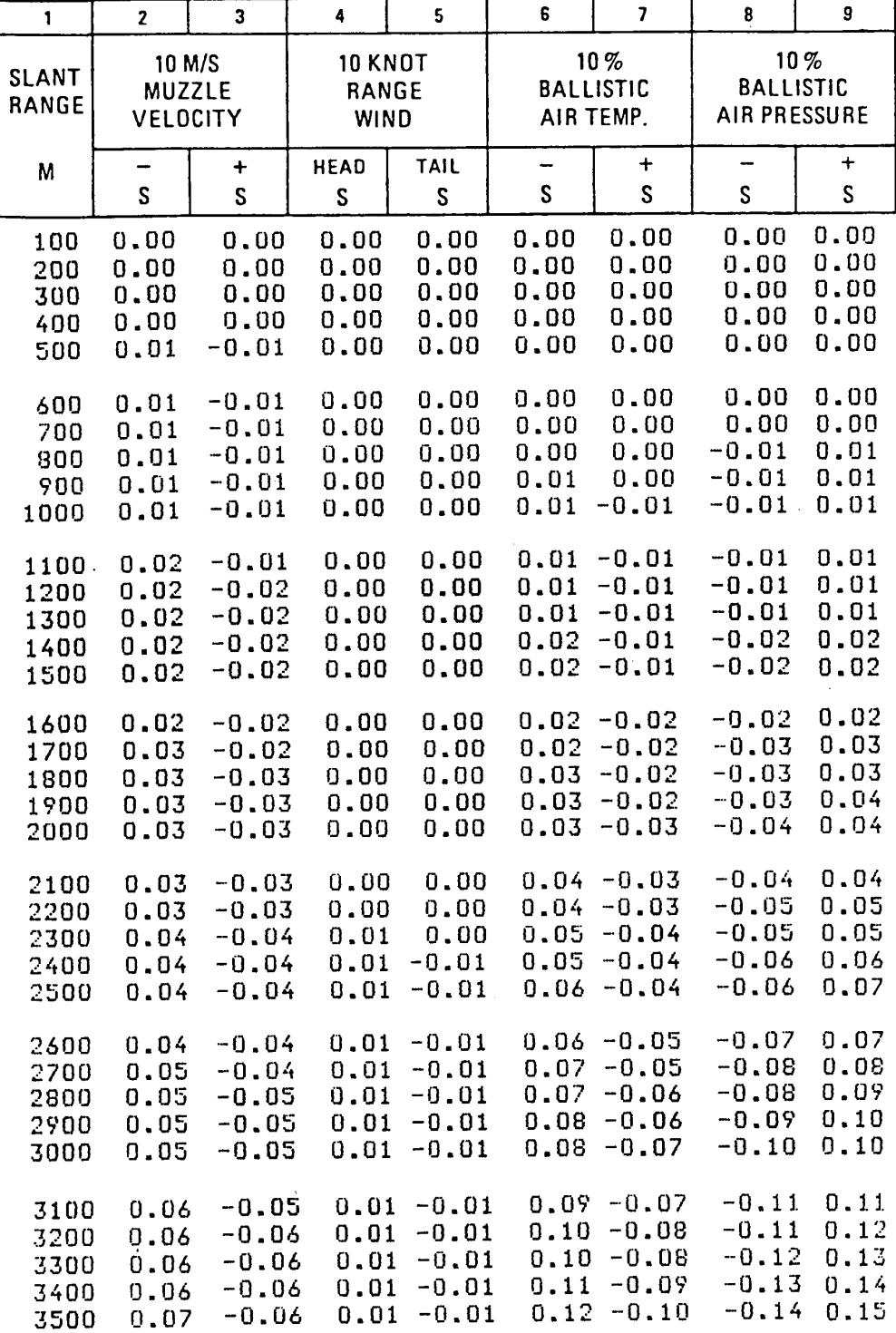

## BASIC DATA AND CORRECTIONS TO BEARING

### ANGLE OF SIGHT:30 Degrees

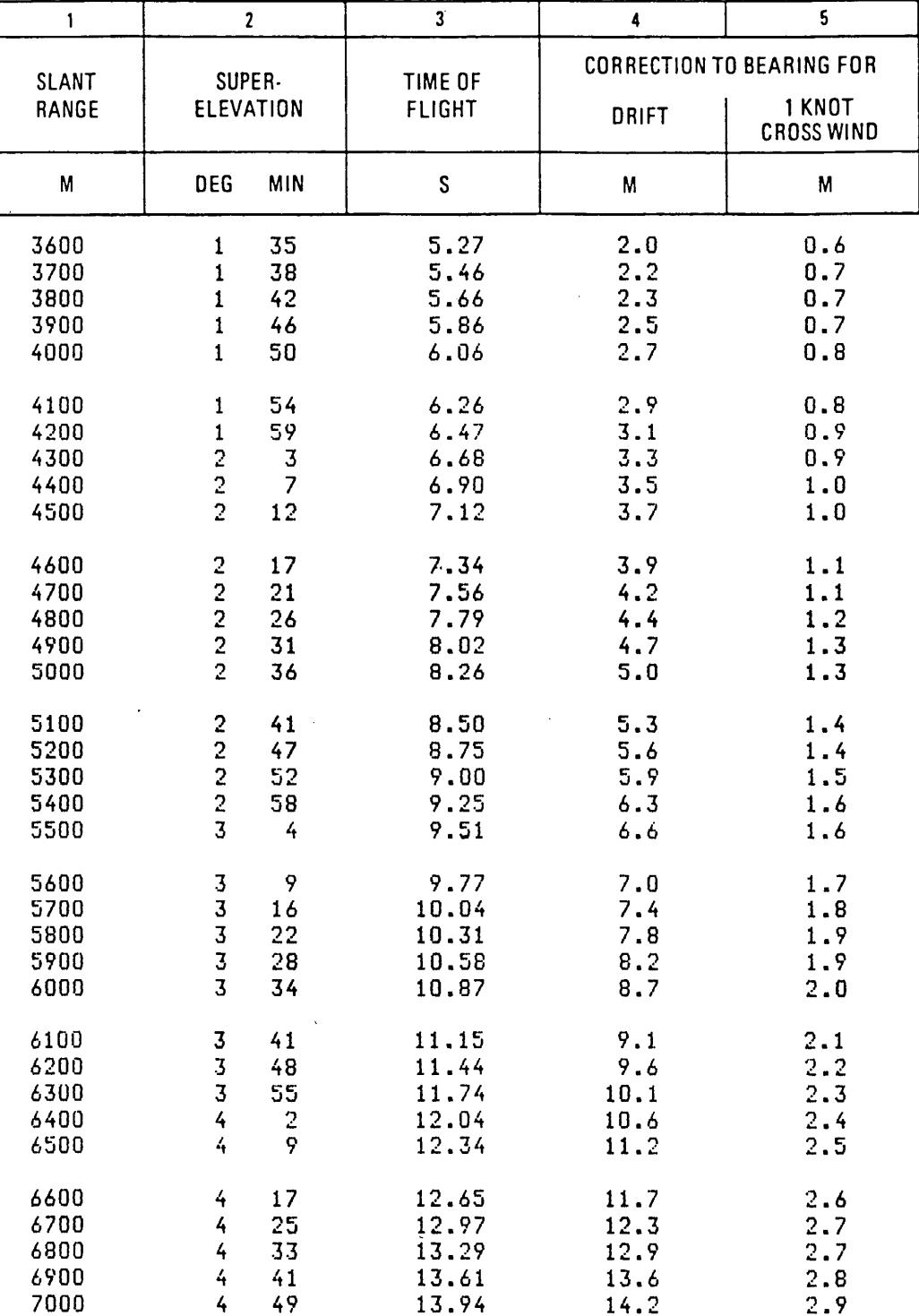

# **CORRECTIONS TO SUPER-ELEVATION** FOR NON-STANDARD CONDITIONS

### **ANGLE OF SIGHT: 30 Degrees**

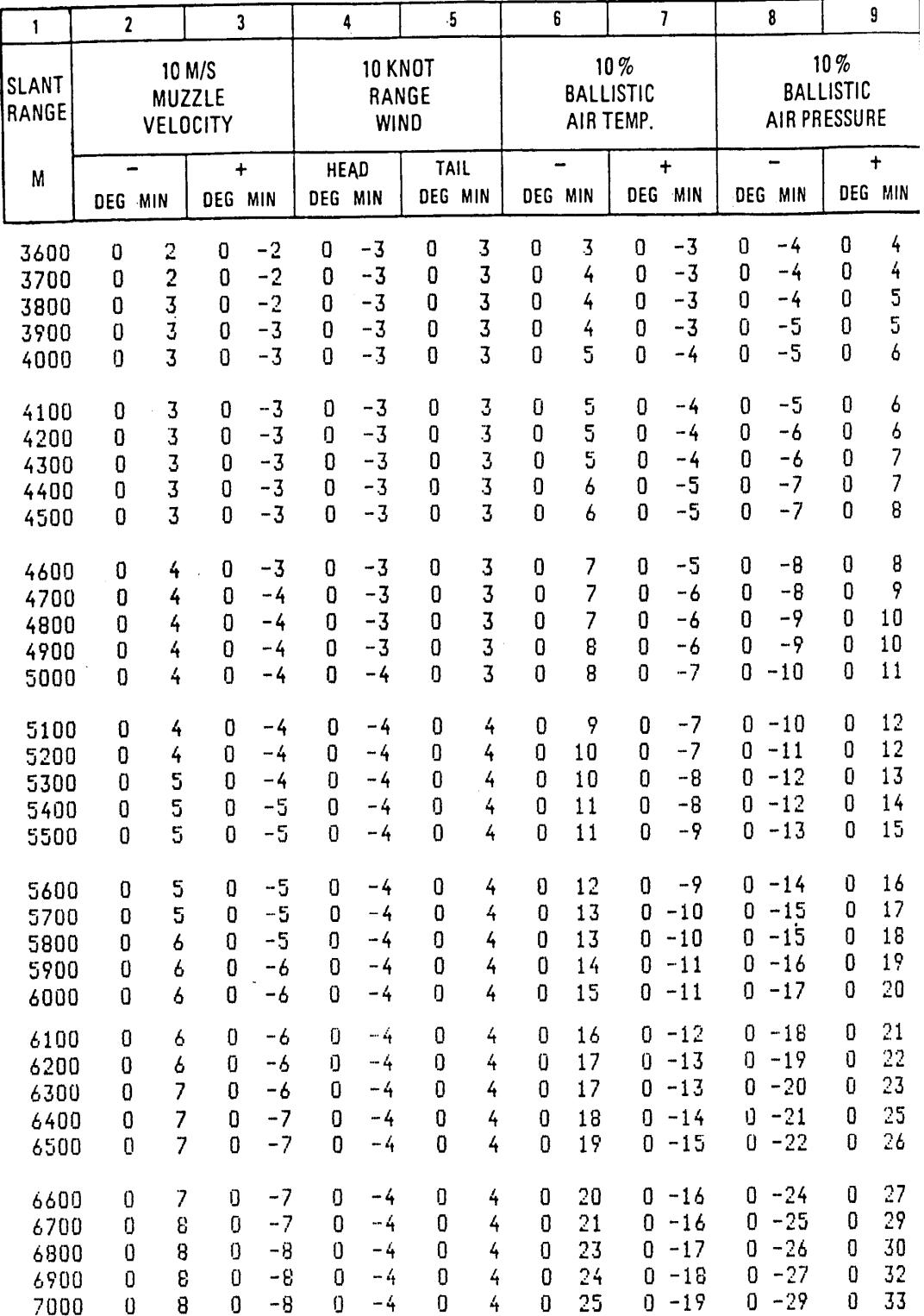

Page 57

### TABLE F (III)

# **CORRECTIONS TO TIME OF FLIGHT** FOR NON-STANDARD CONDITIONS

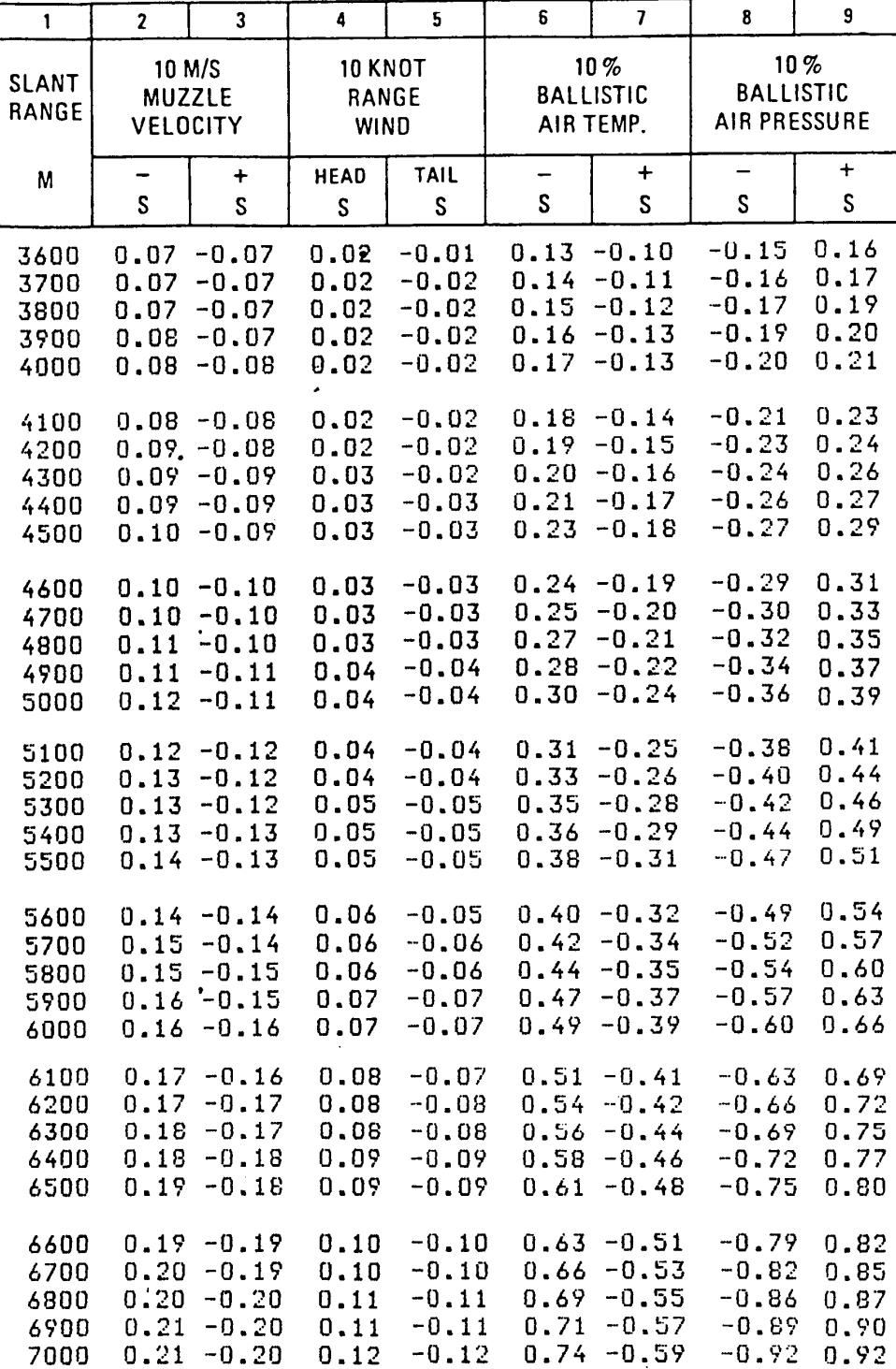

# BASIC DATA AND CORRECTIONS TO BEARING

# ANGLE OF SIGHT:30 Degrees

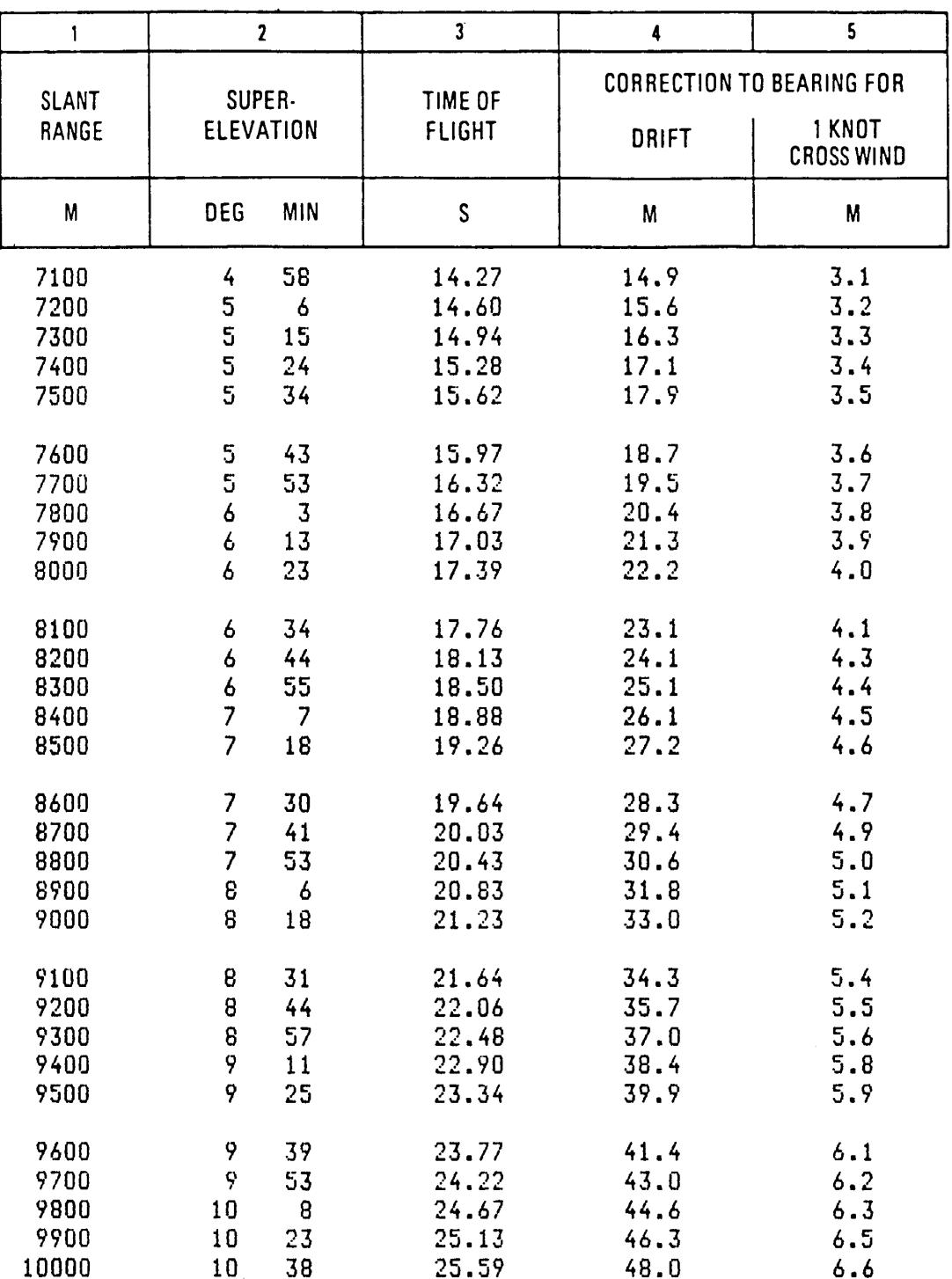

# **CORRECTIONS TO SUPER-ELEVATION** FOR NON-STANDARD CONDITIONS

### ANGLE OF SIGHT: 30 Degrees

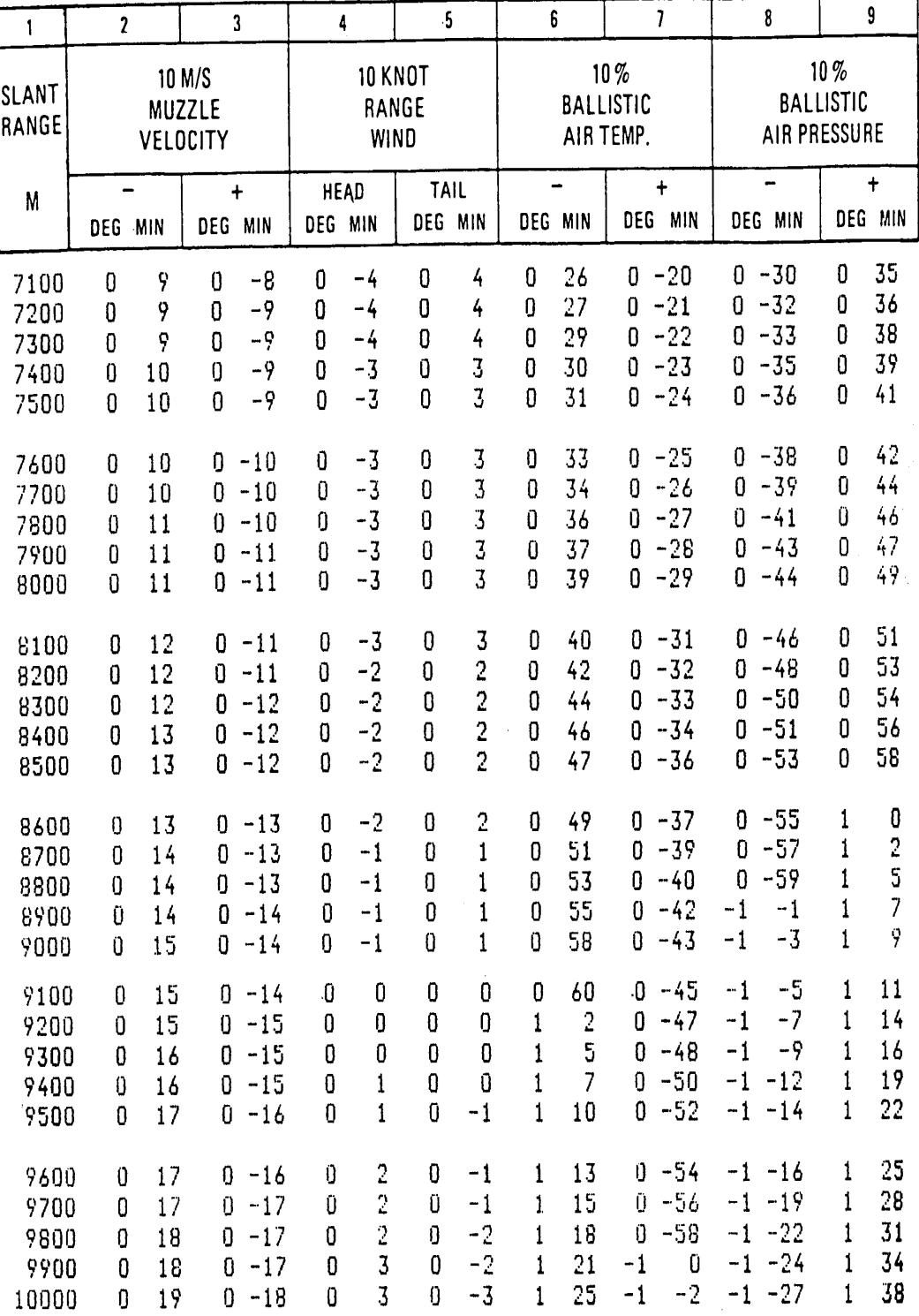

# **CORRECTIONS TO TIME OF FLIGHT** FOR NON-STANDARD CONDITIONS

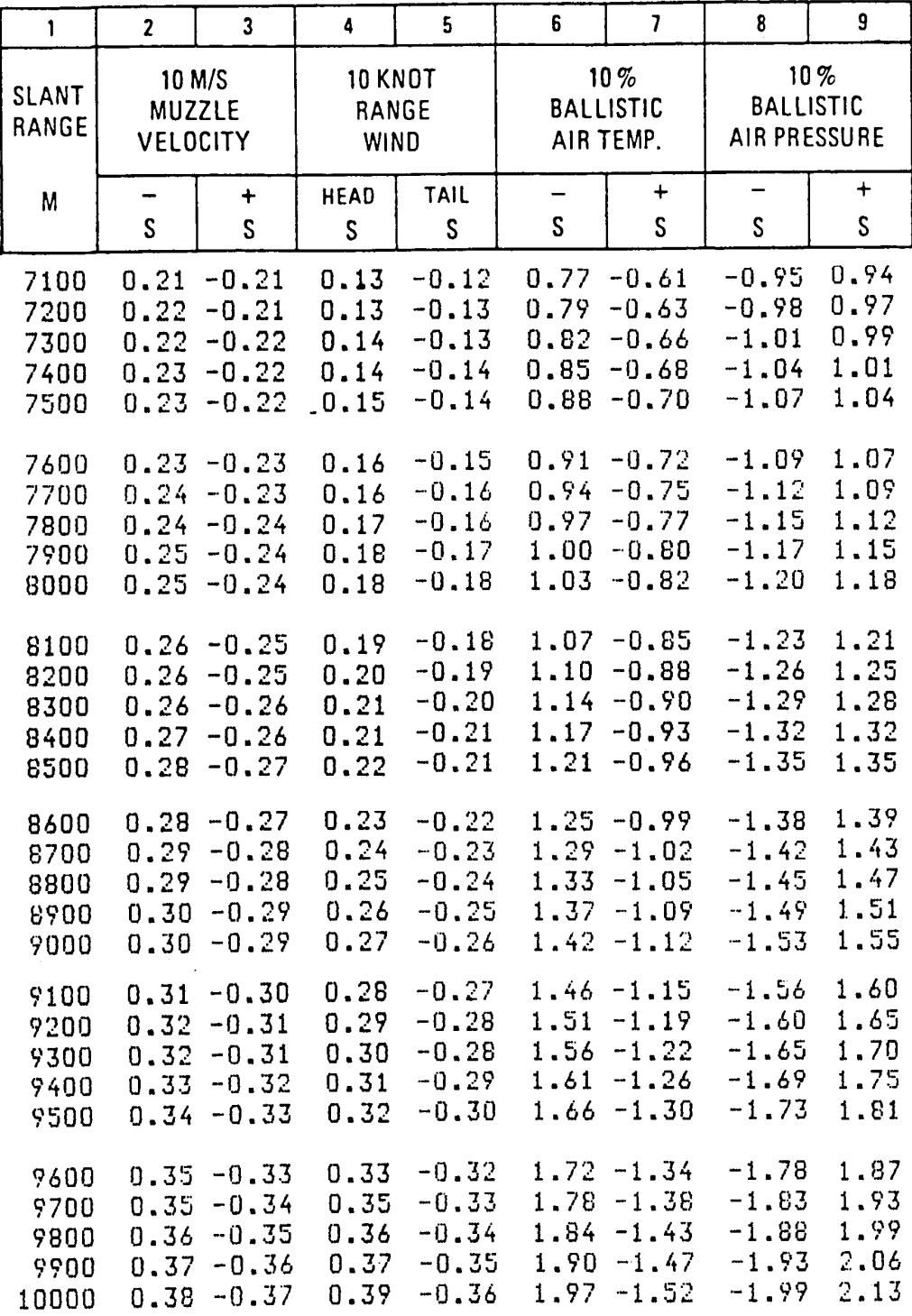

 $\frac{1}{2}$ 

Page 59

## BASIC DATA AND CORRECTIONS TO BEARING

#### ANGLE OF SIGHT: 60 Degrees

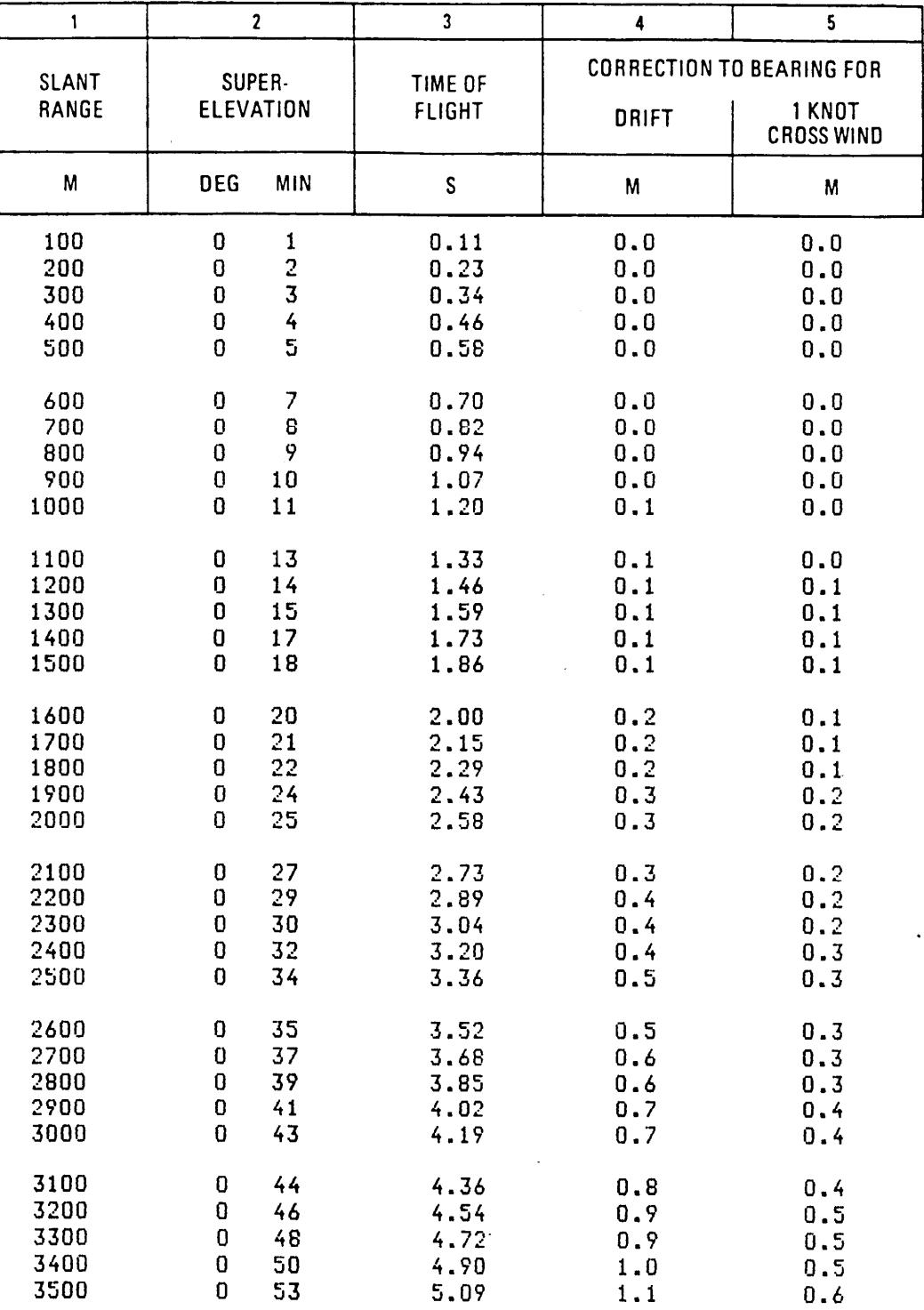

# **CORRECTIONS TO SUPER-ELEVATION** FOR NON-STANDARD CONDITIONS

### ANGLE OF SIGHT: 60Degrees

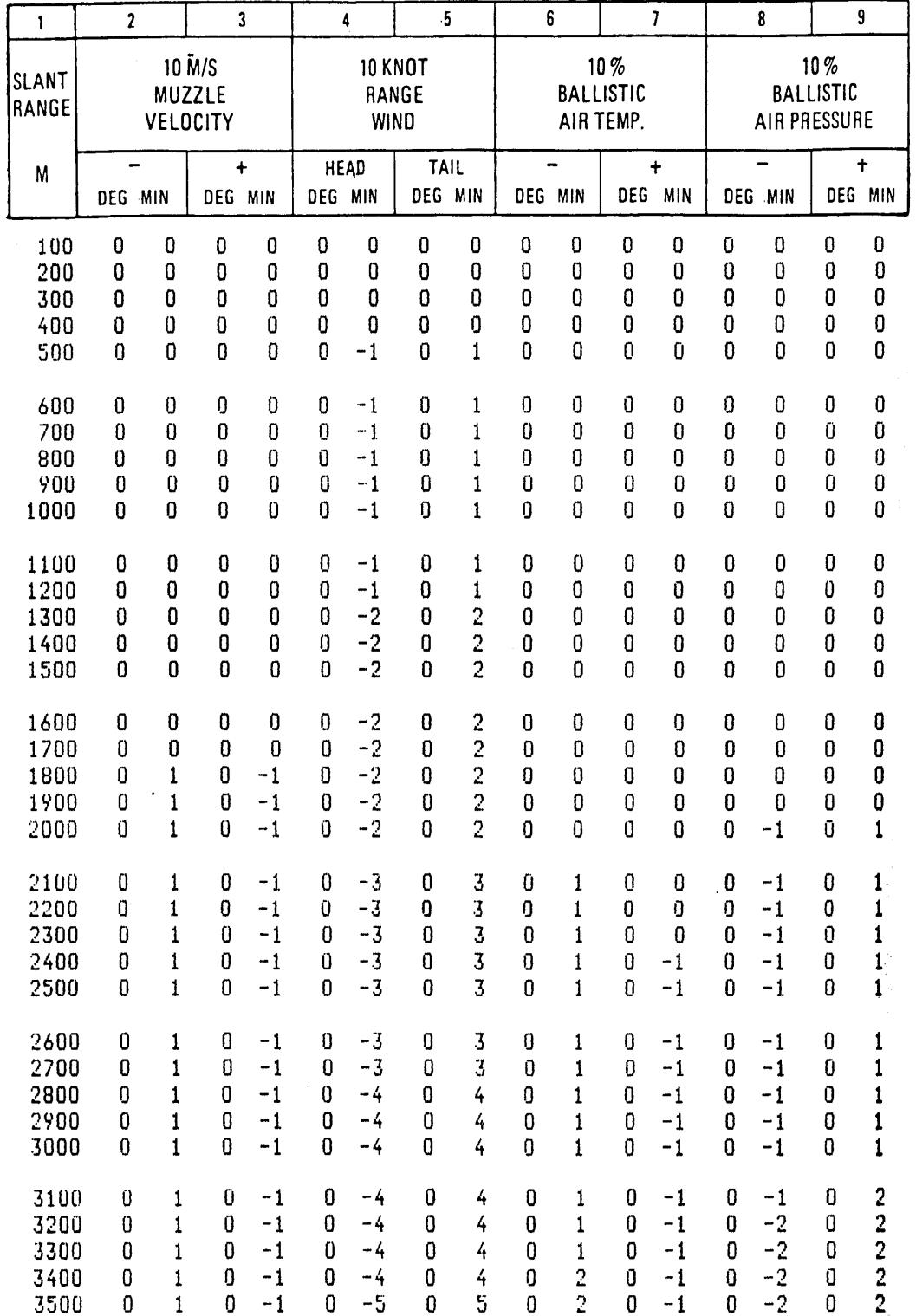

# **CORRECTIONS TO TIME OF FLIGHT** FOR NON-STANDARD CONDITIONS

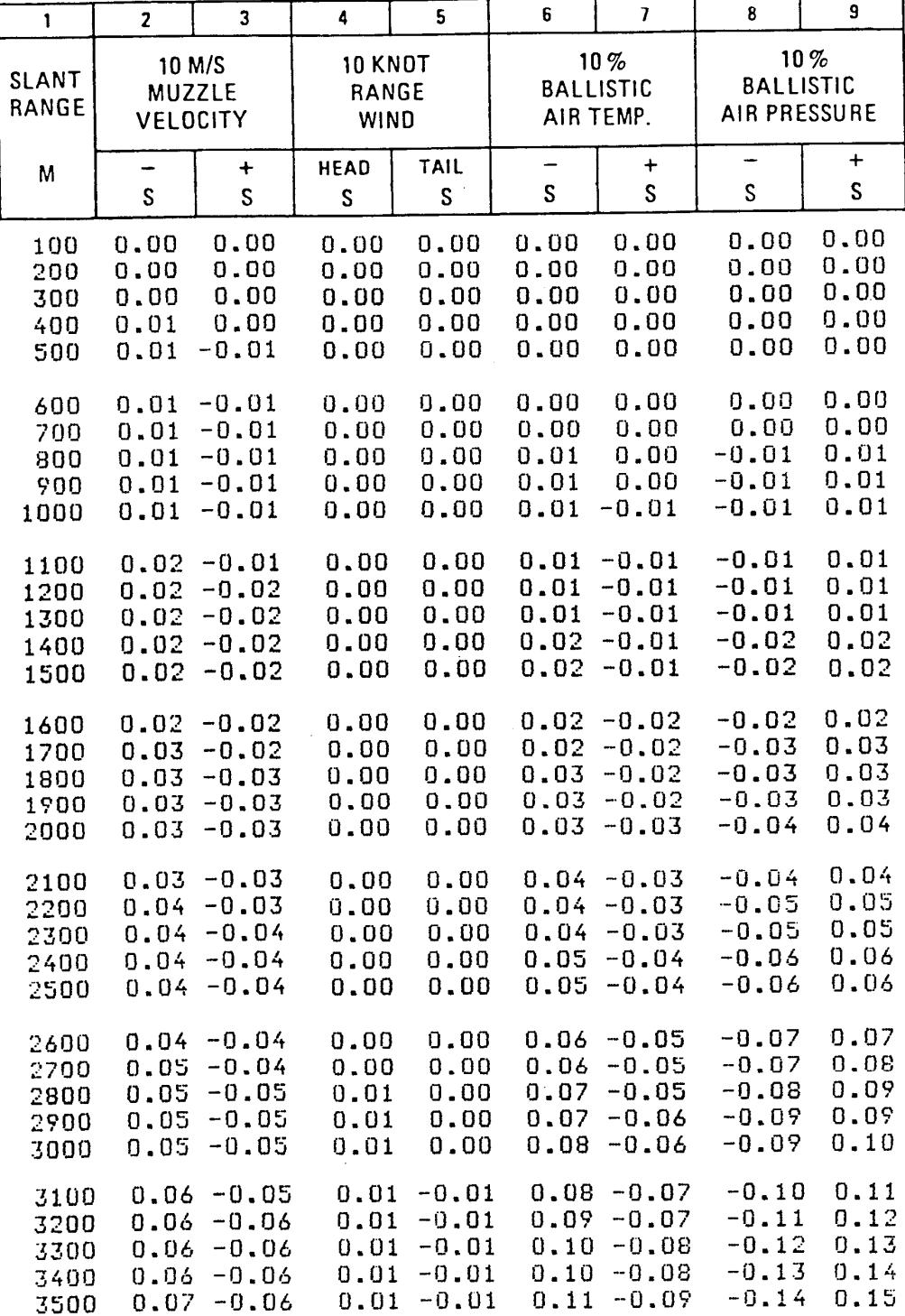

Page 91

## BASIC DATA AND CORRECTIONS TO BEARING

#### ANGLE OF SIGHT: 60 Degrees

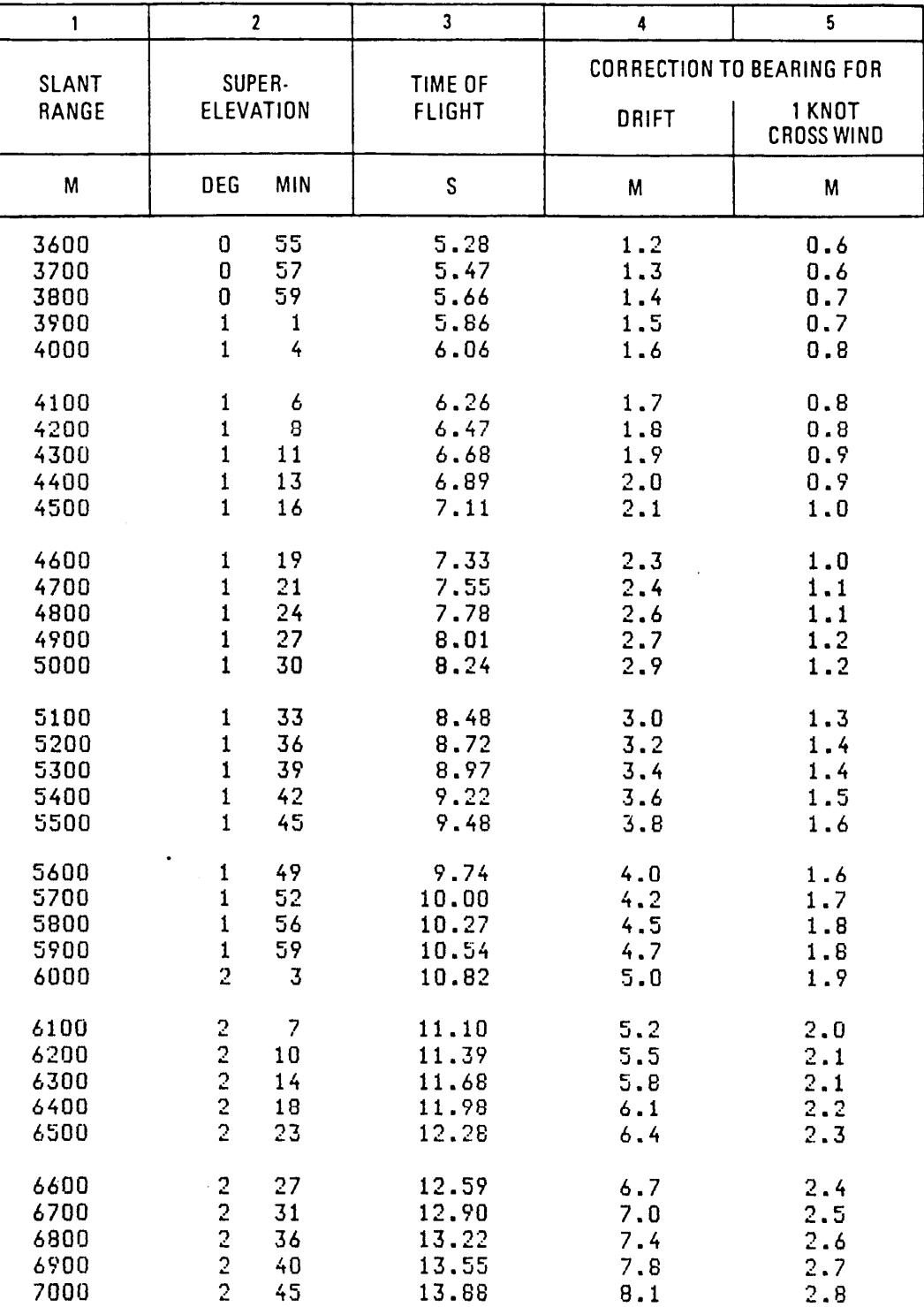

# CORRECTIONS TO SUPER-ELEVATION FOR NON-STANDARD CONDITIONS

### ANGLE OF SIGHT: 60 Degrees

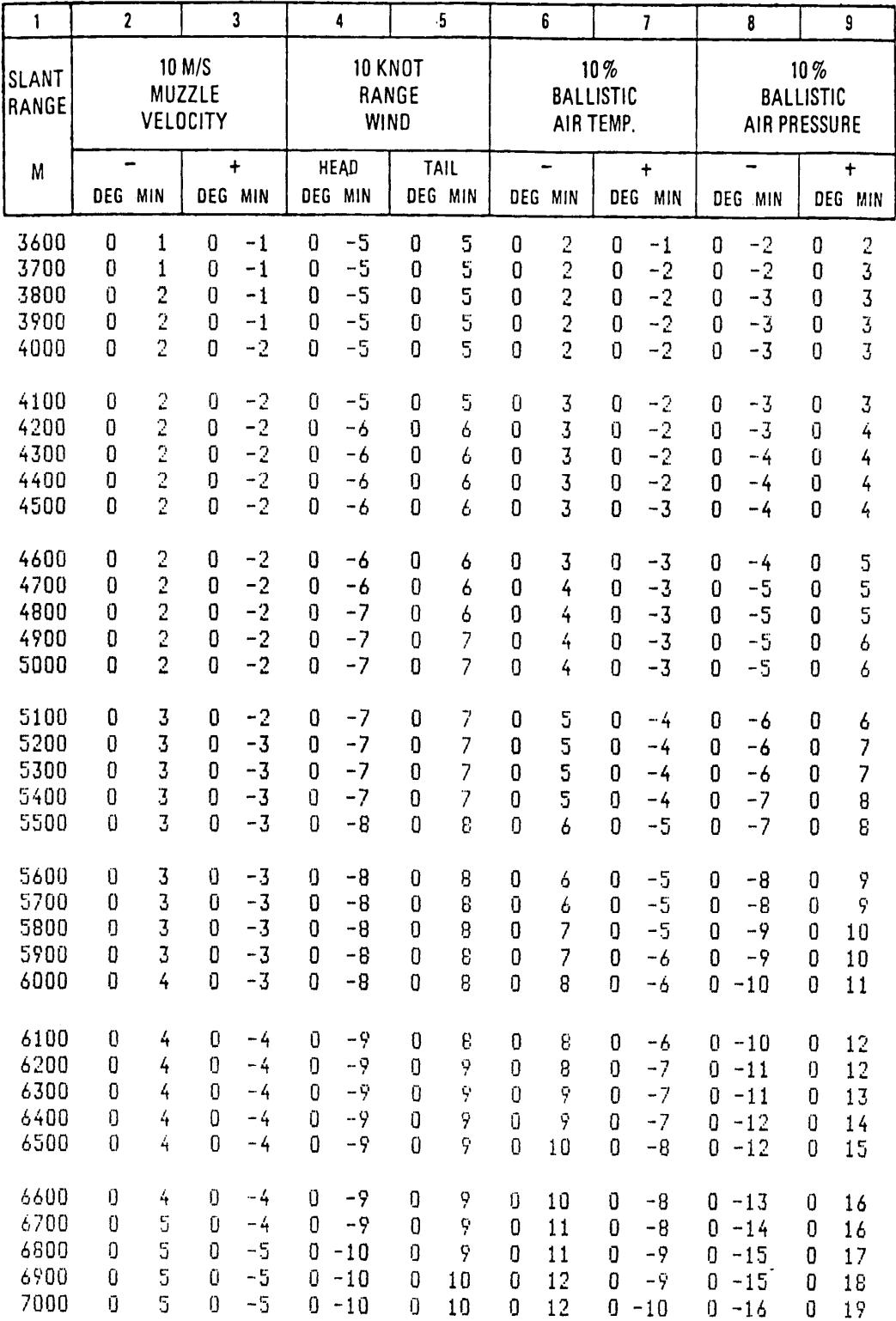

# **CORRECTIONS TO TIME OF FLIGHT** FOR NON-STANDARD CONDITIONS

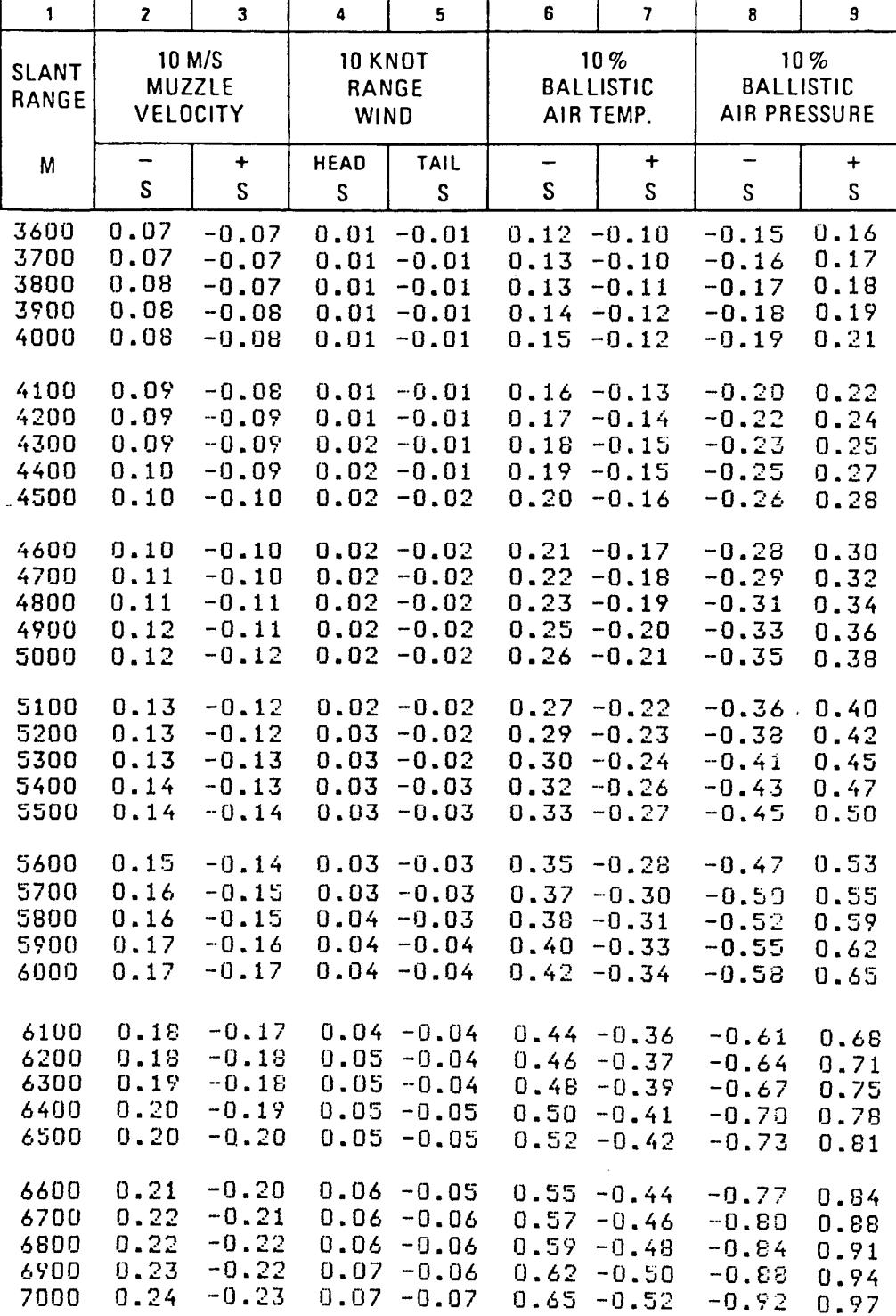

Page 93

# **BASIC DATA AND CORRECTIONS TO BEARING**

# ANGLE OF SIGHT: 60 Degrees

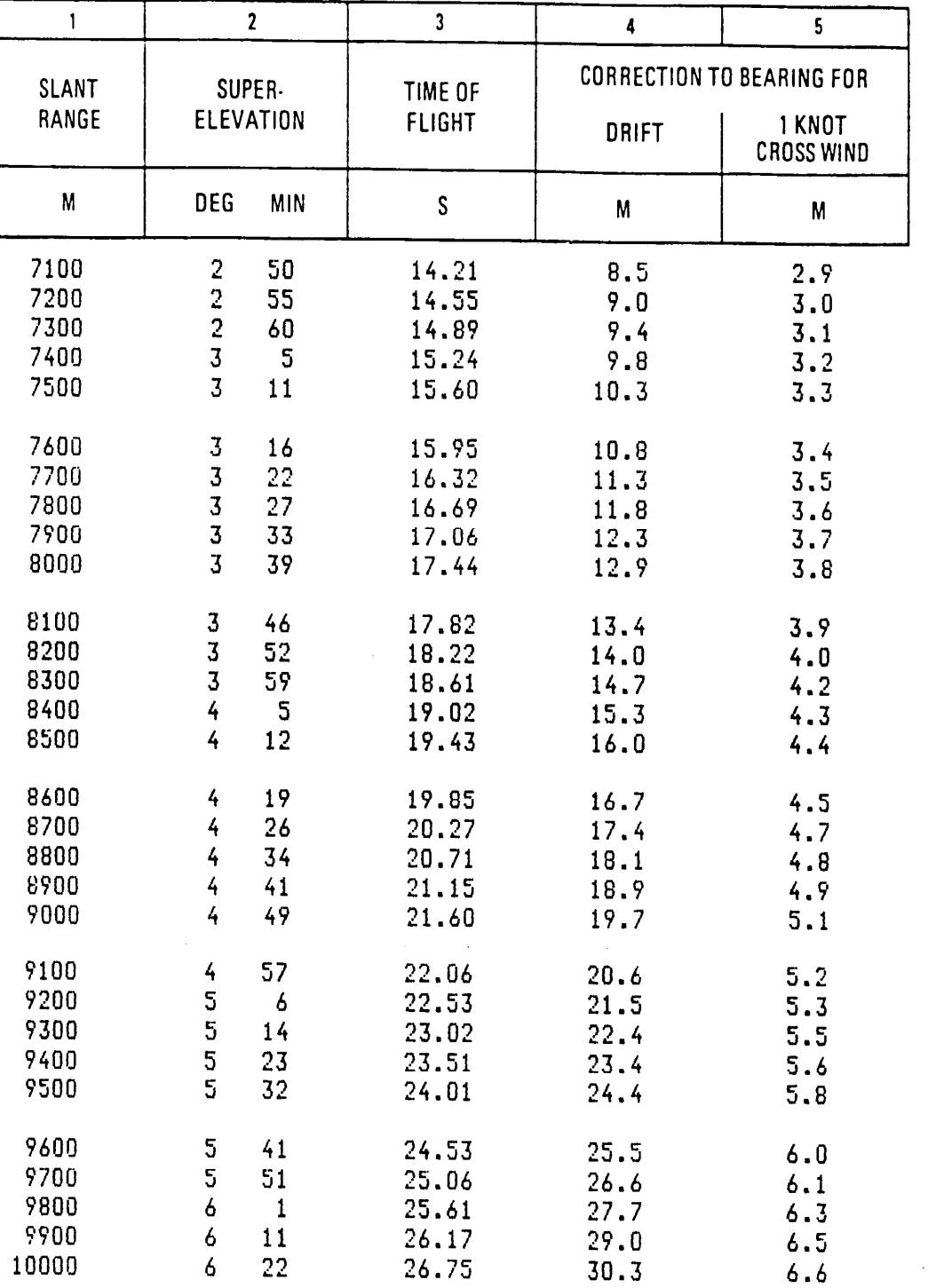

# **A DALE CORRECTIONS TO SUPER-ELEVATION** FOR NON-STANDARD CONDITIONS

### ANGLE OF SIGHT: 60 Degrees

 $\mathcal{A}^{\text{max}}$ 

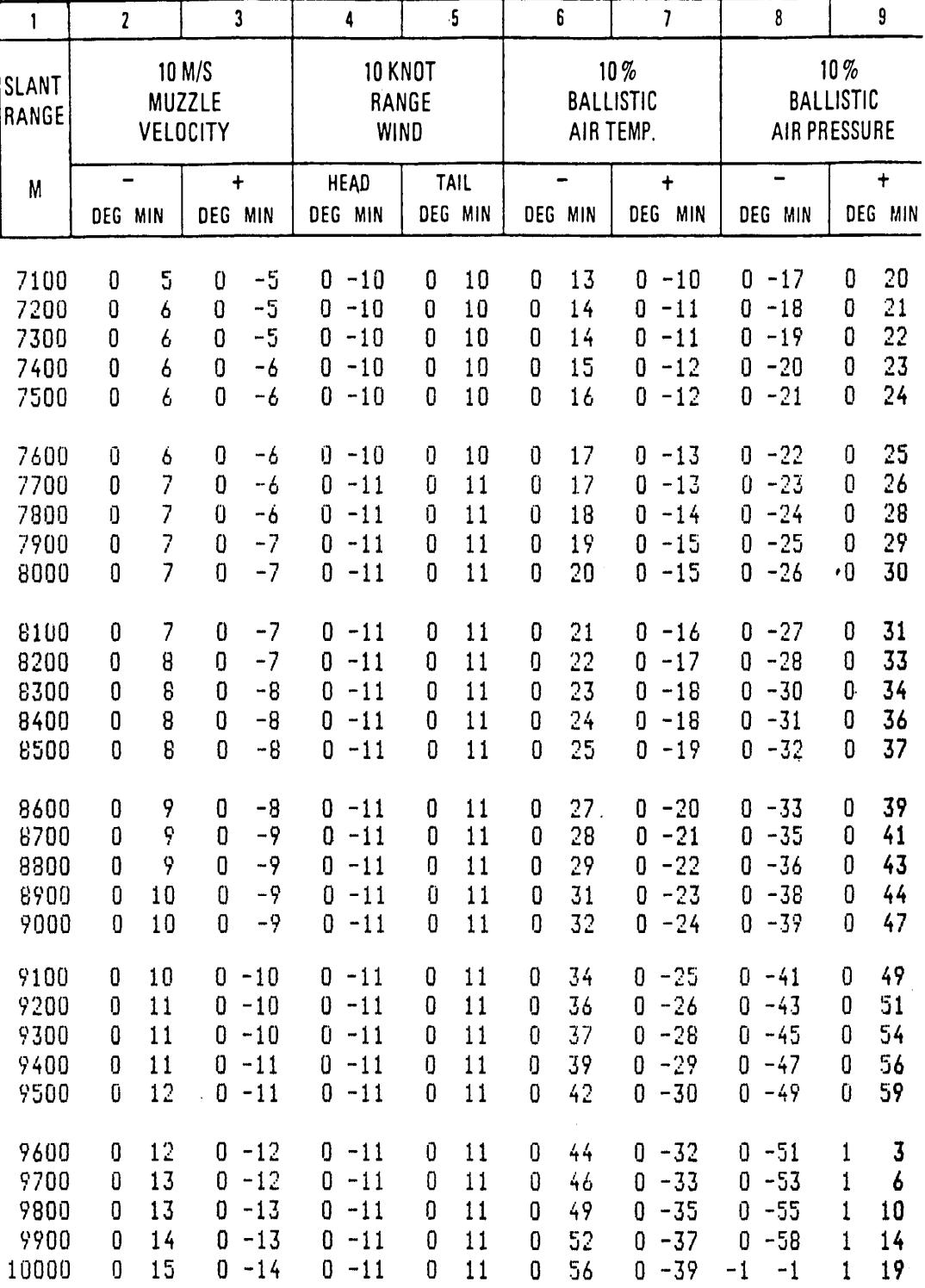

٠

# **CORRECTIONS TO TIME OF FLIGHT** FOR NON-STANDARD CONDITIONS

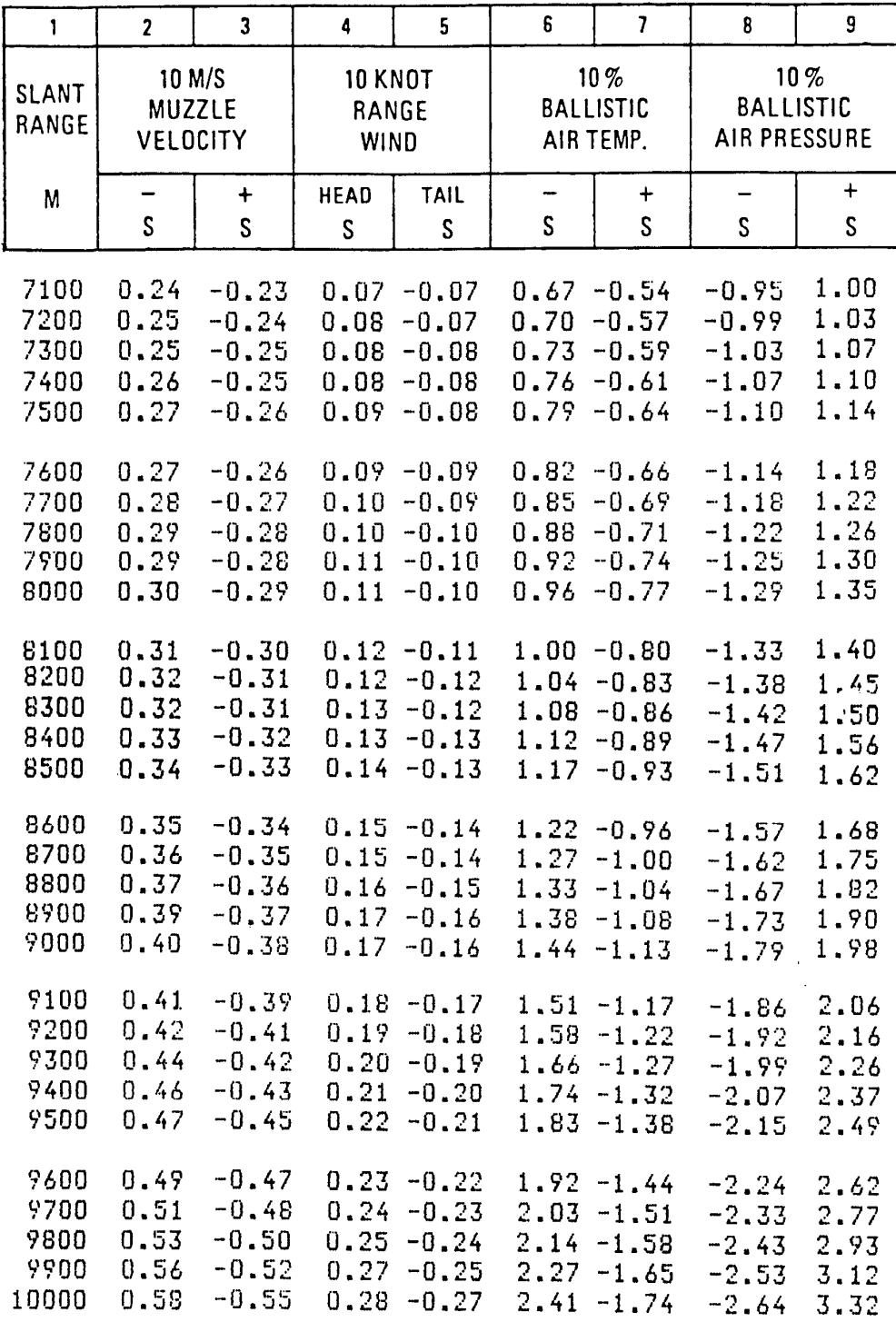

Page 95

# **APÉNDICE 3**

# **TABLAS Y GRÁFICOS DE VALIDACIÓN DE POLINOMIOS DE LA TABLA DE TIRO ANTIAÉREA**

#### **Tiempo de vuelo:**

Definición del modelo:

 $Y = a+b*x1+c*x2+d*x1^2+e*x2^2+f*x1*x2+g*x1^3+h*x2^3+i*x1*x2^2+f*x1^2*x2$ 

Número de observaciones = 1818 Number of missing observations = 0 Solver type: Nonlinear Nonlinear iteration limit = 250 Diverging nonlinear iteration limit =10 Number of nonlinear iterations performed = 1 Residual tolerance = 0,0000000001 Sum of Residuals = -8,93339628937895E-08 Average Residual = -4,91385934509293E-11 Residual Sum of Squares (Absolute) = 22,0924298848986 Residual Sum of Squares (Relative) = 22,0924298848986 Standard Error of the Estimate =  $0.11054078123873$ Coefficient of Multiple Determination (R^2) = 0,9997842183 Proportion of Variance Explained = 99,97842183% Adjusted coefficient of multiple determination (Ra^2) = 0,9997831441 Durbin-Watson statistic = 0,252943549622466

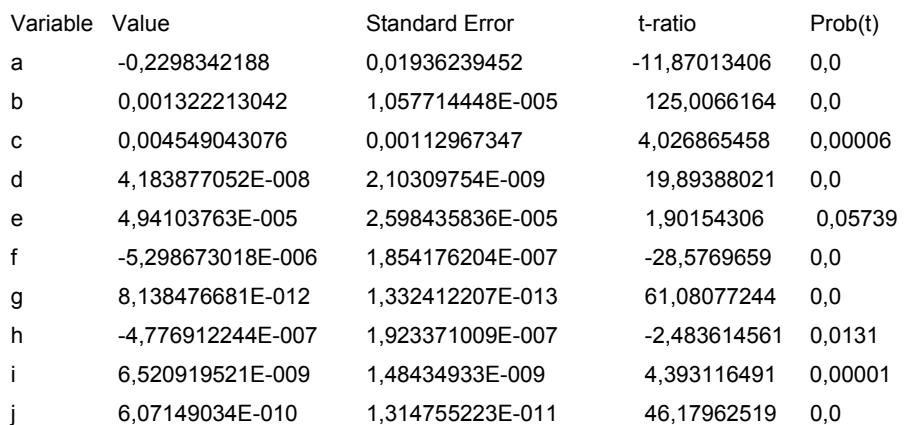

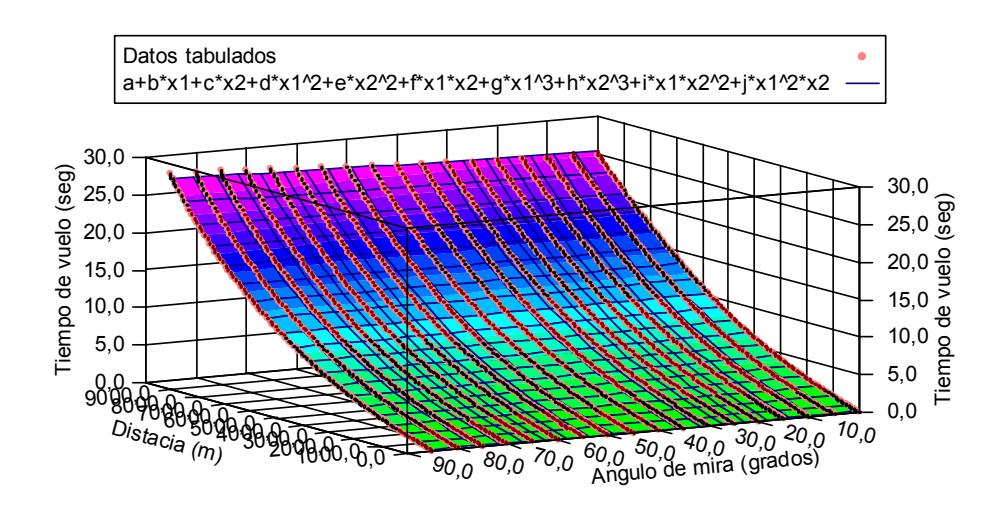

Residual Error for Equation a+b\*x1+c\*x2+d\*x1^2+e\*x2^2+f\*x1\*x2+g\*x1^3+h\*x2^3+i\*x1\*x2^2+j\*x1^2\*x2 (unlicensed copy)

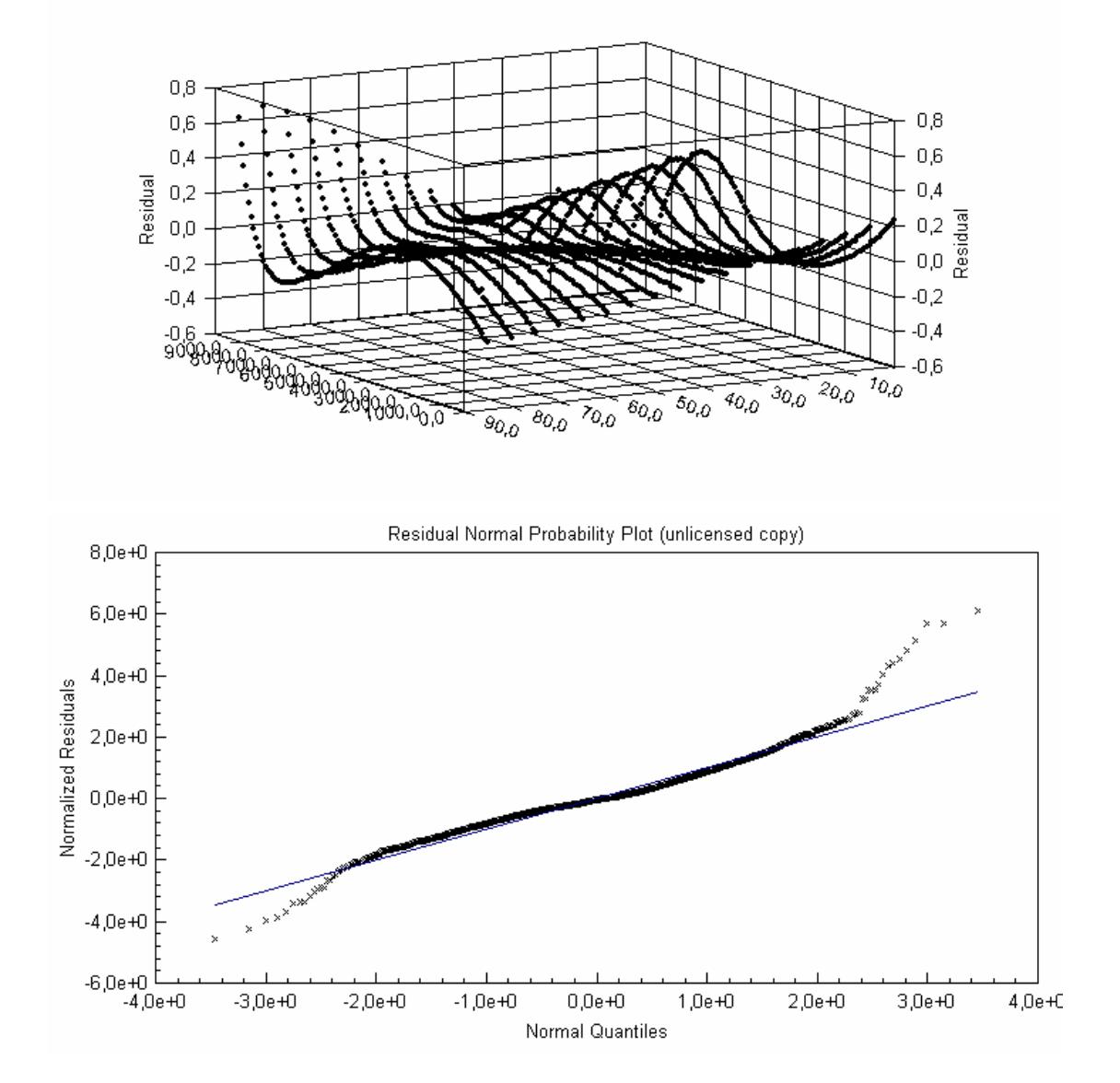

#### **Corrección a la demarcación por Deriva:**

Equation ID:

a+b\*x1+c\*x2+d\*x1^2+e\*x2^2+f\*x1\*x2+g\*x1^3+h\*x2^3+i\*x1\*x2^2+j\*x1^2\*x2

Number of observations = 1818 Number of missing observations = 0 Solver type: Nonlinear Nonlinear iteration limit = 250 Diverging nonlinear iteration limit =10 Number of nonlinear iterations performed = 1 Residual tolerance = 0,0000000001 Sum of Residuals = -6,45299224721896E-07 Average Residual = -3,54950068603903E-10 Residual Sum of Squares (Absolute) = 843,273961168781 Residual Sum of Squares (Relative) = 843,273961168781 Standard Error of the Estimate = 0,682944060038613 Coefficient of Multiple Determination (R^2) = 0,9966020759 Proportion of Variance Explained = 99,66020759% Adjusted coefficient of multiple determination (Ra^2) = 0,9965851614 Durbin-Watson statistic = 5,00935062545474E-02

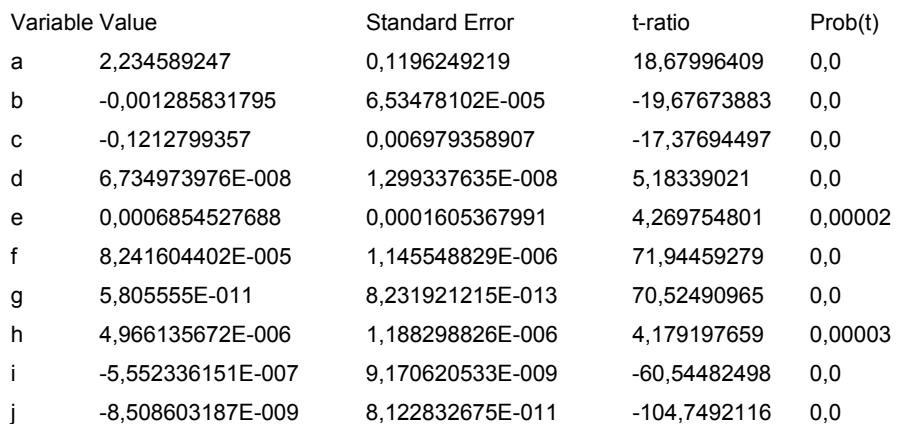

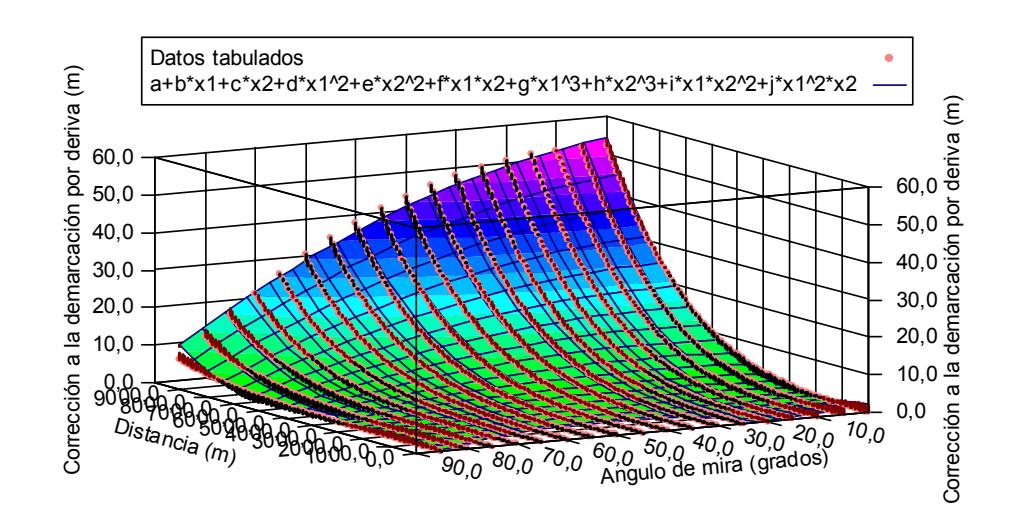

Residual Error for Equation a+b\*x1+c\*x2+d\*x1^2+e\*x2^2+f\*x1\*x2+g\*x1^3+h\*x2^3+i\*x1\*x2^2+j\*x1^2\*x2 (unlicensed copy)

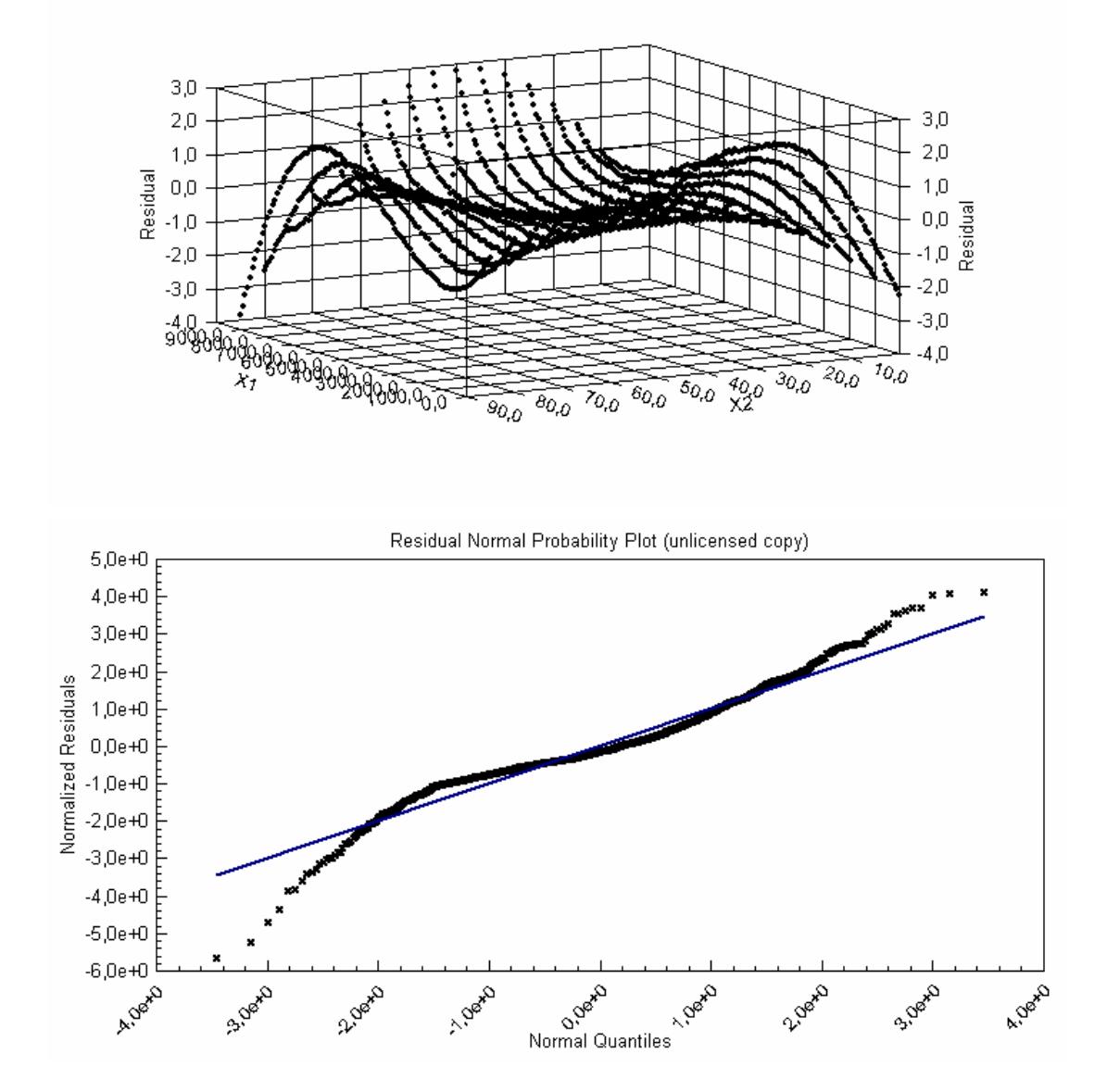

#### **Corrección a la demarcación por 1 nudo de viento de través:**

#### Equation ID:

a+b\*x1+c\*x2+d\*x1^2+e\*x2^2+f\*x1\*x2+g\*x1^3+h\*x2^3+i\*x1\*x2^2+j\*x1^2\*x2

Number of observations = 1818 Number of missing observations = 0 Solver type: Nonlinear Nonlinear iteration limit = 250 Diverging nonlinear iteration limit =10 Number of nonlinear iterations performed = 1 Residual tolerance = 0,0000000001 Sum of Residuals = 1,58601380917389E-08 Average Residual = 8,72394834529093E-12 Residual Sum of Squares (Absolute) = 4,2439983354614 Residual Sum of Squares (Relative) = 4,2439983354614 Standard Error of the Estimate = 4,84493984698622E-02 Coefficient of Multiple Determination (R^2) = 0,99940969 Proportion of Variance Explained = 99,940969% Adjusted coefficient of multiple determination (Ra^2) = 0,9994067515 Durbin-Watson statistic = 0,778636559330881

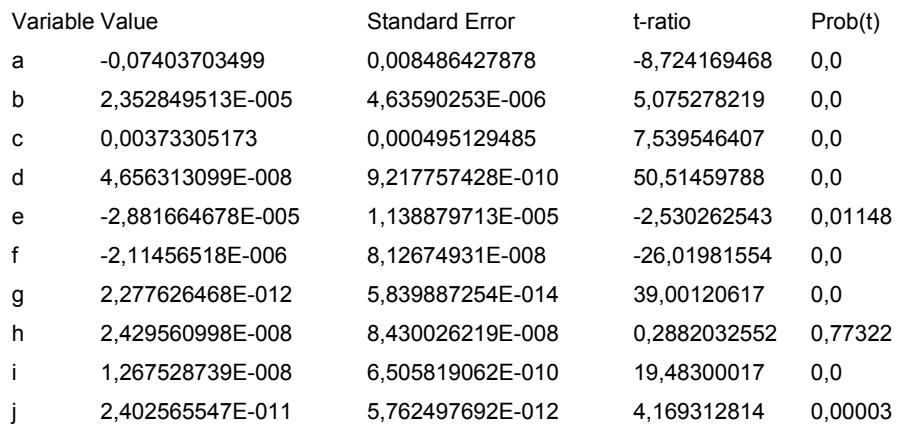

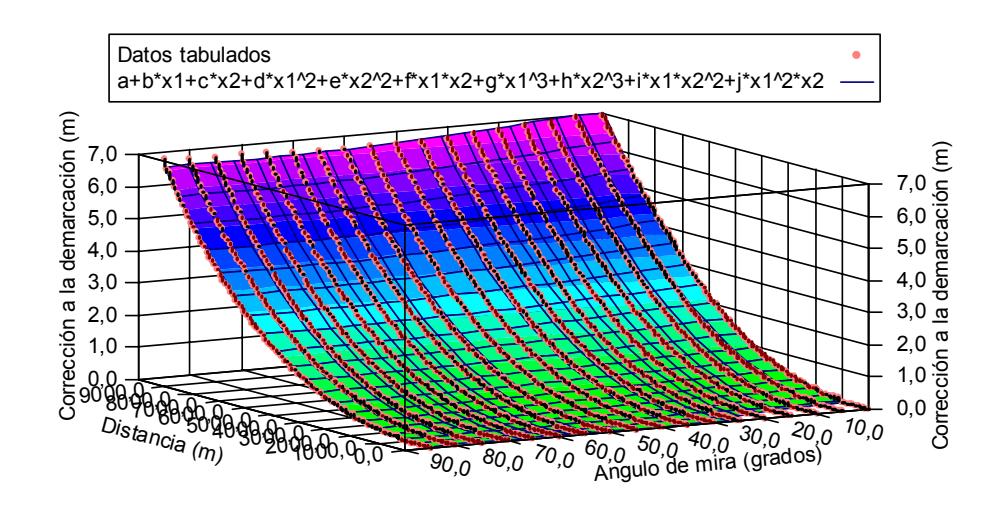

Residual Error for Equation a+b\*x1+c\*x2+d\*x1^2+e\*x2^2+f\*x1\*x2+g\*x1^3+h\*x2^3+i\*x1\*x2^2+j\*x1^2\*x2 (unlicensed copy)

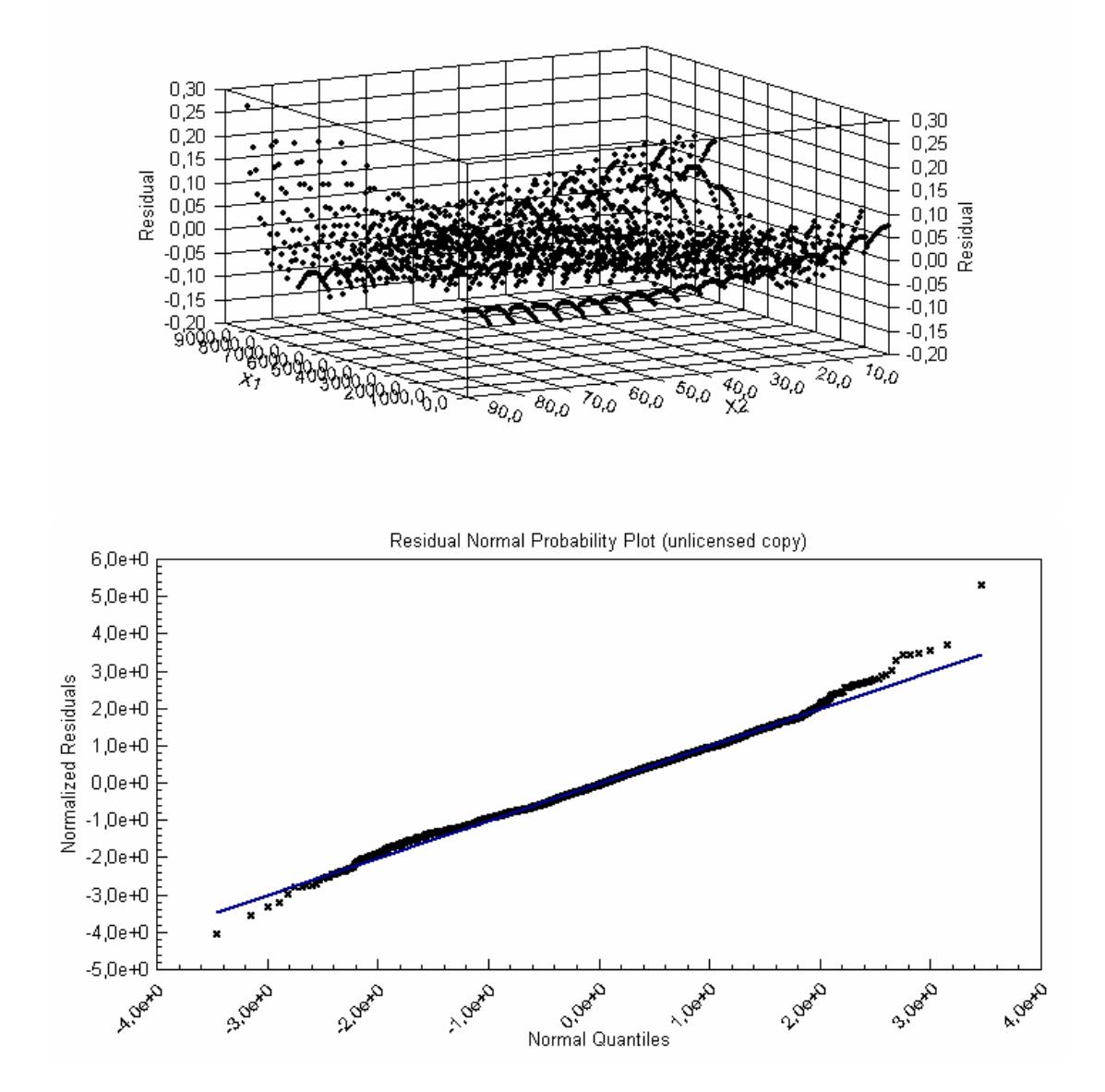

# **Corrección a la súper-elevación por disminución de 10 m/s en la Velocidad Inicial:**

Equation ID: a+b\*x1+c\*x2+d\*x1^2+e\*x2^2+f\*x1\*x2+g\*x1^3+h\*x2^3+i\*x1\*x2^2+j\*x1^2\*x2 Number of observations = 1818 Number of missing observations = 0 Solver type: Nonlinear Nonlinear iteration limit = 250 Diverging nonlinear iteration limit =10 Number of nonlinear iterations performed = 2 Residual tolerance = 0,0000000001 Sum of Residuals = -1,2912176217128E-08 Average Residual = -7,10240716013643E-12 Residual Sum of Squares (Absolute) = 380,801394340855 Residual Sum of Squares (Relative) = 380,801394340855 Standard Error of the Estimate = 0,458933808117002 Coefficient of Multiple Determination (R^2) = 0,9909866756 Proportion of Variance Explained = 99,09866756% Adjusted coefficient of multiple determination (Ra^2) = 0,9909418084 Durbin-Watson statistic = 0,598898813172678

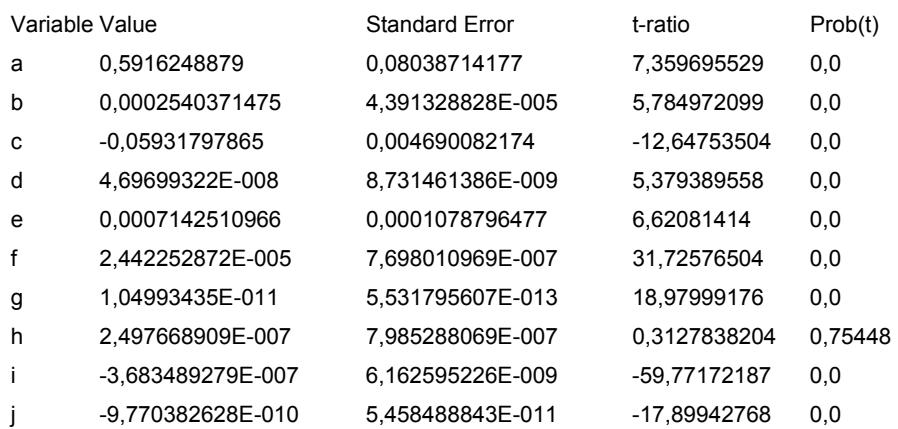

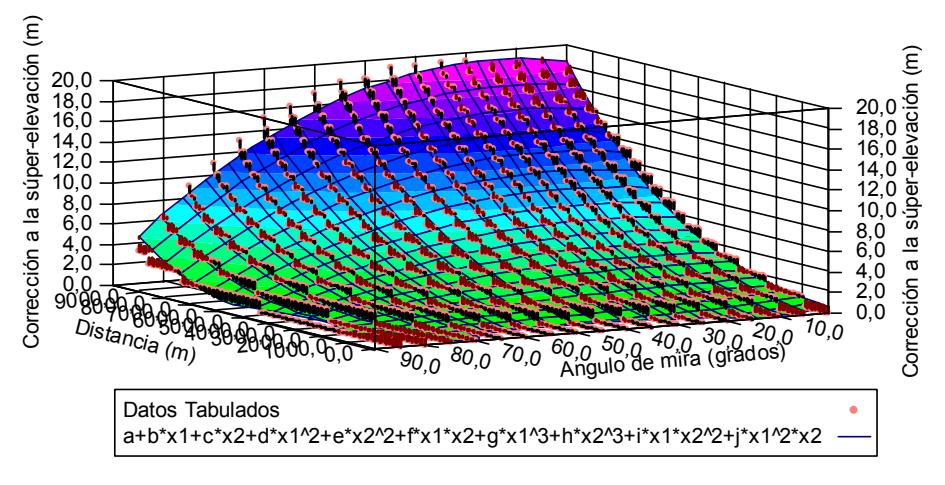

Corrección a la súper-elevación por disminución de 10 m/s en la Velocidad Inicial (unlicensed copy)

Residual Error for Equation a+b\*x1+c\*x2+d\*x1^2+e\*x2^2+f\*x1\*x2+g\*x1^3+h\*x2^3+i\*x1\*x2^2+j\*x1^2\*x2 (unlicensed copy)

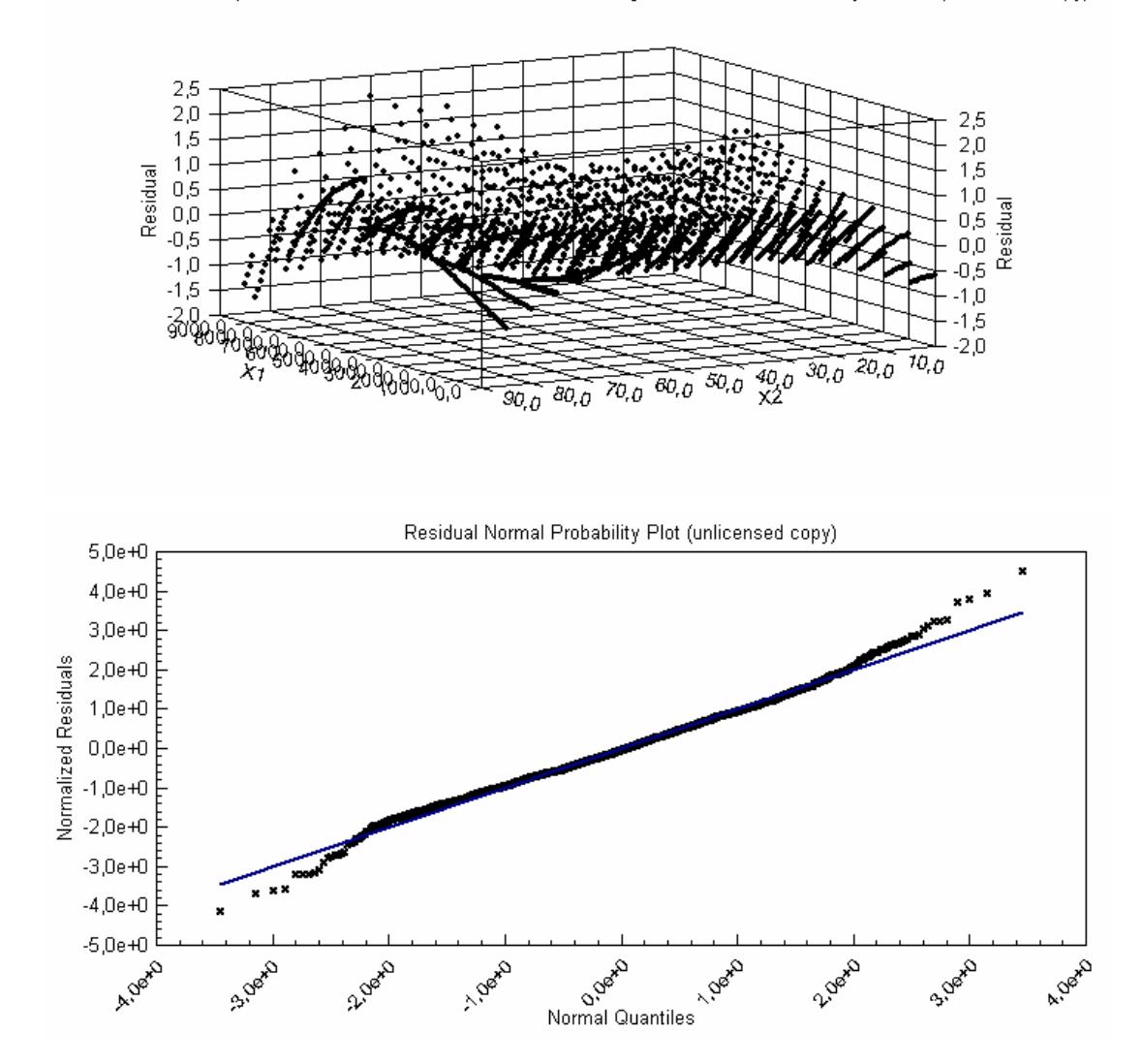

# **Corrección a la súper-elevación por 10 nudos de viento a lo largo de la LOF:**

Equation ID: a+b\*x1+c\*x2+d\*x1^2+e\*x2^2+f\*x1\*x2+g\*x1^3+h\*x2^3+i\*x1\*x2^2+j\*x1^2\*x2

Number of observations = 1818 Number of missing observations = 0 Solver type: Nonlinear Nonlinear iteration limit = 250 Diverging nonlinear iteration limit =10 Number of nonlinear iterations performed = 2 Residual tolerance = 0,0000000001 Sum of Residuals = -1,1831904345172E-08 Average Residual = -6,50819820966557E-12 Residual Sum of Squares (Absolute) = 252,870396365455 Residual Sum of Squares (Relative) = 252,870396365455 Standard Error of the Estimate = 0,373981209277147 Coefficient of Multiple Determination (R^2) = 0,9948007537 Proportion of Variance Explained = 99,48007537% Adjusted coefficient of multiple determination (Ra^2) = 0,9947748725 Durbin-Watson statistic = 0,801953926534224

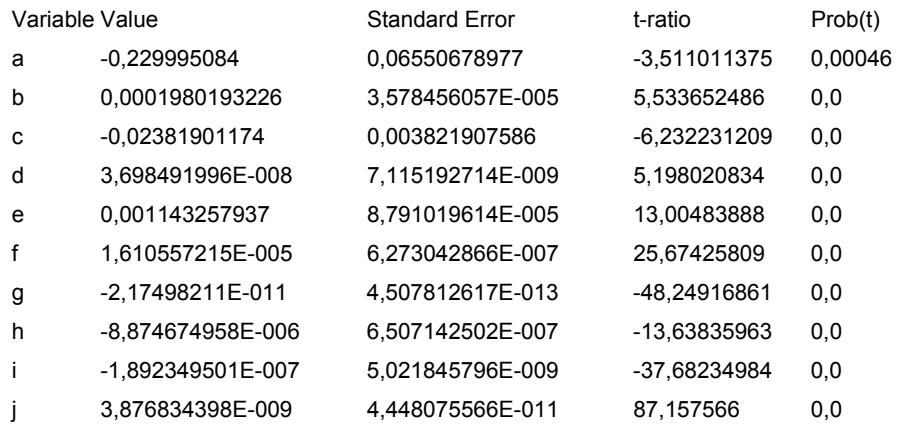

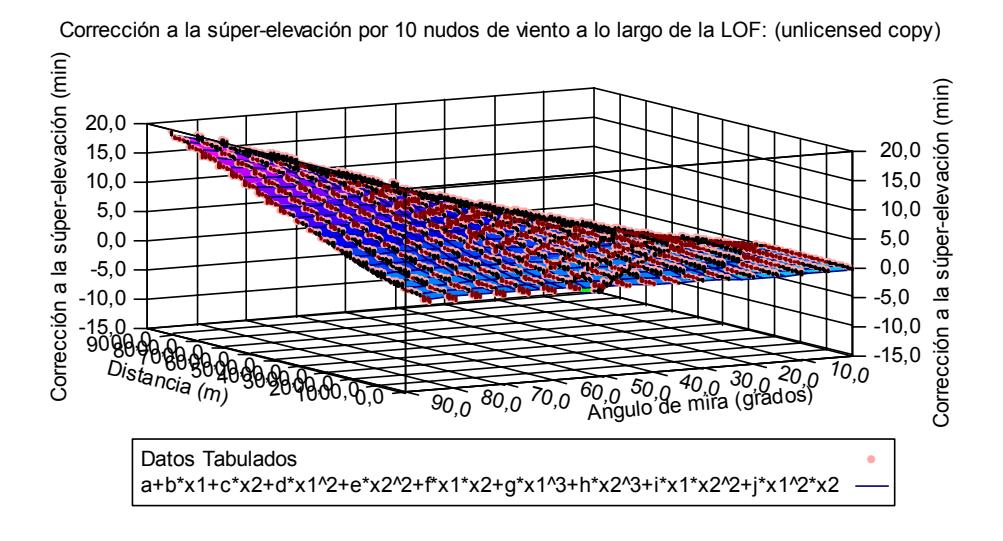

Residual Error for Equation a+b\*x1+c\*x2+d\*x1^2+e\*x2^2+f\*x1\*x2+g\*x1^3+h\*x2^3+i\*x1\*x2^2+j\*x1^2\*x2 (unlicensed copy)

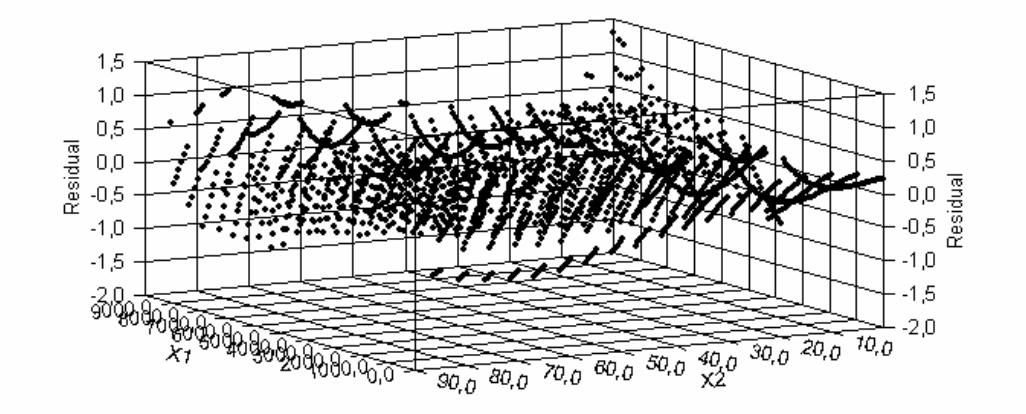

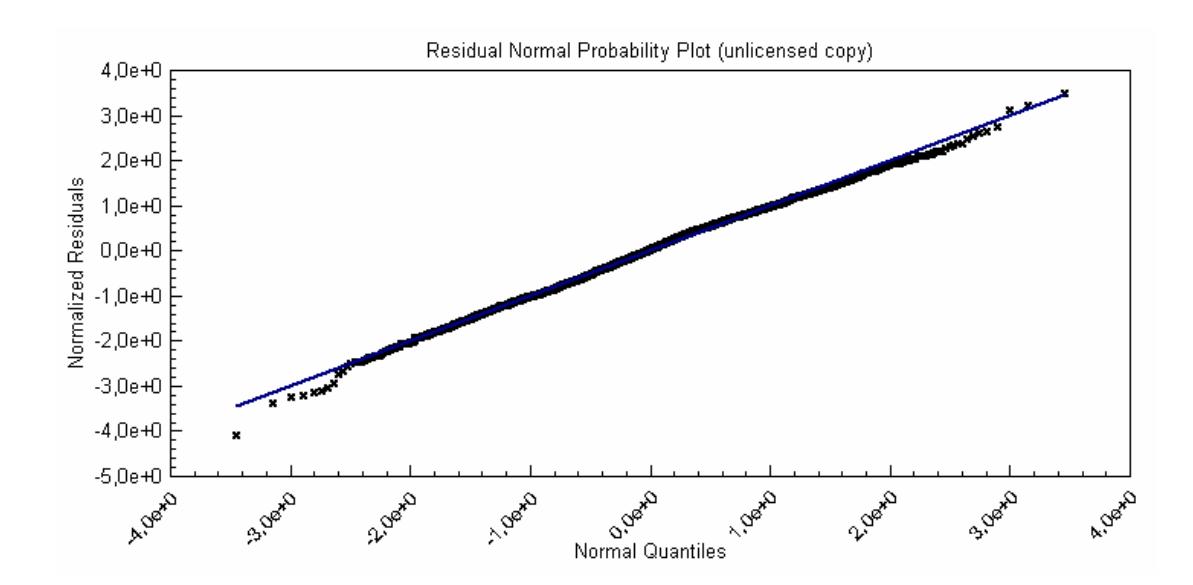

# **Corrección a la súper-elevación por disminución del 10% de la temperatura del aire:**

Equation ID: a+b\*x1+c\*x2+d\*x1^2+e\*x2^2+f\*x1\*x2+g\*x1^3+h\*x2^3+i\*x1\*x2^2+j\*x1^2\*x2

Number of observations = 1818 Number of missing observations = 0 Solver type: Nonlinear Nonlinear iteration limit = 250 Diverging nonlinear iteration limit =10 Number of nonlinear iterations performed = 1 Residual tolerance = 0,0000000001 Sum of Residuals = -9,86837704886057E-07 Average Residual = -5,4281501918925E-10 Residual Sum of Squares (Absolute) = 2868,67012551464 Residual Sum of Squares (Relative) = 2868,67012551464 Standard Error of the Estimate = 1,2596244799478 Coefficient of Multiple Determination (R^2) = 0,9965110623 Proportion of Variance Explained = 99,65110623% Adjusted coefficient of multiple determination (Ra^2) = 0,9964936948 Durbin-Watson statistic = 0,175667500032669

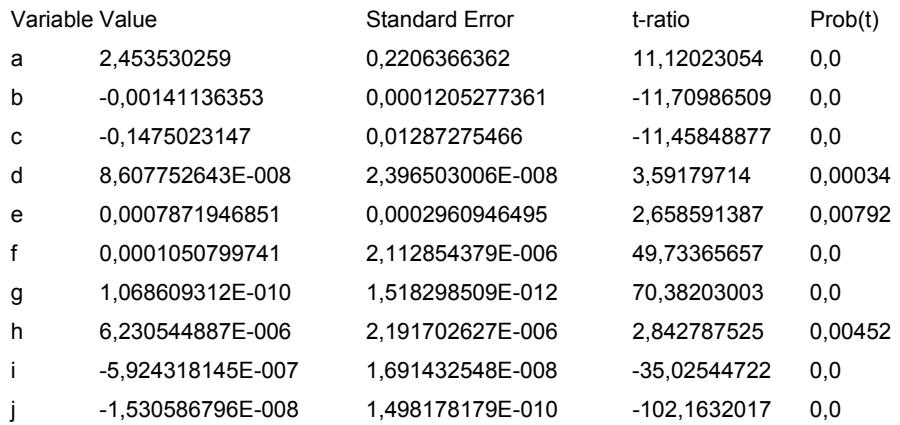

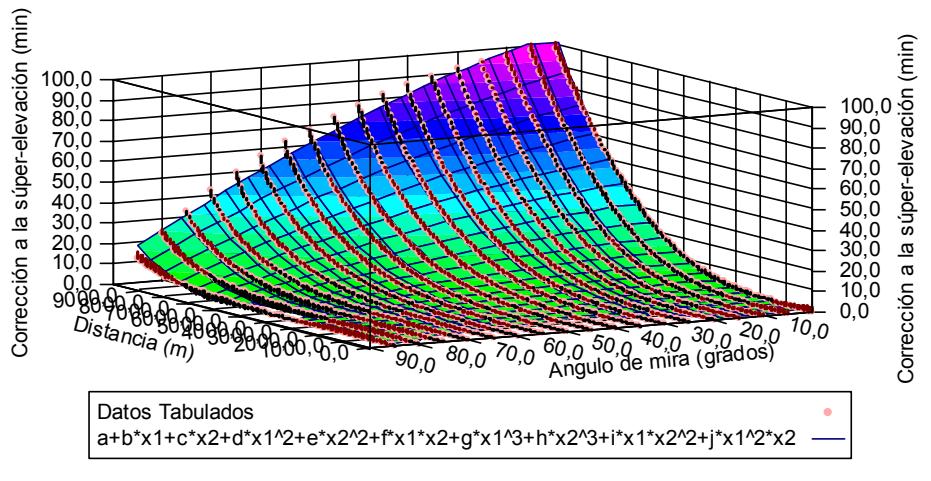

Corrección a la súper-elevación por disminución del 10% de la temperatura del aire (unlicensed copy)

Residual Error for Equation a+b\*x1+c\*x2+d\*x1^2+e\*x2^2+f\*x1\*x2+g\*x1^3+h\*x2^3+i\*x1\*x2^2+j\*x1^2\*x2 (unlicensed copy)

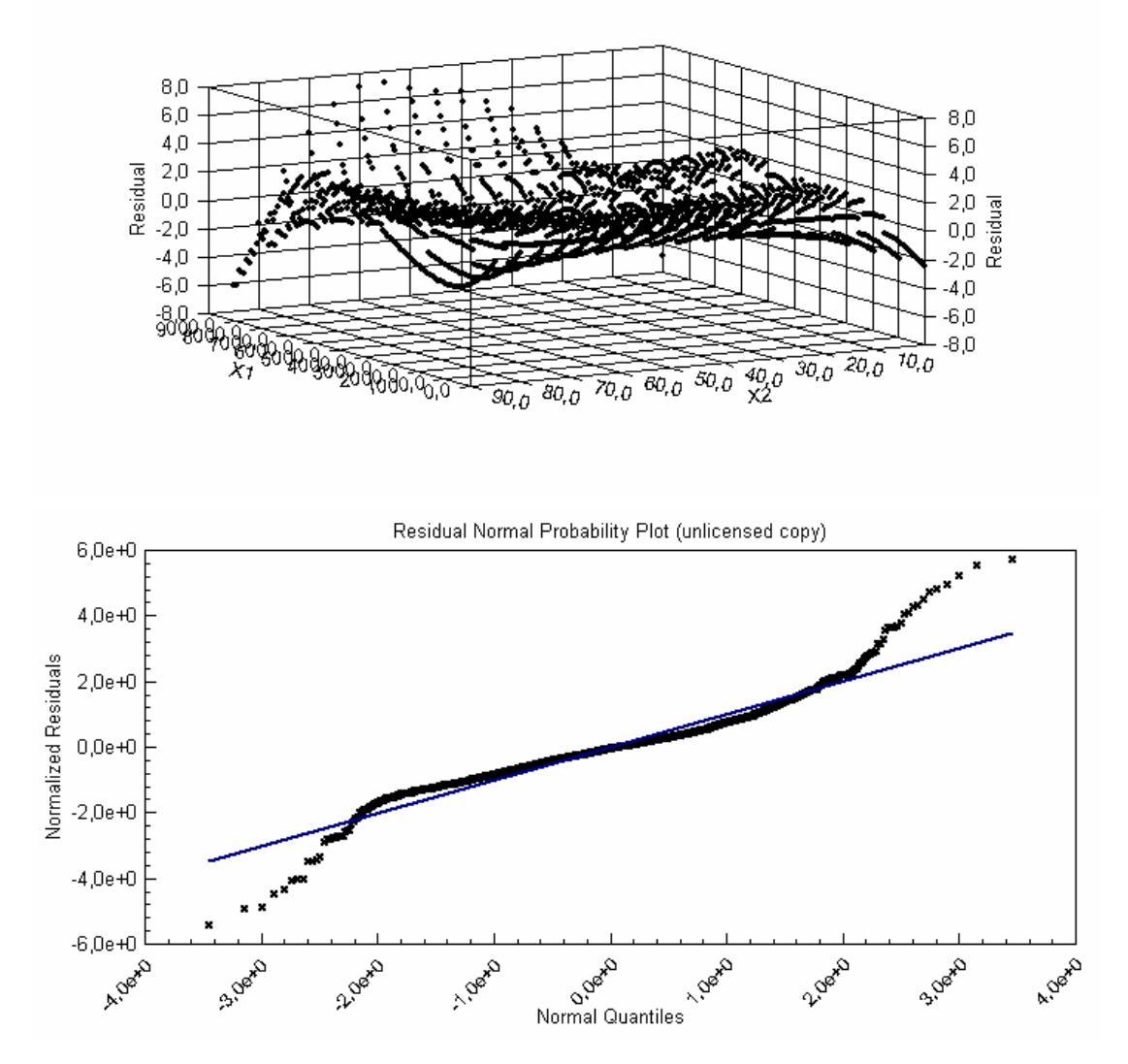

# **Corrección a la súper-elevación por aumento del 10% de la presión del aire:**

#### De o a 45 grados:

Equation ID: a+b\*x1+c\*x2+d\*x1^2+e\*x2^2+f\*x1\*x2+g\*x1^3+h\*x2^3+i\*x1\*x2^2+j\*x1^2\*x2

Number of observations = 1818 Number of missing observations = 0 Solver type: Nonlinear Nonlinear iteration limit = 250 Diverging nonlinear iteration limit =10 Number of nonlinear iterations performed = 1 Residual tolerance = 0,0000000001 Sum of Residuals = -1,34464769985243E-07 Average Residual = -1,33133435628954E-10 Residual Sum of Squares (Absolute) = 1520,46508060582 Residual Sum of Squares (Relative) = 1520,46508060582 Standard Error of the Estimate = 1,23307140126021 Coefficient of Multiple Determination (R^2) = 0,9979837245 Proportion of Variance Explained = 99,79837245% Adjusted coefficient of multiple determination (Ra^2) = 0,997965578 Durbin-Watson statistic = 0,288452255025431

Regression Variable Results Variable Value Standard Error t-ratio Prob(t) a -0,5863084088 0,2713524809 -2,160689325 0,03085 b 0,0003438057948 0,0001557813185 2,20697705 0,02744 c -0,04789638029 0,02900937558 -1,651065538 0,0989 d 1,646593869E-007 3,137948754E-008 5,247357424 0,0 e 0,003234894281 0,001265299486 2,556623404 0,01065 f -1,214008236E-005 4,935414799E-006 -2,459789674 0,01399 g 7,403717783E-011 1,994070694E-012 37,12866251 0,0 h -2,969535247E-006 1,766129851E-005 -0,1681379908 0,86649 i -1,359065343E-006 7,325902014E-008 -18,55150862 0,0 j 5,129897594E-009 3,554107149E-010 14,43371676 0,0

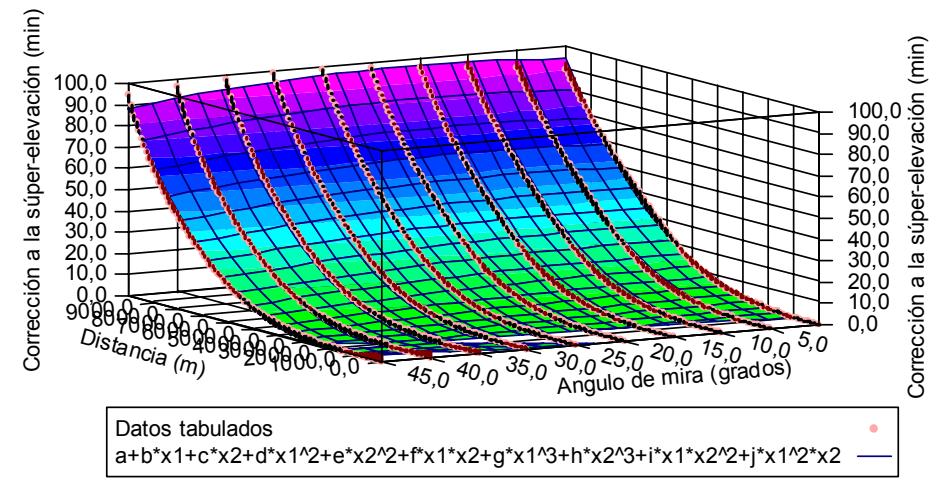

Corrección a la súper-elevación por aumento del 10% de la presión del aire (0 a 45grados) (unlicensed copy)

Residual Error for Equation a+b\*x1+c\*x2+d\*x1^2+e\*x2^2+f\*x1\*x2+g\*x1^3+h\*x2^3+i\*x1\*x2^2+j\*x1^2\*x2 (unlicensed copy)

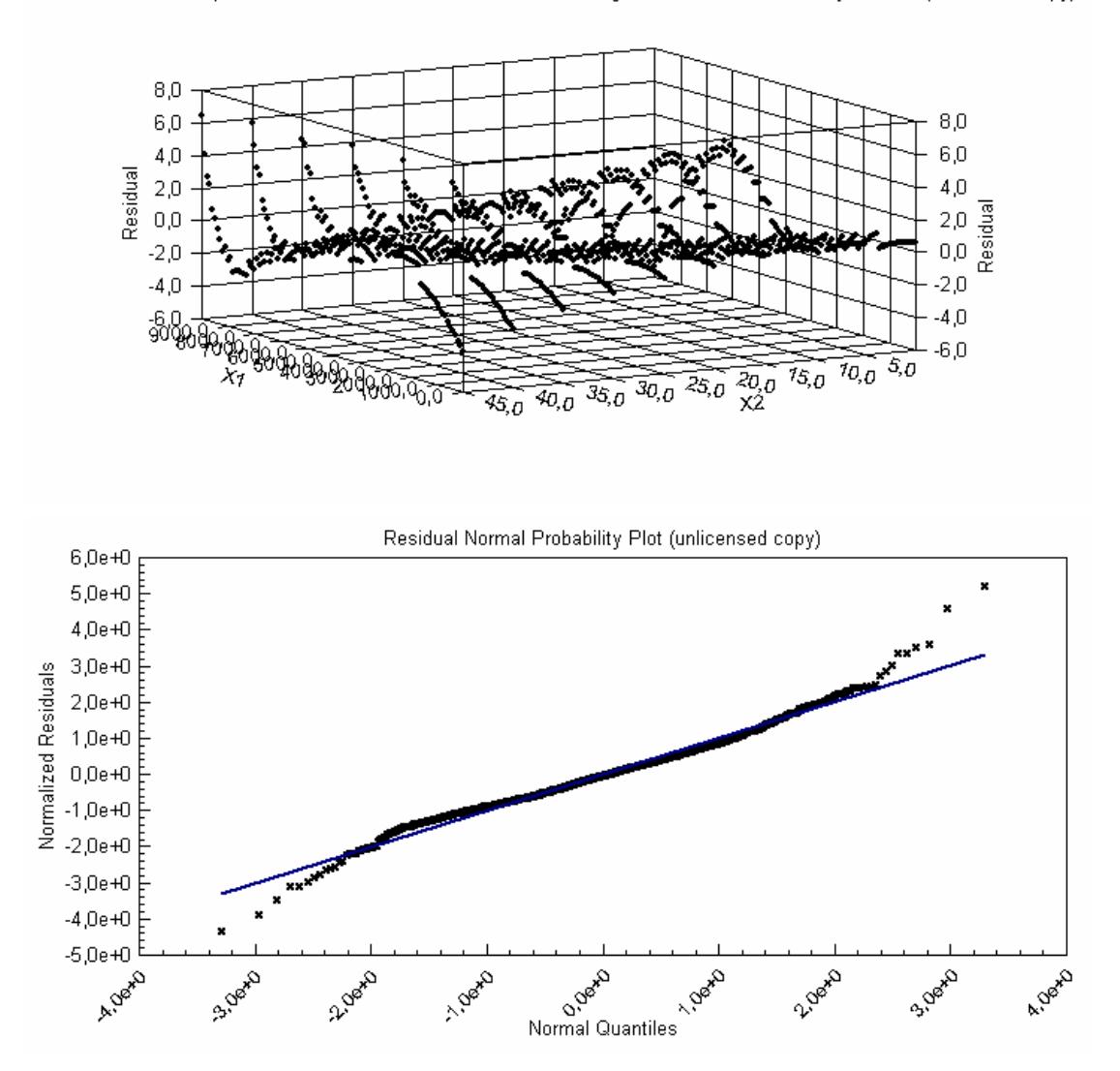
## 45 a 85 grados:

Equation ID:

a+b\*x1+c\*x2+d\*x1^2+e\*x2^2+f\*x1\*x2+g\*x1^3+h\*x2^3+i\*x1\*x2^2+j\*x1^2\*x2

Number of observations = 1010 Number of missing observations = 0 Solver type: Nonlinear Nonlinear iteration limit = 250 Diverging nonlinear iteration limit =10 Number of nonlinear iterations performed = 1 Residual tolerance = 0,0000000001 Sum of Residuals = -4,50571413068701E-07 Average Residual = -4,9567812218779E-10 Residual Sum of Squares (Absolute) = 1945,52392840466 Residual Sum of Squares (Relative) = 1945,52392840466 Standard Error of the Estimate = 1,47108728731566 Coefficient of Multiple Determination (R^2) = 0,9937650476 Proportion of Variance Explained = 99,37650476% Adjusted coefficient of multiple determination (Ra^2) = 0,9937026287 Durbin-Watson statistic = 0,217812892412107

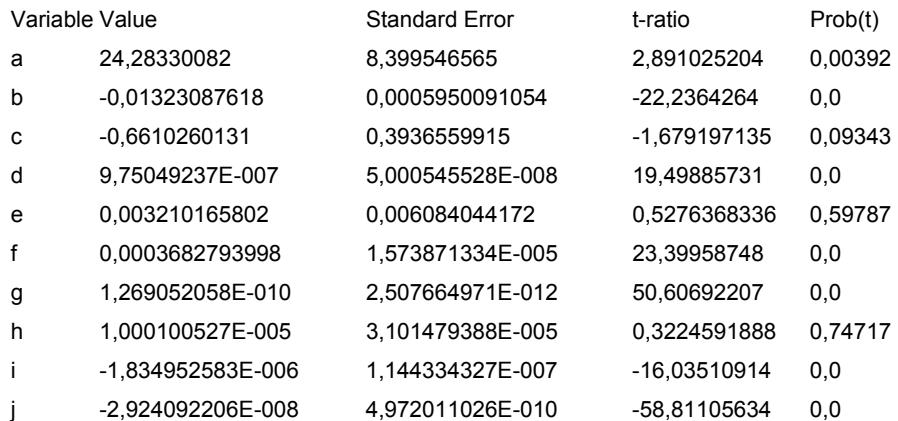

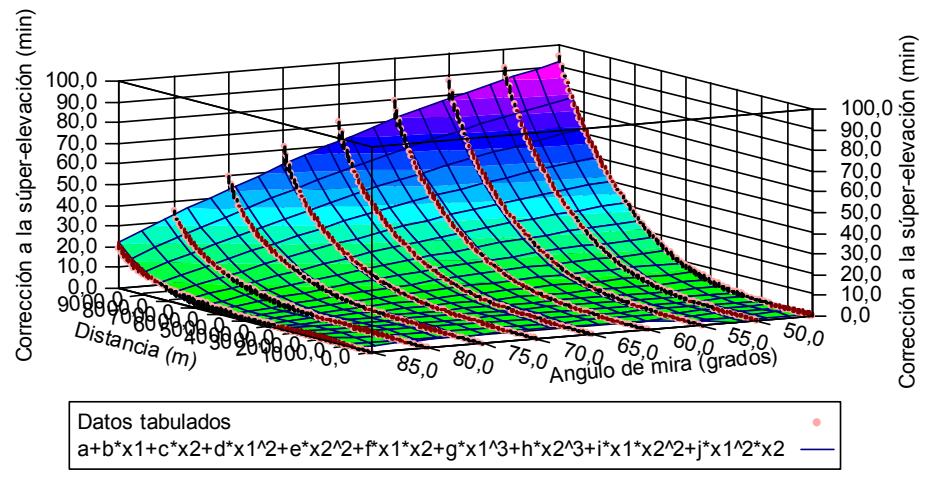

Corrección a la súper-elevación por aumento del 10% de la presión del aire (45 a 85 grados) (unlicensed copy)

Residual Error for Equation a+b\*x1+c\*x2+d\*x1^2+e\*x2^2+f\*x1\*x2+g\*x1^3+h\*x2^3+i\*x1\*x2^2+j\*x1^2\*x2 (unlicensed copy)

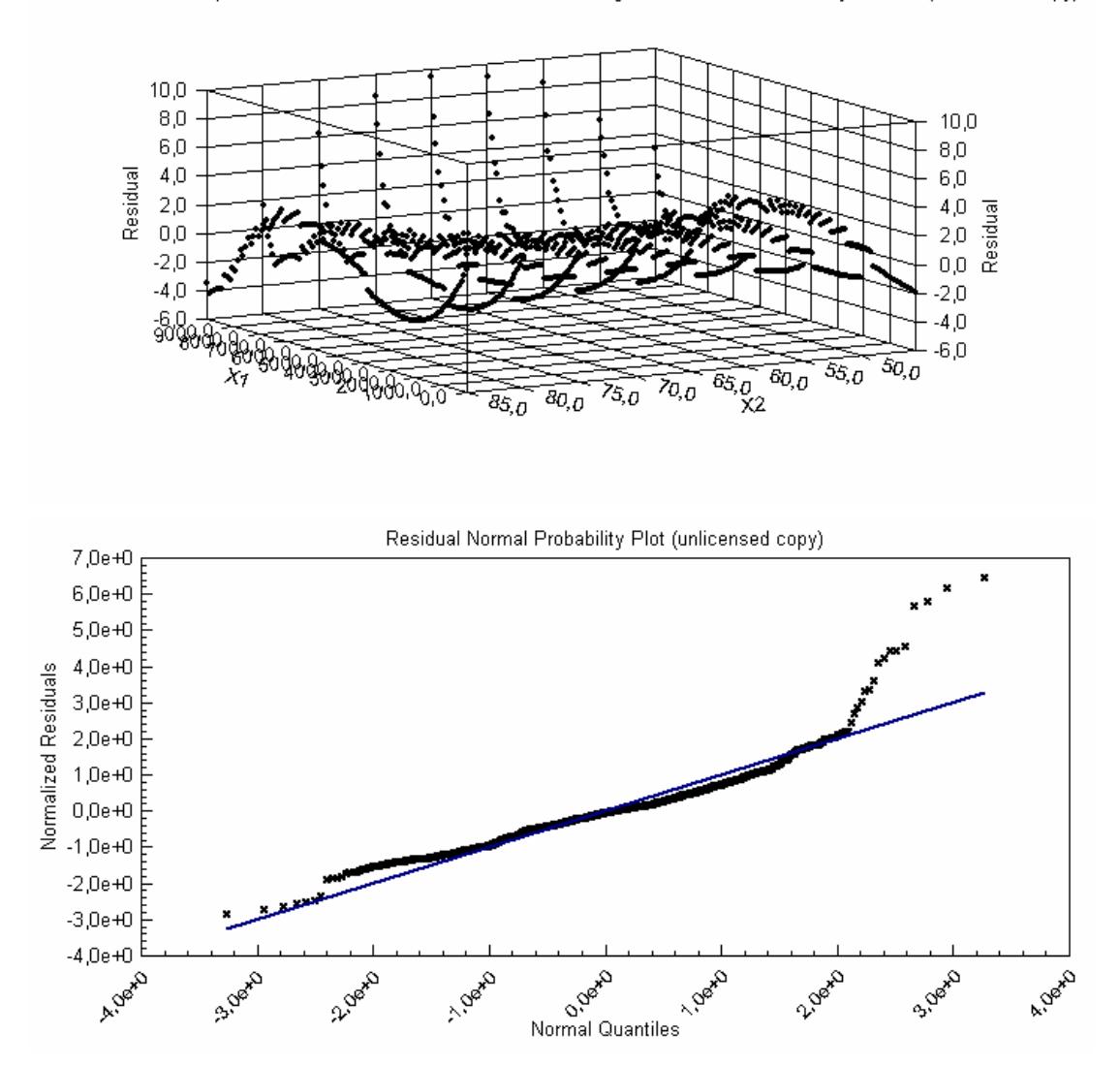

# **Corrección al Tiempo de Vuelo por disminución de 10 m/s en la Velocidad Inicial:**

Equation ID: a+b\*x1+c\*x2+d\*x1^2+e\*x2^2+f\*x1\*x2+g\*x1^3+h\*x2^3+i\*x1\*x2^2+j\*x1^2\*x2

Number of observations = 909 Number of missing observations = 0 Solver type: Nonlinear Nonlinear iteration limit = 250 Diverging nonlinear iteration limit =10 Number of nonlinear iterations performed = 2 Residual tolerance = 0,0000000001 Sum of Residuals = -3,0874597323205E-10 Average Residual = -1,69827268004428E-13 Residual Sum of Squares (Absolute) = 0,293244378670823 Residual Sum of Squares (Relative) = 0,293244378670823 Standard Error of the Estimate = 0,012735489284591 Coefficient of Multiple Determination (R^2) = 0,9909961024 Proportion of Variance Explained = 99,09961024% Adjusted coefficient of multiple determination (Ra^2) = 0,9909512821 Durbin-Watson statistic = 0,386711166685539

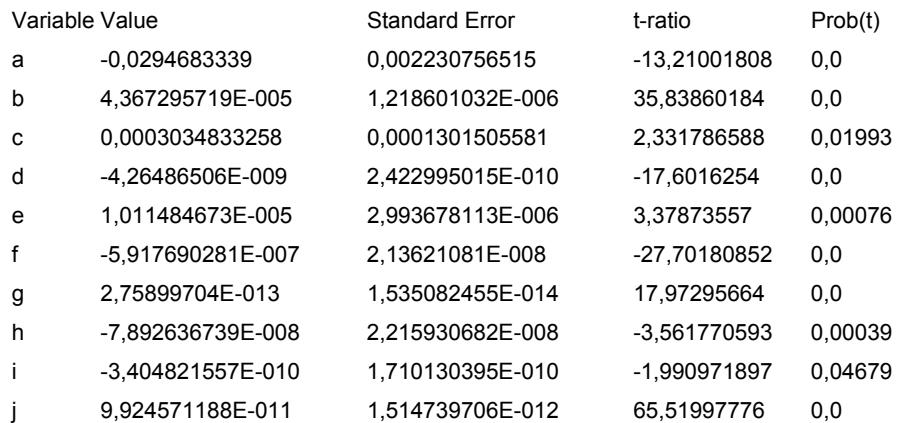

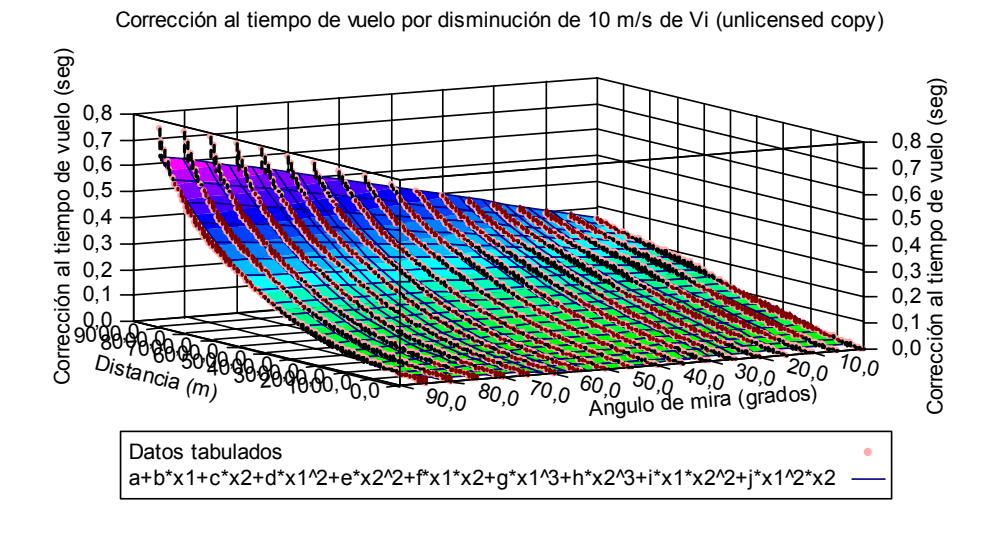

Residual Error for Equation a+b\*x1+c\*x2+d\*x1^2+e\*x2^2+f\*x1\*x2+g\*x1^3+h\*x2^3+i\*x1\*x2^2+j\*x1^2\*x2 (unlicensed copy)

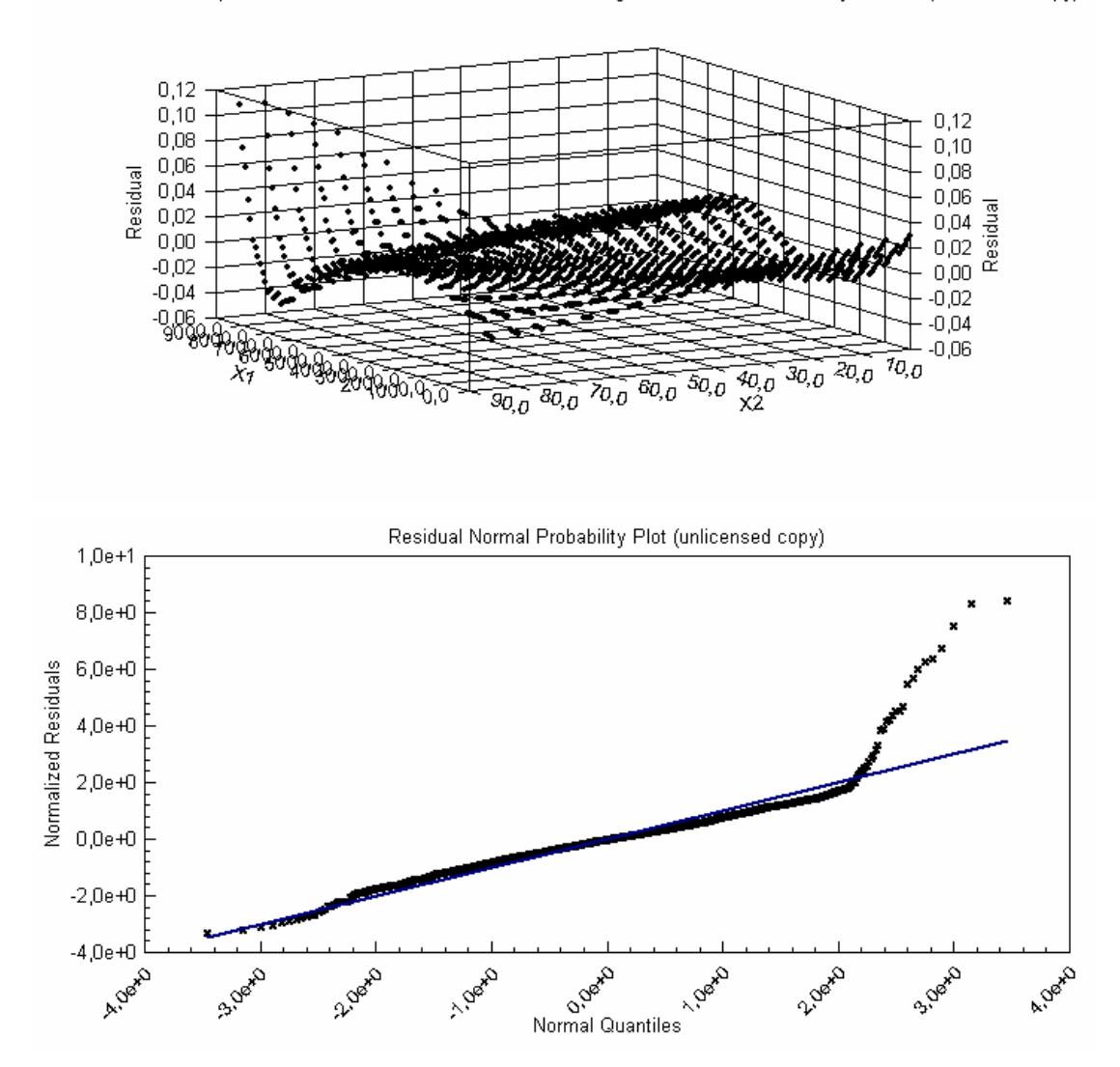

## **Corrección tiempo de vuelo por 10 nudos de viento en contra de la LOF:**

Equation ID:

a+b\*x1+c\*x2+d\*x1^2+e\*x2^2+f\*x1\*x2+g\*x1^3+h\*x2^3+i\*x1\*x2^2+j\*x1^2\*x2

Number of observations = 1818 Number of missing observations = 0 Solver type: Nonlinear Nonlinear iteration limit = 250 Diverging nonlinear iteration limit =10 Number of nonlinear iterations performed = 2 Residual tolerance = 0,0000000001 Sum of Residuals = -2,18060333678771E-10 Average Residual = -1,19945178041128E-13 Residual Sum of Squares (Absolute) = 9,63496265112864E-02 Residual Sum of Squares (Relative) = 9,63496265112864E-02 Standard Error of the Estimate = 7,30004949489549E-03 Coefficient of Multiple Determination (R^2) = 0,994171963 Proportion of Variance Explained = 99,4171963% Adjusted coefficient of multiple determination (Ra^2) = 0,9941429518

Durbin-Watson statistic = 0,29798894187535

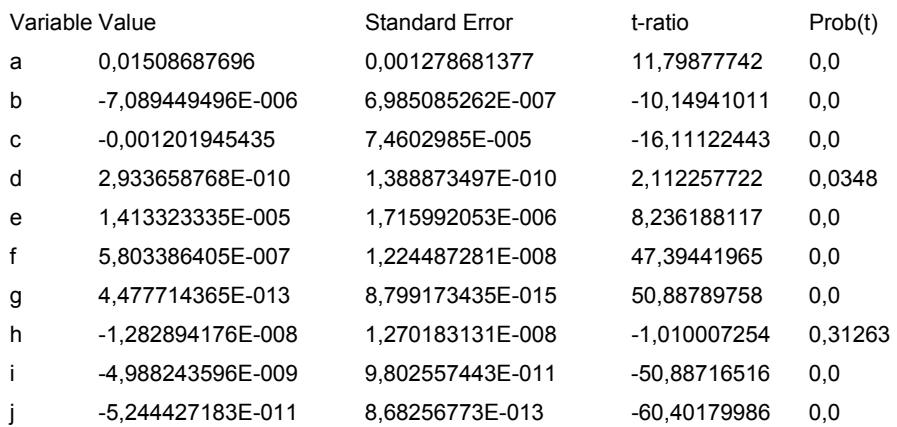

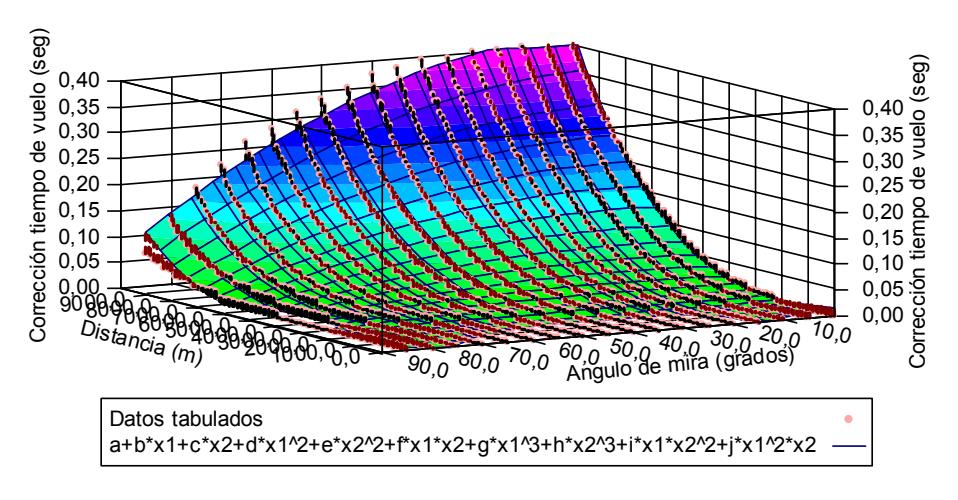

Corrección tiempo de vuelo por 10 nudos de viento en contra de la LOF (unlicensed copy)

Residual Error for Equation a+b\*x1+c\*x2+d\*x1^2+e\*x2^2+f\*x1\*x2+g\*x1^3+h\*x2^3+i\*x1\*x2^2+j\*x1^2\*x2 (unlicensed copy)

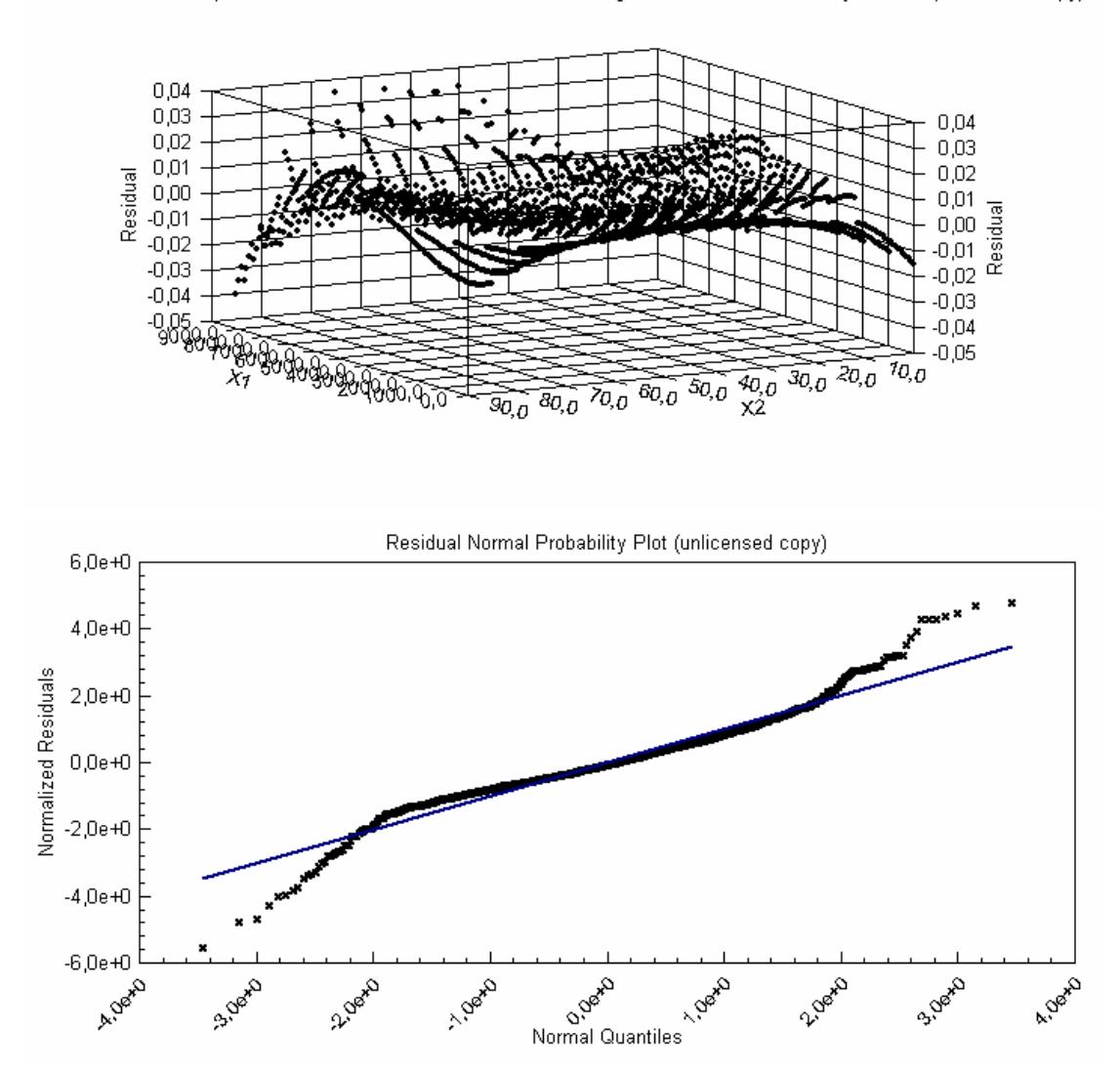

# **Corrección al tiempo de vuelo por disminución del 10% de la temperatura del aire:**

Equation ID: a+b\*x1+c\*x2+d\*x1^2+e\*x2^2+f\*x1\*x2+g\*x1^3+h\*x2^3+i\*x1\*x2^2+j\*x1^2\*x2

Number of observations = 1818 Number of missing observations = 0 Solver type: Nonlinear Nonlinear iteration limit = 250 Diverging nonlinear iteration limit =10 Number of nonlinear iterations performed = 1 Residual tolerance = 0,0000000001 Sum of Residuals = -4,84879809636851E-08 Average Residual = -2,66710566356904E-11 Residual Sum of Squares (Absolute) = 6,66924069872978 Residual Sum of Squares (Relative) = 6,66924069872978 Standard Error of the Estimate = 6,07349925868003E-02 Coefficient of Multiple Determination (R^2) = 0,9893420116 Proportion of Variance Explained = 98,93420116% Adjusted coefficient of multiple determination (Ra^2) = 0,9892889575 Durbin-Watson statistic = 0,282658321911382

## Regression Variable Results Variable Value Standard Error t-ratio Prob(t) a -0,155792667 0,01063838047 -14,644397 0,0 b 0,0001541744025 5,81145514E-006 26,52939733 0,0 c 0,003666965388 0,0006206823315 5,907958389 0,0 d -2,334570933E-008 1,155515748E-009 -20,20371369 0,0 e -1,585608256E-005 1,427672027E-005 -1,110625008 0,26688 f -2,623338689E-006 1,018749612E-007 -25,75057362 0,0 g 2,887491313E-012 7,320741232E-014 39,44260863 0,0 h 3,365013464E-008 1,056767671E-007 0,3184250953 0,7502 i 5,880253608E-009 8,15553722E-010 7,210136438 0,0 j 2,308509927E-010 7,223727552E-012 31,95732273 0,0

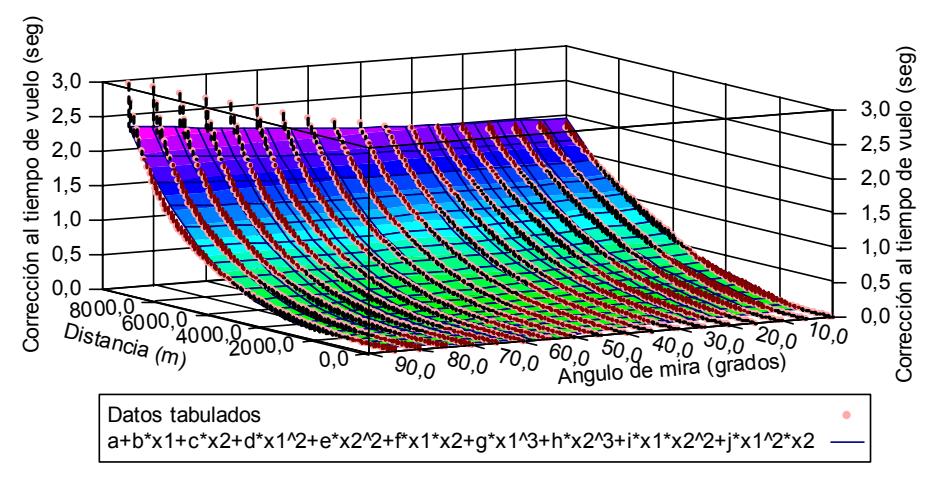

Corrección al tiempo de vuelo por disminución del 10% de la temperatura del aire (unlicensed copy)

Residual Error for Equation a+b\*x1+c\*x2+d\*x1^2+e\*x2^2+f\*x1\*x2+g\*x1^3+h\*x2^3+i\*x1\*x2^2+j\*x1^2\*x2 (unlicensed copy)

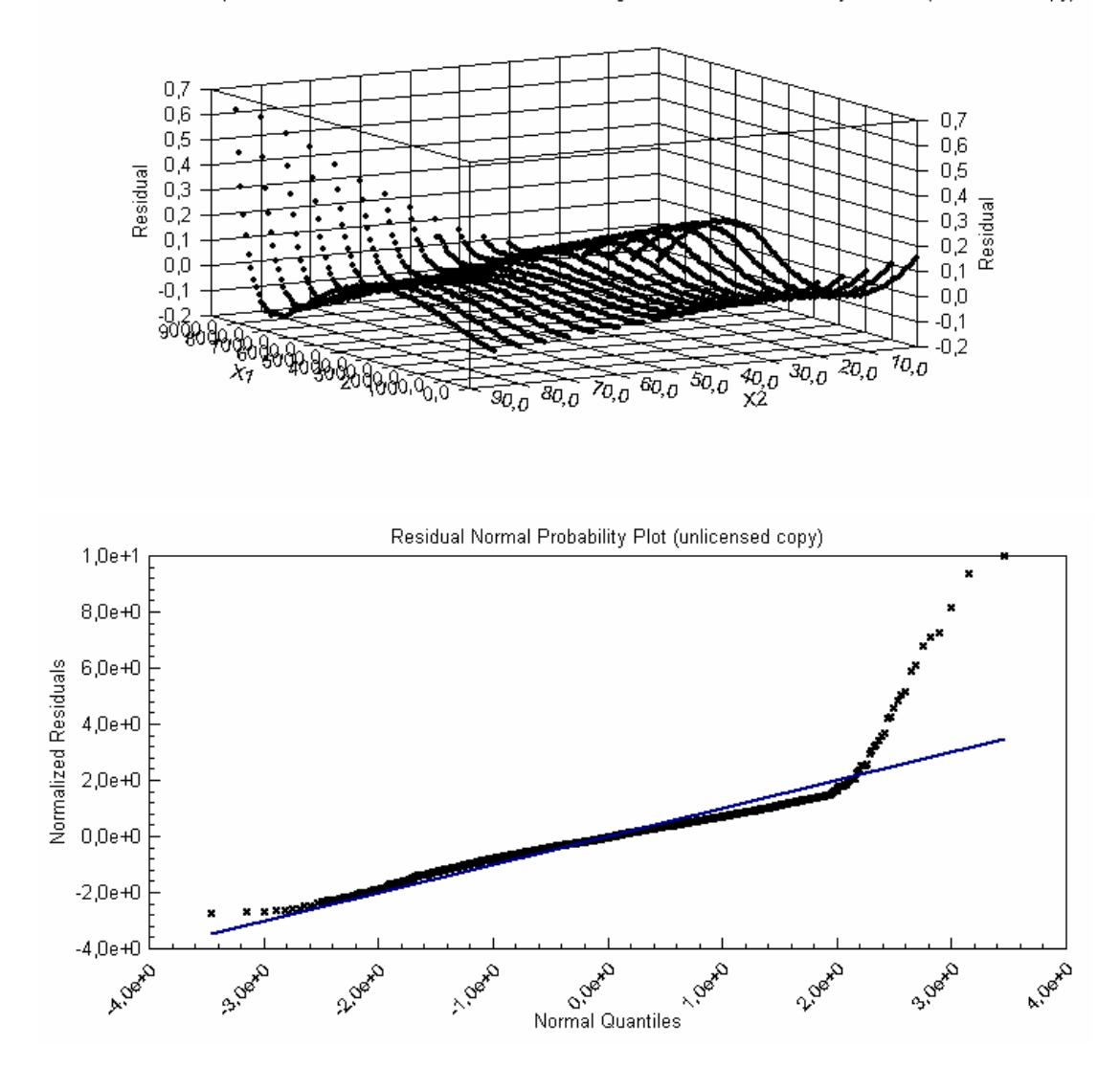

### **Corrección al tiempo de vuelo por aumento del 10% de la presión del aire:**

### De 0 a 45 grados:

Equation ID: a+b\*x1+c\*x2+d\*x1^2+e\*x2^2+f\*x1\*x2+g\*x1^3+h\*x2^3+i\*x1\*x2^2+j\*x1^2\*x2

Number of observations = 1010 Number of missing observations = 0 Solver type: Nonlinear Nonlinear iteration limit = 250 Diverging nonlinear iteration limit =10 Number of nonlinear iterations performed = 1 Residual tolerance = 0,0000000001 Sum of Residuals = -9,60509671799059E-10 Average Residual = -9,50999675048573E-13 Residual Sum of Squares (Absolute) = 1,55861031068464 Residual Sum of Squares (Relative) = 1,55861031068464 Standard Error of the Estimate = 3,94792389830989E-02 Coefficient of Multiple Determination  $(R^2) = 0,9954559259$ Proportion of Variance Explained = 99,54559259% Adjusted coefficient of multiple determination (Ra^2) = 0,9954150293 Durbin-Watson statistic = 0,167193923099778

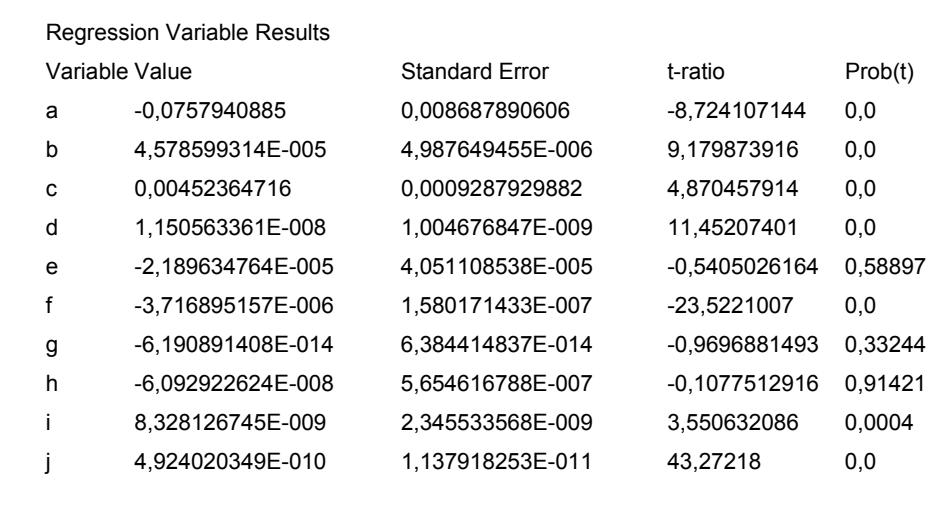

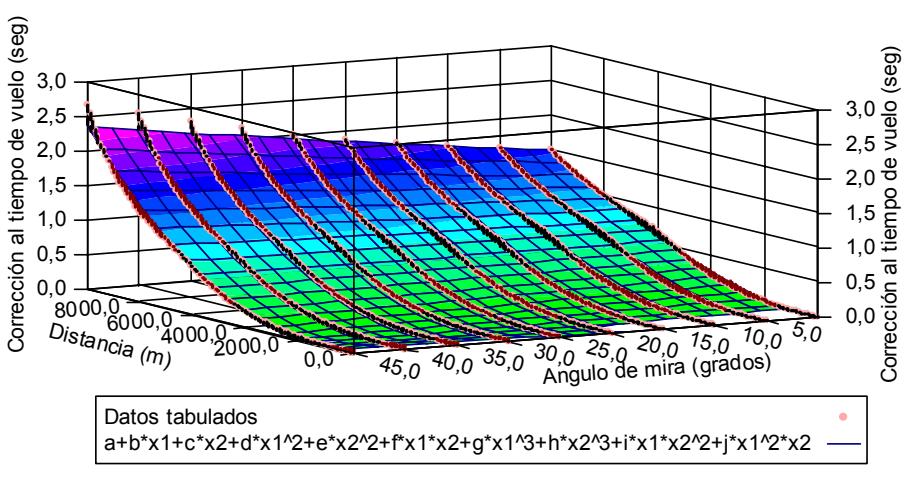

Corrección al tiempo de vuelo por aumento del 10 porc de la presión del aire (unlicensed copy)

Residual Error for Equation a+b\*x1+c\*x2+d\*x1^2+e\*x2^2+f\*x1\*x2+g\*x1^3+h\*x2^3+i\*x1\*x2^2+j\*x1^2\*x2 (unlicensed copy)

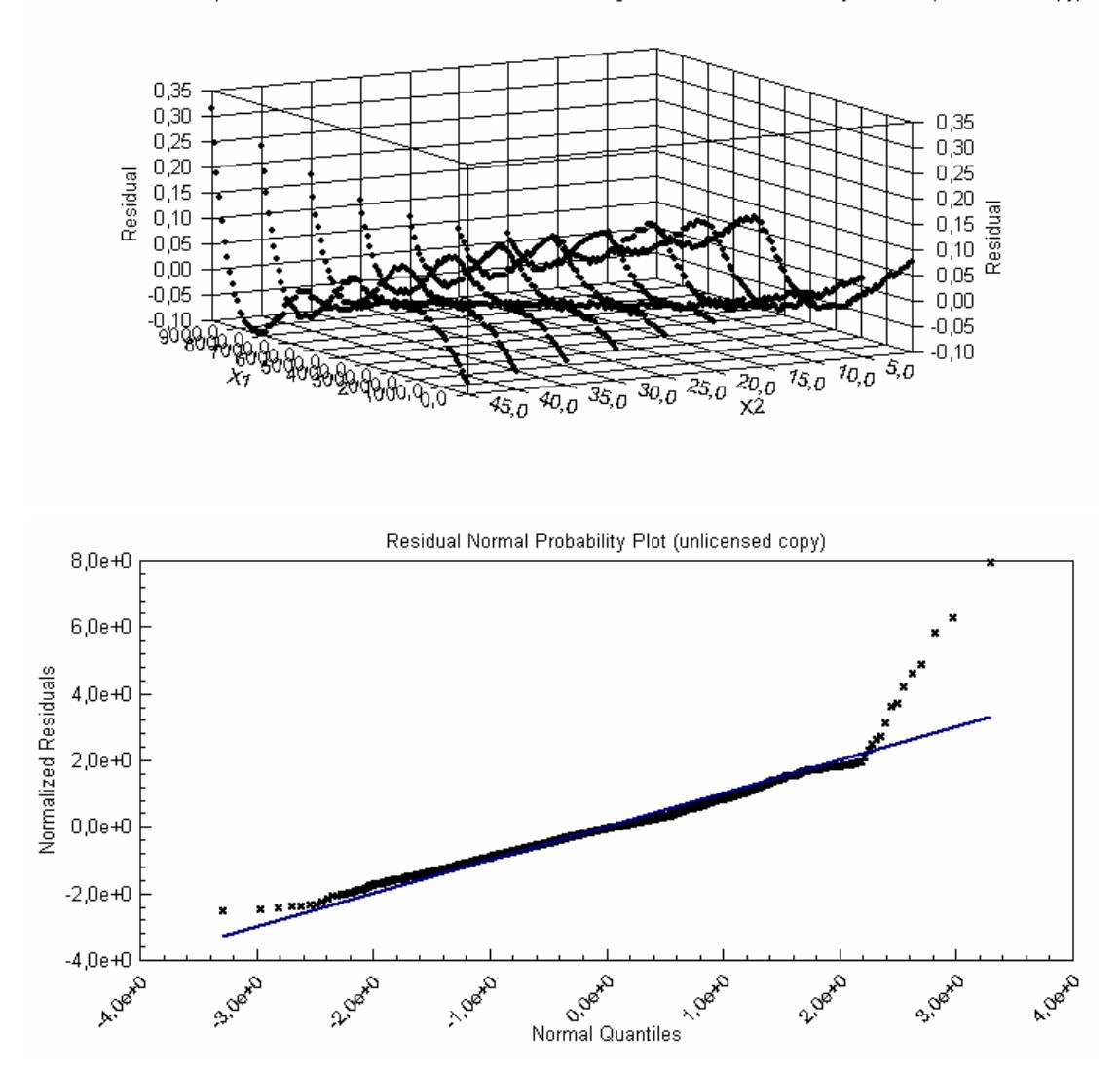

#### De 45 a 85 grados:

Equation ID: a\*b^x1\*x2^c Number of observations = 909 Number of missing observations = 0 Solver type: Nonlinear Nonlinear iteration limit = 250 Diverging nonlinear iteration limit =10 Number of nonlinear iterations performed = 31 Residual tolerance = 0,0000000001 Sum of Residuals = -8,15670134509601 Average Residual = -8,97326880648625E-03 Residual Sum of Squares (Absolute) = 7,26451713113679 Residual Sum of Squares (Relative) = 7,26451713113679 Standard Error of the Estimate = 0,089544574537318 Coefficient of Multiple Determination (R^2) = 0,9894465945 Proportion of Variance Explained = 98,94465945% Adjusted coefficient of multiple determination (Ra^2) = 0,9894232978 Durbin-Watson statistic = 0,207148476571167

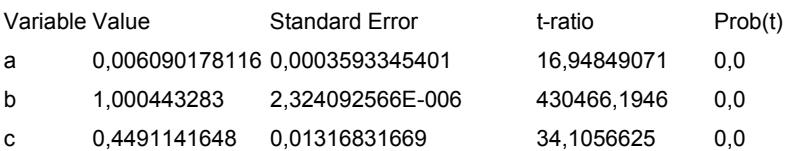

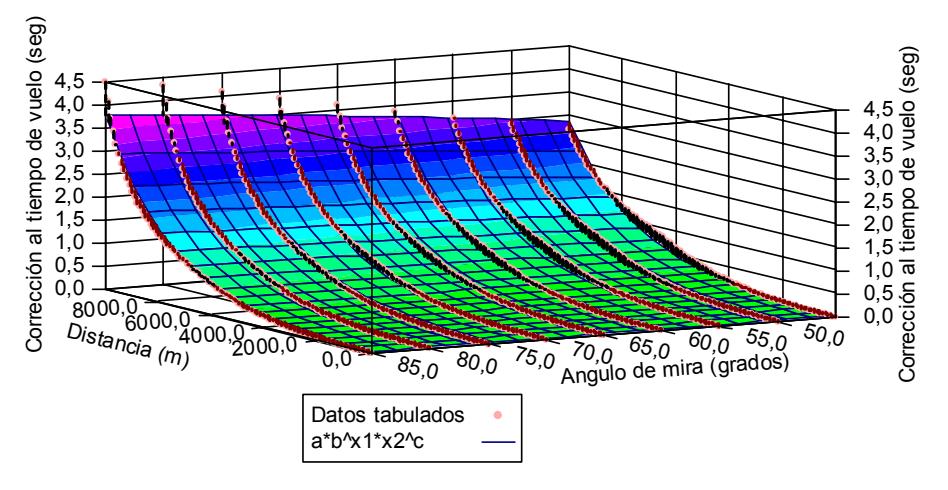

Corrección al tiempo de vuelo por aumento del 10 porc de la presión del aire (45 a 85 grados) (unlicensed copy)

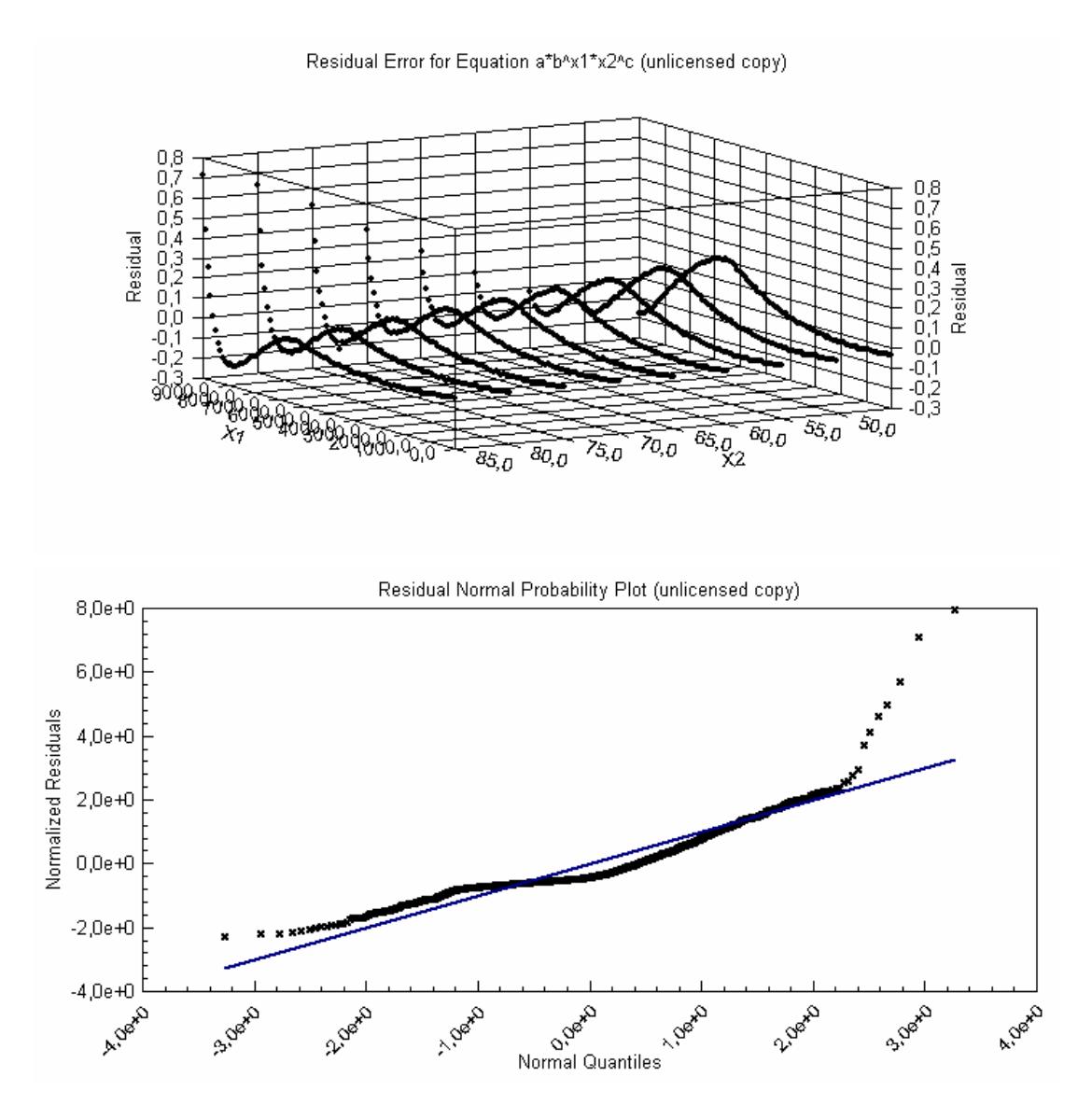

**APÉNDICE 4** 

# **TABLAS Y GRÁFICOS DE VALIDACIÓN DE POLINOMIOS DE LA TABLA DE TIRO DE SUPERFICIE**

### **Efecto sobre la distancia por el incremento de un min. en la elevación:**

Equation ID: Tenth order polynomial Number of observations = 159 Number of missing observations = 0 Solver type: Nonlinear Nonlinear iteration limit = 250 Diverging nonlinear iteration limit =10 Number of nonlinear iterations performed = 26 Residual tolerance = 0,0000000001 Sum of Residuals = 1,01651309591944E-09 Average Residual = 6,39316412527947E-12 Residual Sum of Squares (Absolute) = 13,0561413149605 Residual Sum of Squares (Relative) = 13,0561413149605 Standard Error of the Estimate = 0,297013755652883 Coefficient of Multiple Determination (R^2) = 0,9994093266 Proportion of Variance Explained = 99,94093266% Adjusted coefficient of multiple determination (Ra^2) = 0,9993694162 Durbin-Watson statistic = 1,77570808679284

Regression Variable Results:

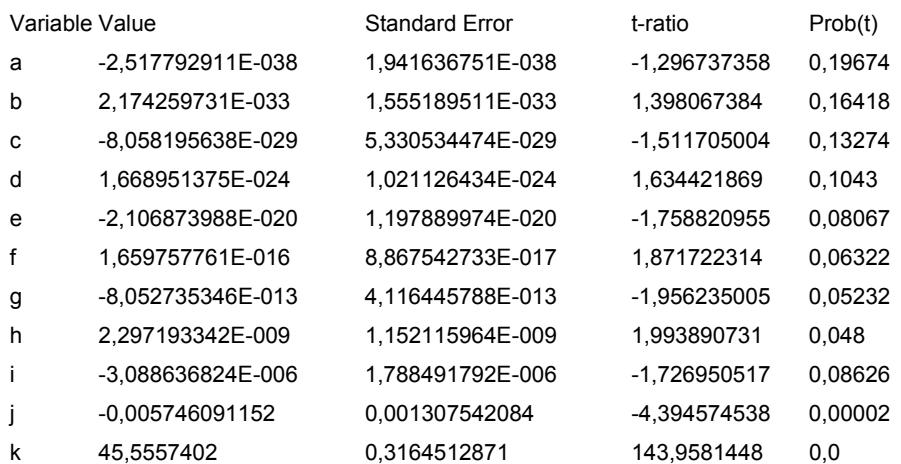

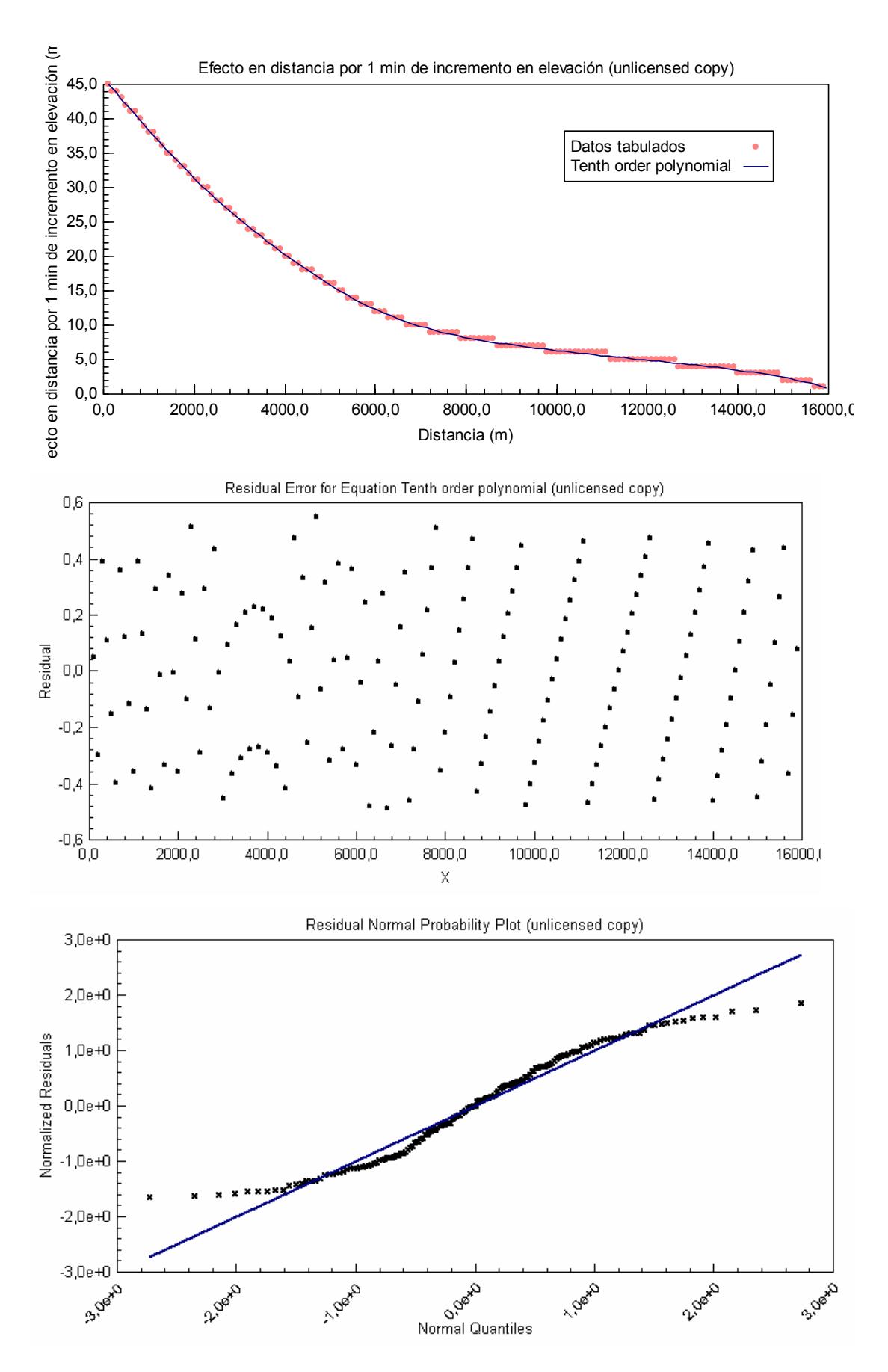

#### **Tiempo de vuelo:**

Equation ID: Tenth order polynomial Number of observations = 160 Number of missing observations = 0 Solver type: Nonlinear Nonlinear iteration limit = 250 Diverging nonlinear iteration limit =10 Number of nonlinear iterations performed = 31 Residual tolerance = 0,0000000001 Sum of Residuals = -4,46267689468982E-10 Average Residual = -2,78917305918114E-12 Residual Sum of Squares (Absolute) = 0,523404420242678 Residual Sum of Squares (Relative) = 0,523404420242678 Standard Error of the Estimate = 0,059268721463438 Coefficient of Multiple Determination (R^2) = 0,9999880882 Proportion of Variance Explained = 99,99880882% Adjusted coefficient of multiple determination (Ra^2) = 0,9999872887 Durbin-Watson statistic = 0,66872596649591

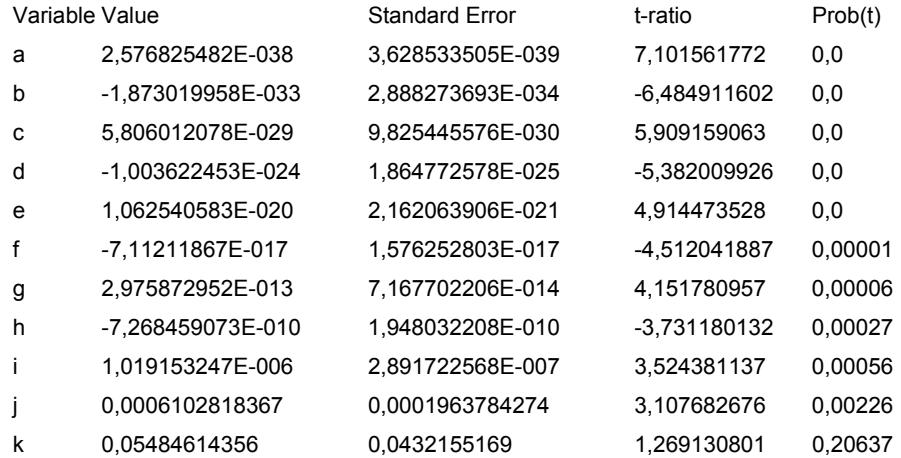

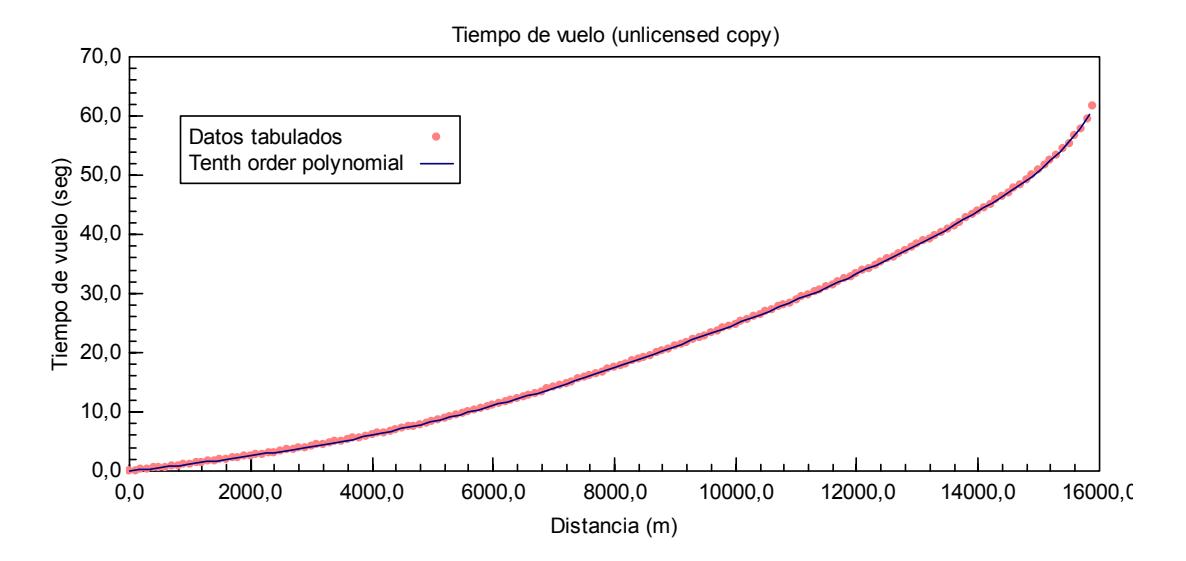

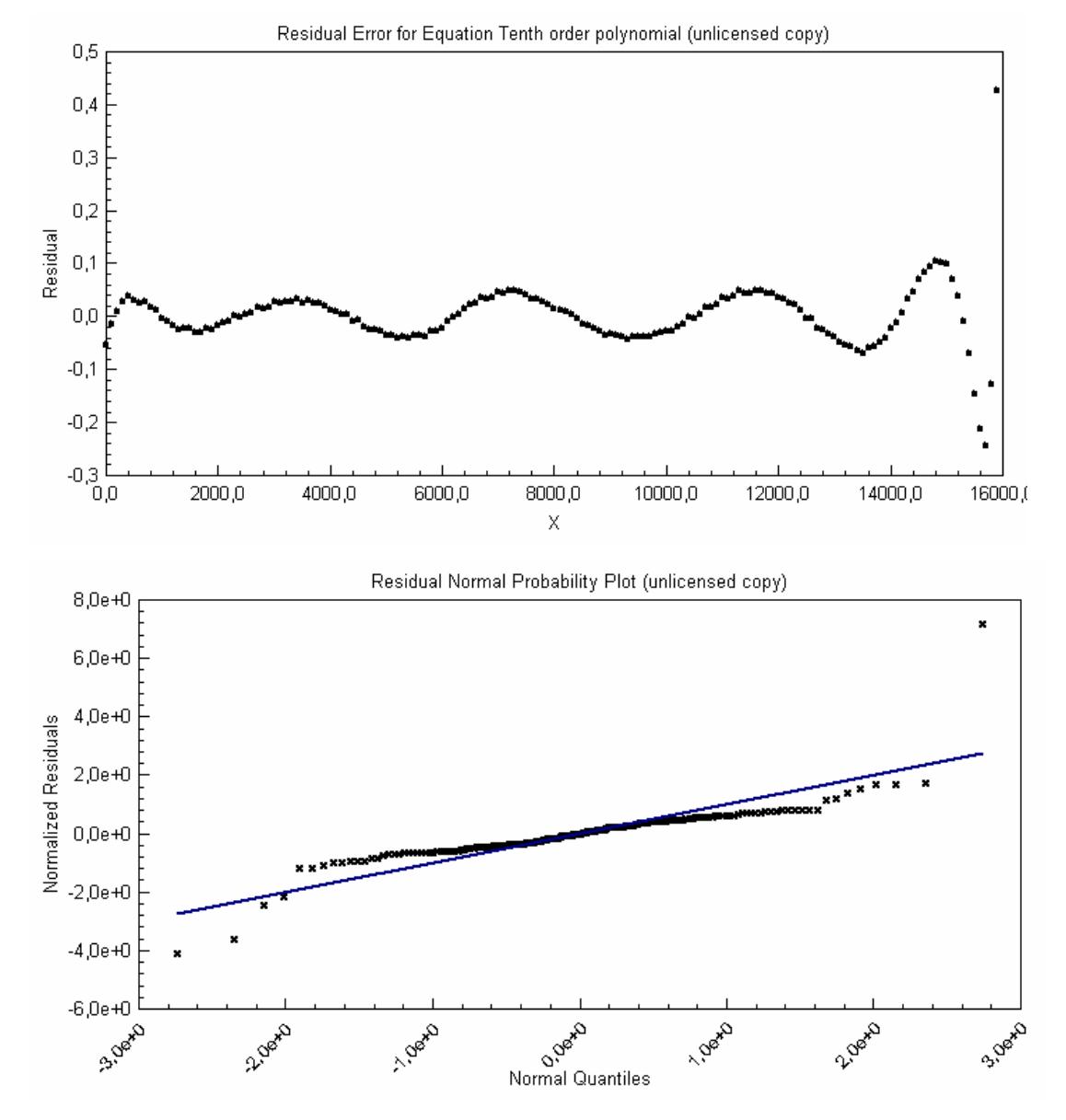

## **Corrección a la DEMARCACIÓN por Deriva :**

Equation ID: Tenth order polynomial Number of observations = 159 Number of missing observations = 0 Solver type: Nonlinear Nonlinear iteration limit = 250 Diverging nonlinear iteration limit =10 Number of nonlinear iterations performed = 27 Residual tolerance = 0,0000000001 Sum of Residuals = 1,10750675297311E-09 Average Residual = 6,96545127656043E-12 Residual Sum of Squares (Absolute) = 13,4843278921344 Residual Sum of Squares (Relative) = 13,4843278921344 Standard Error of the Estimate = 0,301844866770171 Coefficient of Multiple Determination (R^2) = 0,9996921056 Proportion of Variance Explained = 99,96921056% Adjusted coefficient of multiple determination (Ra^2) = 0,9996713019 Durbin-Watson statistic = 1,84734586836718

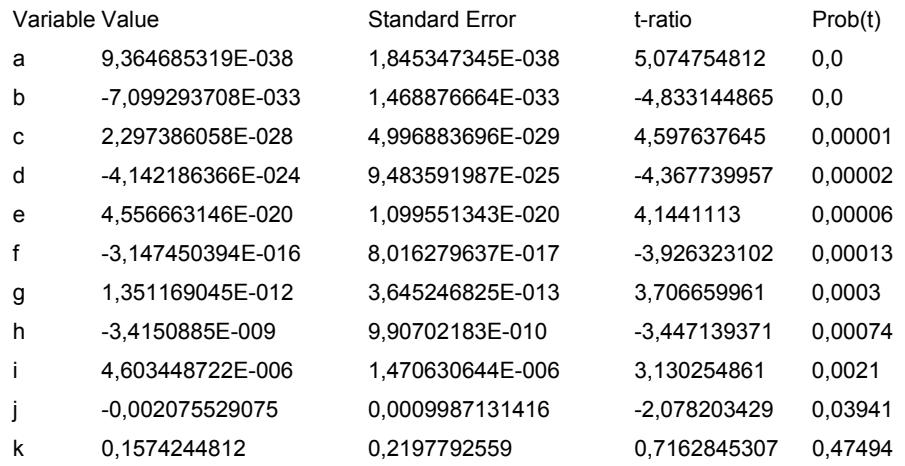

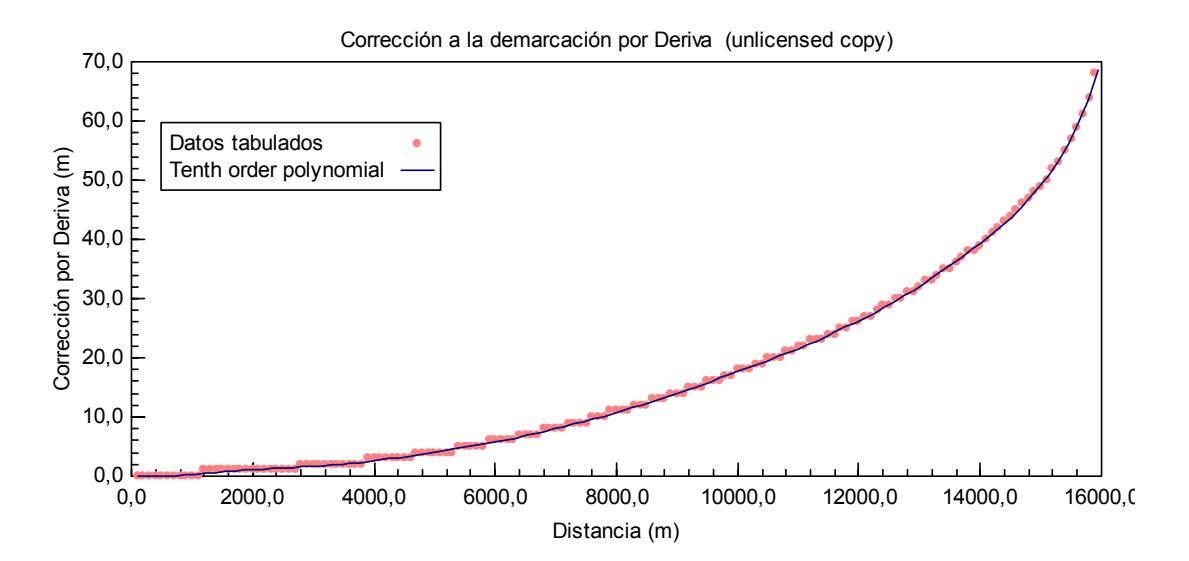

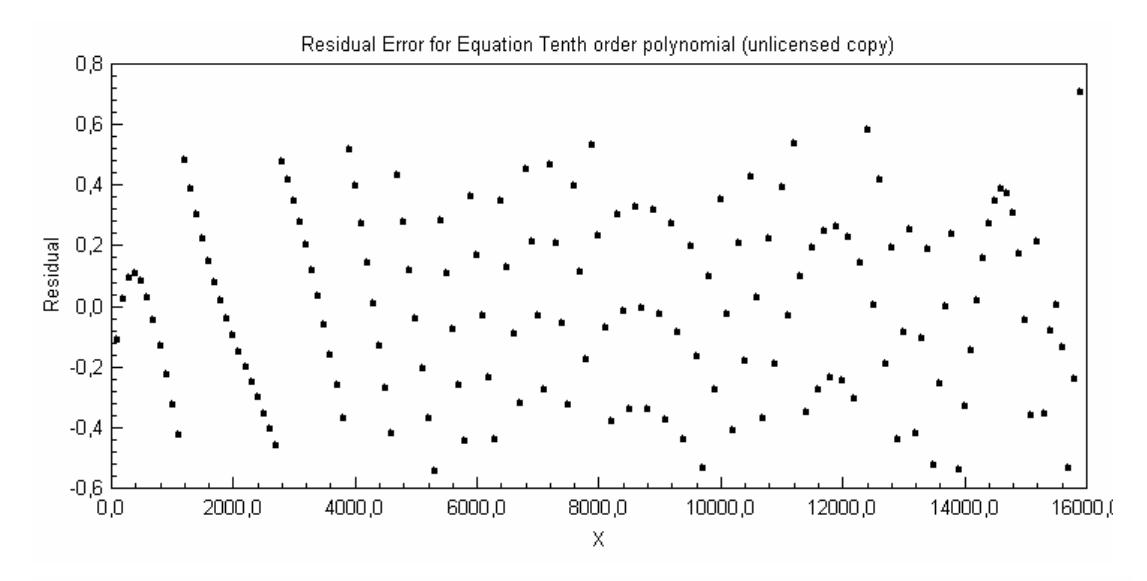

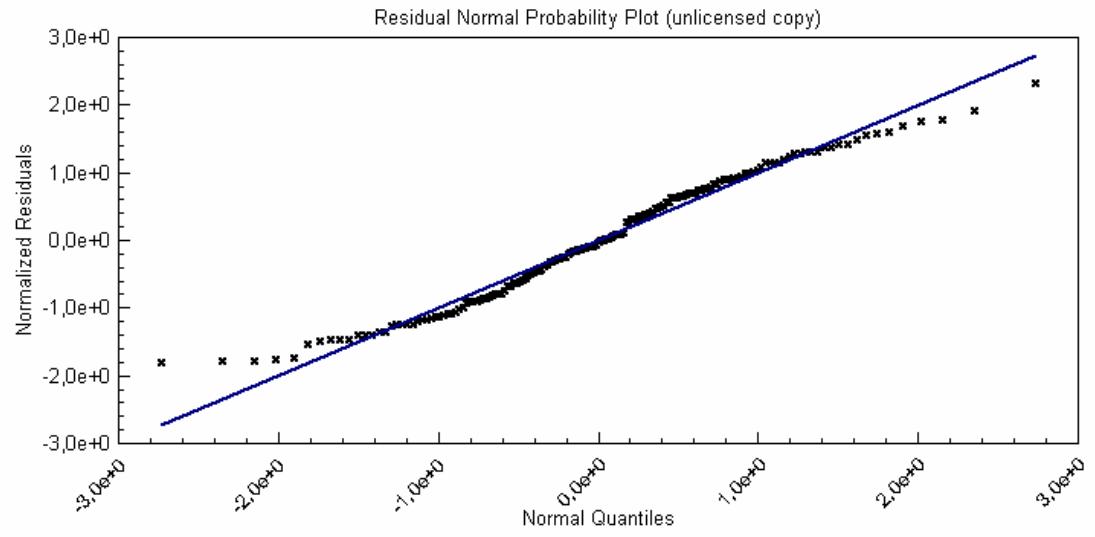

#### **Corrección a la DISTANCIA por 1 m/s más de velocidad inicial.**

Equation ID: Tenth order polynomial Number of observations = 160 Number of missing observations = 0 Solver type: Nonlinear Nonlinear iteration limit = 250 Diverging nonlinear iteration limit =10 Number of nonlinear iterations performed = 30 Residual tolerance = 0,0000000001 Sum of Residuals = 2,91318080769543E-11 Average Residual = 1,82073800480964E-13 Residual Sum of Squares (Absolute) = 0,234014881348444 Residual Sum of Squares (Relative) = 0,234014881348444 Standard Error of the Estimate = 3,96304134911496E-02 Coefficient of Multiple Determination (R^2) = 0,9998791614 Proportion of Variance Explained = 99,98791614% Adjusted coefficient of multiple determination (Ra^2) = 0,9998710515 Durbin-Watson statistic = 2,42518054050119

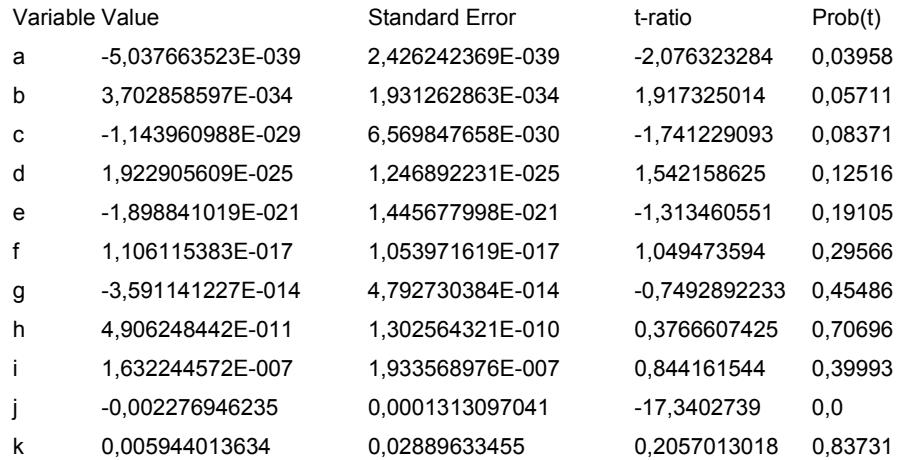

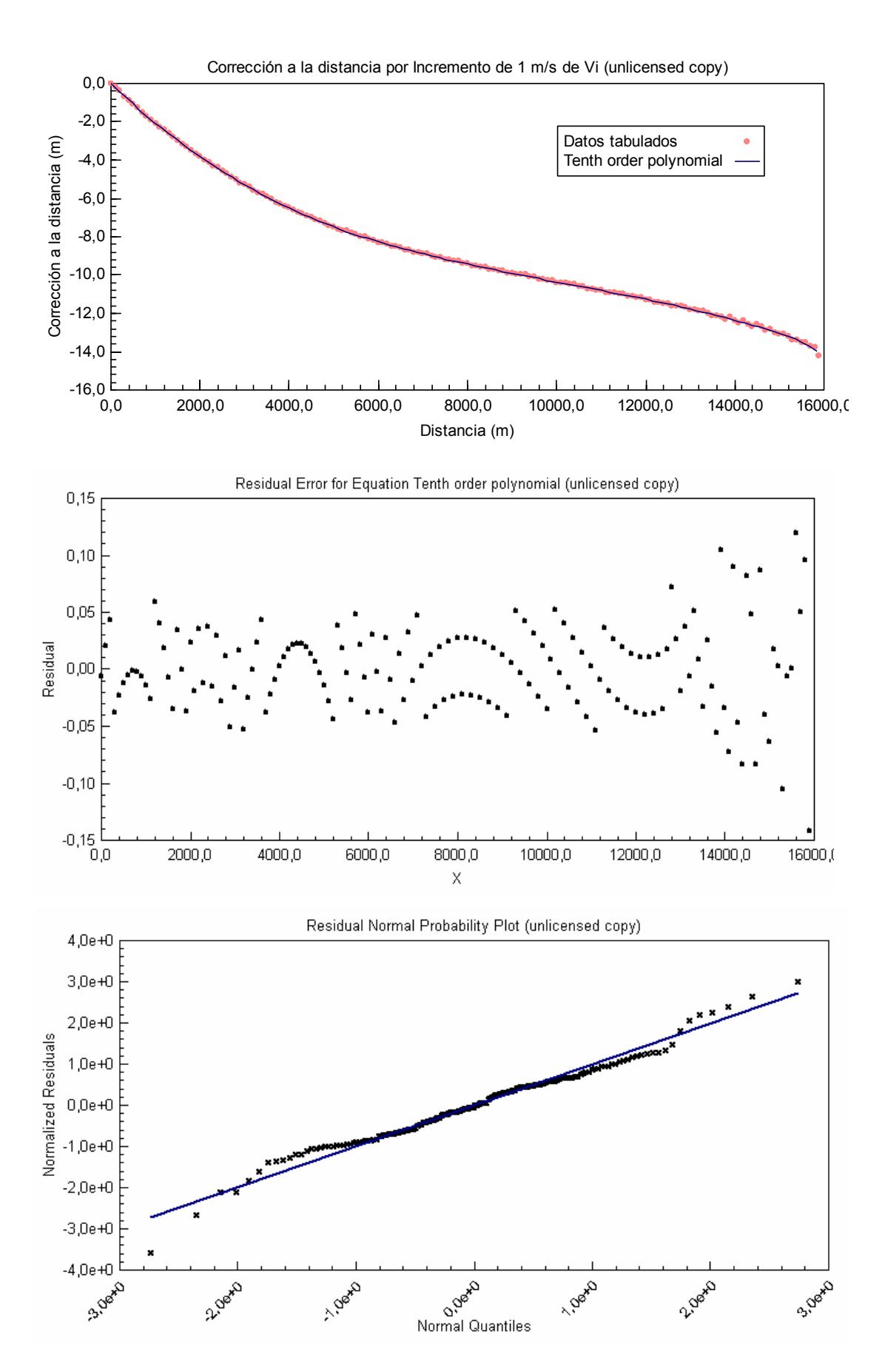

**Corrección a la DISTANCIA por un nudo de viento a favor a lo largo del plano de tiro.** 

Equation ID: Tenth order polynomial Number of observations = 160 Number of missing observations = 0 Solver type: Nonlinear Nonlinear iteration limit = 250 Diverging nonlinear iteration limit =10 Number of nonlinear iterations performed = 27 Residual tolerance = 0,0000000001 Sum of Residuals = 1,80838816143947E-10 Average Residual = 1,13024260089967E-12 Residual Sum of Squares (Absolute) = 0,194075564899864 Residual Sum of Squares (Relative) = 0,194075564899864 Standard Error of the Estimate = 3,60904498419976E-02 Coefficient of Multiple Determination (R^2) = 0,999980444 Proportion of Variance Explained = 99,9980444% Adjusted coefficient of multiple determination (Ra^2) = 0,9999791315 Durbin-Watson statistic = 1,87706511251783

![](_page_201_Picture_104.jpeg)

![](_page_202_Figure_0.jpeg)

# **Corrección a la DISTANCIA por incremento de 1% en la temperatura del aire balístico.**

Equation ID: Tenth order polynomial Number of observations = 160 Number of missing observations = 0 Solver type: Nonlinear Nonlinear iteration limit = 250 Diverging nonlinear iteration limit =10 Number of nonlinear iterations performed = 32 Residual tolerance = 0,0000000001 Sum of Residuals = -1,57483470708542E-11 Average Residual = -9,84271691928385E-14 Residual Sum of Squares (Absolute) = 0,166128927444765 Residual Sum of Squares (Relative) = 0,166128927444765 Standard Error of the Estimate = 3,33910054445166E-02 Coefficient of Multiple Determination (R^2) = 0,9999989019 Proportion of Variance Explained = 99,99989019% Adjusted coefficient of multiple determination (Ra^2) = 0,9999988282 Durbin-Watson statistic = 2,04667652097709

![](_page_203_Picture_104.jpeg)

![](_page_204_Figure_1.jpeg)

**Corrección a la DISTANCIA por incremento de 1% en la presión del aire balístico.** 

Equation ID: Tenth order polynomial Number of observations = 160 Number of missing observations = 0 Solver type: Nonlinear Nonlinear iteration limit = 250 Diverging nonlinear iteration limit =10 Number of nonlinear iterations performed = 25 Residual tolerance = 0,0000000001 Sum of Residuals = -3,22287529996856E-10 Average Residual = -2,01429706248035E-12 Residual Sum of Squares (Absolute) = 1,84167658400154 Residual Sum of Squares (Relative) = 1,84167658400154 Standard Error of the Estimate = 0,11117664111769 Coefficient of Multiple Determination (R^2) = 0,9999858484 Proportion of Variance Explained = 99,99858484% Adjusted coefficient of multiple determination (Ra^2) = 0,9999848986 Durbin-Watson statistic = 0,334344479934941

![](_page_205_Picture_104.jpeg)

![](_page_206_Figure_0.jpeg)

#### **Corrección a la DISTANCIA por incremento de 1cuadro en la masa.**

Equation ID: Tenth order polynomial Number of observations = 160 Number of missing observations = 0 Solver type: Nonlinear Nonlinear iteration limit = 250 Diverging nonlinear iteration limit =10 Number of nonlinear iterations performed = 19 Residual tolerance = 0,0000000001 Sum of Residuals = -1,75849557138008E-10 Average Residual = -1,09905973211255E-12 Residual Sum of Squares (Absolute) = 30,4296673227132 Residual Sum of Squares (Relative) = 30,4296673227132 Standard Error of the Estimate = 0,451913658994719 Coefficient of Multiple Determination (R^2) = 0,9999164795 Proportion of Variance Explained = 99,99164795% Adjusted coefficient of multiple determination (Ra^2) = 0,9999108741 Durbin-Watson statistic = 1,25700548149454

![](_page_207_Picture_101.jpeg)

![](_page_208_Figure_1.jpeg)

# **Corrección a la DISTANCIA por un nudo de velocidad propia a lo largo del plano de tiro.**

Equation ID: Tenth order polynomial Number of observations = 160 Number of missing observations = 0 Solver type: Nonlinear Nonlinear iteration limit = 250 Diverging nonlinear iteration limit =10 Number of nonlinear iterations performed = 29 Residual tolerance = 0,0000000001 Sum of Residuals = 1,87767301706998E-10 Average Residual = 1,17354563566874E-12 Residual Sum of Squares (Absolute) = 0,237838444080365 Residual Sum of Squares (Relative) = 0,237838444080365 Standard Error of the Estimate = 3,99528618289678E-02 Coefficient of Multiple Determination (R^2) = 0,9978994999 Proportion of Variance Explained = 99,78994999% Adjusted coefficient of multiple determination (Ra^2) = 0,9977585267 Durbin-Watson statistic = 1,53910660217425

![](_page_209_Picture_104.jpeg)

![](_page_210_Figure_0.jpeg)

# **APÉNDICE 5**

# **CÓDIGO FUENTE DEL PROGRAMA DE PREDICCIÓN**

#### **Código fuente del predictor de Superficie en Visual Basic 6.0**

Dim Tf As Double Dim Xp As Double Dim Yp As Double Dim Xf As Double Dim Yf As Double Dim Vbx As Double Dim Vby As Double Dim Rf As Double Dim Bf As Double Dim Velb As Double Dim Cb As Double 'Rumbo del blanco Dim Iw As Double Dim Vopt As Double Dim Votpt As Double Dim Vwpt As Double Dim Vwtpt As Double Dim Elev As Double Dim Bfc As Double Dim corr\_R As Double Dim Bg As Double Private Sub Form\_Load() Call Inicializacion\_de\_variables(Tf) Ciclo:  $N = 0$ Call Ingreso\_datos(Xp, Yp, Vbx, Vby) Call Pantalla\_PPI Call Radar\_A Do While  $N < 10$  $N = N + 1$  Call cálculo\_pos\_futura(Xf, Yf) Call conversión\_coordenadas(Rf, Bf, Velb, Cb) Text16.Text =  $Round(Rf, 2)$  & " mts."  $Tf =$ Tiempo de vuelo(Rf) Text17.Text =  $Round(Tf, 2)$  & " $Seq."$  Call Componentes\_Vo\_y\_Vw(Vopt, Votpt, Vwpt, Vwtpt) Call Cálculo\_Qe(Elev) Call Cálculo\_Corr\_dem(Bfc) Call Entrega\_ordenes(Bg) Loop **DoEvents** GoTo Ciclo

End Sub

 $t = 60$ 

End Sub

Public Sub Ingreso\_datos(Xp As Double, Yp As Double, Vbx As Double, Vby As Double)

pi = 3.1415962: kr = pi / 180: kg = 180 / pi

```
Xp = Val(Text4.Text) * Cos(kr * CC(Val(Text3.Text))) 
Yp = Val(Text4.Text) * Sin(kr * CC(Val(Text3.Text))) 
Vbx = Val(Text2.Text) * Cos(kr * CC(Val(Text1.Text))) 
Vby = Val(Text2.Text) * Sin(kr * CC(Val(Text1.Text)))
```
End Sub

Public Sub cálculo\_pos\_futura(Xf As Double, Yf As Double)

 $Xf = Xp + Vbx * Tf$  $Yf = Yp + Vby * Tf$ 

End Sub Public Sub conversión\_coordenadas(Rf As Double, Bf As Double, Velb As Double, Cb As Double)

pi = 3.1415962: kr = pi / 180: kg = 180 / pi Call cálculo\_pos\_futura(Xf, Yf)  $Rf = Sqr((Xf) \land 2 + (Yf) \land 2) + corr_R$  $Bf = CC(kg * Atn(Yf / Xf))$ Velb =  $Sqr((Vbx) \land 2 + (Vby) \land 2)$  $Cb = CC(kg * Atn(Vby / Vbx))$ 

End Sub

Public Sub Componentes Vo y Vw(Vopt, Votpt, Vwpt, Vwtpt)

```
pi = 3.1415962: kr = pi / 180: kg = 180 / pi 
Call conversión_coordenadas(Rf, Bf, Velb, Cb) 
Io = CC(Val(Text5.Text)) - Bf 
Iw = CC(Val(Text7.Text)) - 180 - Bf 
Vopt = Val(Text6.Text) * Cos(kr * Io) 
Votpt = Val(Text6.Text) * Sin(kr * Io) 
Vwpt = Val(Text8.Text) * Cos(kr * Iw) 
Vwtpt = Val(Text8.Text) * Sin(kr * Iw)
```
End Sub

```
Public Sub Cálculo_Qe(Elev) 
Dim Pv As Double 
Tak = Val(Text9.Text) + 273.15 
Phr = Val(Text10.Text) 
P = Val(Text11.Text) 
Pv = -2.196291483E-17 * Tak ^ 9 + 1.306836693E-14 * Tak ^ 8 + 
3.680312703E-11 * Tak ^ 7 - 6.016675845E-08 * Tak ^ 6 + 0.00004143820837 
* Tak ^ 5 - 0.01639020147 * Tak ^ 4 + 3.99754579 * Tak ^ 3 - 596.9808986 * 
Tak ^ 2 + 50277.02201 * Tak - 1835137.609 
Text19.Text = Round(Pv, 2) & " mBAR"
Vi = Val(Text12.Text) + 0.5 * (15 - Val(Text13.Text)) 
b = Vi - 900TB = Tak / (1 - 0.38 * (Phr * Pv) / P)
Text18.Text = Round(TB, 2) & " ^{\circ}K"
c = Vwptd = ((TB - 288.15) / 288.15) * 100e = ((P - 1013.25) / 1013.25)^* 100q = -Vopt
Elev sin \text{ corr} = \text{Qe(Rf)}Incremento = In dist(Rf)
corr1 = b * Corr_dist_vi(Rf)
corr2 = c * Corr dist viento(Rf)
corr3 = d * Corr dist temp(Rf)corr4 = e^* Corr_dist_pres(Rf)
'corr5 = f * Corr_dist_masa(Rf)
corr6 = g * Corr dist_vo(Rf)
corr_R = (corr1 + corr2 + corr3 + corr4 + corr6)Text21.Text = corr_RElevación = Elev_sin_corr + (corr1 + corr2 + corr3 + corr4 + corr6) / Incremento
Text14.Text = Int(Elevación / 60) & "º " & Round(((Elevación / 60 - Int(Elevación 
/ 60)) * 60), 2) & "'" 
End Sub 
Public Sub Cálculo_Corr_dem(Bfc) 
deriva = Der(Rf) 
If Rf >= 14700 Then 
c1 = 4ElseIf Rf >= 10800 Then 
c1 = 3
```

```
ElseIf Rf >= 6800 Then
c1 = 2ElseIf Rf >= 3100 Then 
c1 = 1Else 
c1 = 0End If 
If Rf >= 9500 Then 
c2 = 2Else 
c2 = 1End If 
Bfc = (Bf * 60 - deriva - c1 * Vwtpt - c2 * Votpt) 'en minutos 
Text15.Text = Int(Bfc / 60) & "º " & Round(((Bfc / 60 - Int(Bfc / 60)) * 60), 2) & "'" 
End Sub 
Public Sub Entrega_ordenes(Bg) 
Bg = (Bfc / 60) - Val(Text5.Text) 'en grados
If Bg < 0 Then 
Bg = Bg + 360End If 
Text20.Text = Int(Bg) & "° " & Round(((Bg - Int(Bg)) * 60), 2) & ""
End Sub 
Private Sub Command1_Click() 
Portada.Show 
End Sub 
Public Function Qe(Rf) 
'Calcula Elevación 
Qe = 1.788954176E-36 * Rf ^ 10 - 1.311654337E-31 * Rf ^ 9 + 4.081006836E-
27 * Rf ^ 8 - 7.021450247E-23 * Rf ^ 7 + 7.304115715E-19 * Rf ^ 6 - 
4.724307826E-15 * Rf ^ 5 + 1.882399293E-11 * Rf ^ 4 - 4.363302897E-08 * Rf 
^ 3 + 0.00005521932539 * Rf ^ 2 - 0.005946282814 * Rf + 2.769044429 
End Function 
Public Function In_dist(Rf) 
'Efecto sobre la distancia por el incremento de un min. en la elevación 
In_dist = -2.517792911E-38 * Rf ^ 10 + 2.174259731E-33 * Rf ^ 9 - 
8.058195638E-29 * Rf ^ 8 + 1.668951375E-24 * Rf ^ 7 - 2.106873988E-20 * Rf 
^ 6 + 1.659757761E-16 * Rf ^ 5 - 8.052735346E-13 * Rf ^ 4 + 2.297193342E-
09 * Rf ^ 3 - 0.000003088636824 * Rf ^ 2 - 0.005746091152 * Rf + 45.5557402
```
End Function

Public Function Tiempo\_de\_vuelo(Rf)

'Cálculo del tiempo de vuelo Tiempo\_de\_vuelo = 2.576825482E-38 \* Rf ^ 10 - 1.873019958E-33 \* Rf ^ 9 + 5.806012078E-29 \* Rf ^ 8 - 1.003622453E-24 \* Rf ^ 7 + 1.062540583E-20 \* Rf ^ 6 - 7.11211867E-17 \* Rf ^ 5 + 2.975872952E-13 \* Rf ^ 4 - 7.268459073E-10 \* Rf ^ 3 + 0.000001019153247 \* Rf ^ 2 + 0.0006102818367 \* Rf + 0.05484614356

End Function

Public Function Der(Rf)

'Corrección a la DEMARCACIÓN por Deriva Der = 9.364685319E-38 \* Rf ^ 10 - 7.099293708E-33 \* Rf ^ 9 + 2.297386058E-28 \* Rf ^ 8 - 4.142186366E-24 \* Rf ^ 7 + 4.556663146E-20 \* Rf ^ 6 - 3.147450394E-16 \* Rf ^ 5 + 1.351169045E-12 \* Rf ^ 4 - 3.4150885E-09 \* Rf ^ 3 + 0.000004603448722 \* Rf ^ 2 - 0.002075529075 \* Rf + 0.1574244812

End Function

Public Function Corr\_dist\_vi(Rf)

'Corrección a la DISTANCIA por 1 m/s más de velocidad inicial. Corr\_dist\_vi = -5.037663523E-39 \* Rf ^ 10 + 3.702858597E-34 \* Rf ^ 9 -1.143960988E-29 \* Rf ^ 8 + 1.922905609E-25 \* Rf ^ 7 - 1.898841019E-21 \* Rf ^ 6 + 1.106115383E-17 \* Rf ^ 5 - 3.591141227E-14 \* Rf ^ 4 + 4.906248442E-11 \* Rf ^ 3 + 1.632244572E-07 \* Rf ^ 2 - 0.002276946235 \* Rf + 0.005944013634

End Function

Public Function Corr\_dist\_viento(Rf)

'Corrección a la DISTANCIA por un nudo de viento a favor a lo largo del plano de tiro

Corr\_dist\_viento = -6.726718921E-39 \* Rf ^ 10 + 4.709607645E-34 \* Rf ^ 9 -1.390652524E-29 \* Rf ^ 8 + 2.265366568E-25 \* Rf ^ 7 - 2.251655188E-21 \* Rf ^ 6 + 1.43900635E-17 \* Rf ^ 5 - 6.042910526E-14 \* Rf ^ 4 + 1.577298206E-10 \* Rf ^ 3 - 3.083872915E-07 \* Rf ^ 2 + 0.0001504496246 \* Rf - 0.01321394515

End Function

Public Function Corr\_dist\_temp(Rf)

'Corrección a la DISTANCIA por incremento de 1% en la temperatura del aire balístico

Corr\_dist\_temp = 8.206476722E-39 \* Rf ^ 10 - 6.062021755E-34 \* Rf ^ 9 + 1.886704009E-29 \* Rf ^ 8 - 3.196649561E-25 \* Rf ^ 7 + 3.176555703E-21 \* Rf ^ 6 - 1.861545521E-17 \* Rf ^ 5 + 6.24333818E-14 \* Rf ^ 4 - 9.624263251E-11 \* Rf ^ 3 - 6.066112647E-07 \* Rf ^ 2 - 0.000009971588457 \* Rf + 0.003054179492

End Function

Public Function Corr\_dist\_pres(Rf)

'Corrección a la DISTANCIA por incremento de 1% en la presión del aire balístico

Corr\_dist\_pres = 1.251428414E-38 \* Rf ^ 10 - 1.231814594E-33 \* Rf ^ 9 + 5.253159247E-29 \* Rf ^ 8 - 1.247468808E-24 \* Rf ^ 7 + 1.778364821E-20 \* Rf ^ 6 - 1.537139956E-16 \* Rf ^ 5 + 7.804642891E-13 \* Rf ^ 4 - 2.217952104E-09 \* Rf ^ 3 + 0.000003971288361 \* Rf ^ 2 - 0.001684250471 \* Rf + 0.1781669263

End Function

Public Function Corr\_dist\_masa(Rf)

'Corrección a la DISTANCIA por incremento de 1cuadro en la masa Corr\_dist\_masa = 2.973799664E-38 \* Rf ^ 10 - 1.833333074E-33 \* Rf ^ 9 + 3.67098855E-29 \* Rf ^ 8 - 5.237892995E-26 \* Rf ^ 7 - 8.593239253E-21 \* Rf ^ 6 + 1.369332447E-16 \* Rf ^ 5 - 9.343890672E-13 \* Rf ^ 4 + 3.190732674E-09 \* Rf ^ 3 - 0.000007549933365 \* Rf ^ 2 + 0.01339782548 \* Rf - 0.3186163554

End Function

Public Function Corr\_dist\_vo(Rf)

'Corrección a la DISTANCIA por un nudo de velocidad propia a lo largo del plano de tiro

Corr\_dist\_vo = 9.296162199E-39 \* Rf ^ 10 - 7.061593189E-34 \* Rf ^ 9 + 2.303397785E-29 \* Rf ^ 8 - 4.215338183E-25 \* Rf ^ 7 + 4.738108884E-21 \* Rf ^ 6 - 3.356487161E-17 \* Rf ^ 5 + 1.475664039E-13 \* Rf ^ 4 - 3.820502535E-10 \* Rf ^ 3 + 4.998535472E-07 \* Rf ^ 2 + 0.0002463052552 \* Rf + 0.04802060617

End Function

Public Sub Pantalla\_PPI() pi = 3.14159: kr = pi / 180: kg = 180 / pi

PPI.Cls PPI.Scale (-30000, 30000)-(30000, -30000)

'Posición presente y futura PPI.CurrentX = Xp PPI.CurrentY = Yp

```
PPI.Print " P" 
PPI.CurrentX = Xf 
PPI.CurrentY = Yf 
PPI.Print " F" 
For i = 1 To 400 Step 50
PPI.Circle (Xp, Yp), i 
PPI.Circle (Xf, Yf), i, vbRed 
Next i 
'PPI.PSet (Xf, Yf), vbRed 
'Proa propia 
rumbo = CC(Val(Text5.Text)) 
proax = 15900 * Cos(kr * rumbo)proay = 15900 * Sin(kr * rumbo)PPI.Line (0, 0)-(proax, proay) 
'Arco de fuego 
If rumbo > 240 Then 
PPI.Circle (0, 0), 15900, , -((rumbo - 120) * kr), (2 * pi) 
PPI.Circle (0, 0), 15900, , (0.0000001 * 2 * pi), -((rumbo - 240) * kr) 
ElseIf rumbo > 120 Then 
PPI.Circle (0, 0), 15900, , -((rumbo - 120) * kr), -((rumbo + 120) * kr) 
ElseIf rumbo = 120 Then 
PPI.Circle (0, 0), 15900, , -(0.0000001 * 2 * pi), -(240 * kr) 
Else 
PPI.Circle (0, 0), 15900, , (0.0000001 * 2 * pi), -((rumbo + 120) * kr) 
PPI.Circle (0, 0), 15900, , -((rumbo + 240) * kr), (2 * pi) 
End If 
'Posición del cañón 
PPI.Line (0, 0)-(Xf / 2, Yf / 2), vbRed 
End Sub 
Public Sub Radar_A() 
TipoA.Cls 
TipoA.Scale (0, 10)-(20000, 0) 
TipoA.Line (100, 2)-(19900, 2), vbGreen 
TipoA.Line (100, 2)-(100, 8), vbGreen 
TipoA.Line (Val(Text4.Text) - 100, 2)-(Val(Text4.Text) + 100, 5), vbGreen, BF 
TipoA.Line (Val(Text4.Text) - 400, 1.6)-(Val(Text4.Text) + 400, 2), vbGreen, BF
```
End Sub

Public Function CC(cu) 'Cambio de coordenadas de Vb a las del buque Dim g As Double  $g = -cu + 90$ If  $g < 0$  Then  $g = g + 360$ End If  $CC = g$ End Function

## **PANTALLA DE INTERFAZ DEL PROGRAMA**

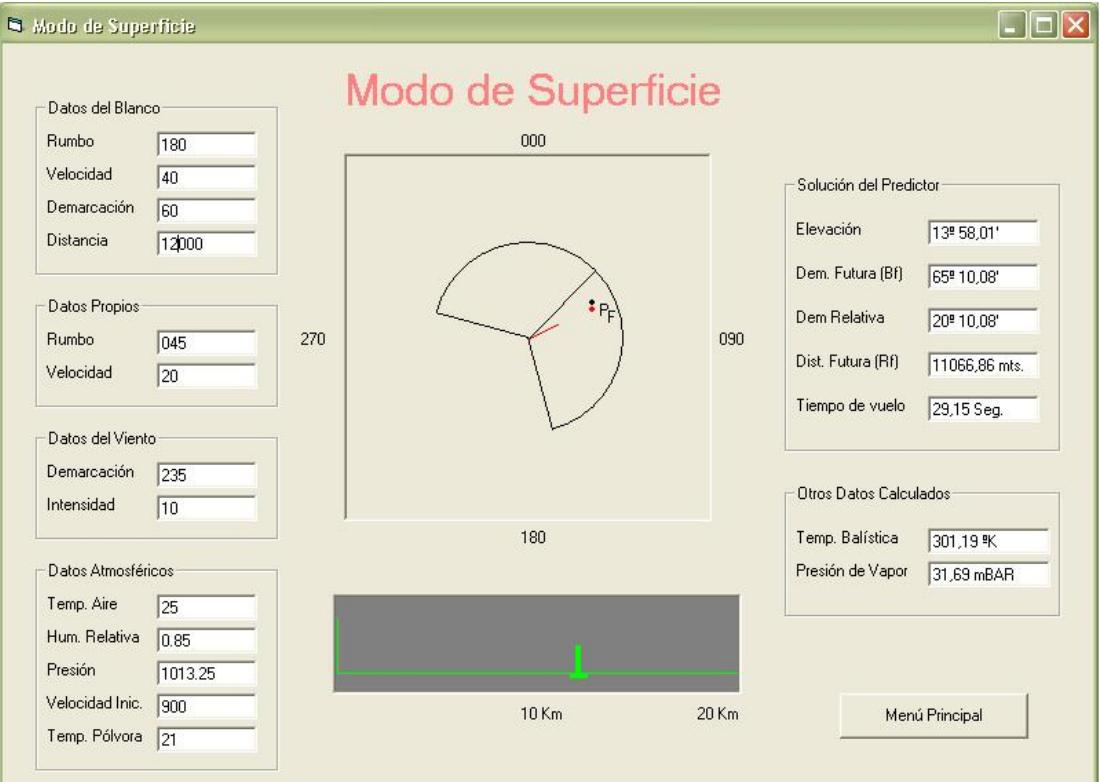